# **CA Job Management for OpenVMS**

## **Programming Guide Release 3.1**

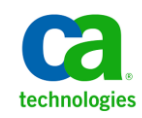

This documentation, which includes embedded help systems and electronically distributed materials, (hereinafter referred to as the "Documentation") is for your informational purposes only and is subject to change or withdrawal by CA at any time.

This Documentation may not be copied, transferred, reproduced, disclosed, modified or duplicated, in whole or in part, without the prior written consent of CA. This Documentation is confidential and proprietary information of CA and may not be disclosed by you or used for any purpose other than as may be permitted in (i) a separate agreement between you and CA governing your use of the CA software to which the Documentation relates; or (ii) a separate confidentiality agreement between you and CA.

Notwithstanding the foregoing, if you are a licensed user of the software product(s) addressed in the Documentation, you may print or otherwise make available a reasonable number of copies of the Documentation for internal use by you and your employees in connection with that software, provided that all CA copyright notices and legends are affixed to each reproduced copy.

The right to print or otherwise make available copies of the Documentation is limited to the period during which the applicable license for such software remains in full force and effect. Should the license terminate for any reason, it is your responsibility to certify in writing to CA that all copies and partial copies of the Documentation have been returned to CA or destroyed.

TO THE EXTENT PERMITTED BY APPLICABLE LAW, CA PROVIDES THIS DOCUMENTATION "AS IS" WITHOUT WARRANTY OF ANY KIND, INCLUDING WITHOUT LIMITATION, ANY IMPLIED WARRANTIES OF MERCHANTABILITY, FITNESS FOR A PARTICULAR PURPOSE, OR NONINFRINGEMENT. IN NO EVENT WILL CA BE LIABLE TO YOU OR ANY THIRD PARTY FOR ANY LOSS OR DAMAGE, DIRECT OR INDIRECT, FROM THE USE OF THIS DOCUMENTATION, INCLUDING WITHOUT LIMITATION, LOST PROFITS, LOST INVESTMENT, BUSINESS INTERRUPTION, GOODWILL, OR LOST DATA, EVEN IF CA IS EXPRESSLY ADVISED IN ADVANCE OF THE POSSIBILITY OF SUCH LOSS OR DAMAGE.

The use of any software product referenced in the Documentation is governed by the applicable license agreement and such license agreement is not modified in any way by the terms of this notice.

#### The manufacturer of this Documentation is CA.

Provided with "Restricted Rights." Use, duplication or disclosure by the United States Government is subject to the restrictions set forth in FAR Sections 12.212, 52.227-14, and 52.227-19(c)(1) - (2) and DFARS Section 252.227-7014(b)(3), as applicable, or their successors.

Copyright © 2012 CA. All rights reserved. All trademarks, trade names, service marks, and logos referenced herein belong to their respective companies.

## **Contact CA Technologies**

#### **Contact CA Support**

For your convenience, CA Technologies provides one site where you can access the information you need for your Home Office, Small Business, and Enterprise CA Technologies products. At [http://ca.com/support,](http://www.ca.com/support) you can access the following:

- Online and telephone contact information for technical assistance and customer services
- Information about user communities and forums
- Product and documentation downloads
- CA Support policies and guidelines
- Other helpful resources appropriate for your product

#### **Providing Feedback About Product Documentation**

If you have comments or questions about CA Technologies product documentation, you can send a message to **techpubs@ca.com**.

If you would like to provide feedback about CA Technologies product documentation, complete our short customer survey, which is available on the CA Support website at [http://ca.com/docs.](http://www.ca.com/docs)

## **Contents**

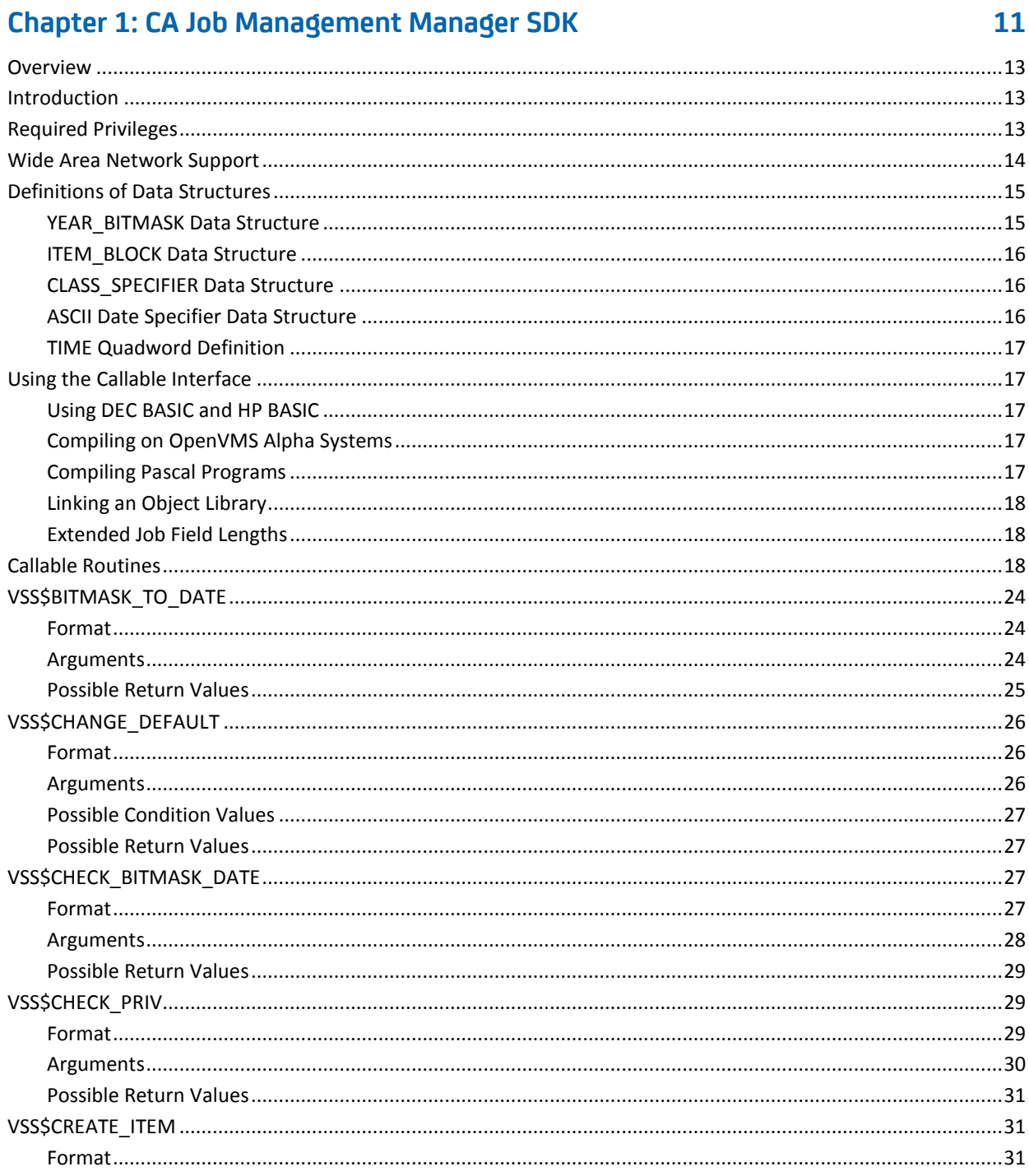

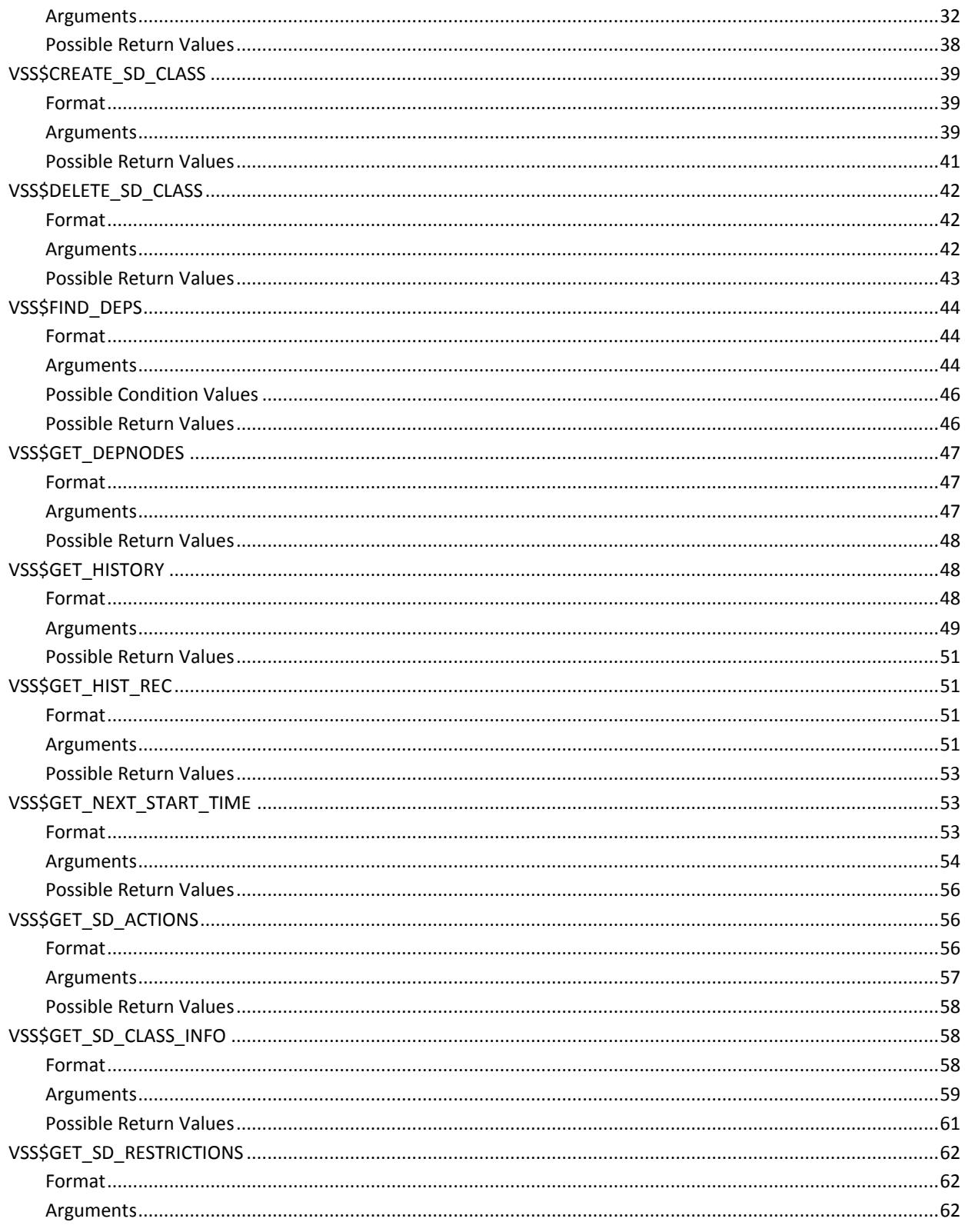

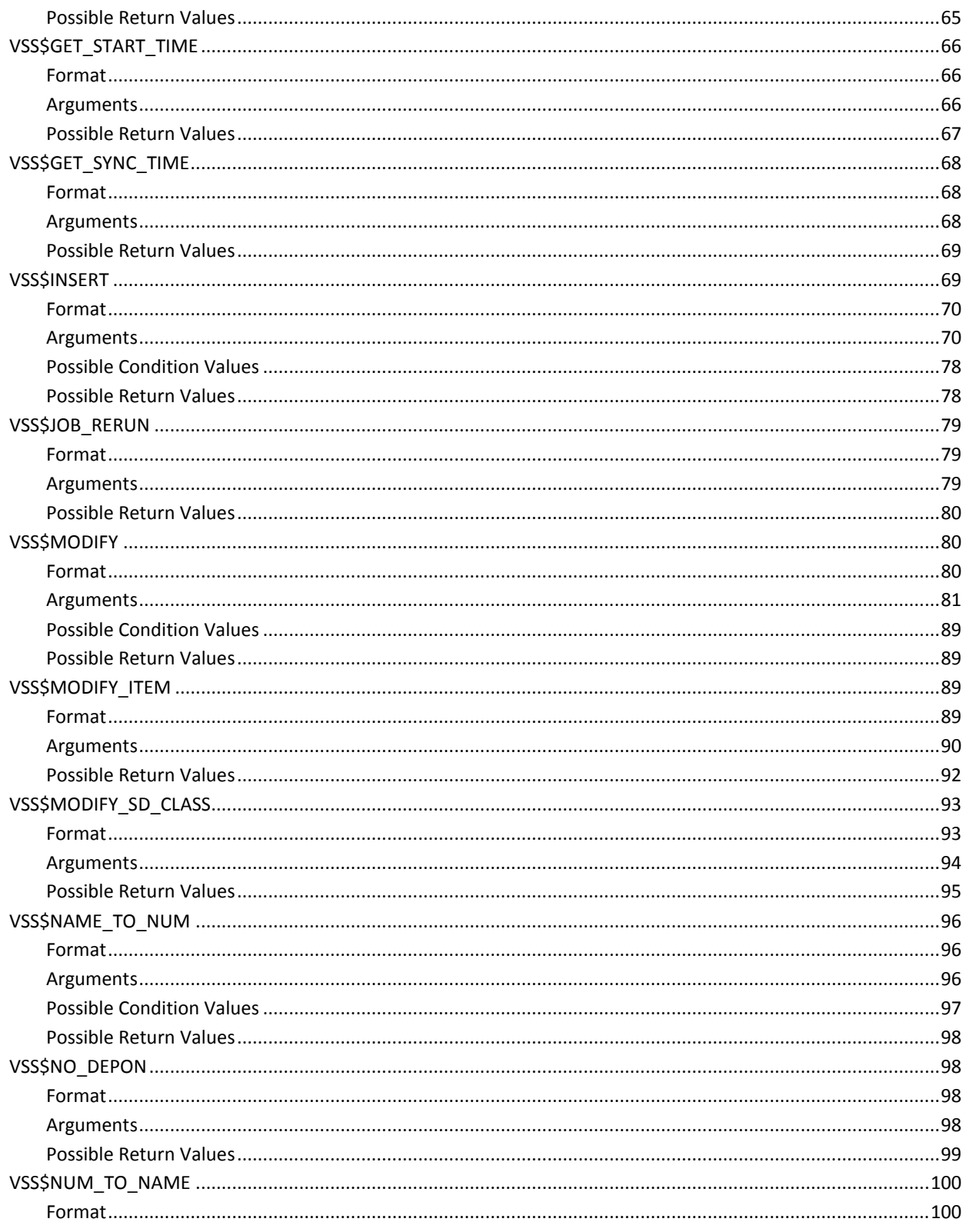

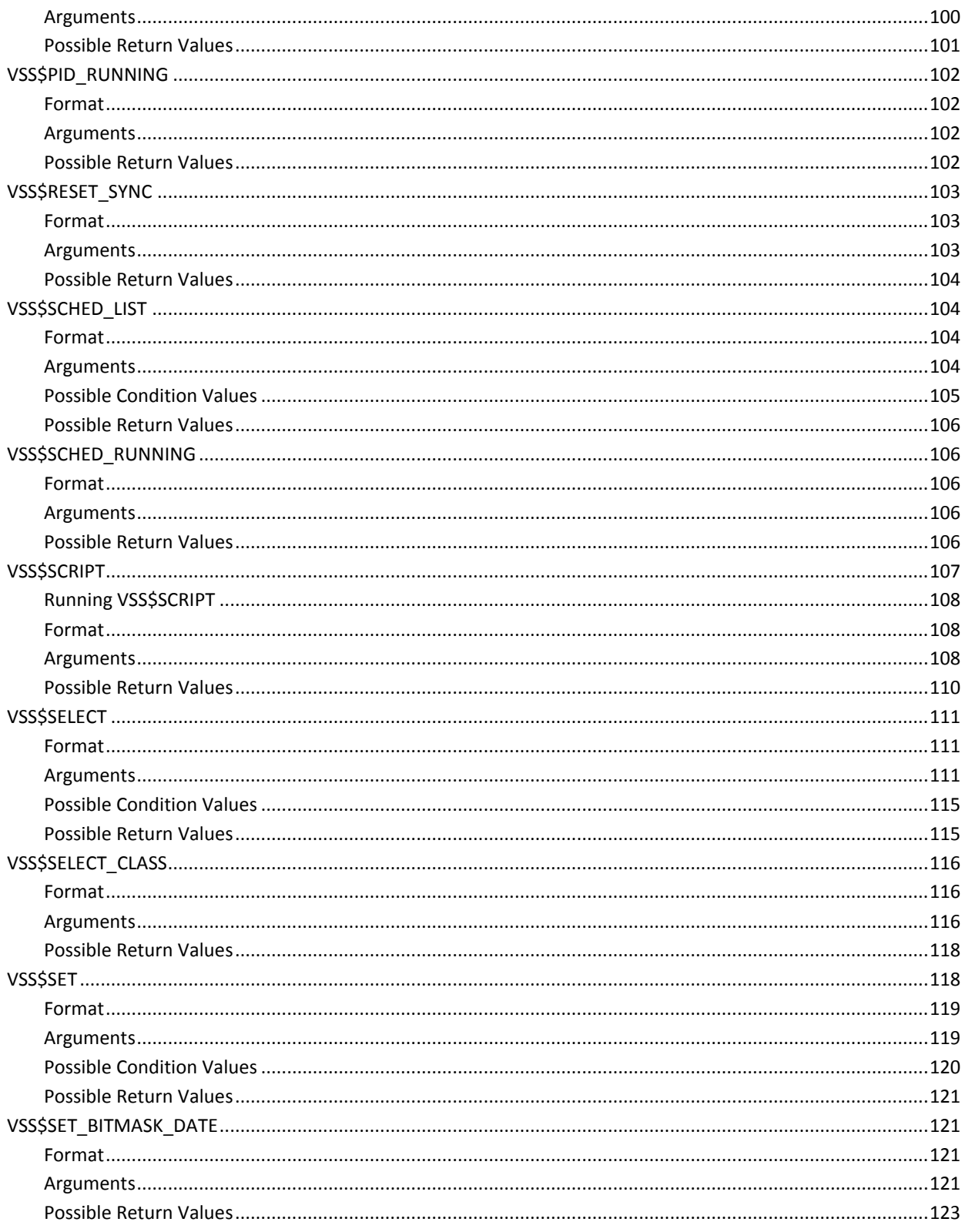

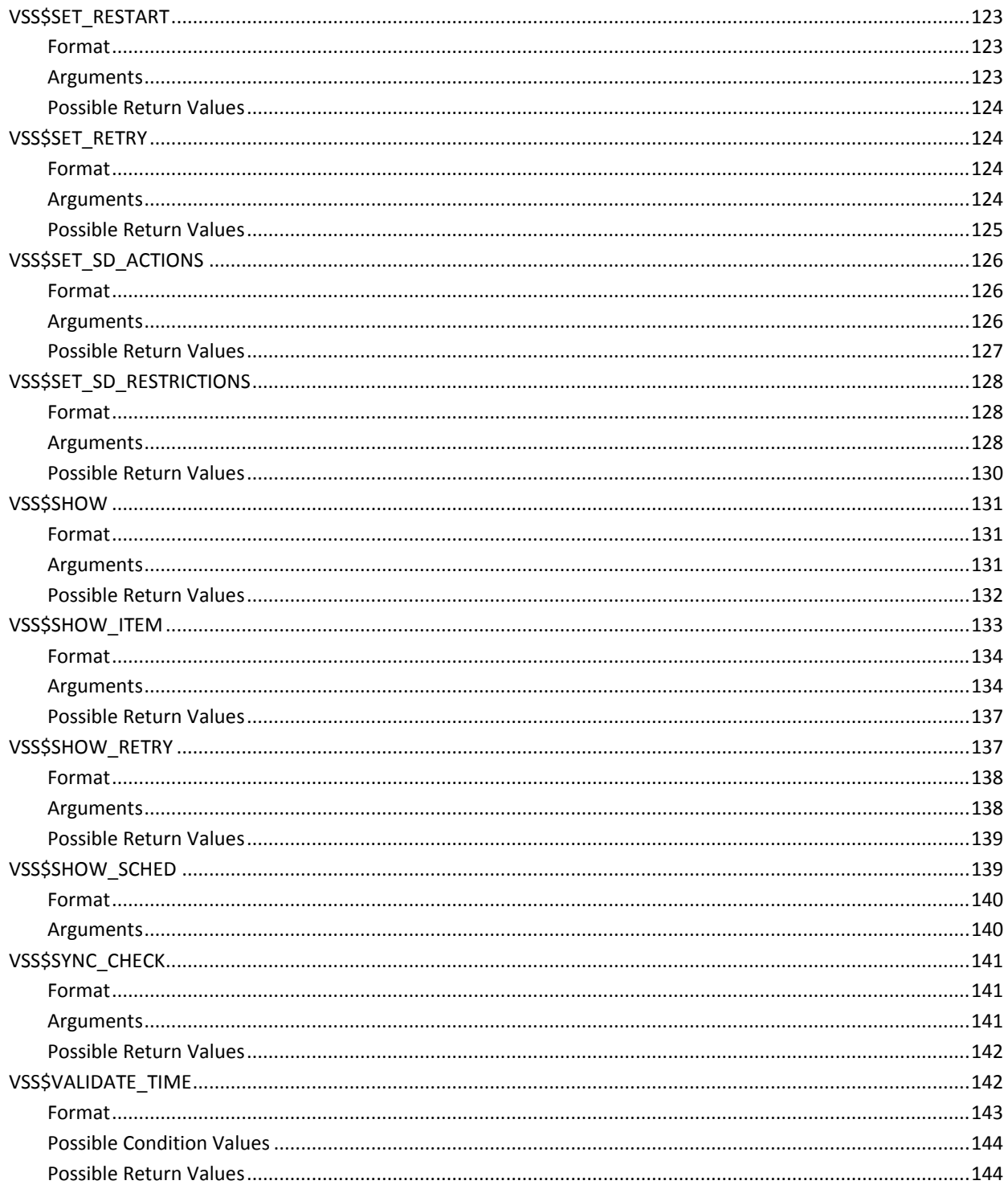

## **Chapter 2: Job Management Manager Programming**

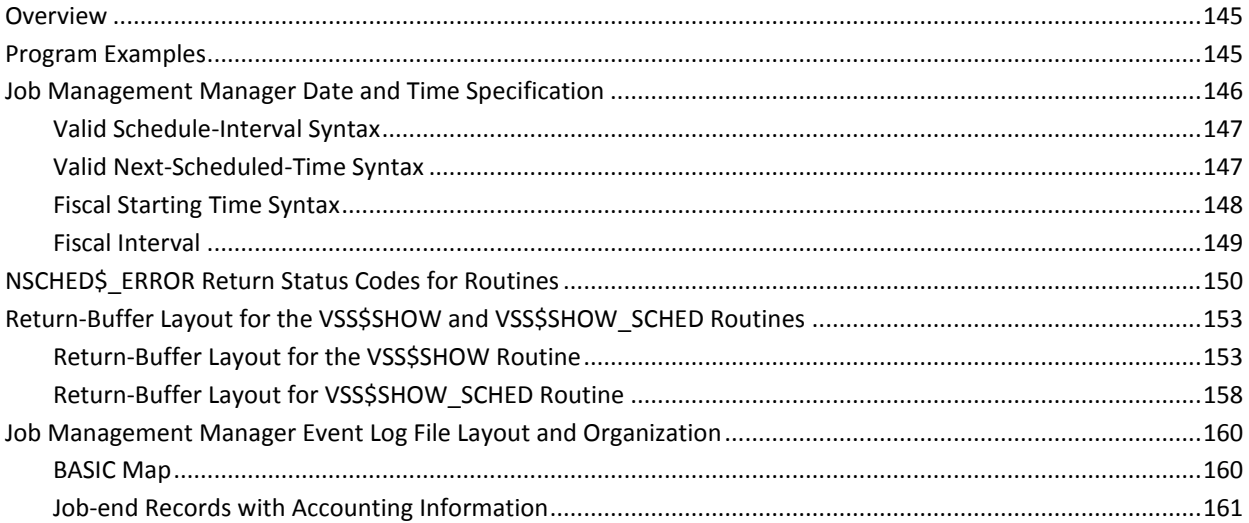

## **Index**

163

145

## <span id="page-10-0"></span>**Chapter 1: CA Job Management Manager SDK**

This section contains the following topics:

[Overview](#page-12-0) (see page 13) [Introduction](#page-12-1) (see page 13) [Required Privileges](#page-12-2) (see page 13) [Wide Area Network Support](#page-13-0) (see page 14) [Definitions of Data Structures](#page-14-0) (see page 15) [Using the Callable Interface](#page-16-1) (see page 17) [Callable Routines](#page-17-2) (see page 18) [VSS\\$BITMASK\\_TO\\_DATE](#page-23-0) (see page 24) [VSS\\$CHANGE\\_DEFAULT](#page-25-0) (see page 26) [VSS\\$CHECK\\_BITMASK\\_DATE](#page-26-2) (see page 27) [VSS\\$CHECK\\_PRIV](#page-28-1) (see page 29) [VSS\\$CREATE\\_ITEM](#page-30-1) (see page 31) [VSS\\$CREATE\\_SD\\_CLASS](#page-38-0) (see page 39) [VSS\\$DELETE\\_SD\\_CLASS](#page-41-0) (see page 42) [VSS\\$FIND\\_DEPS](#page-43-0) (see page 44) [VSS\\$GET\\_DEPNODES](#page-46-0) (see page 47) [VSS\\$GET\\_HISTORY](#page-47-1) (see page 48) [VSS\\$GET\\_HIST\\_REC](#page-50-1) (see page 51) [VSS\\$GET\\_NEXT\\_START\\_TIME](#page-52-1) (see page 53) [VSS\\$GET\\_SD\\_ACTIONS](#page-55-1) (see page 56) [VSS\\$GET\\_SD\\_CLASS\\_INFO](#page-57-1) (see page 58) [VSS\\$GET\\_SD\\_RESTRICTIONS](#page-61-0) (see page 62) [VSS\\$GET\\_START\\_TIME](#page-65-0) (see page 66) [VSS\\$GET\\_SYNC\\_TIME](#page-67-0) (see page 68) [VSS\\$INSERT](#page-68-1) (see page 69) [VSS\\$JOB\\_RERUN](#page-78-0) (see page 79) [VSS\\$MODIFY](#page-79-1) (see page 80) [VSS\\$MODIFY\\_ITEM](#page-88-2) (see page 89) [VSS\\$MODIFY\\_SD\\_CLASS](#page-92-0) (see page 93) [VSS\\$NAME\\_TO\\_NUM](#page-95-0) (see page 96) [VSS\\$NO\\_DEPON](#page-97-1) (see page 98) [VSS\\$NUM\\_TO\\_NAME](#page-99-0) (see page 100) [VSS\\$PID\\_RUNNING](#page-101-0) (see page 102) [VSS\\$RESET\\_SYNC](#page-102-0) (see page 103) [VSS\\$SCHED\\_LIST](#page-103-1) (see page 104) [VSS\\$SCHED\\_RUNNING](#page-105-1) (see page 106) [VSS\\$SCRIPT](#page-106-0) (see page 107) [VSS\\$SELECT](#page-110-0) (see page 111) [VSS\\$SELECT\\_CLASS](#page-115-0) (see page 116) [VSS\\$SET](#page-117-1) (see page 118) [VSS\\$SET\\_BITMASK\\_DATE](#page-120-1) (see page 121) [VSS\\$SET\\_RESTART](#page-122-1) (see page 123) [VSS\\$SET\\_RETRY](#page-123-1) (see page 124) [VSS\\$SET\\_SD\\_ACTIONS](#page-125-0) (see page 126) [VSS\\$SET\\_SD\\_RESTRICTIONS](#page-127-0) (see page 128) [VSS\\$SHOW](#page-130-0) (see page 131) [VSS\\$SHOW\\_ITEM](#page-132-0) (see page 133)

[VSS\\$SHOW\\_RETRY](#page-136-1) (see page 137) [VSS\\$SHOW\\_SCHED](#page-138-1) (see page 139) [VSS\\$SYNC\\_CHECK](#page-140-0) (see page 141) [VSS\\$VALIDATE\\_TIME](#page-141-1) (see page 142)

## <span id="page-12-0"></span>**Overview**

This chapter provides information on the following topics:

- An introduction to the CA Job Management for OpenVMS SDK: lists the callable routines and privilege requirements and describes access to wide area network support.
- Definitions of the callable routines: describes the supported subroutines and functions for Job Management Manager (the manager).

## <span id="page-12-1"></span>**Introduction**

The library files NSCHED\_SUBS.OLB and CLIB.OLB contain all the subroutines used to implement the DCL command interface to the manager. These library files are in your NSCHED\$ directory.

This chapter describes the routines in NSCHED\_SUBS.OLB that are officially supported by CA Support; these routines make up the SDK to Job Management Manager. The undocumented routines are mostly lower-level routines that are called by the documented routines. Your programs should not have to call these lower-level routines directly.

If you have questions about the SDK or think you need additional functions not supplied by these routines, please contact CA Support at [http://ca.com/support.](http://www.ca.com/support)

## <span id="page-12-2"></span>**Required Privileges**

To access all callable routines, callers should have SYSPRV, SYSLCK, and CMEXEC privileges or have the images installed with those privileges. In particular, the following system privileges are required to use the SDK:

- SYSPRV, to access the Job Management Manager database
- SYSLCK, to notify the manager of database changes

If an image that calls the access routines will run from a nonprivileged account, you should install the image with SYSPRV and SYSLCK privileges. The VSS\$PID\_RUNNING routine requires the CMEXEC privilege. The VSS\$INSERT routine can call VSS\$PID\_RUNNING, so VSS\$INSERT may also require the CMEXEC privilege. You can also use the LIB\$GETJPI routine on OpenVMS.

**Note:** The routines that perform functions involving Job Management Manager database files must open access channels to those files. To eliminate the overhead that would occur if a single image opened the database repeatedly, the access routines share a common block of memory and reuse previously opened channels. Thus, even if your program calls the access routines repeatedly, it will still only open the database once.

The DCL interface to the manager checks for valid arguments before calling these routines. Using these routines without checking whether passed arguments are correct can lead to undesired results. For example, it is possible to alter a job to depend on a nonexistent job or on itself.

All NSCHED\$\_ERROR symbols are defined and included in module NSCHED\_MSG.OBJ, which is included in NSCHED\_SUBS.OLB. Your program should declare the symbols as external longword constants (a global value longword for VAX C). Some of the callable routines also return negative numbers as an error status under certain conditions. These negative numbers are the negative of VAX BASIC error codes. See the VAX BASIC documentation for further explanation.

## <span id="page-13-0"></span>**Wide Area Network Support**

Many of the callable routines have a <variable>(server) argument. If you specify a string that is not blank, the routine calls a remote procedure to perform the requested operation on the remote node.

The manager asks if you want support for remote execution, or wide area network support. If your library does not have wide area network support, your copy of NSCHED\_SUBS.OLB library file contains a module called NO\_RPC\_SUPPORT.OBJ. This module signals an NSCHED\$\_NORPC fatal error if you try to bind to a remote node. If your library has wide area network support, NSCHED\_SUBS.OLB contains stubs for the remote routines.

You can use one of the following three formats for the string you pass as a server argument:

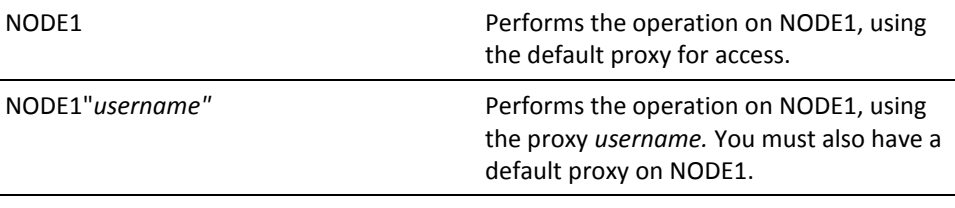

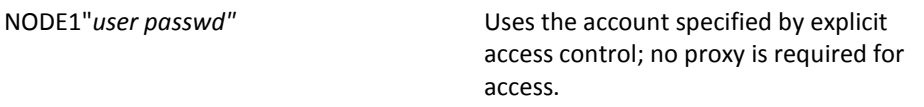

The maximum length of the server argument string is 64 bytes.

The remote procedure calls the VSS\$BIND invoke internal routine, which prints the following type of status message to SYS\$OUTPUT:

Connecting... connected to node xxx

You can suppress these messages by defining the logical NSCHED\$SILENT to any value.

## <span id="page-14-0"></span>**Definitions of Data Structures**

This section describes the data structures referenced by Job Management Manager callable routines.

#### <span id="page-14-1"></span>**YEAR\_BITMASK Data Structure**

This structure is a 13 by 1 (longword) bitmask representing one calendar year. The first longword identifies which calendar year is described (for instance, 1991 or 2000). Each of the other 12 longwords represents a month of the year.

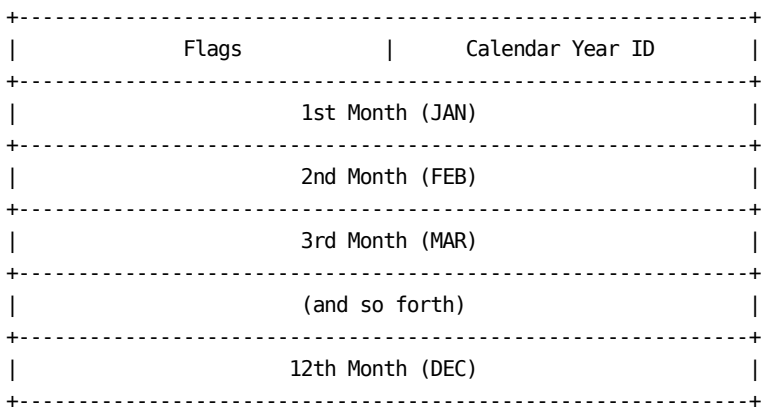

Each bit of each longword represents a day of the month. Every day in a year may be represented using this structure.

This structure is used in passing absolute dates to and from the Special Days callable routines. The structure may also be used to represent instantiations of Special Day Classes or job Special Day Restrictions.

#### <span id="page-15-0"></span>**ITEM\_BLOCK Data Structure**

This structure is a generic structure used to pass instructions and data to and from the callable routines. There are many uses for this structure, but all have the same basic format:

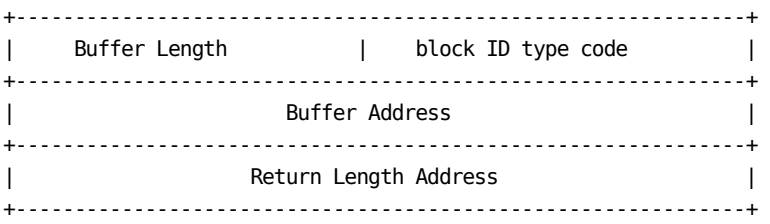

To send instructions and/or data to a callable routine, the caller forms an array of one or more of these structures and passes a pointer to the array to the callable routine. The array must be terminated by a longword of 0 (zero).

#### <span id="page-15-1"></span>**CLASS\_SPECIFIER Data Structure**

This structure is used to pass Special Day Class Specifications to and from callable routines.

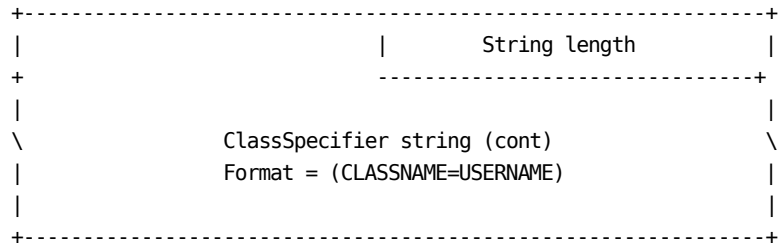

## <span id="page-15-2"></span>**ASCII Date Specifier Data Structure**

This structure is used to pass ASCII Date specifications to and from callable routines.

+--------------------------------------------------------------+ | | String length | + --------------------------------+ | |  $\setminus$  ASCII Date string (cont)  $\setminus$ | Format = (DD-MMM-YYYY) | | | +--------------------------------------------------------------+

### <span id="page-16-0"></span>**TIME Quadword Definition**

Following is the definition of the TIME quadword, used for passing binary times:

typedef long TIME\_QUADWORD\_T[2];

## <span id="page-16-1"></span>**Using the Callable Interface**

When you use the callable interface, keep the following in mind.

## <span id="page-16-2"></span>**Using DEC BASIC and HP BASIC**

DEC BASIC and HP BASIC use Non-Contiguous class arrays (DSC\$K\_CLASS\_NCA class arrays) rather than the Contiguous class arrays used by VAX BASIC. When using the CA Job Management for Open VMS SDK with DEC BASIC on OpenVMS Alpha or with HP BASIC on OpenVMS I64 systems, BASIC performs argument validation when you pass an array in a subroutine. If you attempt to pass an incorrect class of array (Contiguous instead of Non-Contiguous), the following error message displays at run time, followed by a stack dump:

BAS-F-ARGDONMAT, Arguments don't match -BAS-I-FROSUB, In subprogram %TRACE-F-TRACEBACK, symbolic stack dump follows

## <span id="page-16-3"></span>**Compiling on OpenVMS Alpha Systems**

When compiling a program written in C, you must use the DEC C or HP C compiler and specify the following compiler options to use the callable interface:

cc /NOMEMBER\_ALIGNMENT/EXTERN=common

Depending on your coding practice, you may also need to add the /STANDARD=VAXC specifier.

## <span id="page-16-4"></span>**Compiling Pascal Programs**

When compiling a program written in Pascal, you must specify the following compiler options in order to use the callable interface:

PASCAL/ALIGN=vax

## <span id="page-17-0"></span>**Linking an Object Library**

When linking a program's object library, you must specify the following in the link procedure:

/SYSEXE NSCHED\$:NSCHED\_SUBS.OLB/LIB NSCHED\$:CLIB.OLB/LIB

When linking a program's object library that uses TCP/IP connection services on OpenVMS systems, you must include a reference to the sharable image or object library for your specific TCP/IP stack in the link procedure. For more information, see the documentation for your TCP/IP stack.

#### <span id="page-17-1"></span>**Extended Job Field Lengths**

Beginning in Release 3.1, certain fields in the job database have extended lengths. If an application program written before Release 3.1 which will run against a database that has extended fields or will have extended fields in the foreseeable future, change your application source code as necessary. Then the application program must be recompiled and relinked after installing CA Job Management for OpenVMS Release 3.1.

## <span id="page-17-2"></span>**Callable Routines**

This section describes the Job Management Manager supported callable routines. This section does not cover the lower-level routines that are called by these supported routines. Your programs should not have to call these lower-level routines directly.

Each routine description includes the following:

- Routine name
- Format
- **Arguments**
- Possible condition values (where appropriate)
- Possible return values

The following table briefly describes the Job Management Manager callable routines. See the "Callable Routine" section in this chapter for a complete description of each routine.

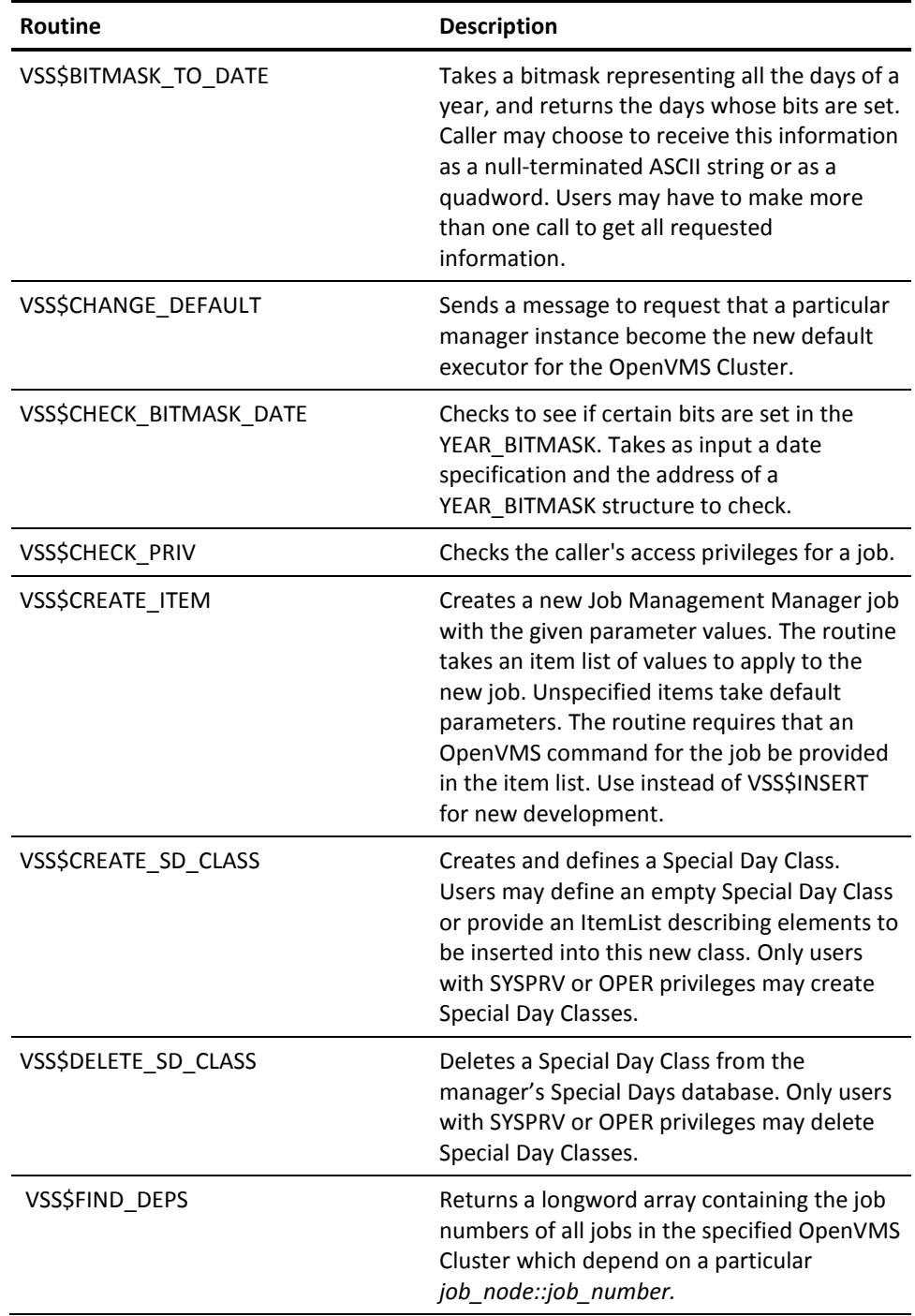

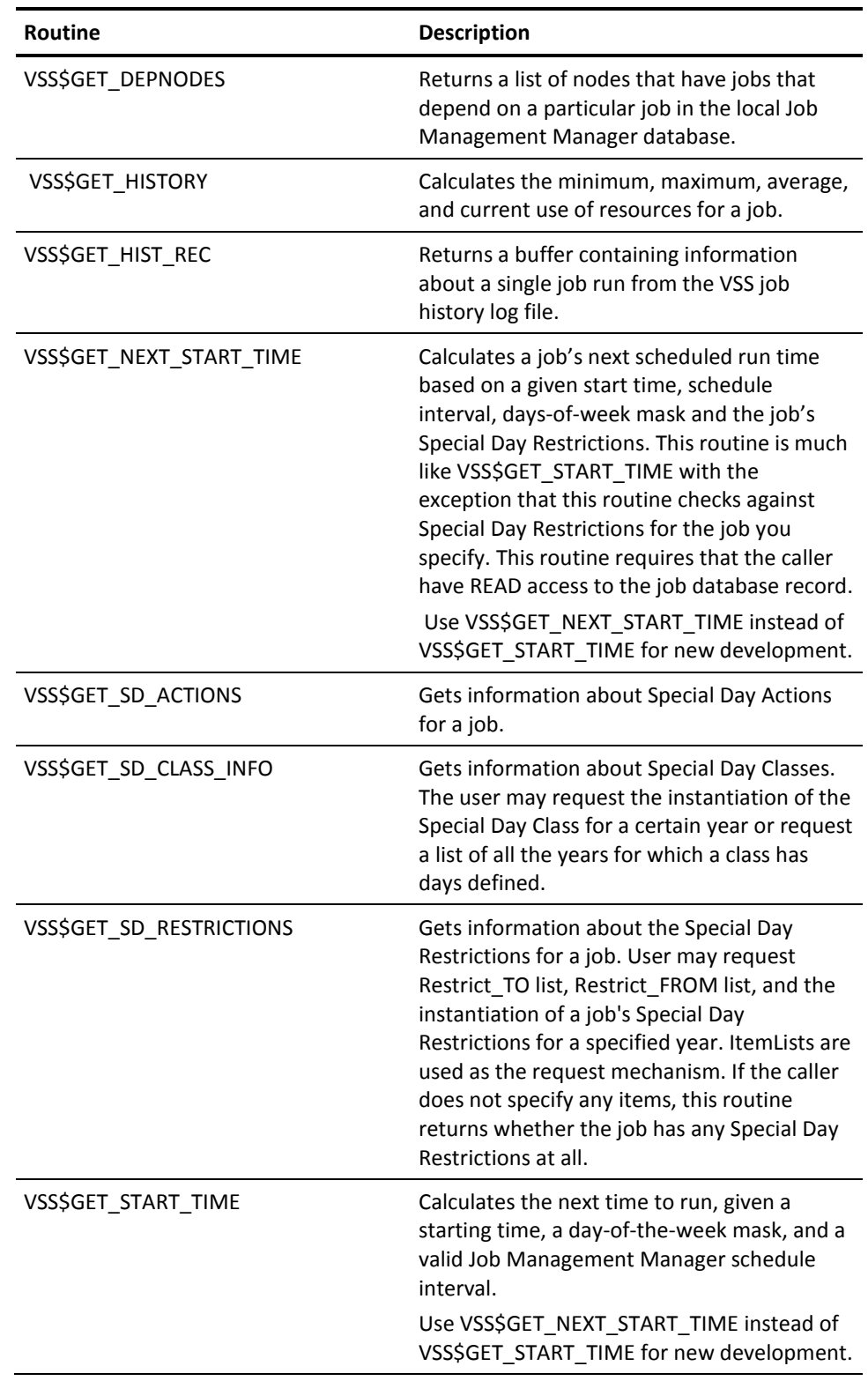

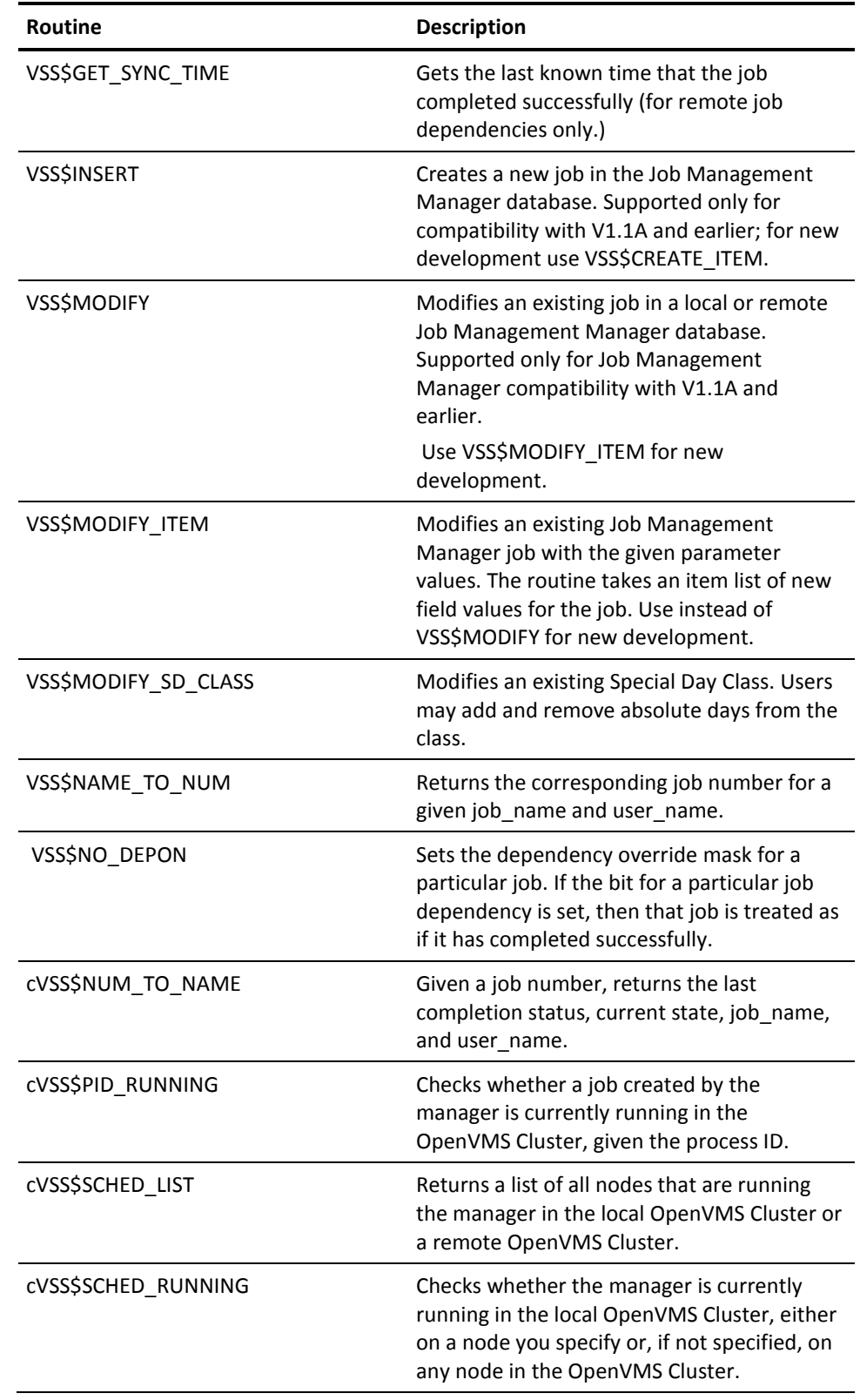

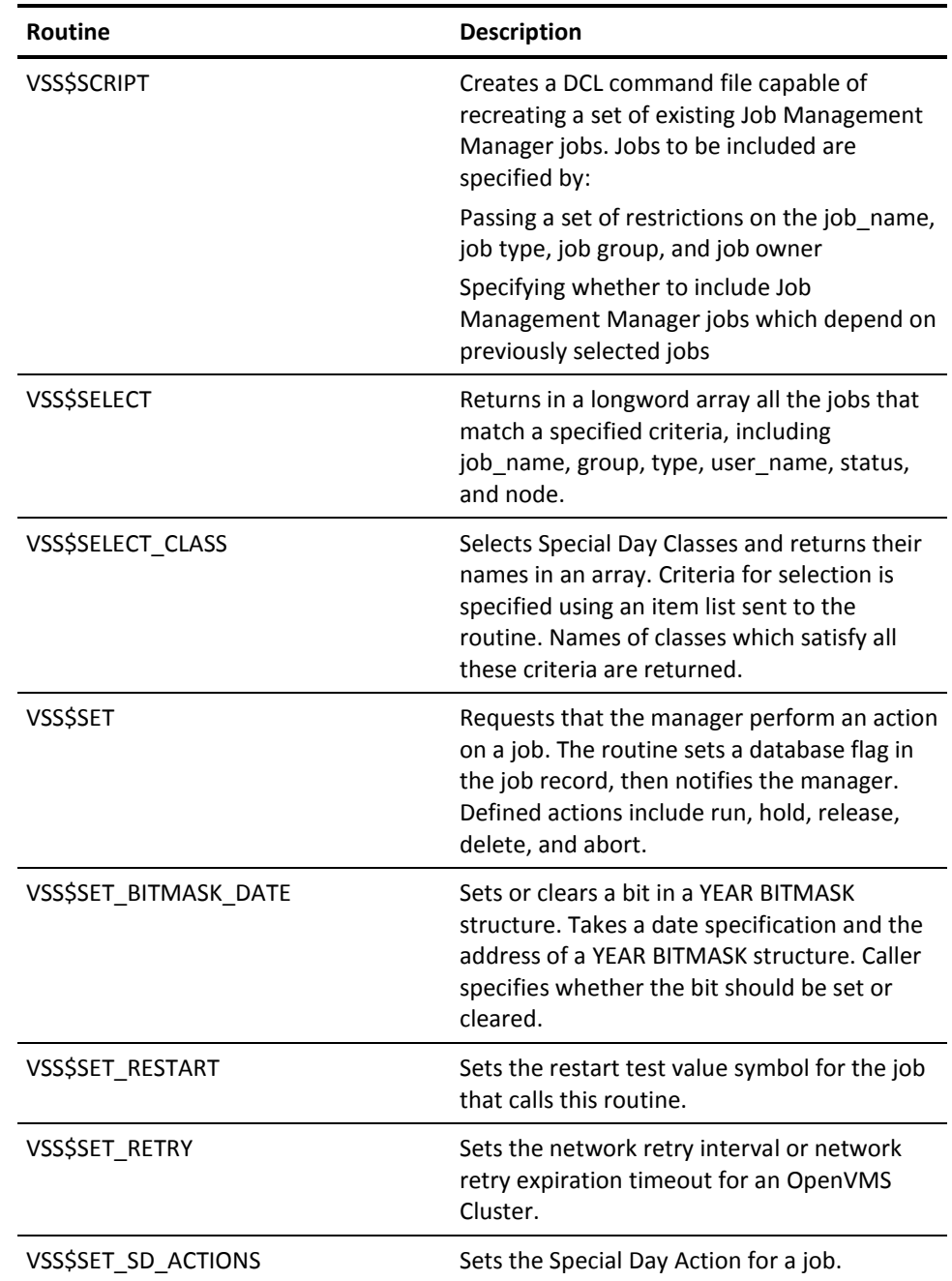

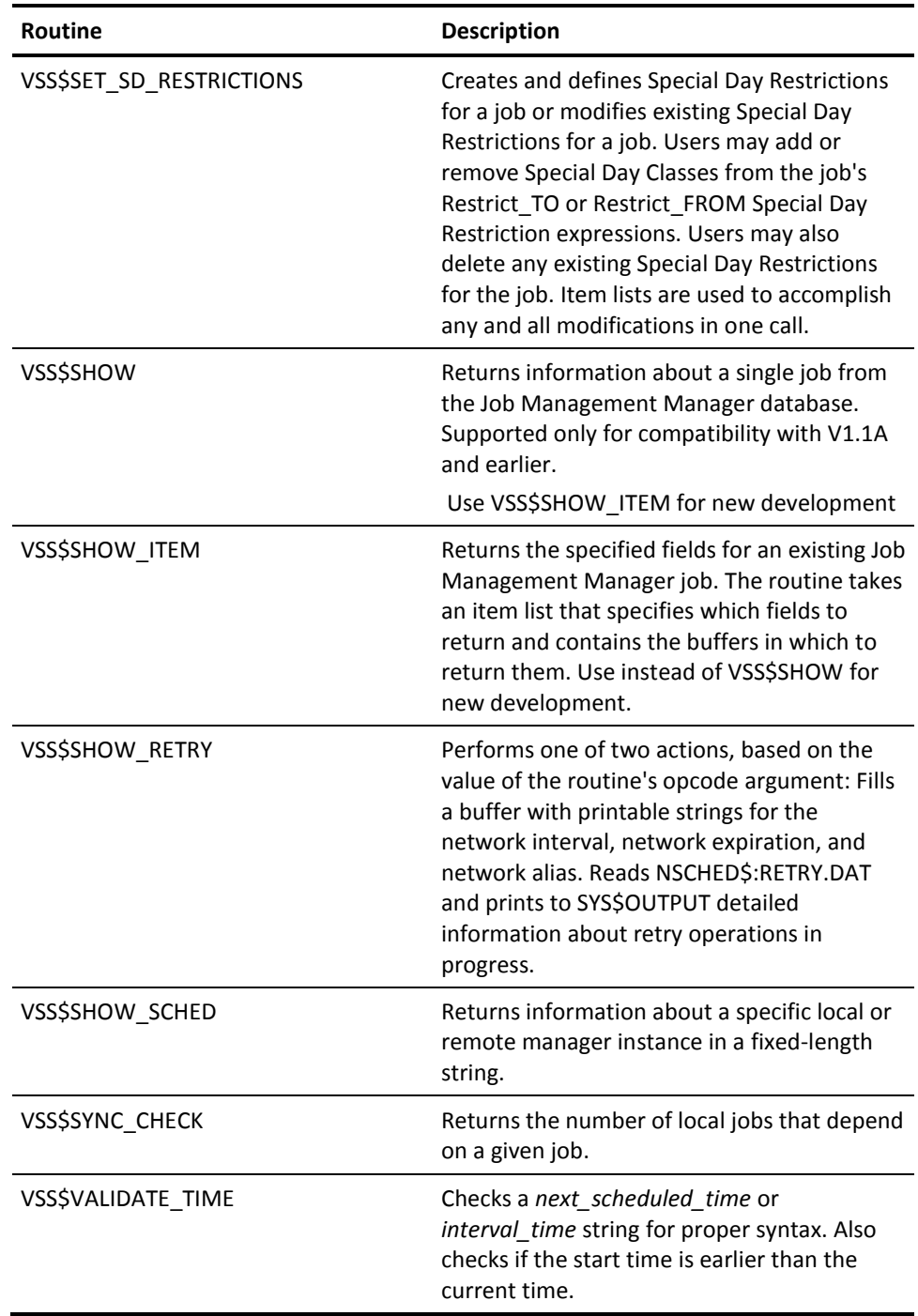

## <span id="page-23-0"></span>**VSS\$BITMASK\_TO\_DATE**

Takes a bitmask representing all the days of a year, and returns the days whose bits are set. The calling program can choose to receive this information as a null-terminated ASCII string or as a quadword. The calling program may have to make more than one call to **get** all requested information**.**

#### <span id="page-23-1"></span>**Format**

VSS\$BITMASK\_TO\_DATE bitmask\_addr, item\_list, context

### <span id="page-23-2"></span>**Arguments**

bitmask\_addr

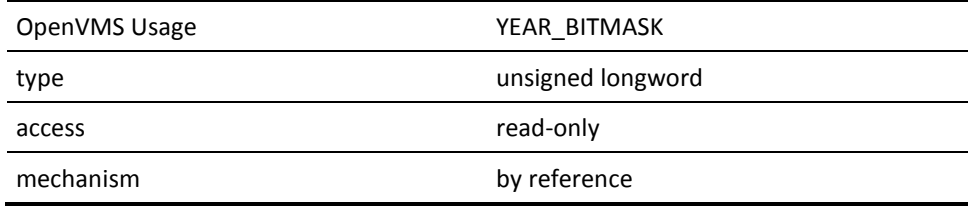

Address of the bitmask to translate. A pointer to a structure of type YEAR\_BITMASK.

item\_list

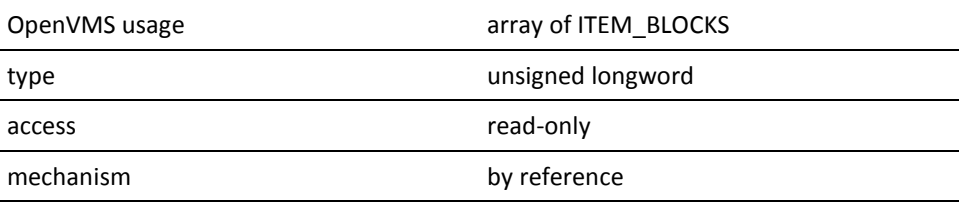

The item list argument specifies in what format to return the date information. This argument is the address of an ITEM\_BLOCK (ITEM\_BLOCK\_T) that requests a specific format for the return information and describes the buffers into which this routine should write the results. The array is terminated by a block whose first longword is 0 (zero).

The following is a description of item codes used in the ITEM\_BLOCK:

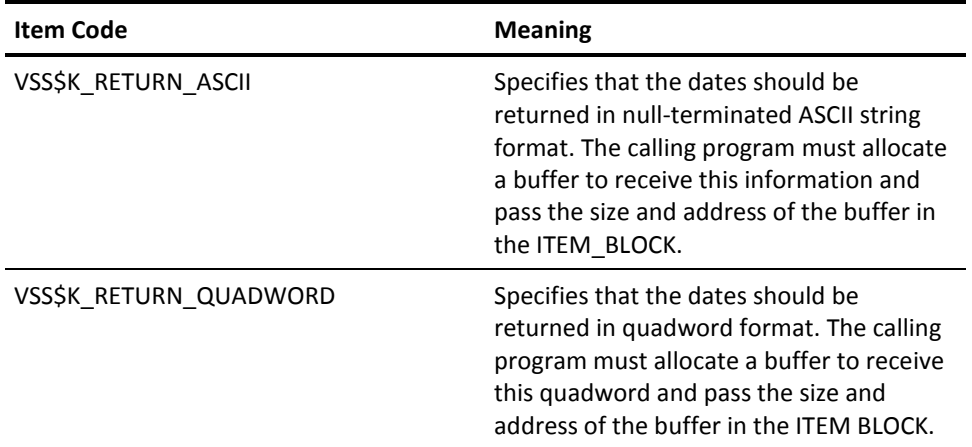

context

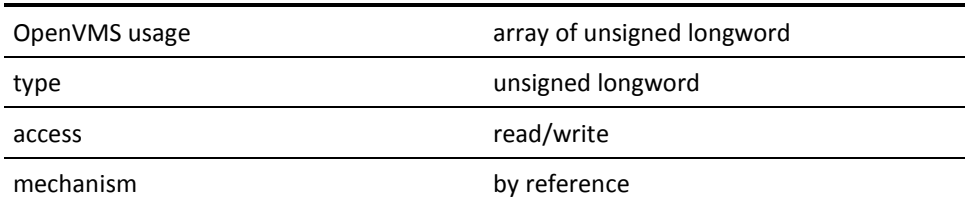

Context is a structure useful to the callable routine only. If the calling program needs to make more than one call to get all the information requested, context serves as a placeholder to this routine so it can pick up where it left off. Calling programs should **never** alter the contents of context.

The calling program sets up context as an array of 3 unsigned longwords that are initialized to zero. The address of this array is passed to the callable routine.

**Note:** The context array **must** be zeroed before the first call to the VSS\$GET\* routines, and **must not** be modified between calls.

## <span id="page-24-0"></span>**Possible Return Values**

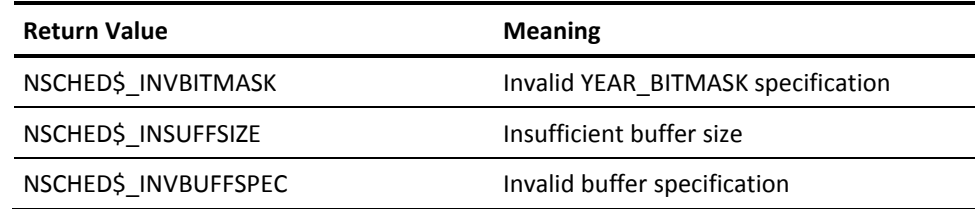

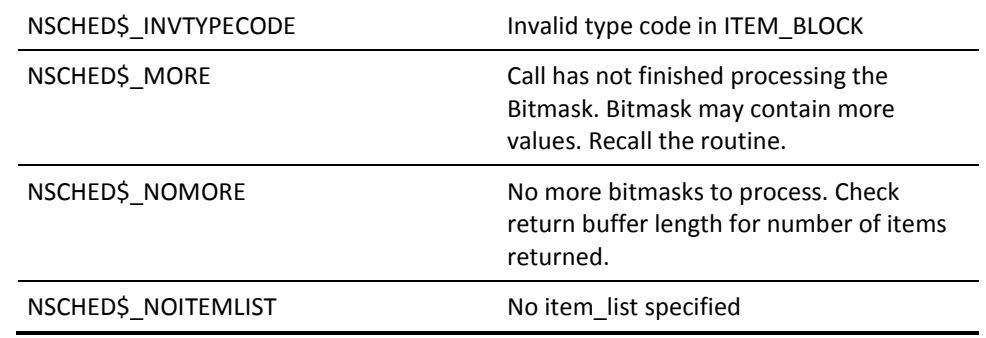

## <span id="page-25-0"></span>**VSS\$CHANGE\_DEFAULT**

Requests that a particular manager instance become the default executor for the OpenVMS Cluster. The default manager instance:

■ Runs all jobs that do not have a particular node specified in the **db\_cluster\_node**  field in the manager

or

■ If load balancing is enabled, tells the selected manager instance to run the job.

This routine is called by the DCL command SCHEDULE SET DEFAULT.

### <span id="page-25-1"></span>**Format**

VSS\$CHANGE\_DEFAULT new\_default\_node, return\_status

## <span id="page-25-2"></span>**Arguments**

new\_default\_node

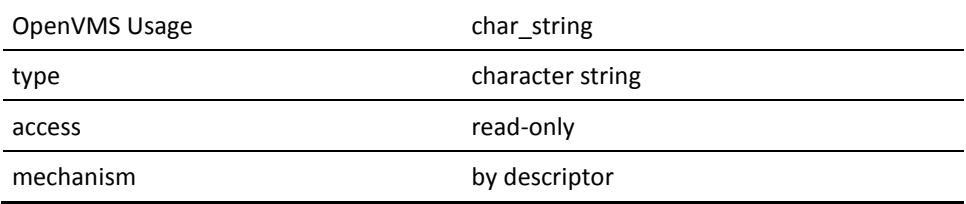

The name of the node that is to become the default agent for the OpenVMS Cluster.

return\_status

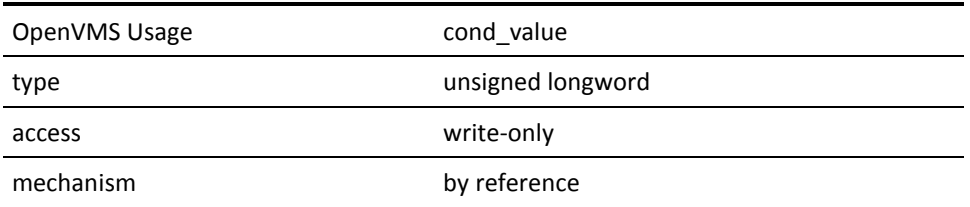

A longword that receives one of the possible condition values returned.

## <span id="page-26-0"></span>**Possible Condition Values**

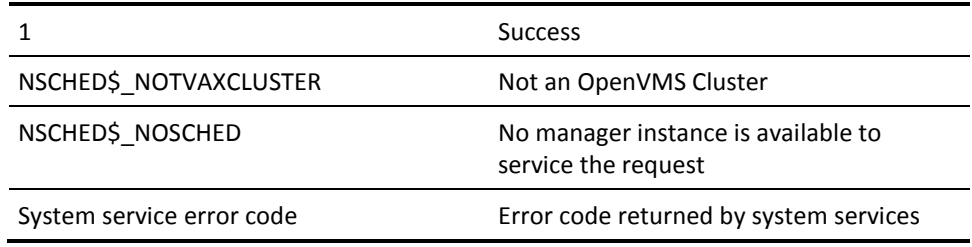

## <span id="page-26-1"></span>**Possible Return Values**

This is a subroutine. The status of the call is returned in the return\_status variable.

## <span id="page-26-2"></span>**VSS\$CHECK\_BITMASK\_DATE**

Checks to see if certain bits are set in the YEAR\_BITMASK. Takes as input a date specification and the address of a YEAR\_BITMASK structure to check.

## <span id="page-26-3"></span>**Format**

VSS\$CHECK\_BITMASK\_DATE bitmask\_addr, item\_list

#### <span id="page-27-0"></span>**Arguments**

bitmask\_addr

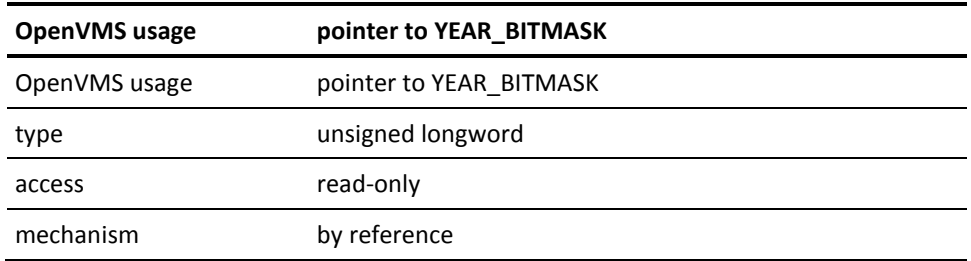

Address of the bitmask to check. A pointer to a structure of type YEAR\_BITMASK.

item\_list

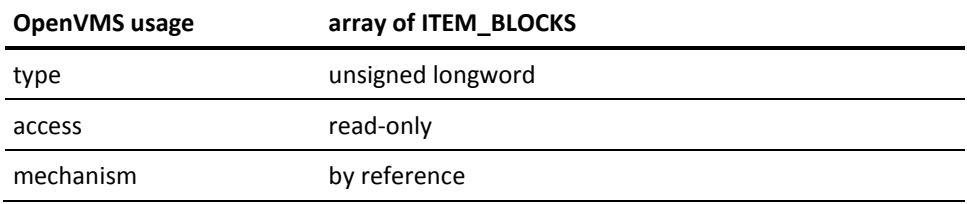

The item\_list argument is the address of an ITEM\_BLOCK structure that says what format the input date is in, describes the buffer containing the input date and specifies a buffer for the return code. Only one ITEM\_BLOCK is passed in for this call.

The following is a description of item codes used in the ITEM\_BLOCK:

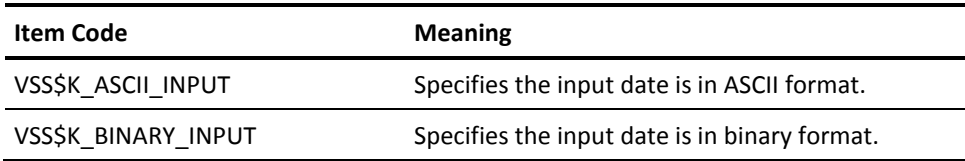

The following is a description of Buffer Length and Buffer Address used in the ITEM\_BLOCK:

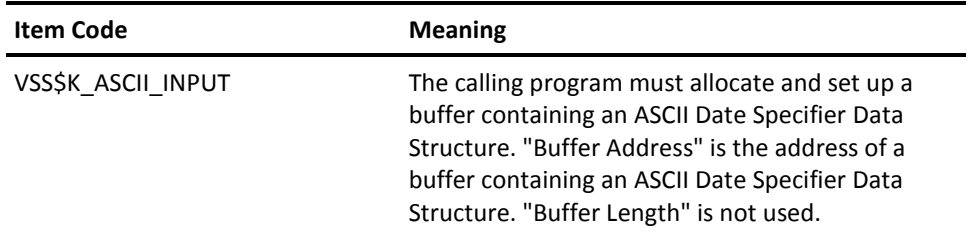

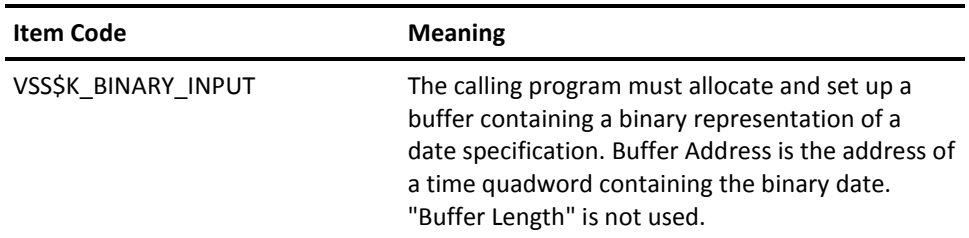

The following is a description of "Return Length Address" used in the ITEM\_BLOCK:

Return Length Address (write only) is an address of a longword to receive the function result:

- 1 if the bit in the passed Bitmask corresponding to the passed Date is set.
- 0 if the bit is clear.

## <span id="page-28-0"></span>**Possible Return Values**

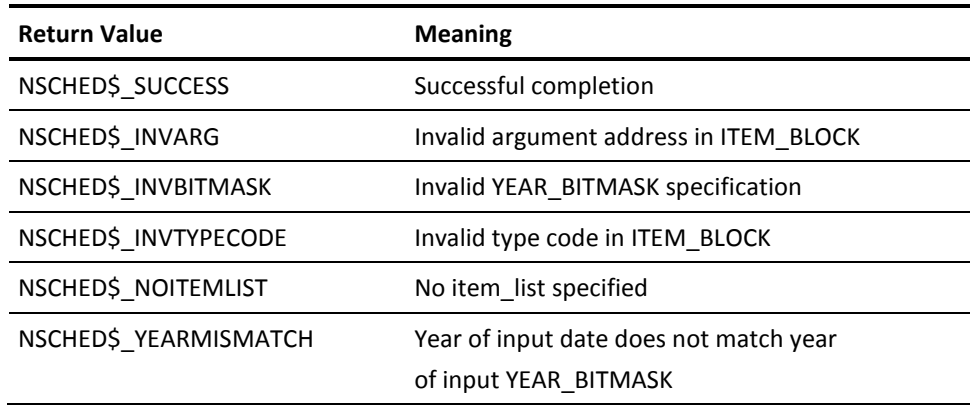

## <span id="page-28-1"></span>**VSS\$CHECK\_PRIV**

Checks the calling program's access privilege to the given job.

## <span id="page-28-2"></span>**Format**

VSS\$CHECK\_PRIV job\_name, user\_name, server\_node, access\_type

#### <span id="page-29-0"></span>**Arguments**

job\_name

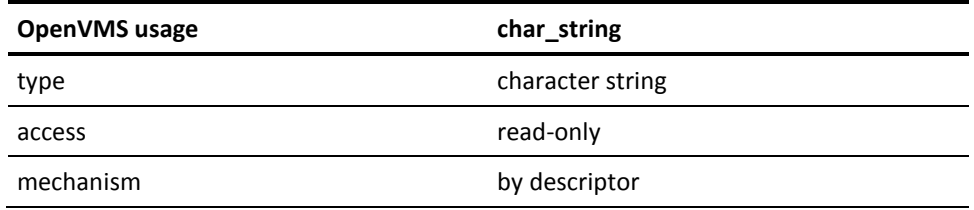

The name or number (decimal string) of the job for which you want information returned. The maximum length is 40 characters. Wildcard characters are not allowed. If the job\_name is not numeric, you must specify the user\_name.

user\_name

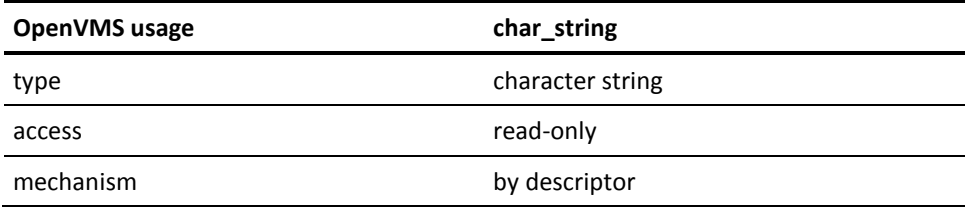

If the job\_name is not a numeric string, the user\_name field is used to discriminate between identically named jobs owned by different users. If the job\_name is a numeric string, then the user\_name field is ignored.If the job\_name is not a numeric string and the user\_name is blank, then the user\_name defaults to the calling program's user\_name. The maximum length for a user\_name is 32 characters. Wildcard characters are not allowed.

server\_node

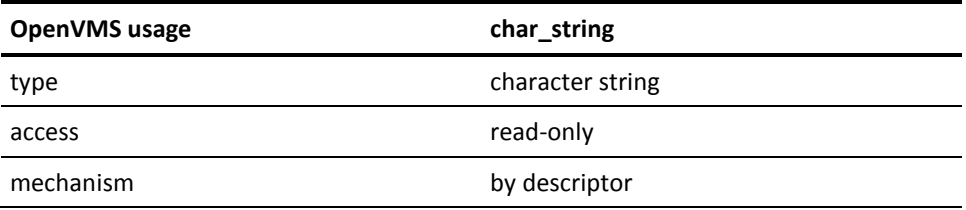

Specifies the remote node on which the job resides. If the job is local, then pass a blank string ("").

access\_type

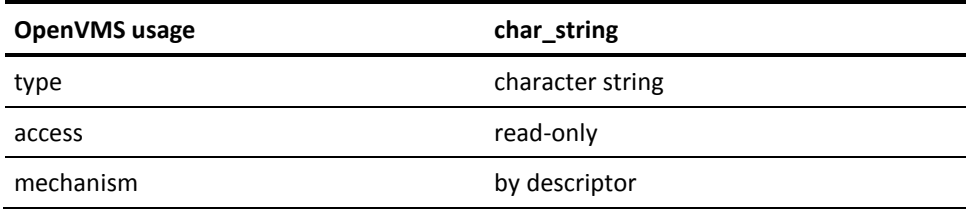

The value should be "READ", "WRITE", or "EXECUTE".

#### <span id="page-30-0"></span>**Possible Return Values**

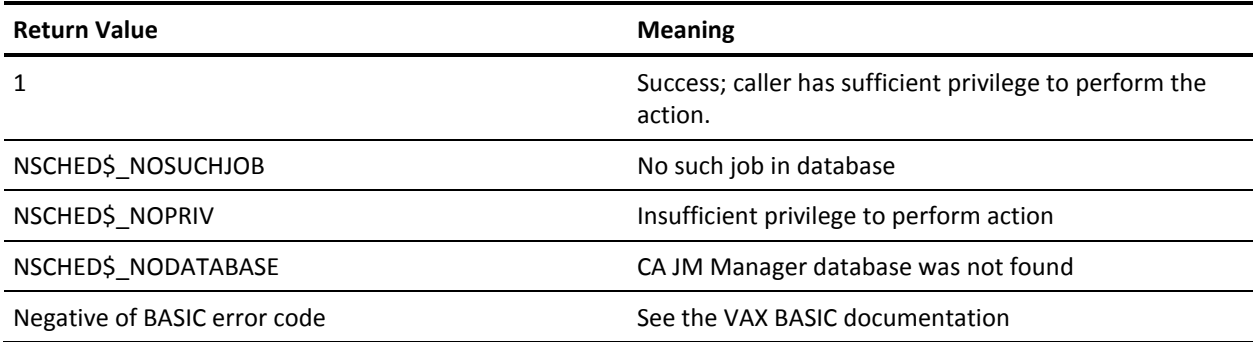

## <span id="page-30-1"></span>**VSS\$CREATE\_ITEM**

Creates a new Job Management Manager job with the given parameter values. The routine takes an item list of values to apply to the new job. Unspecified items take default parameters. The routine requires that an OpenVMS command for the job be provided in the item list.

Use this routine to create a job; the routine VSS\$INSERT is supported only for compatibility with Version 1.1 and earlier.

## <span id="page-30-2"></span>**Format**

VSS\$CREATE\_ITEM new\_tag, hold\_job, server\_node, number\_of\_items, item\_list

## <span id="page-31-0"></span>**Arguments**

#### new\_tag

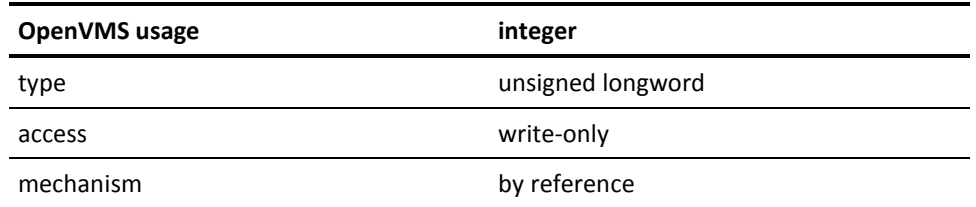

The routine stores the new job number in this parameter.

hold\_job

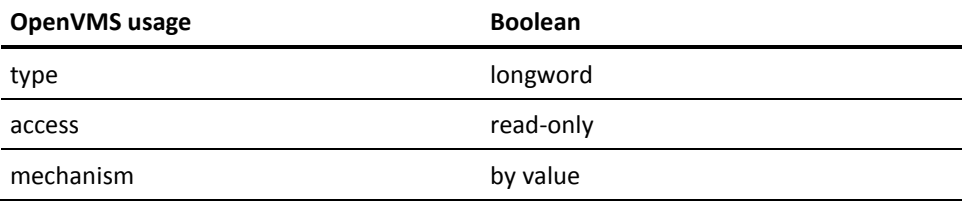

A Boolean flag indicating whether the new job should be put on hold.

#### server\_node

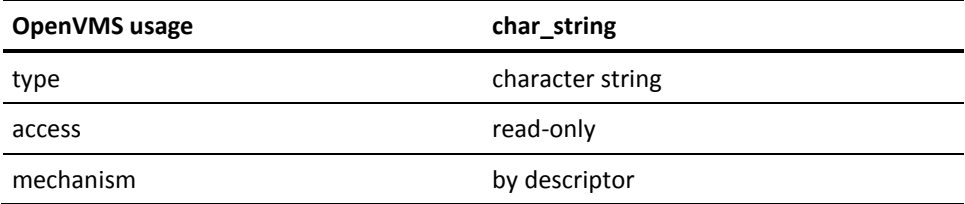

The CA JM Manager server\_node on which to create the job. An empty string specifies the local server.

number\_of\_items

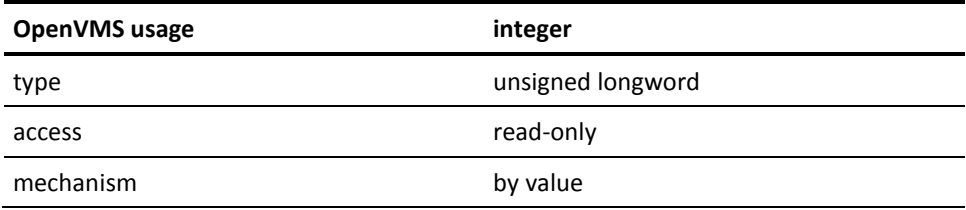

The number of items in the item\_list.

item\_list

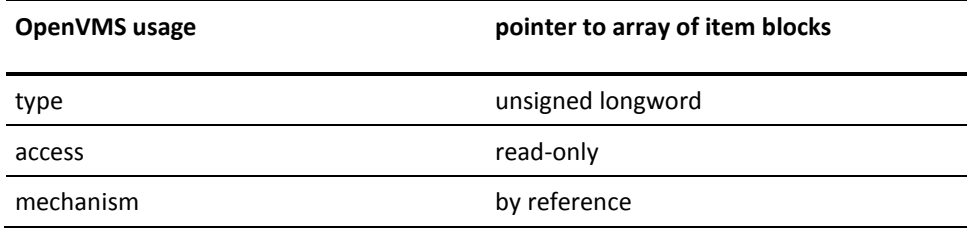

The item\_list argument specifies which fields are being provided for the new job.This argument is the address of an array of item blocks (job\_item), each containing a valid item code and a descriptor containing the value for the field.

The item codes are described in the nsched job fields.h file in NSCHED\$. Thevalid item codes for VSS\$CREATE\_ITEM are:

- NSCHED\_RECORD\_FLAGS
- NSCHED\_LAST\_STATUS
- NSCHED\_SYNC\_JOB\_NUMS
- NSCHED\_PRE\_STATUS
- NSCHED\_POST\_STATUS
- NSCHED\_JPRIORITY
- NSCHED\_QPRIORITY
- NSCHED\_TIMEOUTNSCHED\_START\_TIME
- NSCHED\_SYNC\_TIME
- NSCHED\_SYNC\_NODES
- NSCHED PRE\_FUNCTION
- NSCHED\_POST\_FUNCTION
- NSCHED\_SCHED\_INTERVAL
- NSCHED\_NOSTART\_TIME
- NSCHED\_DOW
- NSCHED\_USERNAME
- NSCHED\_JOBNAME
- NSCHED\_COMMENT
- NSCHED\_LOGFILE
- NSCHED\_OPENVMS\_COMMAND
- NSCHED\_MAIL\_TO
- NSCHED\_CLUSTER\_NODE
- NSCHED\_GROUP
- NSCHED\_TYPE
- NSCHED\_NO\_DEPON
- NSCHED\_RERUN\_FREQUENCY
- NSCHED\_RERUN\_ATTEMPTS
- NSCHED\_RDID
- NSCHED\_WRID
- NSCHED\_EXID
- NSCHED\_STALL\_JOB
- NSCHED\_TIMEOUT\_JOB
- NSCHED\_EXEC\_TYPE
- NSCHED\_BATCH\_QUEUE
- NSCHED\_BATCH\_CPULIM

The following table describes field indices for the callable routines VSS\$SHOW\_ITEM, VSS\$CREATE\_ITEM, and VSS\$MODIFY\_ITEM. The buffer type column specifies the kind of data stored in the item\_list string descriptor.When two types are specified (for example, String[23]/Quadword), the first is

the type returned by VSS\$SHOW\_ITEM and the second is the type used by VSS\$MODIFY\_ITEM.

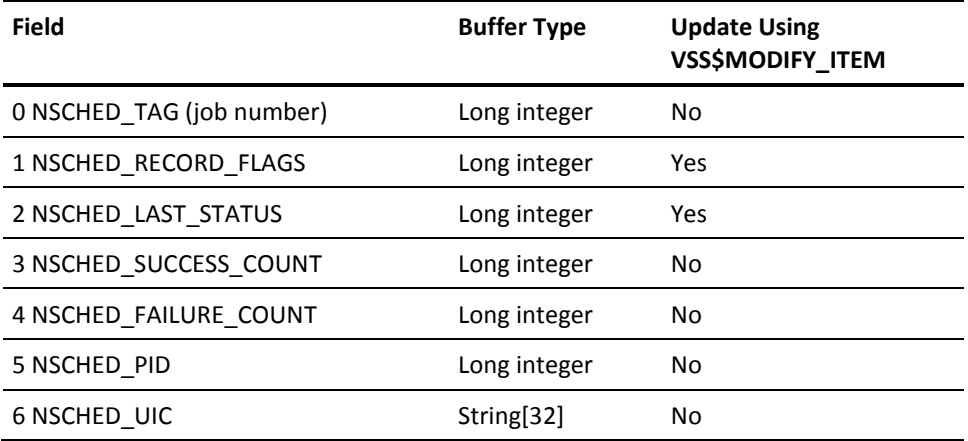

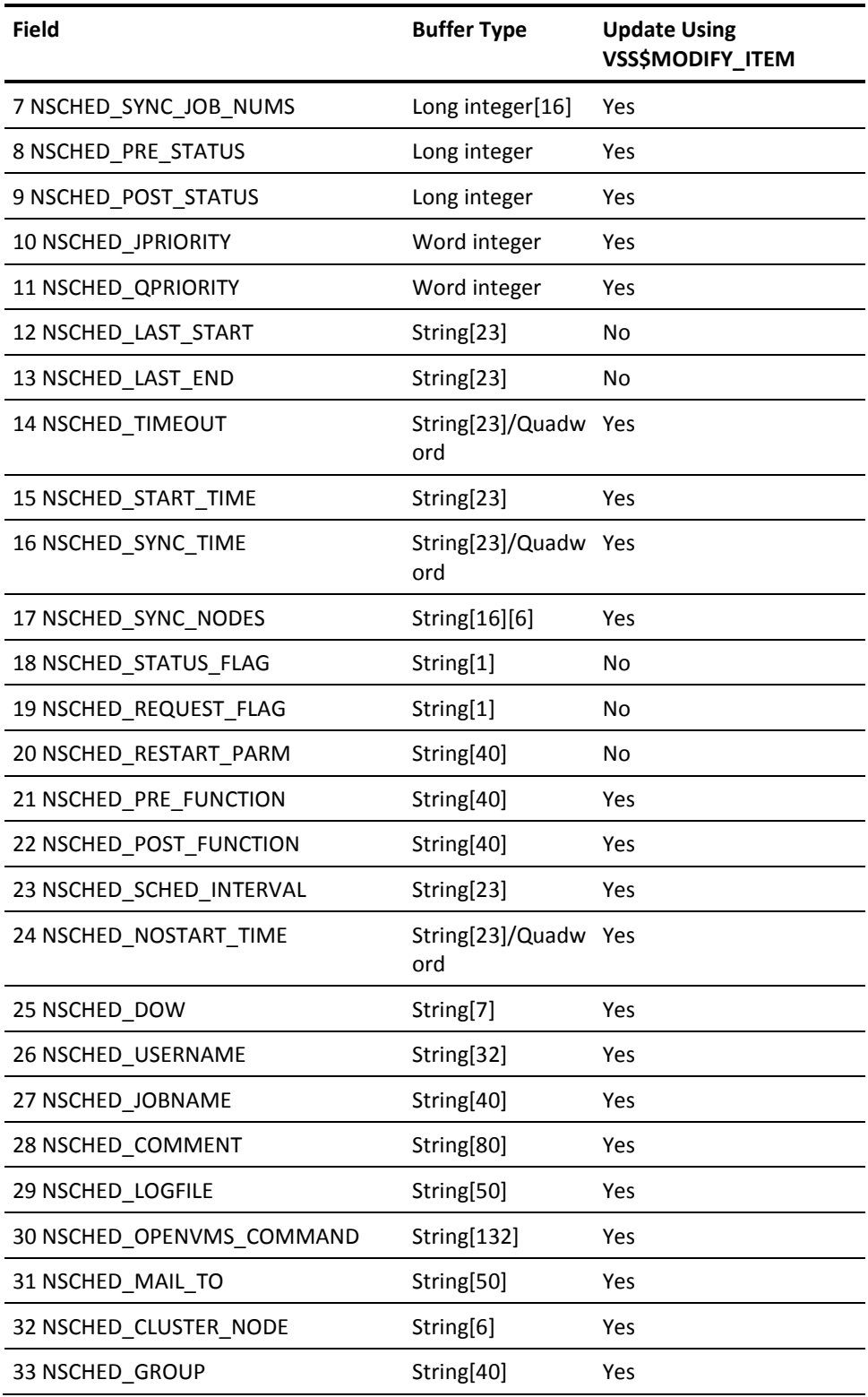

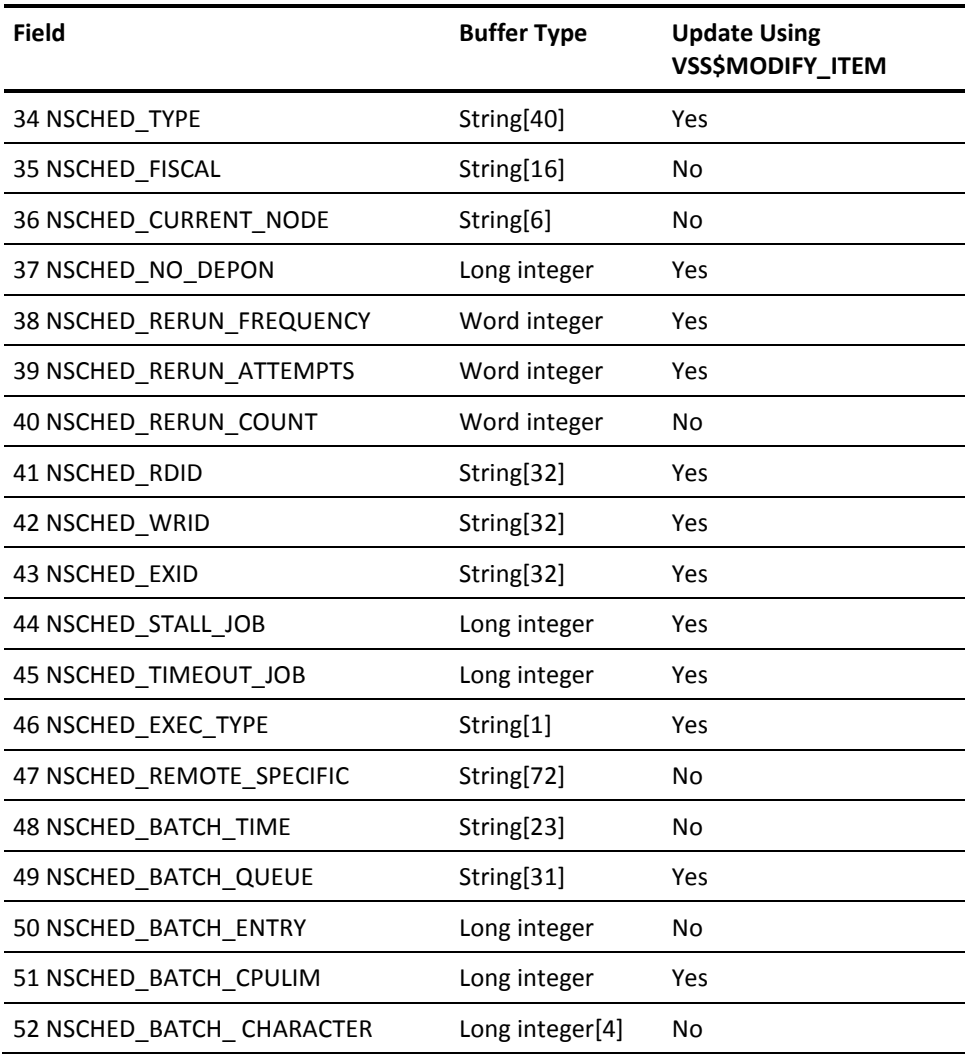

The following table contains notes on the fields in the previous table:

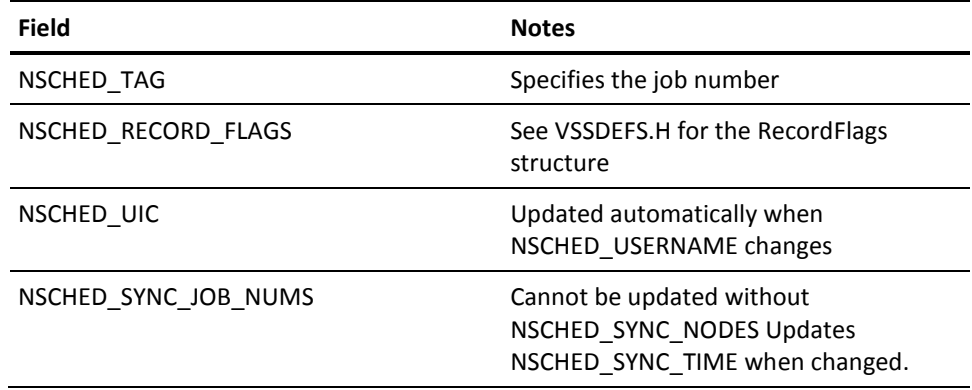
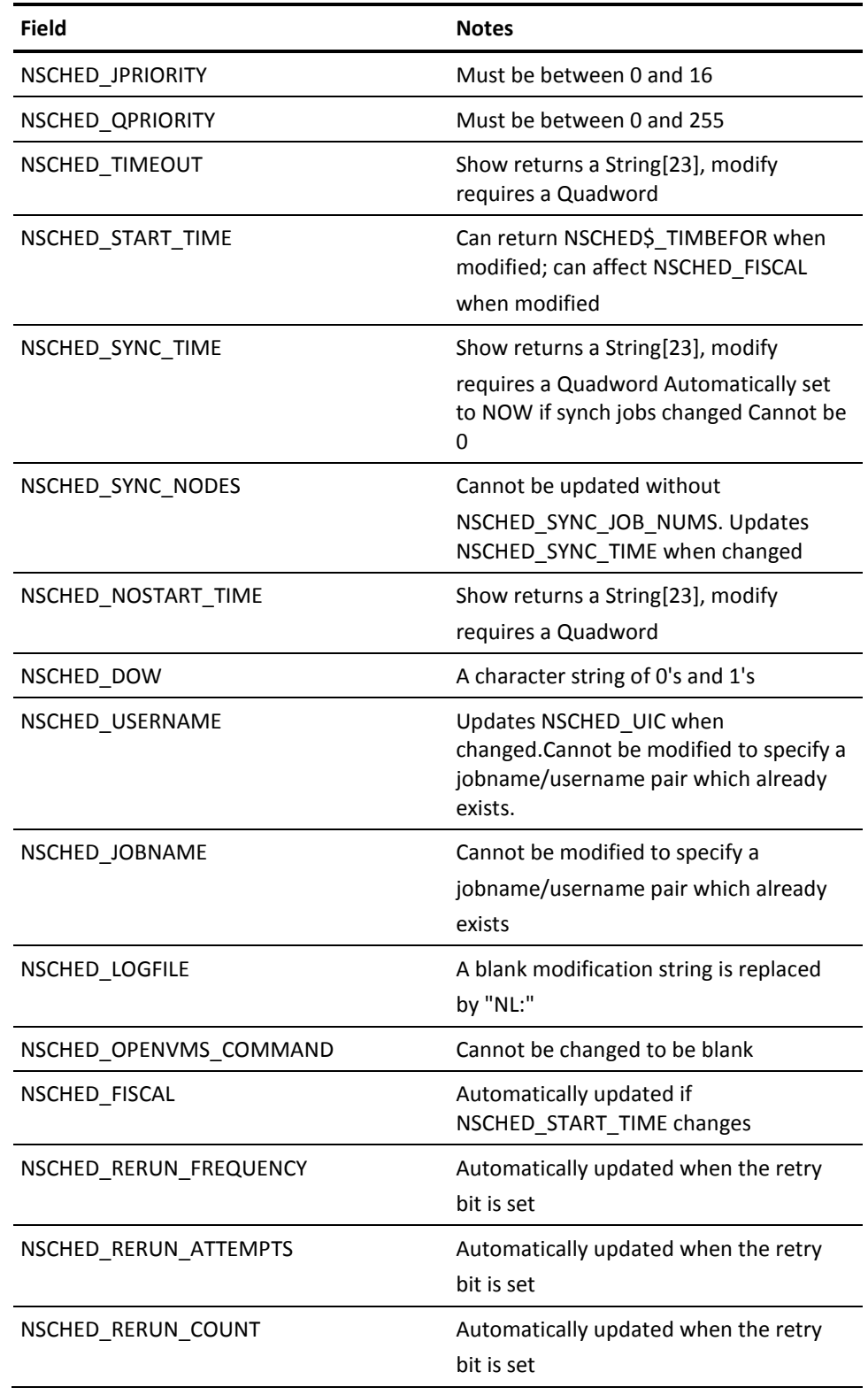

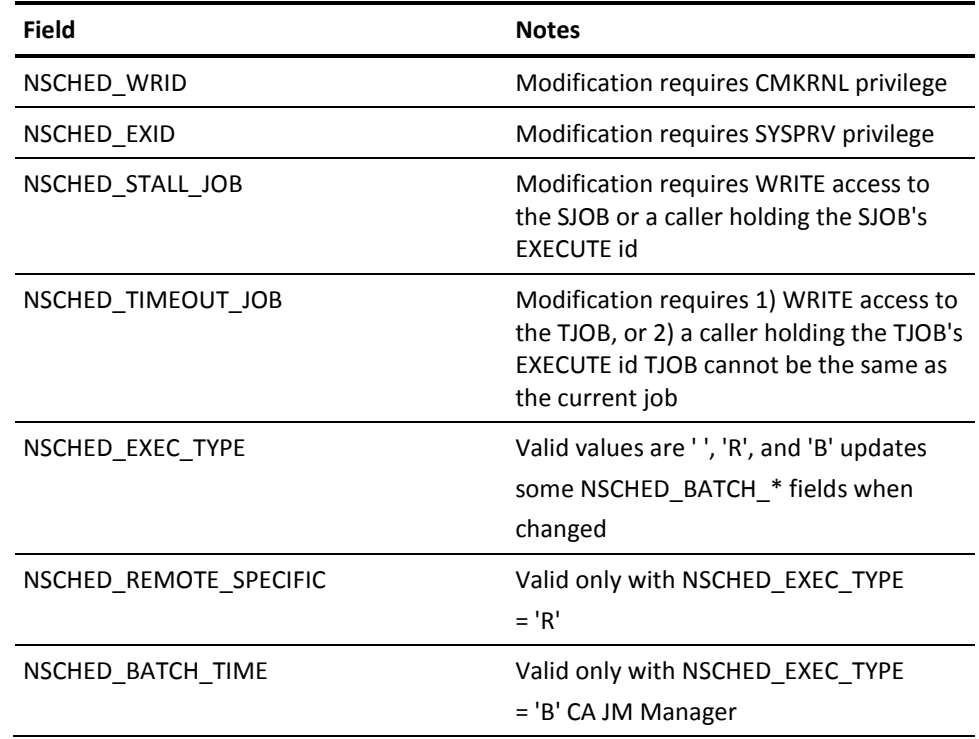

# **Possible Return Values**

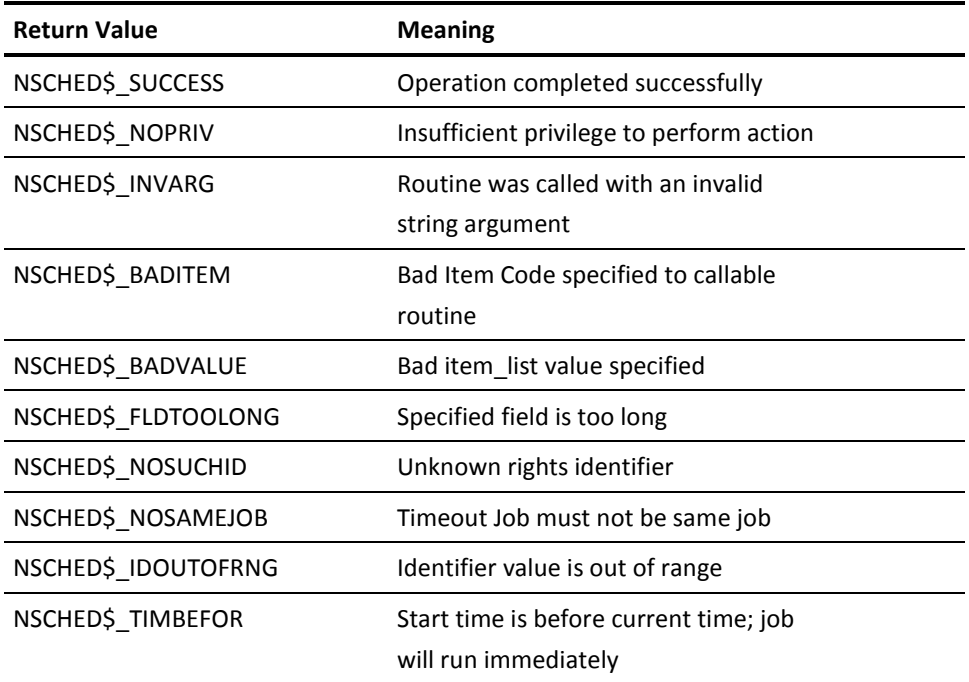

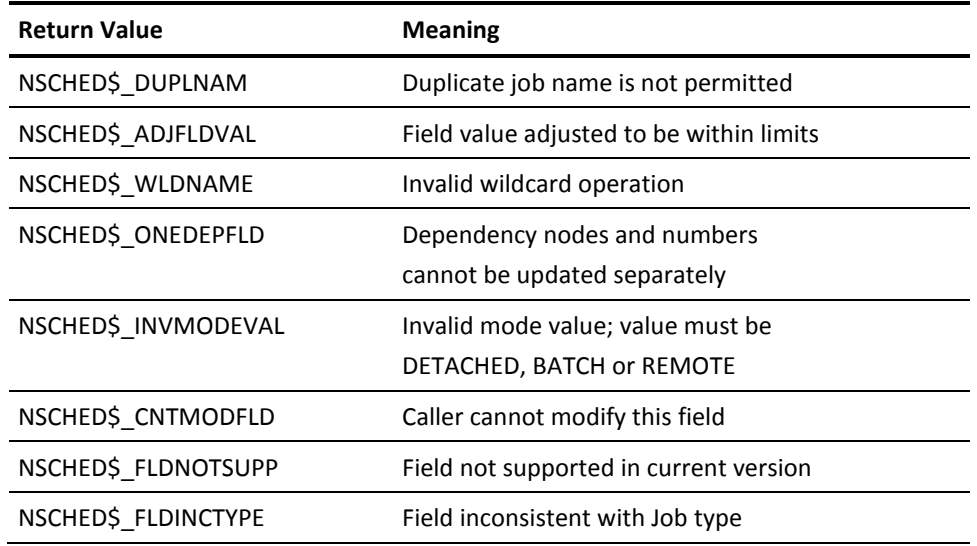

The function can also return various system service and RMS codes, and negated BASIC error codes.

# **VSS\$CREATE\_SD\_CLASS**

Creates and defines a Special Day Class. Calling programs can define an empty Special Day Class or provide an item list describing elements to be inserted into this new class. Only users with SYSPRV or OPER privileges can create Special Day Classes.

# **Format**

# **Arguments**

class\_name

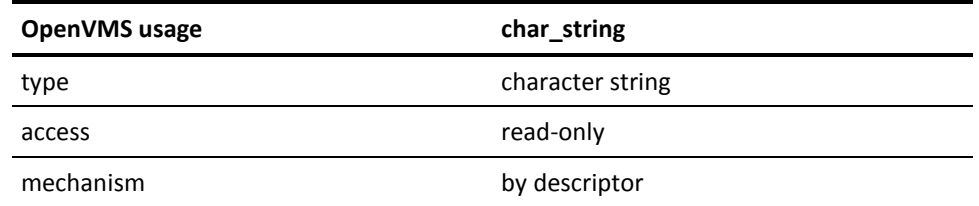

This is the name of the Special Day Class to be created. The maximum length allowed is 40 characters.

#### Reserved

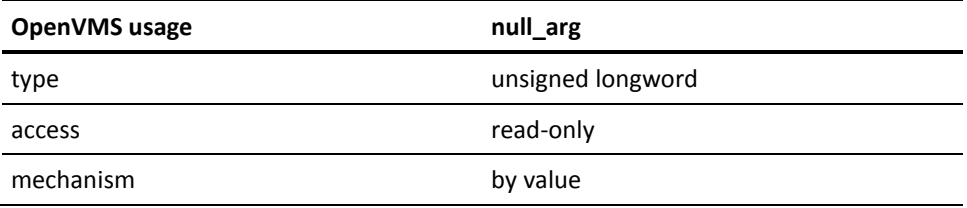

This argument is a placeholder reserved for future use. Argument should be null.

item\_list

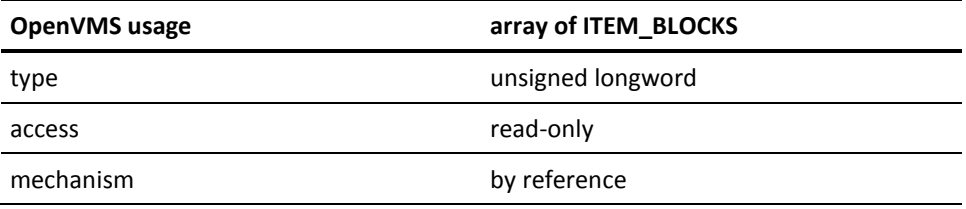

The item\_list argument specifies which elements are to be inserted into the Special Day Class. The item\_list argument is the address of an array of ITEM\_BLOCKS, each describing an element to be inserted into the Special Day

Class. The array is terminated by a block whose first longword is 0 (zero).

The following is a description of item codes used in the ITEM\_BLOCK:

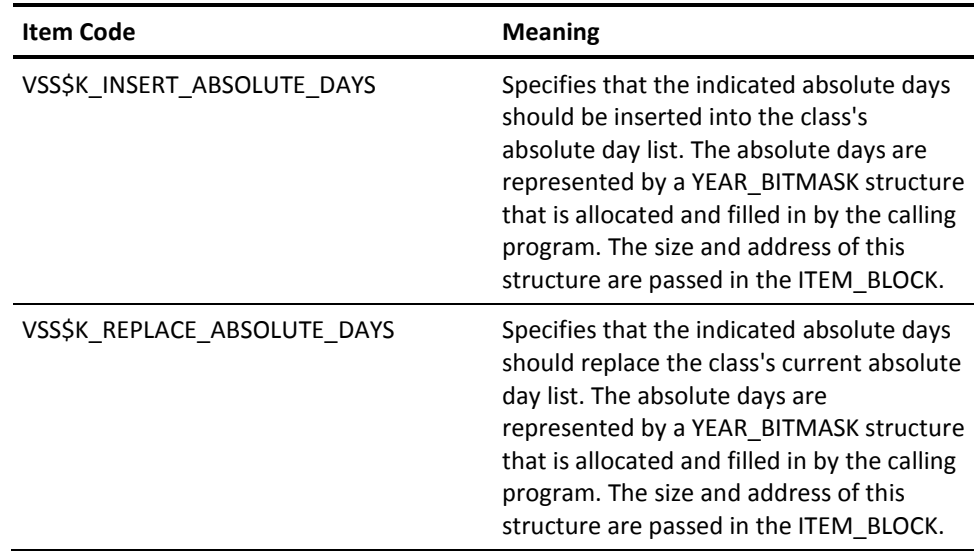

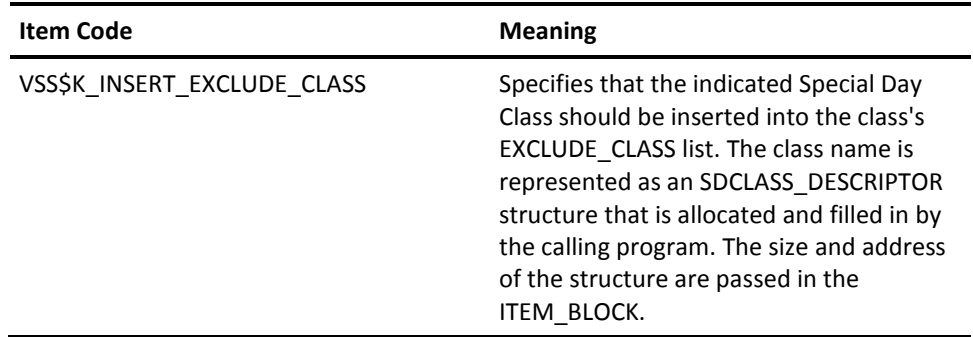

**Note:** The year bitmask indicated must have the year field specified to tell CA JM Manager what year to replace. If this field is null, an error occurs.

# **Possible Return Values**

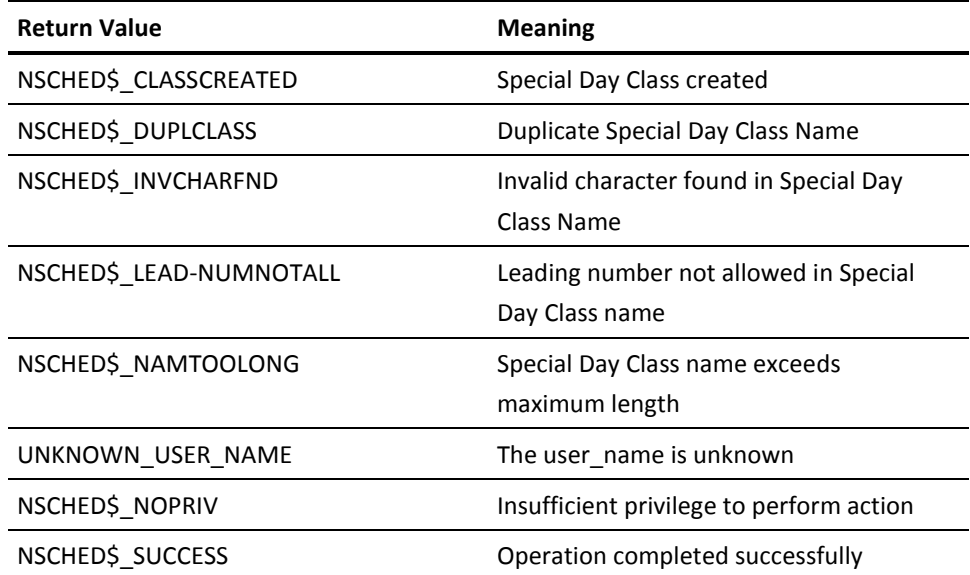

# **VSS\$DELETE\_SD\_CLASS**

Deletes a Special Day Class from the manager's Special Days database. Only users with SYSPRV or OPER privileges can delete Special Day Classes.

It is possible that a Special Day Class is being used as a restriction on a job at the time the DELETE is requested. To avoid any unintentional side effects, the calling program can specify (through use of the FLAG argument) whether a class should be deleted if it has existing job restrictions dependencies. If the calling program chooses to delete the class even though it has existing dependencies, the references to the Special Day Class are deleted from the job's Special Day Restrictions as well.

## **Format**

VSS\$DELETE\_SD\_CLASS class\_name, reserved, flag

## **Arguments**

class\_name

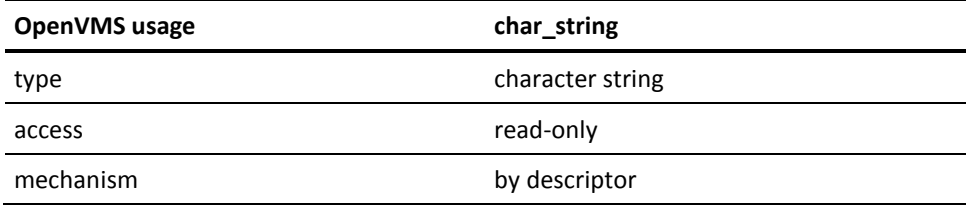

This is the name of the Special Day Class to be deleted. The maximum length allowed is 40 characters.

#### Reserved

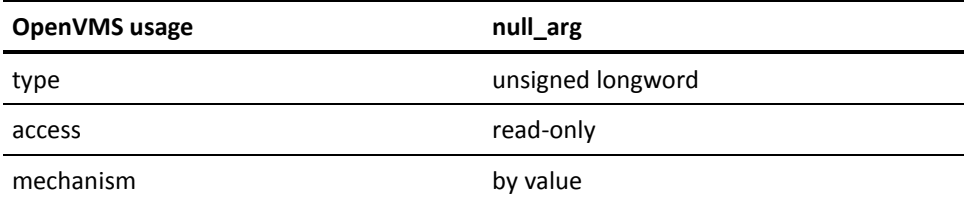

This is a placeholder argument reserved for future use. This argument should be null.

Flag

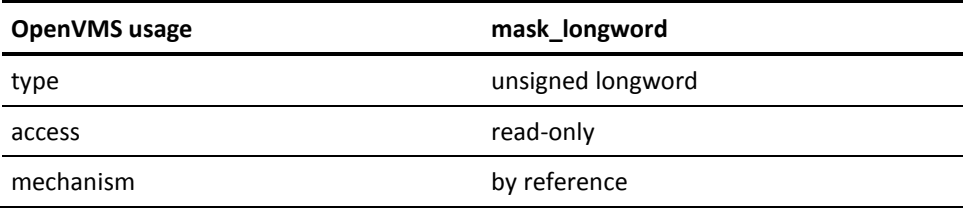

Longword bitmask instructing DELETE\_SD\_CLASS how to perform the deletion of Special Day Classes. The flag M\_NODELETE\_IF\_JOBDEP is used to delete the Special Day Class if and only if there are no jobs currently using this Special Day Class as a Job Special Day Restriction. If this bit is not set, the Special Day Class will be deleted and any references to this class as job restrictions will be removed.

# **Possible Return Values**

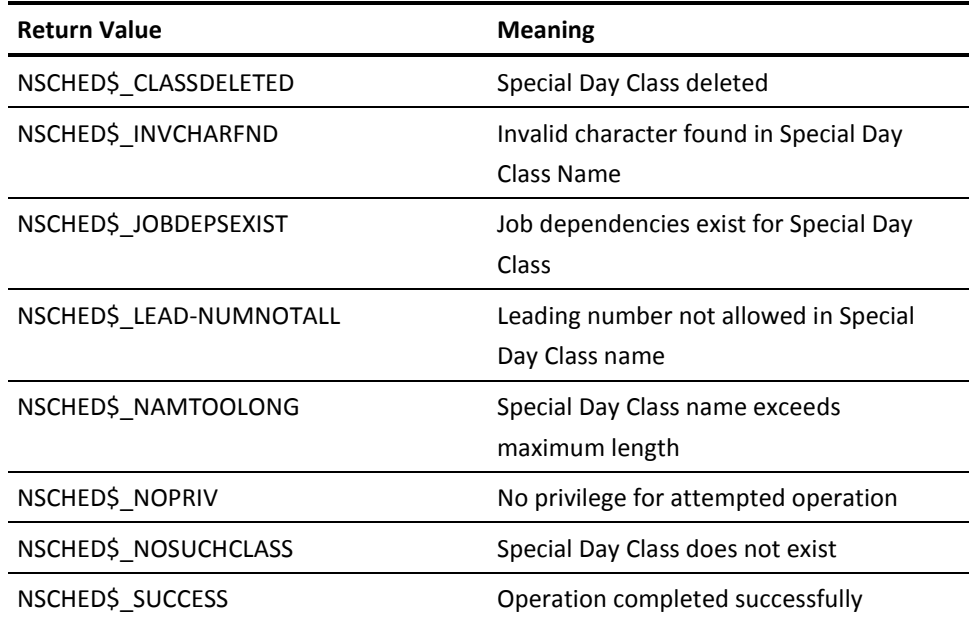

# **VSS\$FIND\_DEPS**

Searches the job database on the local node or the remote OpenVMS Cluster containing server\_node, and returns an array of longwords containing the job numbers of all jobs that depend on job\_node::job\_number**.** If there are more jobs than can fit in the array, the routine can be called again to get remaining jobs.

### **Format**

VSS\$FIND\_DEPS job\_number, job\_node, tag\_array(), array\_size, context(), server\_node, return\_status

# **Arguments**

job\_number

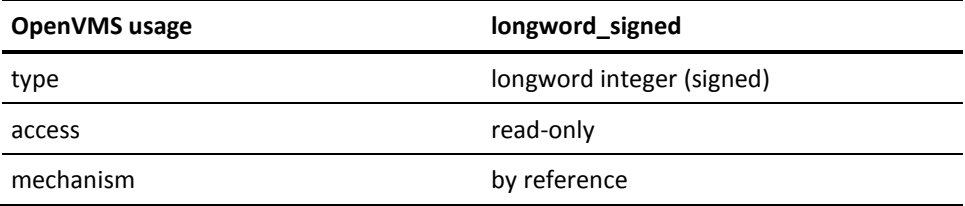

The number of the job in which you are interested.

job\_node

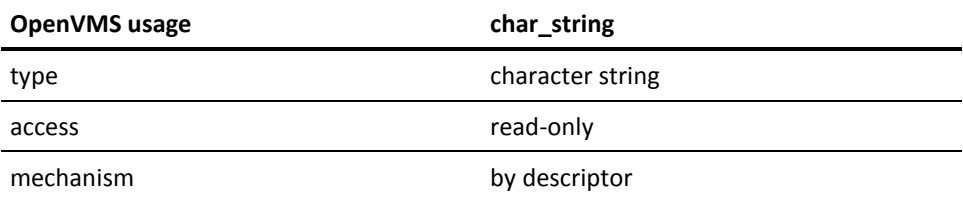

The nodename of the job in which you are interested. A blank value indicates that the job is on the local node.

tag\_array()

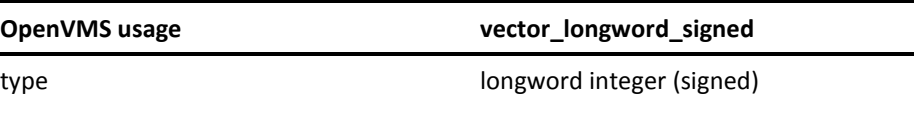

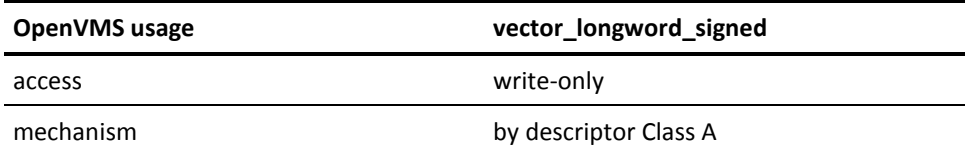

The lowest element of the array receives the number of subsequent array elements that are filled in. The remaining elements receive job numbers for the jobs that depend on the job\_node::job\_number in the local cluster or in the OpenVMS Cluster containing server\_node (if a server\_node is specified).

The routine automatically calculates the lower bound of the array. The upper bound must be equal to (array\_size -- 1) + lower bound. For example, if the lower bound is 1 and the array\_size is 50, then the upper bound is assumed to be 50.

#### array\_size

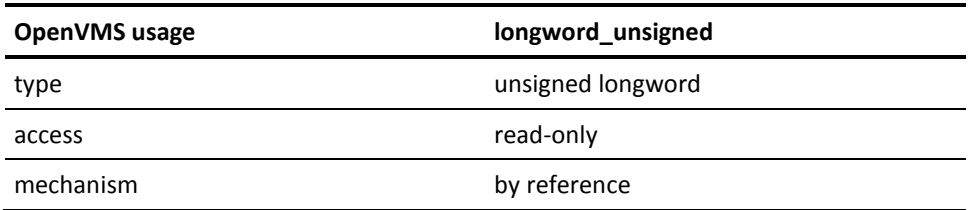

The number of elements in array tag\_array(). Since the lowest element of tag\_array receives the number of elements being returned, the most job numbers that can be filled in by each call to the routine is (array\_size -- 1).

#### context()

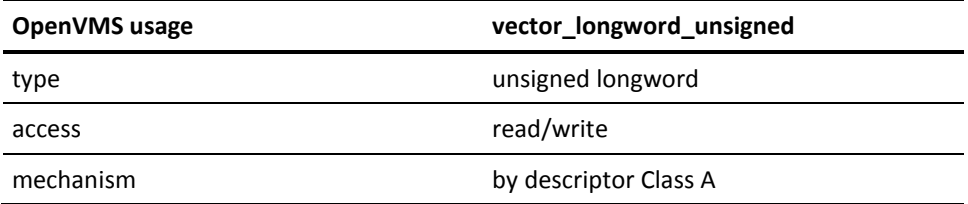

Must be initialized to 0,0 for the first call. After that, the routine can be called again if an NSCHED\$\_MORE status is returned, to obtain more jobs.

server\_node

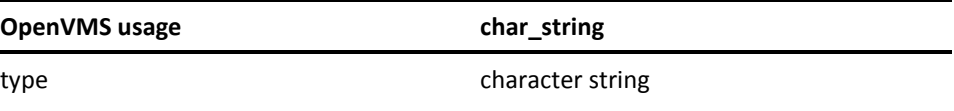

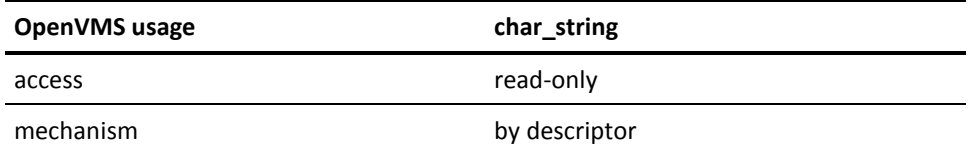

Specifies the remote node of the job database to search. If you wish to search the local database, specify a blank string ("").

#### return\_status

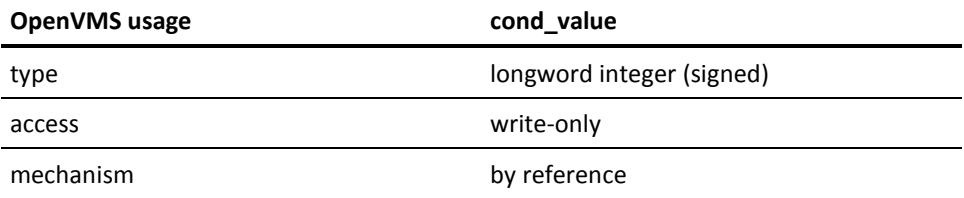

A longword that receives one of the possible condition values returned.

# **Possible Condition Values**

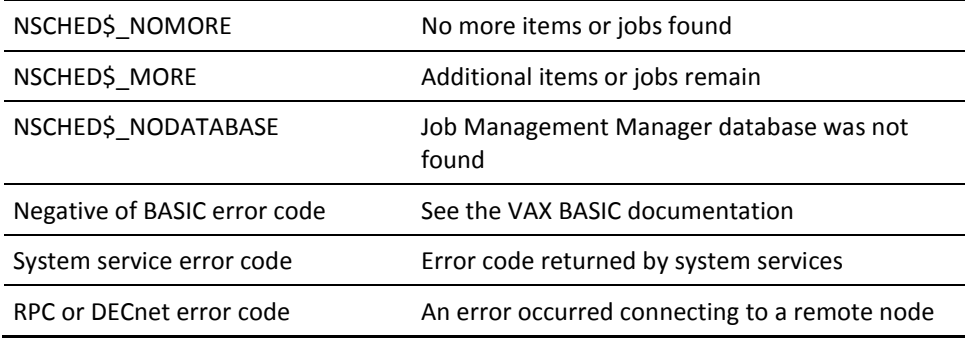

# **Possible Return Values**

This is a subroutine. The status of the call is returned in the return\_status variable.

# **VSS\$GET\_DEPNODES**

Gets the list of nodes with jobs that depend on the local job number passed in the argument to this call.

## **Format**

VSS\$GET\_DEPNODES job\_number, number\_depnodes, list\_of\_depnodes

# **Arguments**

job\_number

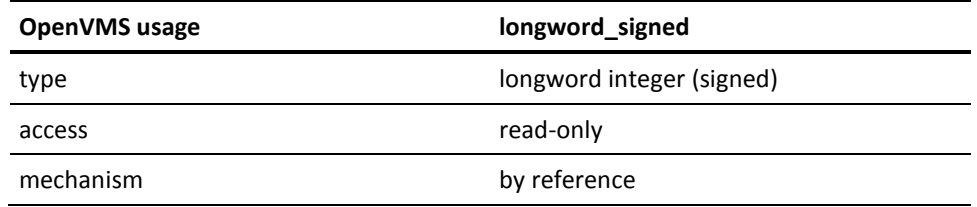

The job number of the local job on which other jobs on the remote nodes depend.

number\_depnodes

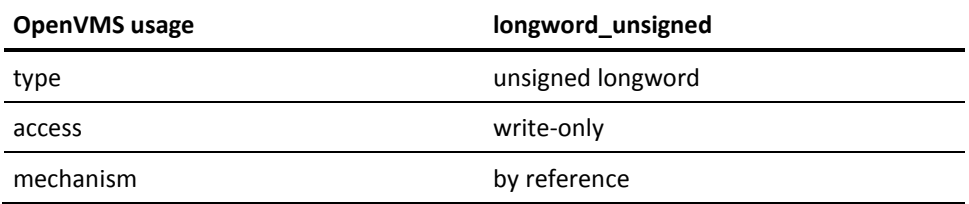

The number of nodes with jobs that depend on the specified job.

list\_of\_depnodes

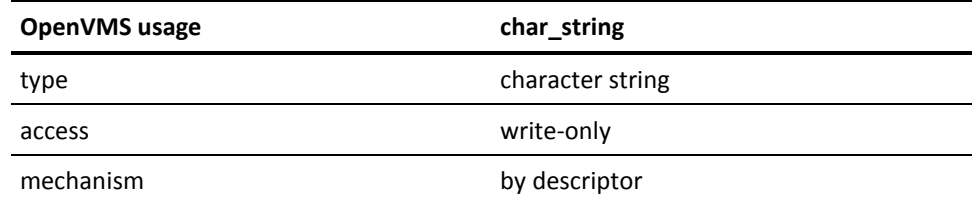

The list of nodes with jobs that depend on the job passed in the job\_number argument. Each nodename is six characters. Nodenames with less than six characters are padded with spaces.

All nodes are passed back in the string, so the string length needs to be at least (6\* num\_of\_DEPNODES). If the passed string is too short, the information is truncated and ignored.

## **Possible Return Values**

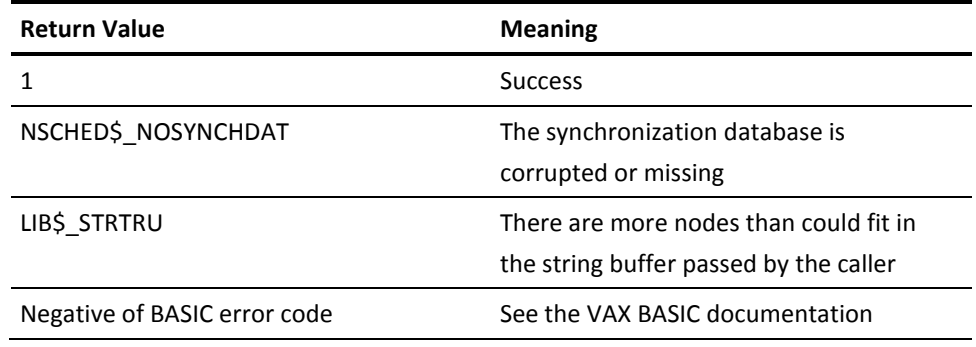

# **VSS\$GET\_HISTORY**

Returns a summary of minimum, maximum, average, and current (if the job is currently running) resource usage for all records of a job, from data in the history log. The following resources are calculated:

- Elapsed time
- CPU time
- Page faults
- Direct I/O
- Buffered I/O

## **Format**

VSS\$GET\_HISTORY job\_number, op\_mask, number\_records, server\_node, filename, ret\_info

# **Arguments**

job\_number

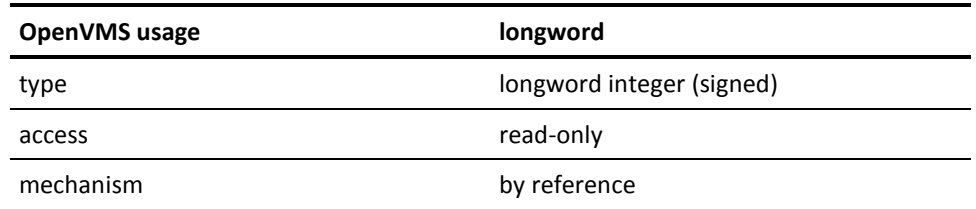

A longword for the job number for which you want the history.

op\_mask

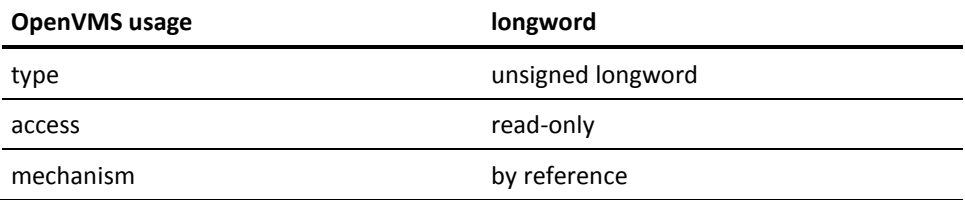

A bitmask that tells get\_history which operation to perform.

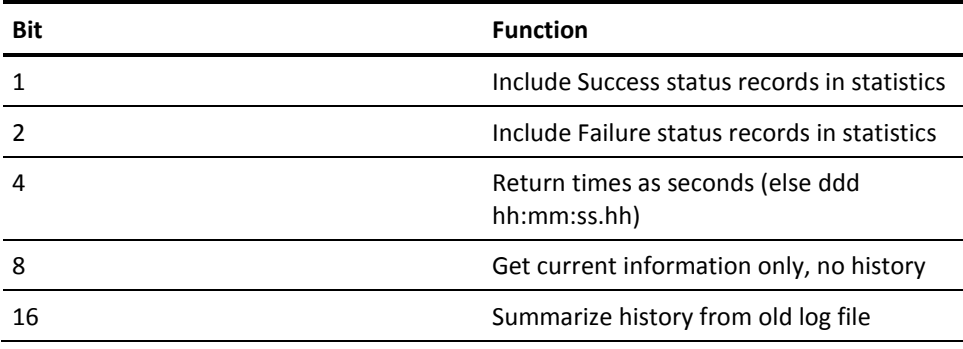

number\_records

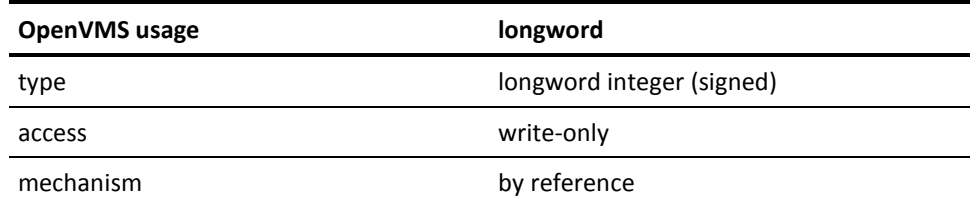

The number of history records found for that operation.

#### server\_node

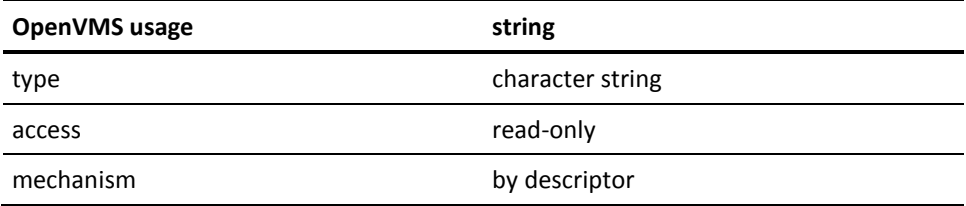

A 6-character string that specifies a remote node from which to get information.If you want information about a local node, pass a blank string.

### Filename

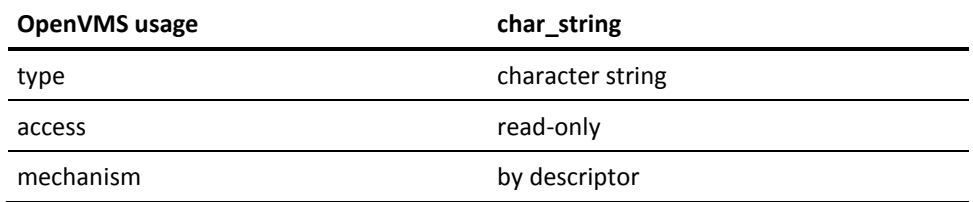

A valid file specification; this is the file that contains the history information. If not specified, it defaults to NSCHED\$:VERMONT\_CREAMERY.LOG.

#### ret\_info

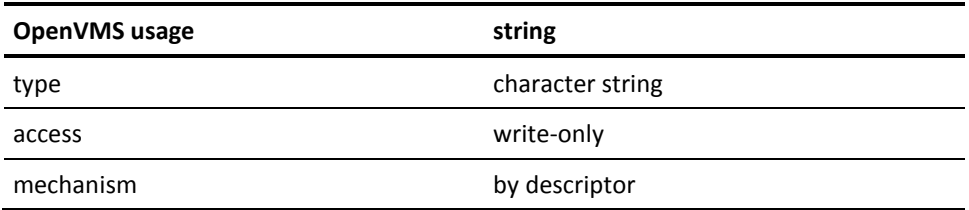

An array of 17-character strings. It returns a string that contains the elapsed time (OpenVMS time), the CPU time (OpenVMS time), page faults, direct I/O count, and buffered I/O count. At the end, three 23-character strings are added. These strings contain the earliest login time, last completion time, and current login time if a process is running.

# **Possible Return Values**

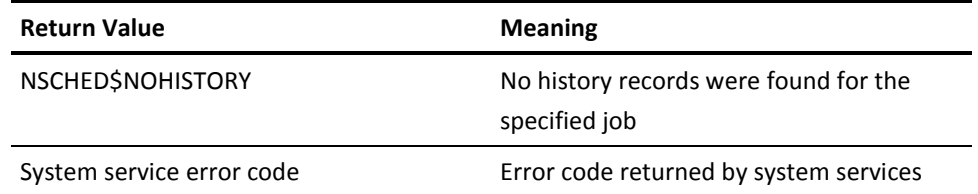

# **VSS\$GET\_HIST\_REC**

Returns accounting information from the history log file about a single job run. Similar to VSS\$GET\_HISTORY, which returns a summary of accounting information from the history file for all runs of a job.

# **Format**

VSS\$GET\_HIST\_REC job\_number, op\_mask, context(), server\_node, filename, ret\_info

# **Arguments**

job\_number

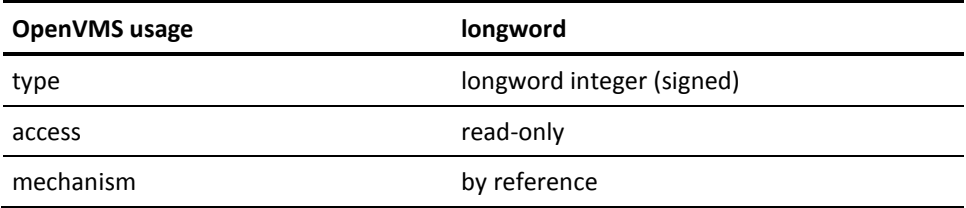

A longword for the job number for which you want the history.

op\_mask

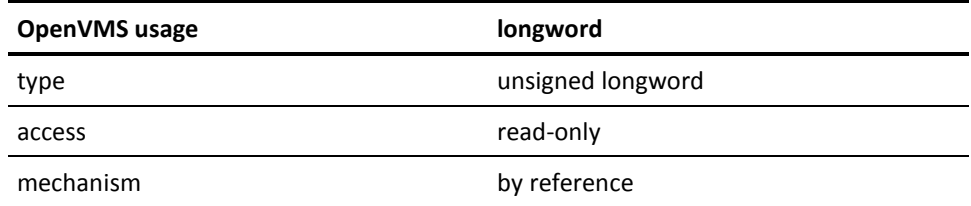

A bitmask that tells get\_hist\_rec which operation to perform, as follows:

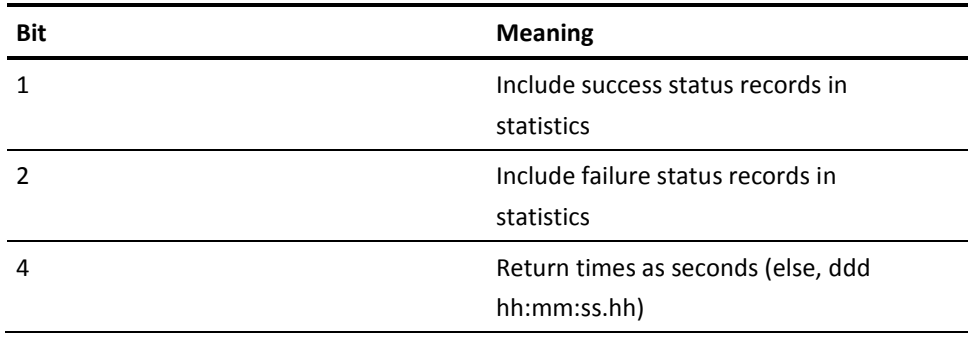

context()

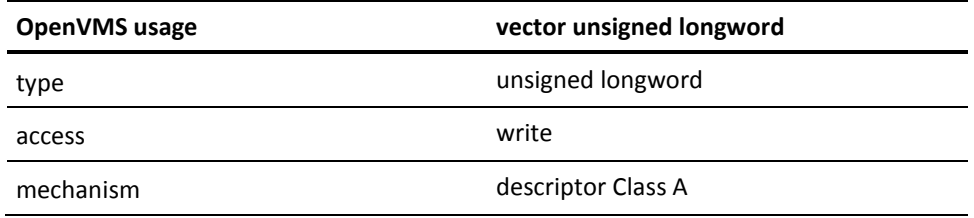

8 bytes that contain the RFA of the last record for which information was returned. It should be initialized to 0 by the caller on the first call.

server\_node

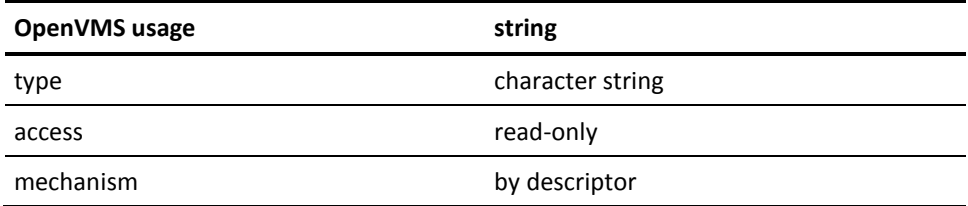

A 6-character string that specifies a remote node from which to get information. If you want information about a local node, pass a blank string.

Filename

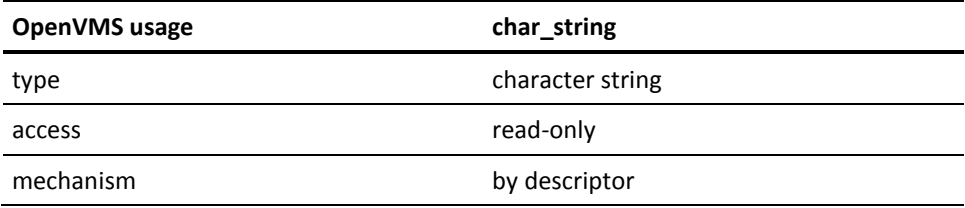

A valid file specification; this is the file that contains the history information. If not specified, it defaults to NSCHED\$:VERMONT\_CREAMERY.LOG.

ret\_info

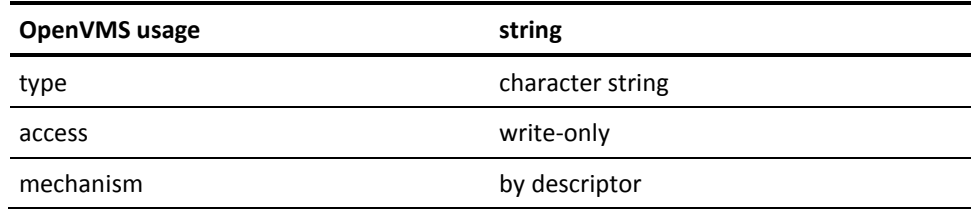

An array of character strings. It returns a string that contains the elapsed time (OpenVMS time), CPU time (OpenVMS time), page faults, direct I/O count, buffered I/O count, peak working set size (17 bytes each), login and job termination times (23 bytes each) and process ID (8 byte hex string).

If no history data is available, values are returned as spaces.

## **Possible Return Values**

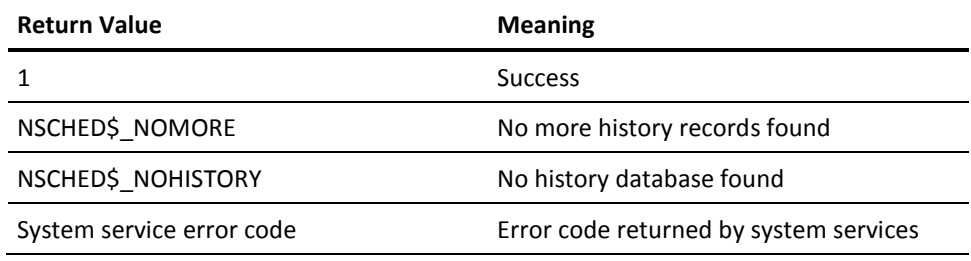

# **VSS\$GET\_NEXT\_START\_TIME**

### **Format**

VSS\$GET\_NEXT\_START\_TIME job\_number, start\_time, sched\_interval, DOW\_mask, job\_record\_flags, next\_start\_time, return\_status

# **Arguments**

job\_number

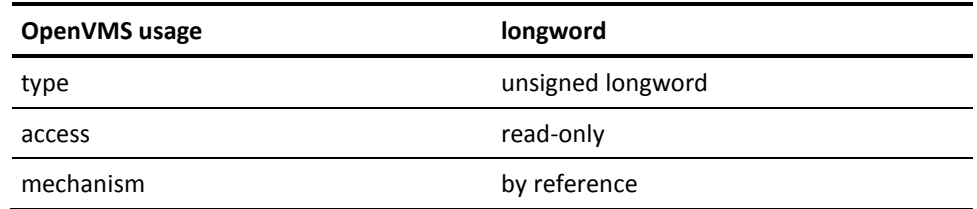

Number of job for which to calculate Next scheduled run time.

start\_time

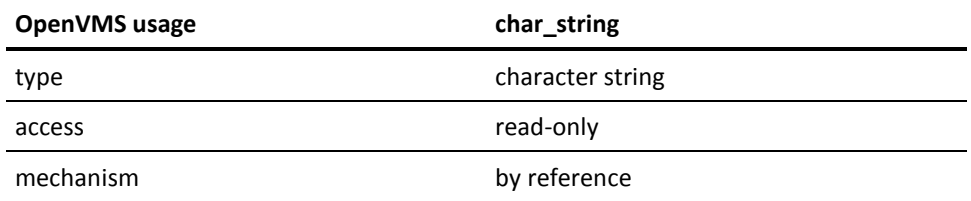

An OpenVMS date expressed in dd-mmm-yyyy hh:mm:ss.cc format. The argument must have a full time specification (all 23 characters) with values provided for all fields, for example: 23-Mar-2000 03:35:56.00. A blank string ("") indicates that the current system time should be used.

sched\_interval

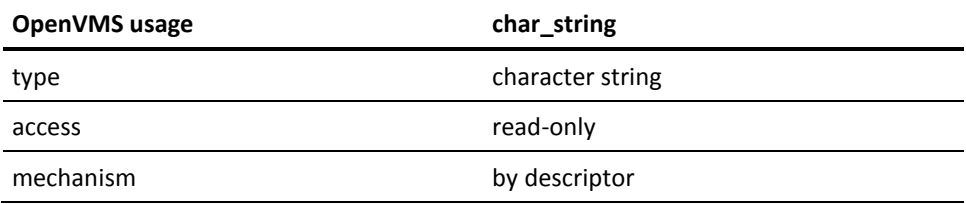

A valid CA JM Manager schedule interval. This interval string must pass the VSS\$VALIDATE\_TIME test for intervals.

DOW mask

÷

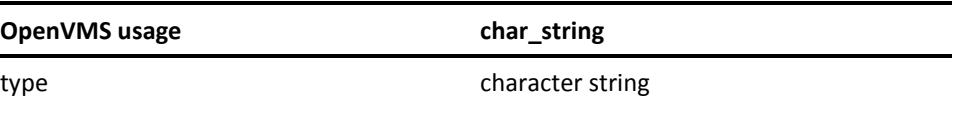

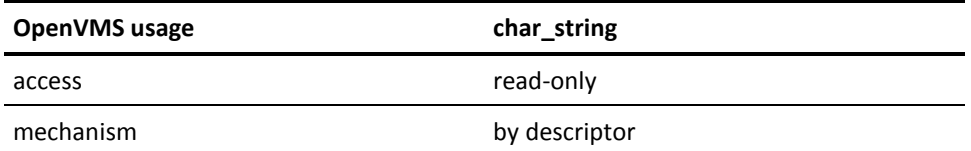

The day-of-the-week mask, expressed as a 7-character binary string of 1s and 0s representing the days of the week (Monday through Sunday) on which the job can run. For example, the DOW\_mask 1000000 indicates that the job can only run on Mondays.

job\_record\_flags

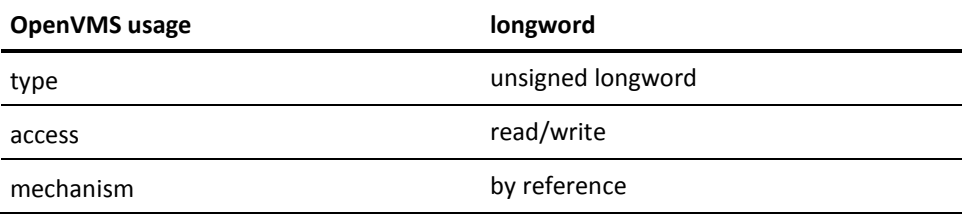

The job's RECORD FLAGS field from the job record. Use the VSS\$SHOW ITEM call to retrieve the job's RECORD flags from the job record. Do not modify this field. VSS\$GET\_NEXT\_START\_TIME may modify this field so the calling program should be sure to write this field back to the database after this call.

next\_start\_time

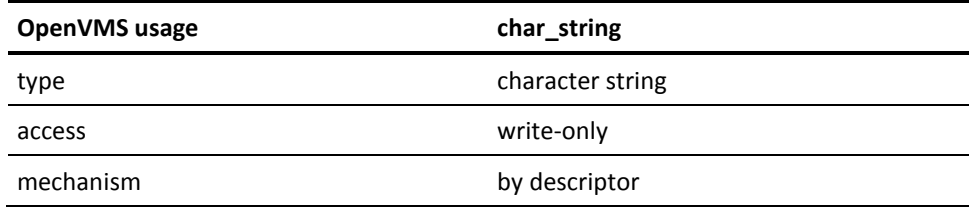

The next start time for the job as calculated by VSS\$GET\_NEXT\_START\_TIME. This is a 23-character string that will contain either an OpenVMS time string in the format dd-mmm-yyyy hh:mm:ss.cc or the string NEVER.

return\_status

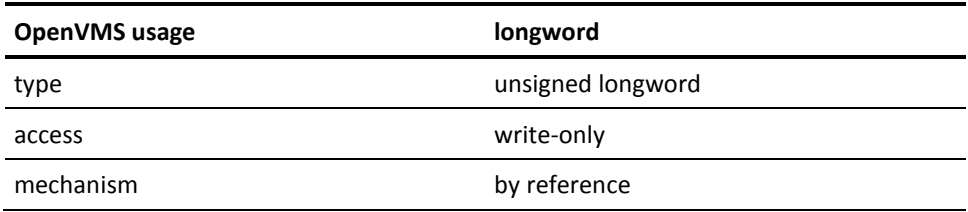

This field is used to return additional status to the calling program. This field is valid only when the return status of this routine is NSCHED\$\_SUCCESS. In this event, the return\_status field will have one of the following return values:

- NSCHED\$\_NOTRESTRICTED
- NSCHED\$\_NSRTUNRESOLVED
- NSCHED\$\_SPECDAYHOLD
- NSCHED\$\_SPECDAYSKIP

# **Possible Return Values**

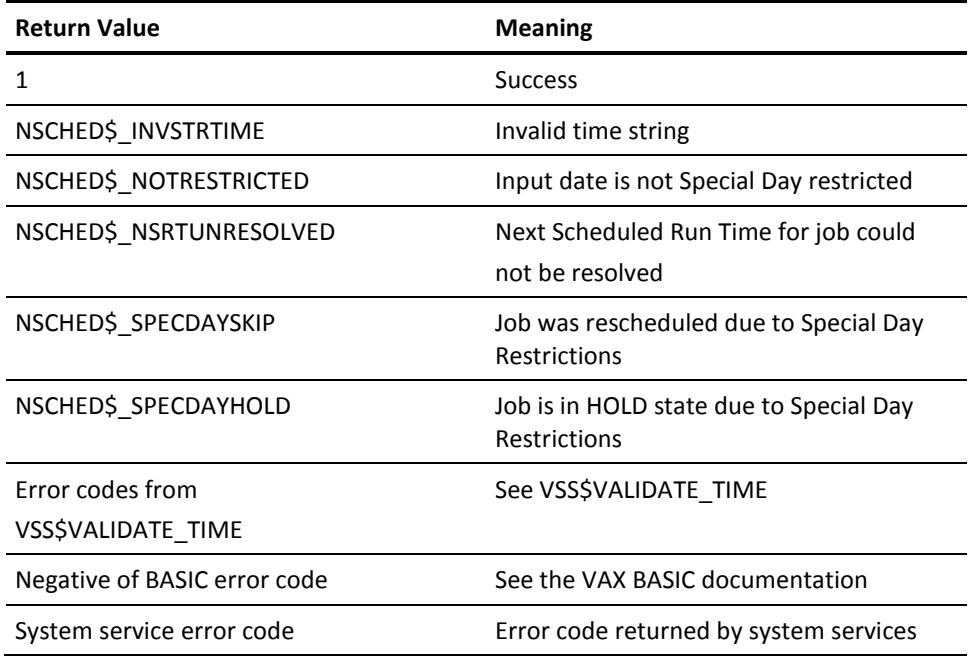

# **VSS\$GET\_SD\_ACTIONS**

Gets information about Special Day Actions for a job.

### **Format**

VSS\$GET\_SD\_ACTIONS job\_name, user\_name, item\_list

### **Arguments**

job\_name

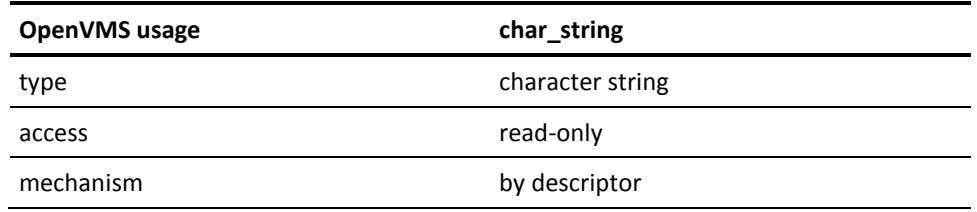

The name or number (as a decimal string) of the job to get Special Day Restriction information about. The maximum length allowed is 40 characters. Wildcard characters are not allowed. If job\_name is not numeric, the calling program must specify user\_name.

user\_name

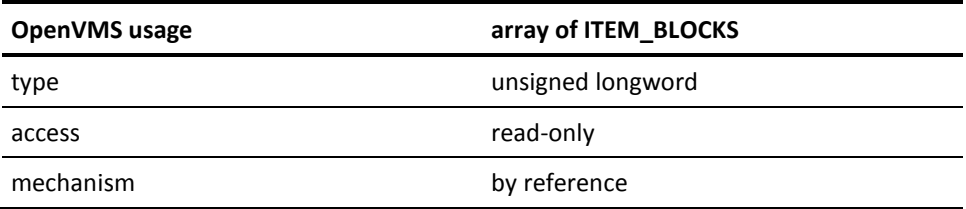

The item\_list argument specifies which information is to be returned about the Special Day Actions for the job. item\_list is the address of an OpenVMS array of ITEM\_BLOCKS, each of which requests an item of information and describes the buffers into which this routine should write the results. The array is terminated by a block whose first longword is 0 (zero).

The following is a description of item codes used in the ITEM\_BLOCK:

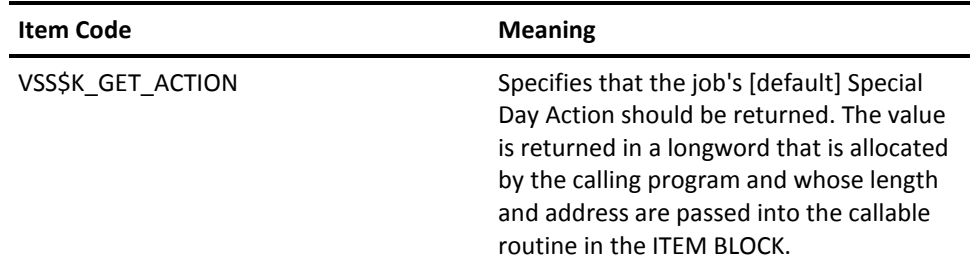

## **Possible Return Values**

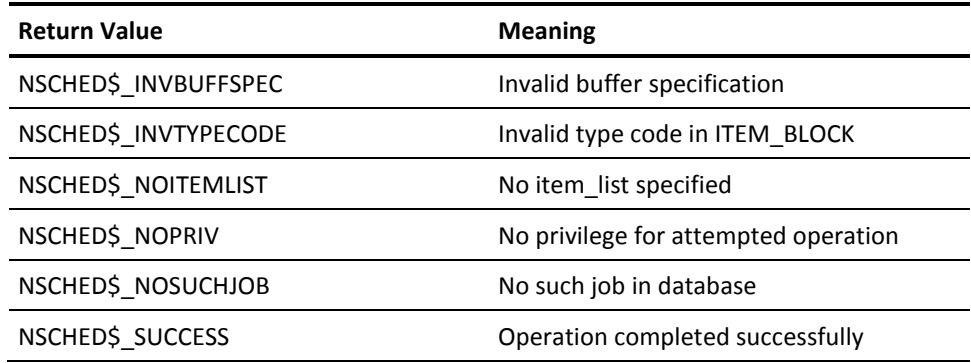

# **VSS\$GET\_SD\_CLASS\_INFO**

Gets information about Special Day Classes. The calling program can request the instantiation of the Special Day Class for a certain year or request a list of all the years for which a class has days defined.

By using the item\_list argument, a calling program can request any and all pieces of information in one call. If the calling program does not use the item\_list argument, this routine returns only whether the Special Day Class currently exists.

If the calling program requests many pieces of information in one call (multiple ITEM BLOCKS), all the requested information may not be found. If the manager does not locate a requested piece of information, it writes a zero into the return length field specified in the item block. When requesting multiple pieces of information, the calling program should check the return length to determine which pieces of information were returned.

The calling program may need to make more than one call to this routine to get all the information about a specified class. The number of calls needed depends on the size of the buffer the calling program provides to receive the information in relation to the amount of information to be passed.

# **Format**

VSS\$GET\_SD\_CLASS\_INFO class\_name, reserved, item\_list, context

### **Arguments**

class\_name

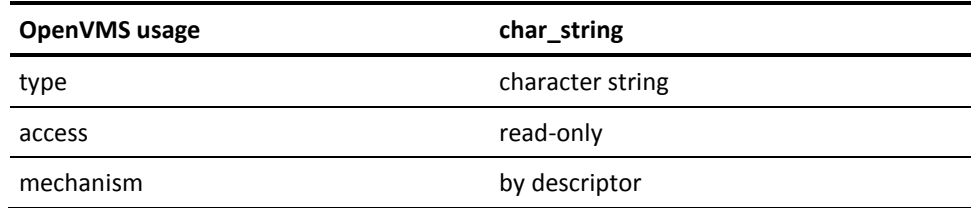

This is the name of the Special Day Class to get information about. The maximum length allowed is 40 characters.

#### reserved

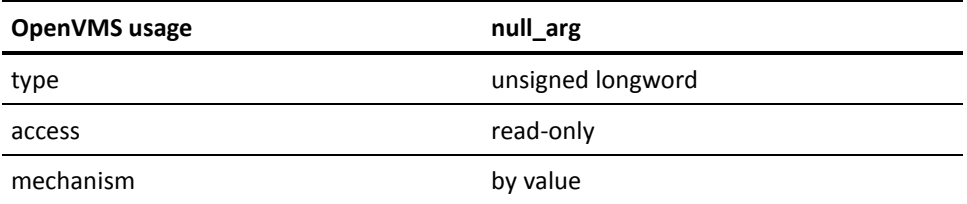

This is a place holding argument reserved for future use. This argument should be null.

item\_list

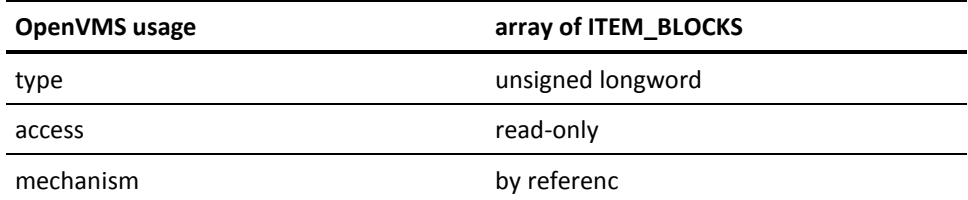

The item\_list argument specifies which information is to be returned about the Special Day Class. This argument is the address of an OpenVMS array of ITEM\_BLOCKS, each of which requests an item of information and describes the buffers into which this routine should write the results. The array is terminated by a block whose first longword is 0 (zero).

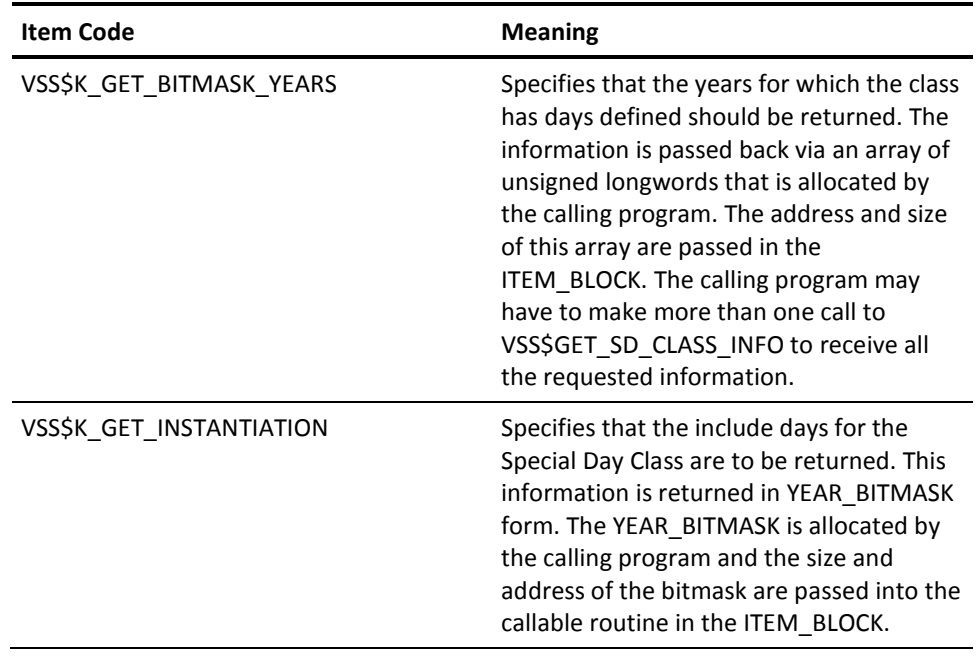

The following is a description of item codes used in the ITEM\_BLOCK:

**Note:** The year bitmask indicated must have the year field specified to tell CA JM Manager for what year to get the instantiation. If this field is null, an error occurs.

#### context

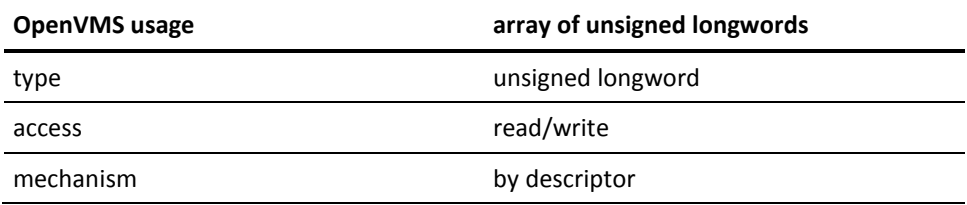

Context is a structure useful to the callable routine only. If the calling program needs to make more than one call to get all the information requested, context serves as a placeholder to this routine so it can pick up where it left off. Calling programs should never alter the contents of context.

The calling program sets up context as an array of 3 unsigned longwords that are initialized to zero. The address of this array is passed to the callable routine.

**Note:** The context array must be zeroed before the first call to the VSS\$GET routine, and must not be modified between calls.

# **Possible Return Values**

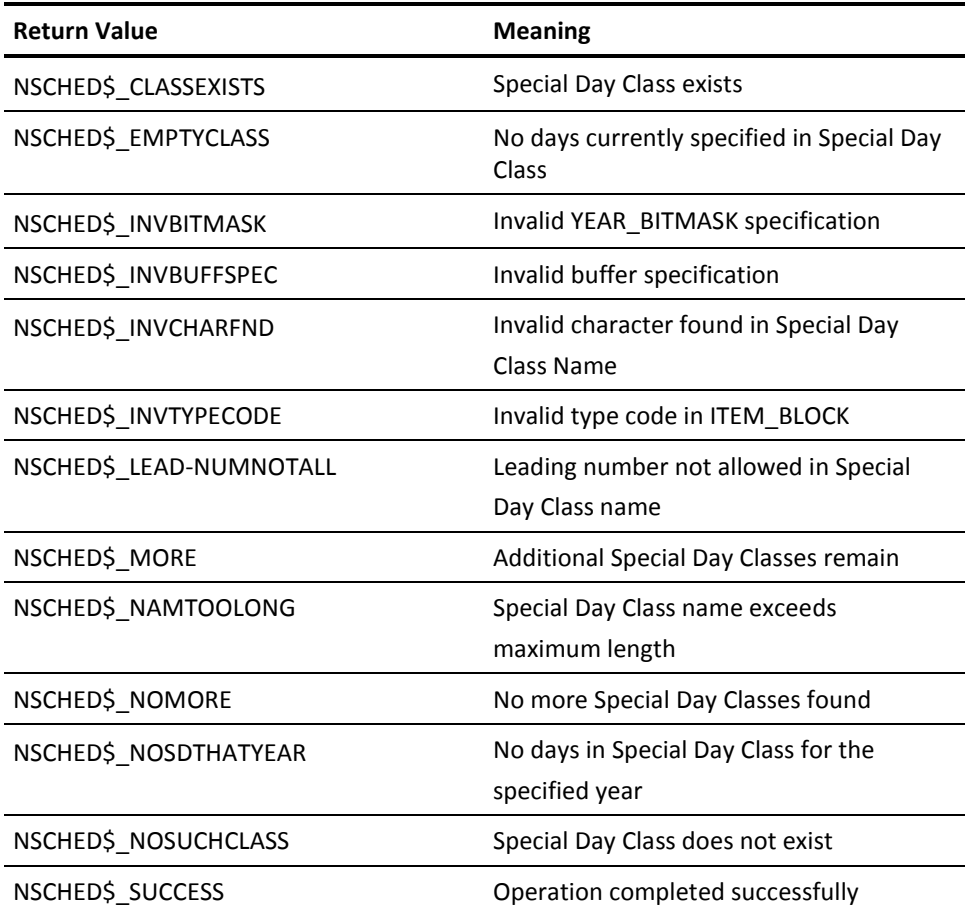

# **VSS\$GET\_SD\_RESTRICTIONS**

Gets information about the Special Day Restrictions for a job. The calling program can request a RESTRICT\_TO list, RESTRICT\_FROM list, and the instantiation of a job's Special Day Restrictions for a specified year. The item\_lists argument is used as the request mechanism. If the calling program does not specify an item\_list, this routine returns whether the job has any Special Day Restrictions.

If the calling program requests many pieces of information in one call (multiple ITEM\_BLOCKS), all the requested information may not be found. If the manager does not locate a requested piece of information, it writes a zero into the return length field specified in the item block. When requesting multiple pieces of information the calling program should check the return length to determine which pieces of information were returned.

The calling program may need to make more than one call to this routine to get all the information about a job's Special Day Restrictions. The number of calls needed depends on the size of the buffer the calling program provides to receive the information in relation to the amount of information to be passed.

## **Format**

# **Arguments**

job\_name

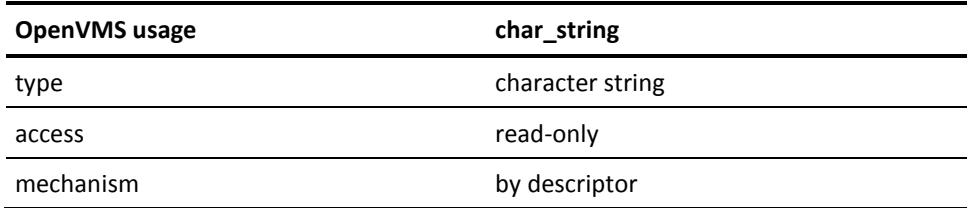

The name or number (as a decimal string) of the job about which to get Special Day Restriction information. Maximum length allowed is 40 characters. Wildcard characters are not allowed. If job name is not numeric, the calling program must specify user\_name.

user\_name

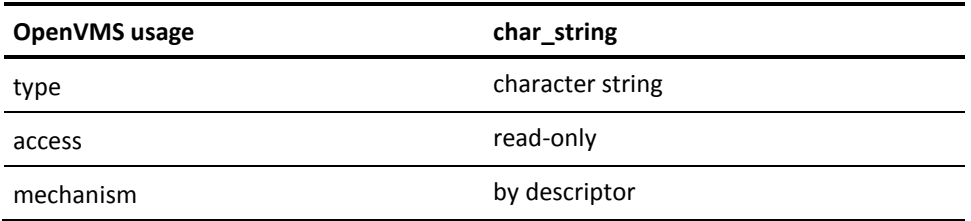

If the job name is not a numeric string, the user name field is used to discriminate between identically named jobs owned by different users. If the job\_name is a numeric string, then the user\_name field is ignored. Maximum length allowed is 32 characters. Wildcard characters are not allowed.

item\_list

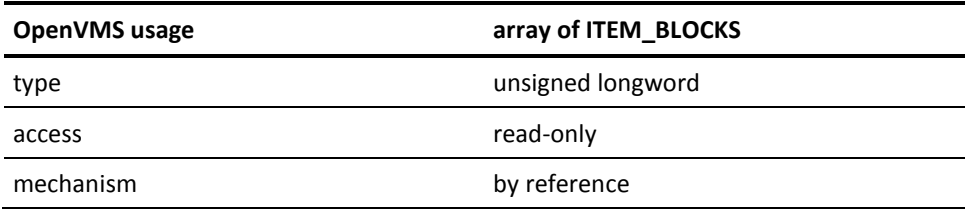

The item\_list argument specifies which information is to be returned about the Special Day Restrictions for the job. item\_list is the address of an array of ITEM\_BLOCKS each of which requests an item of information and describes the buffers into which this routine should write the results. The array is terminated by a block whose first longword is 0 (zero).

The following is a description of item codes used in the ITEM\_BLOCK:

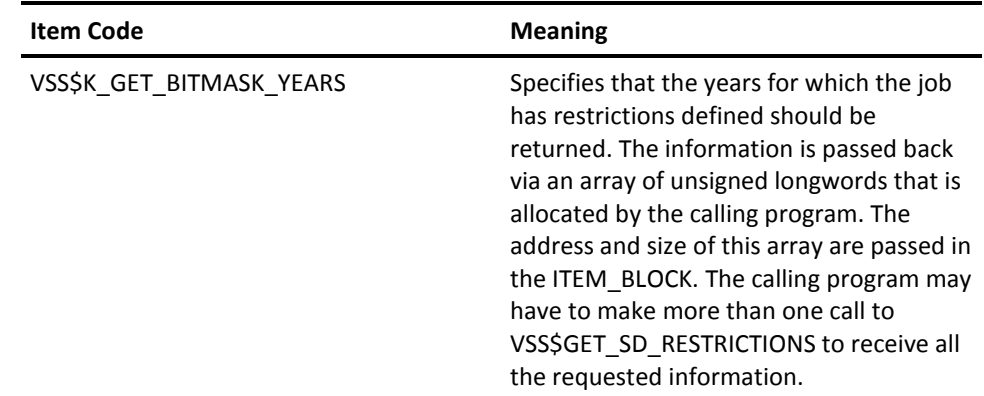

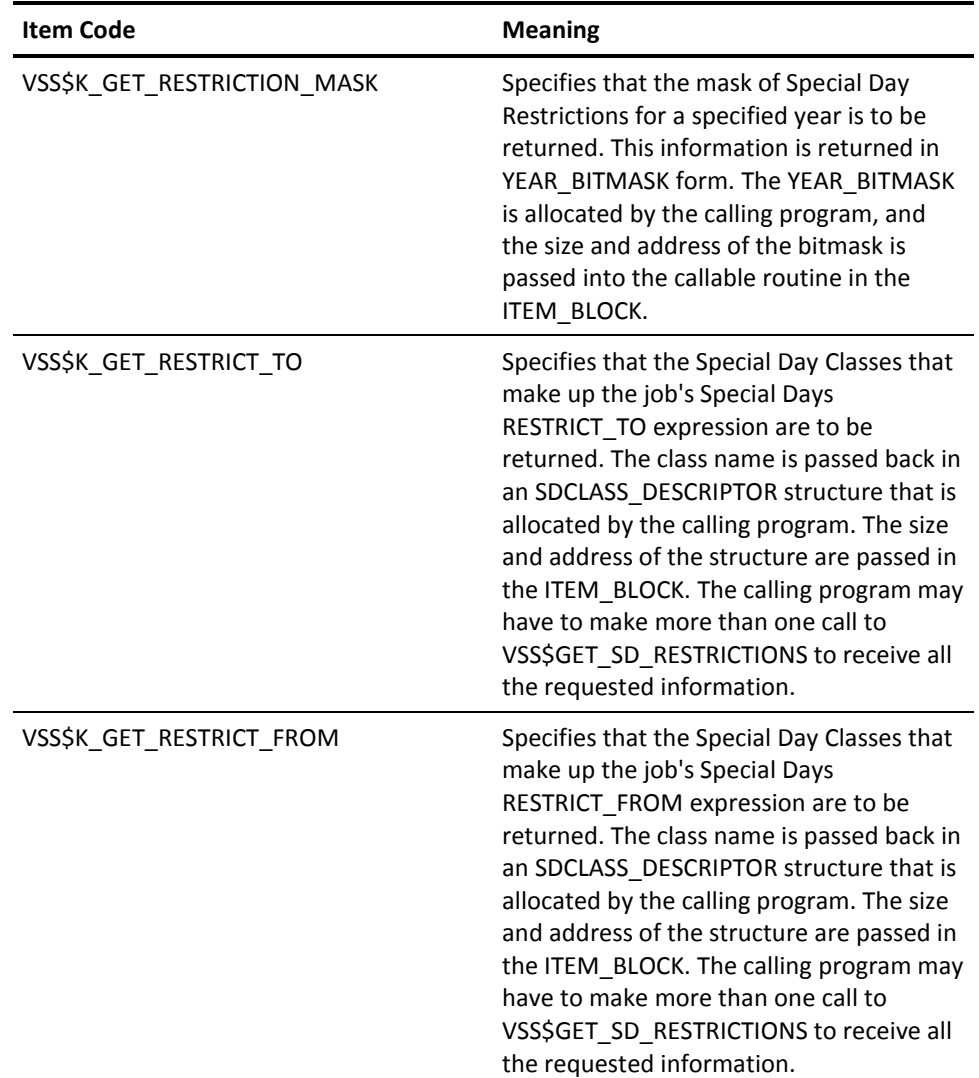

**Note:** The year bitmask indicated must have the year field specified to tell CA JM Manager for what year to get the restriction mask. If this field is null, an error occurs.

context

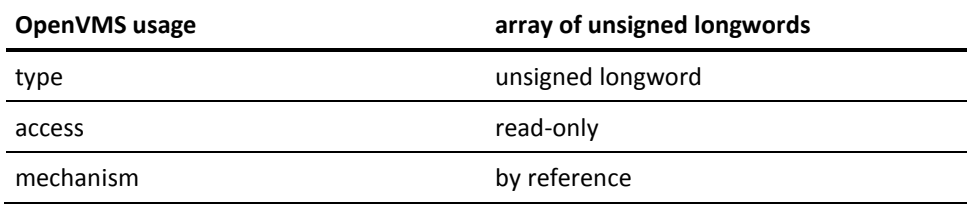

Context is a structure useful to the callable routine only. If the calling program needs to make more than one call to get all the information requested, context serves as a placeholder to this routine so it can pick up where it left off. Calling programs should never alter the contents of context. The calling program sets up context as an array of 3 unsigned longwords that are initialized to zero. The address of this array is passed to the callable routine.

**Note:** The context array must be zeroed before the first call to the VSS\$GET routine, and must not be modified in between calls.

# **Possible Return Values**

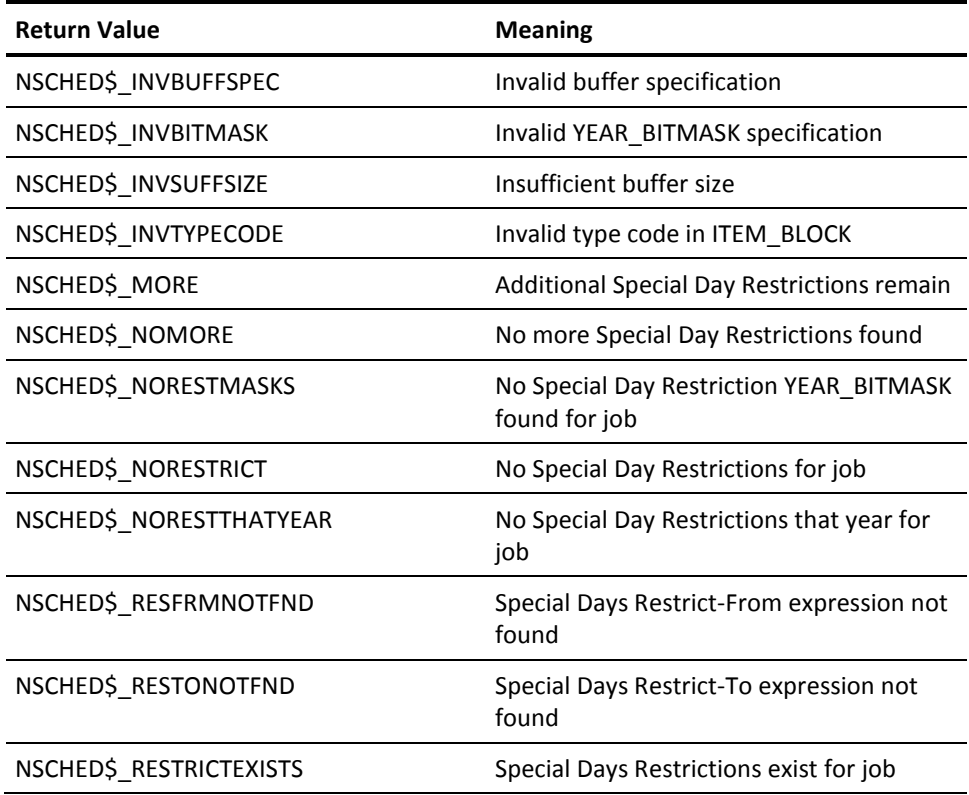

# **VSS\$GET\_START\_TIME**

Calculates the next time to run, given a starting point, a valid interval, and the day-of-the-week mask. (Access to the Job Management Manager job database is not required.)

Supported only for compatibility with Job Management Manager r1.1A and earlier; for new development, use VSS\$GET\_NEXT\_START\_TIME.

## **Format**

VSS\$GET\_START\_TIME start\_from, sched\_interval, DOW\_mask, next\_start\_time

## **Arguments**

start\_from

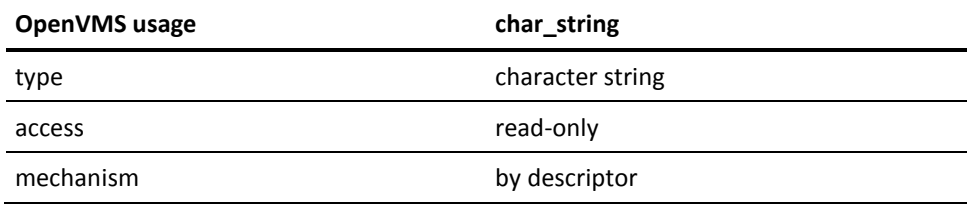

An OpenVMS date expressed as dd-mmm-yyyy hh:mm:ss.cc. The argument must be 23 characters long, and all fields must be filled in. For example: 06-FEB-1999 12:34:45.00. A blank string ("")indicates that the current system time should be used.

sched\_interval

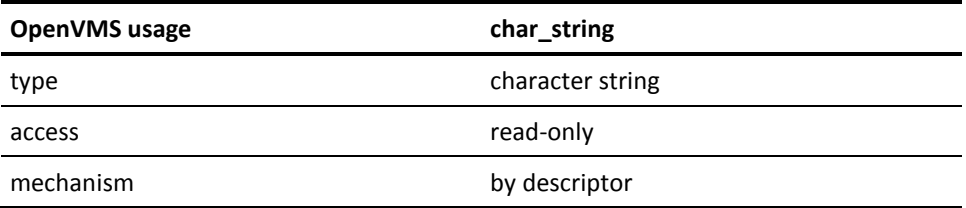

A valid CA JM Manager interval. This interval string must pass the VSS\$VALIDATE\_TIME test for intervals.

### DOW\_mask

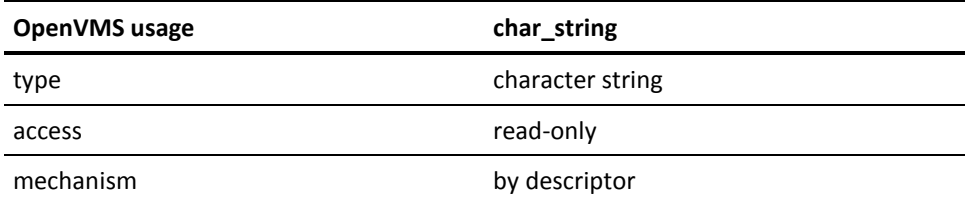

The day-of-the-week mask, expressed as a 7-character binary string of 1s and 0s representing the days (Monday through Sunday) on which the job can run. For example, 1000000 indicates that the job can run only on Mondays.

next\_start\_time

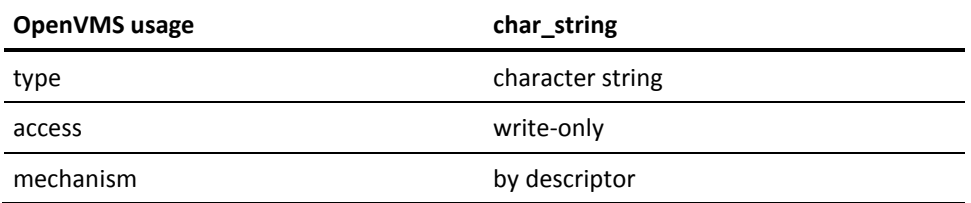

The next starting time calculated from the other three arguments. It is a 23- character string that contains either a date dd-mmm-yyyy hh:mm:ss.cc or the string NEVER.

# **Possible Return Values**

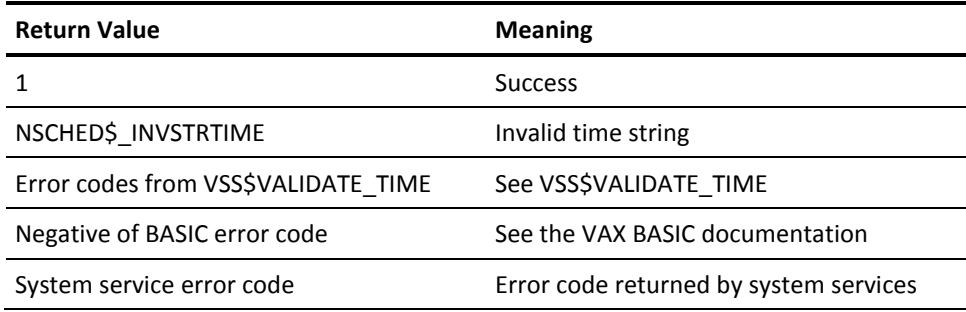

# **VSS\$GET\_SYNC\_TIME**

Gets the last known time that a remote job dependency completed successfully.

- If flag is 0, this routine returns the time from the local cache in DEPENDENCY.DAT. This cache-time value is filled in by Job Completed messages from remote nodes.
- Otherwise, this routine calls the VSS\$SHOW routine to do a network connect to get the value of the **sync\_time** field for this job from the remote node's job database.

## **Format**

VSS\$GET\_SYNC\_TIME job\_number, job\_node, flag, sync\_time

# **Arguments**

job\_number

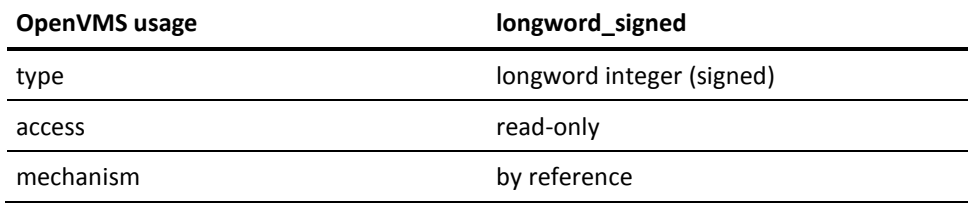

The number of the remote job.

### job\_node

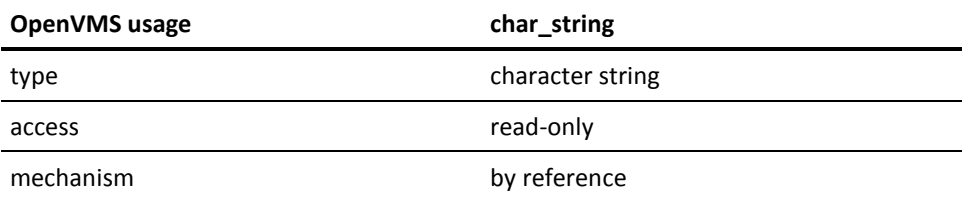

The node for this remote job dependency.

flag

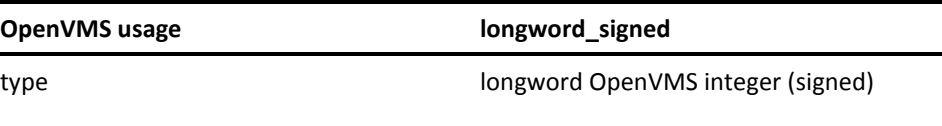

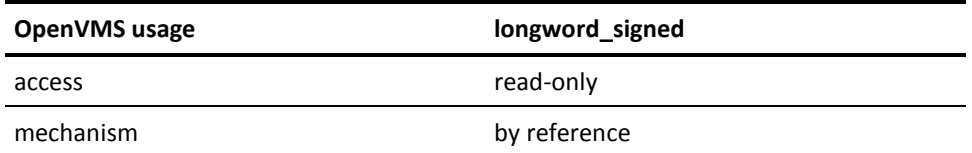

If 0, gets time from local cache. Otherwise, gets value of sync\_time field for this job from the remote node's job database.

sync\_time

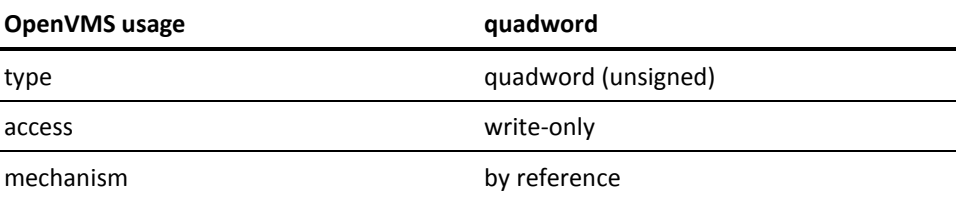

Receives the OpenVMS format quadword time. This time can be declared by the calling program as a string, array of two longwords, or a record, if it is passed by reference.

**Note:** If no cache-time is available, or if a connection to the remote node cannot be made, the routine returns 0 (December, 1888) as the sync\_time.

Use this routine for remote job dependencies only.

# **Possible Return Values**

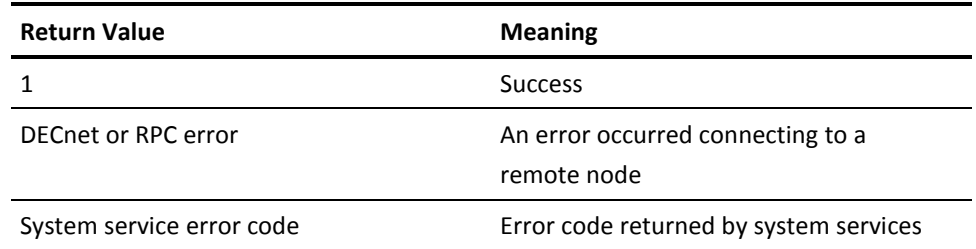

# **VSS\$INSERT**

Creates a new job in the Job Management Manager database, either locally or on a remote system. All arguments are required.

In order to run a job with override actions using the SDK, you make the appropriate call to VSS\$INSERT and pass it the negative of the job number you want to affect.

Not all fields can be specified using this routine, which is supported only for compatibility with Version 1.1A and earlier. For new development, use VSS\$CREATE\_ITEM.

### **Format**

VSS\$INSERT start\_time, sched\_interval, record\_flags, DOW\_mask, OpenVMS\_command, output\_file, comment, mail\_address, cluster\_node, user\_name, job\_name, group\_name, type\_name, maxtime, sync\_array(), sync\_nodes, pre\_function, post\_function, stall\_notify, server\_node, job\_priority, queue\_priority, hold\_job, job\_created, return\_status.

### **Arguments**

start\_time

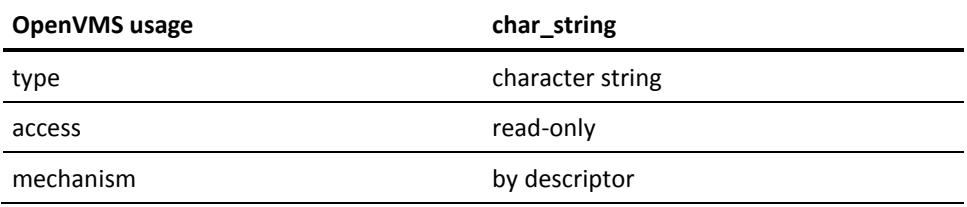

For more information on description of the CA JM Manager starting time syntax, see the chapter "CA Job Management Manager Programming".

sched\_interval

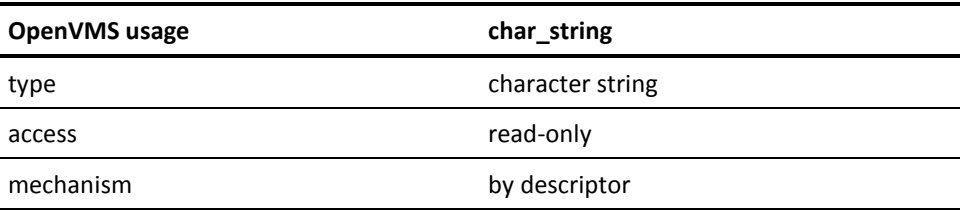

For more information on description of the CA JM Manager interval syntax, see the chapter "CA Job Management Manager Programming".

## record\_flags

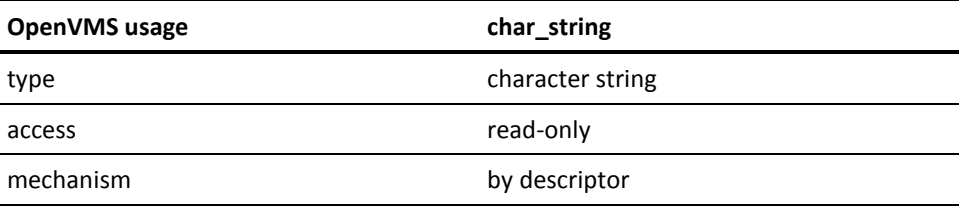

A 32-bit binary value converted to decimal string format.

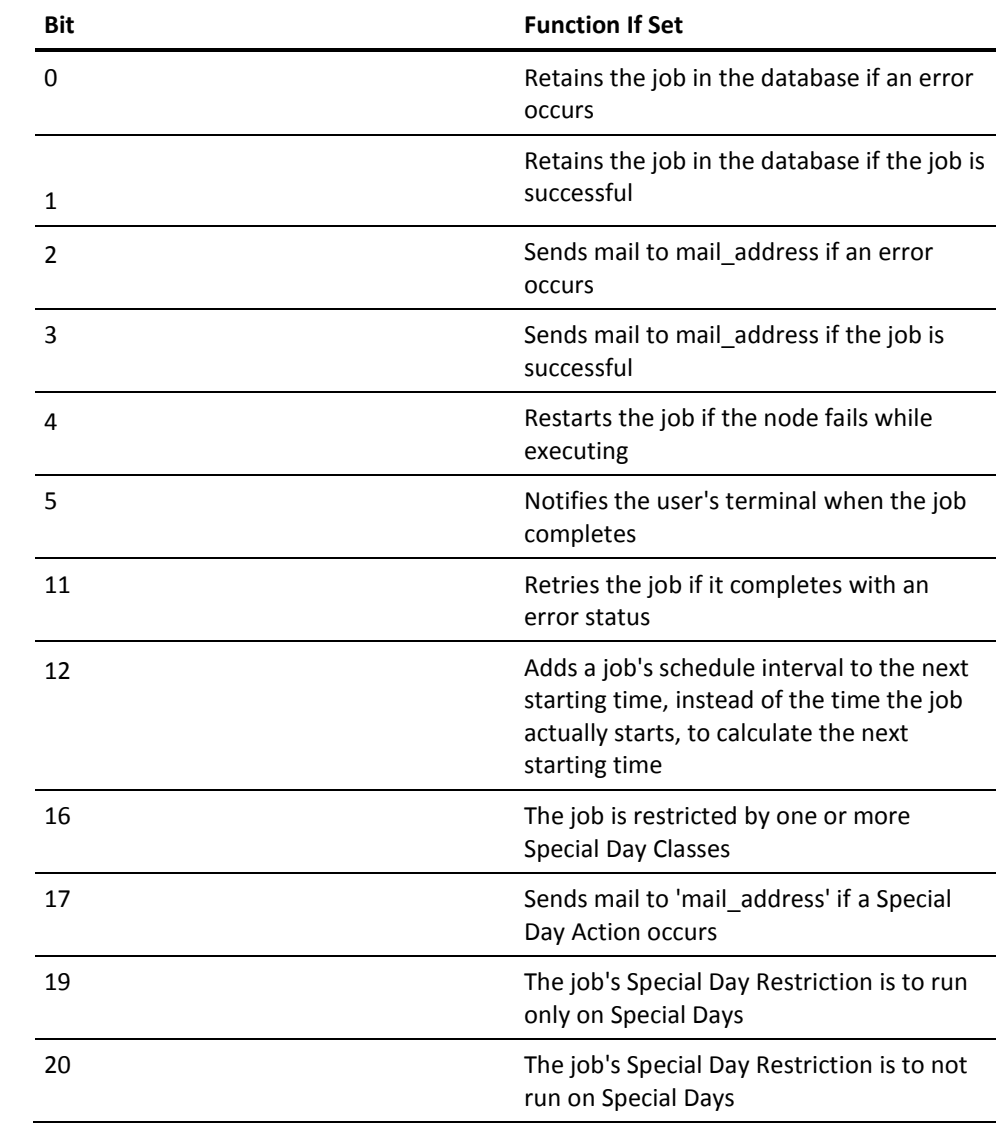

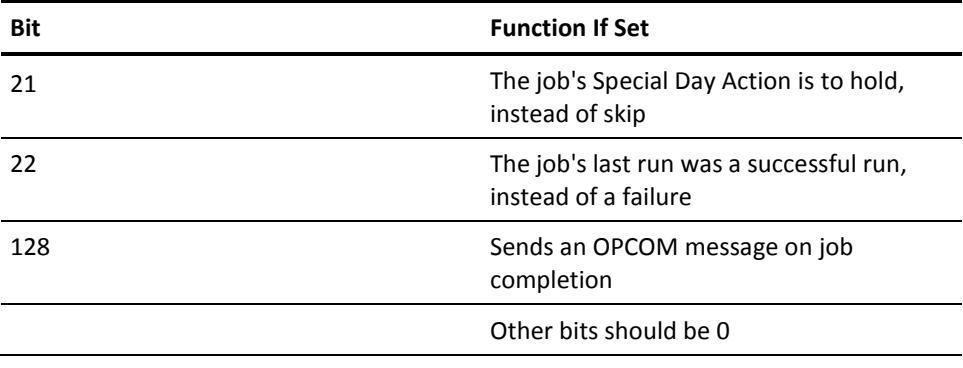

DOW\_mask

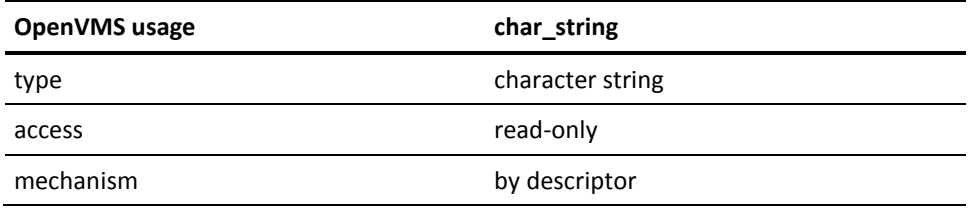

The day-of-the-week mask, expressed as a 7-character binary string of 1s and 0s representing the days (Monday through Sunday) on which the job can run. For example, 1000000 indicates that the job can run only on Mondays.

### OPENVMS\_command

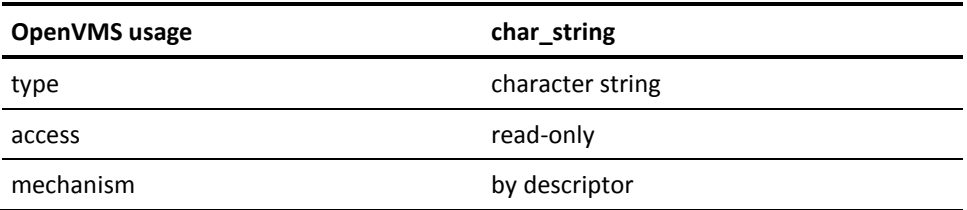

Any valid DCL command to execute. The maximum length is 132 characters. This argument is mandatory.

### output\_file

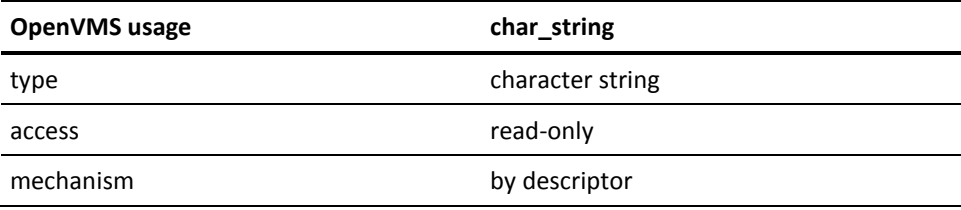
A valid file specification in which to store output. If a blank string ("")is passed, NL: is the resulting output. The maximum length is 50 characters.

comment

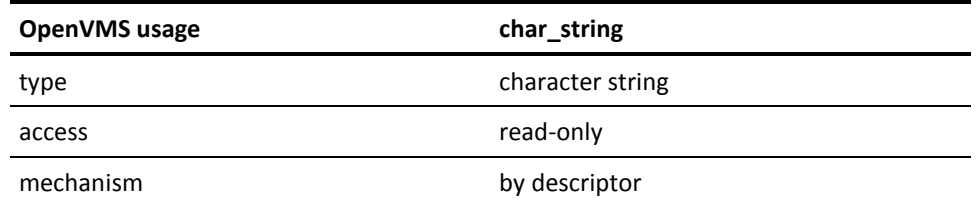

Character string. The maximum length is 80 characters.

mail\_address

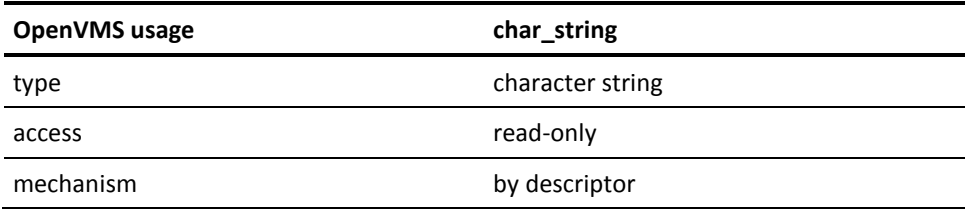

The mail address to send mail to if record\_flags specifies mail should be sent. If a blank string ("") is passed, the default address is the current user's name. The maximum length is 50 characters.

cluster\_node

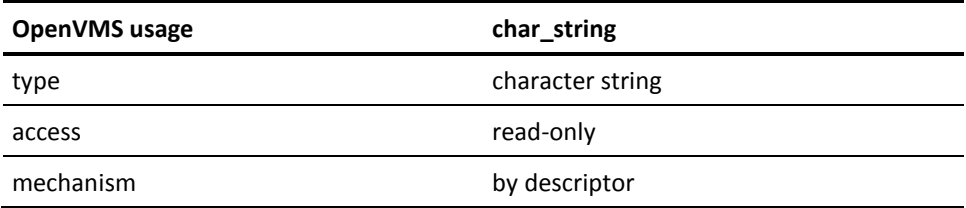

The name of the node within the cluster on which to run the job. The maximum length is six characters. If cluster\_node is specified, the job can run only on this node. If cluster\_node is blank (""), the default CA JM Manager will assign the job to a node.

user\_name

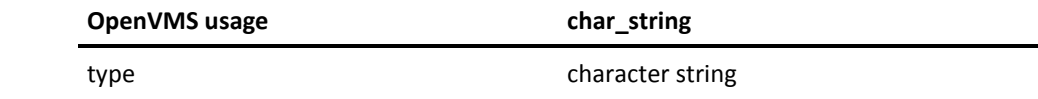

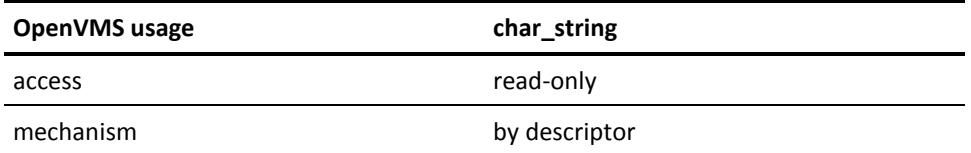

The OpenVMS user\_name that the job runs under. The default is the current user. The maximum length is 32 characters. You need CMKRNL privilege to specify a user\_name different from the calling program's. You must specify a user\_name if the job\_name is a numeric job name, not a job number.

job\_name

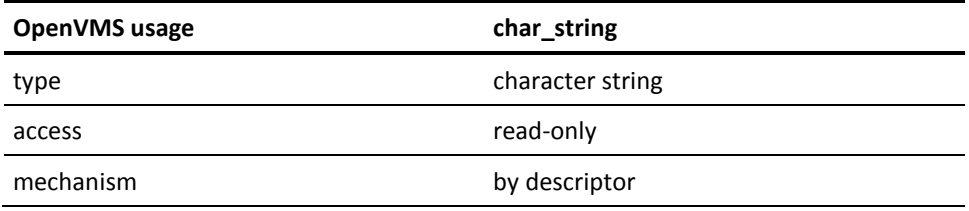

An ASCII string that can be used later to refer to the job. The maximum length is 40 characters. Wildcard characters are not allowed. Implicitly qualified by user\_name.

#### group\_name

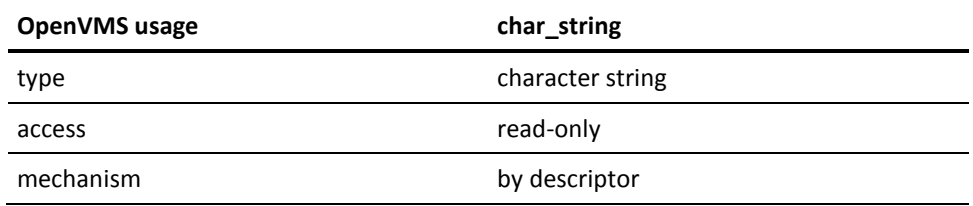

Name of the group to which this job belongs. You can apply CA JM Manager operations to a group of jobs at a time. The maximum length is 40 characters.

### type\_name

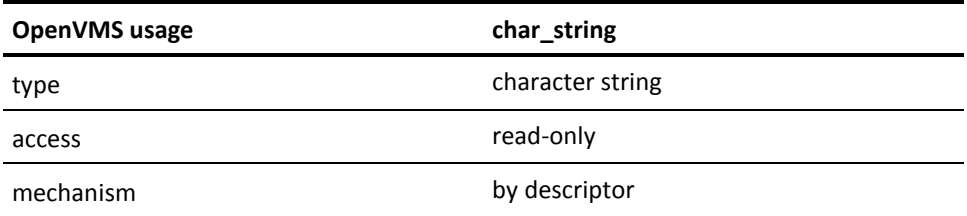

The name of the job type to which this job belongs. This argument is similar to group\_name. The maximum length is 40 characters.

#### maxtime

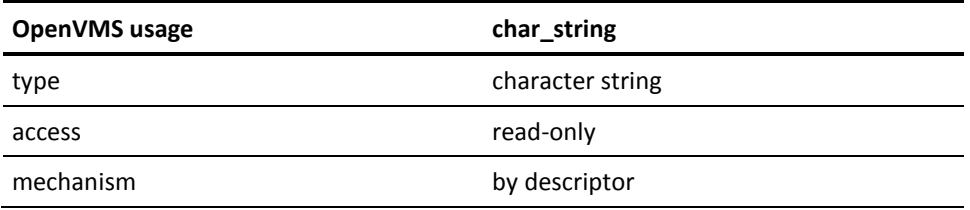

A valid OpenVMS delta time quadword, represented by an 8-byte string. If a job does not complete by the time indicated, mail is sent to the job's mail\_address. A blank string ("") or quadword value of 0 indicates that there is no timeout value.

sync\_array()

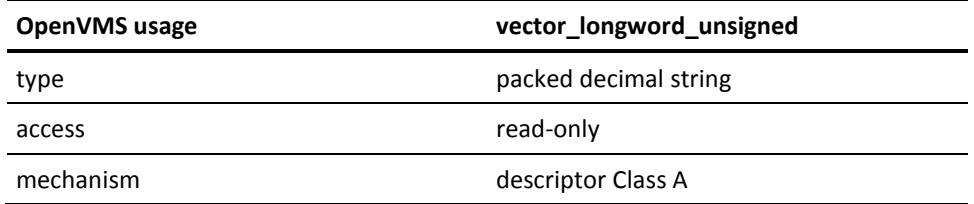

An array of 16 longword record numbers that this job will wait upon. The calling program must have read access to each of the dependencies. The array can start at any lower bound, but the 16 longwords must be contiguous from that bound. For example, bounds can be 0 to 15, 1 to 16, or 23 to 38. If there are less than 16 dependencies, pad the value with zeros.

### sync\_nodes

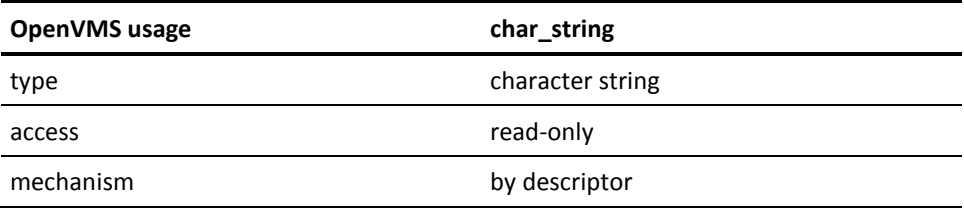

A 96-character fixed-length string that holds the remote nodes for the synchronizations in the sync\_array. For example, the first six characters hold the node for the synchronization in array element 1. If the synchronization is a local job, the six characters in the corresponding position in the string should be blank.

### pre\_function

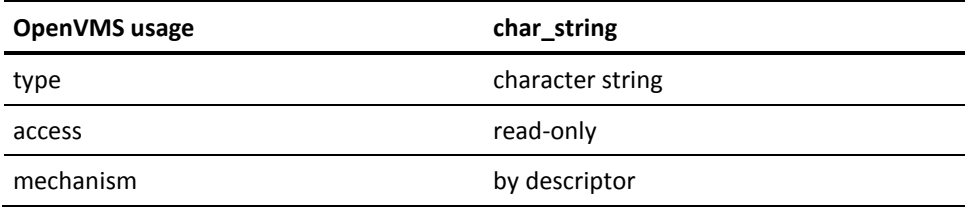

Any valid OpenVMS command, to be executed before the main command of the job. The maximum length is 40 characters.

post\_function

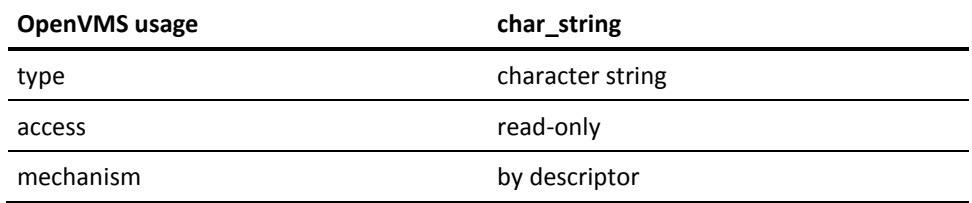

Any valid OpenVMS command, to be executed after the main command of the job. The maximum length is 40 characters.

### stall\_notify

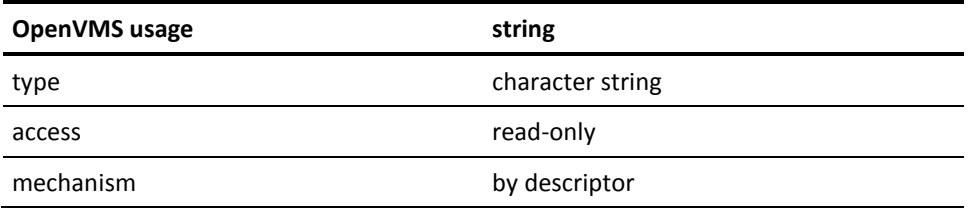

A valid OpenVMS delta time quadword, represented by an 8-byte string. If a job does not start within this amount of time after the job's scheduled starting time, then broadcast and mail notifications are sent. A blank string ("") or quadword value of 0 indicates that there is no stall value.

#### server\_node

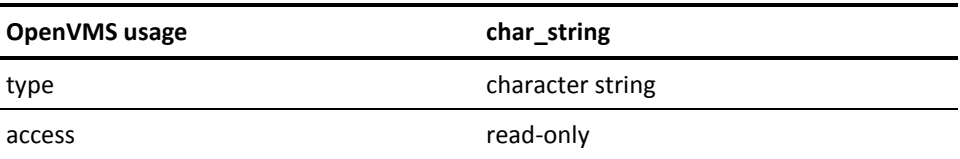

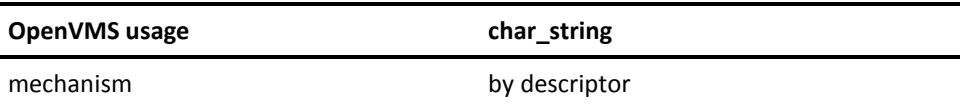

The remote node on which to insert this job. In order to use this argument, you must have chosen the wide area network (WAN) features during the CA JM Manager installation. If you are not doing a remote insert, pass a blank string ("").

### job\_priority

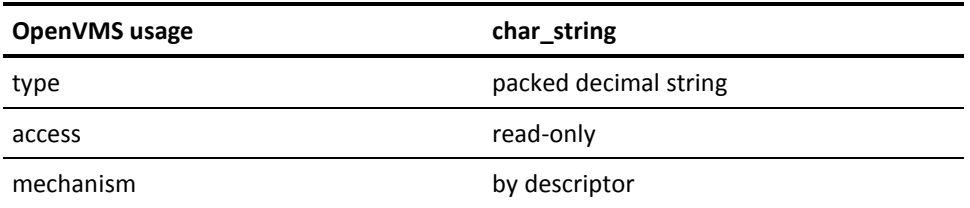

A decimal string that represents the priority level at which the job will run. It should be a numeric string between 1 and 16. You need SETPRV or ALTPRI privilege to set the priority higher than the default CA JM Manager or user priority.

queue\_priorityCAJM

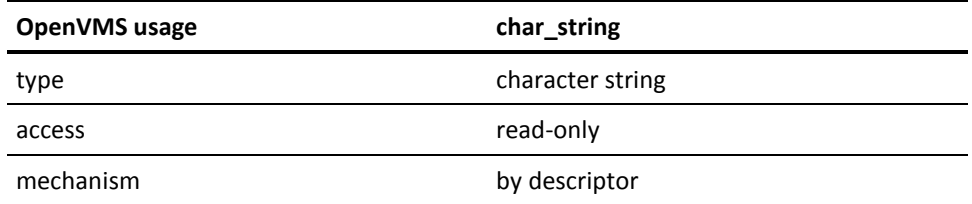

Not implemented. Pass a blank string ("").

hold\_job

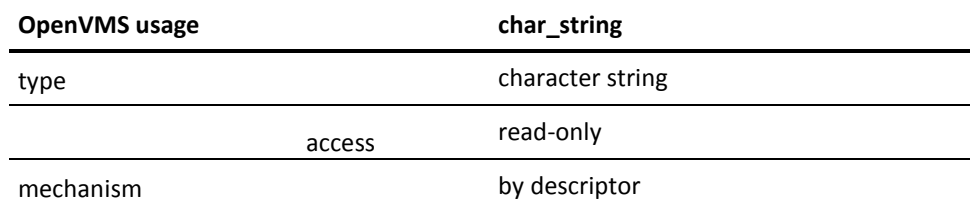

A one-character string. If the value is H, then the job is placed on hold when inserted.

### job\_created

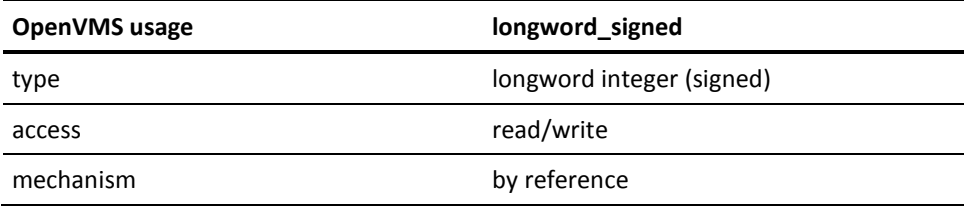

This argument must pass a 0 to create a new job. The newly created job number is returned.

return\_status

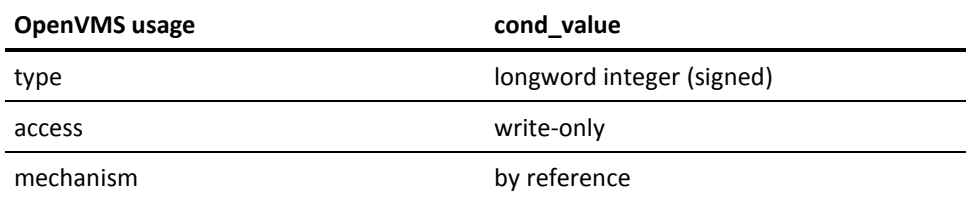

A longword that receives one of the possible condition values returned.

## **Possible Condition Values**

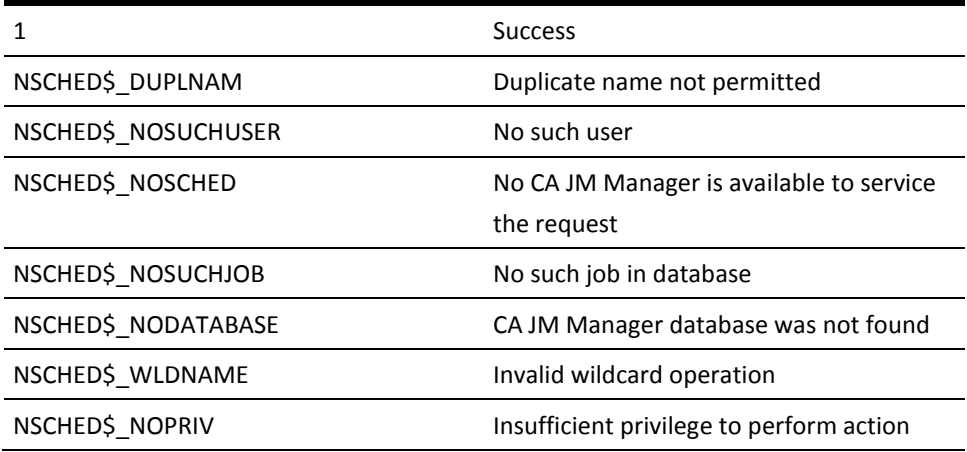

## **Possible Return Values**

This is a subroutine. The status of the call is returned in the return\_status variable.

## **VSS\$JOB\_RERUN**

Sets the retry frequency and the maximum retry attempts for a job.

### **Format**

VSS\$JOB\_RERUN job\_name, user\_name, frequency, attempts

## **Arguments**

job\_name

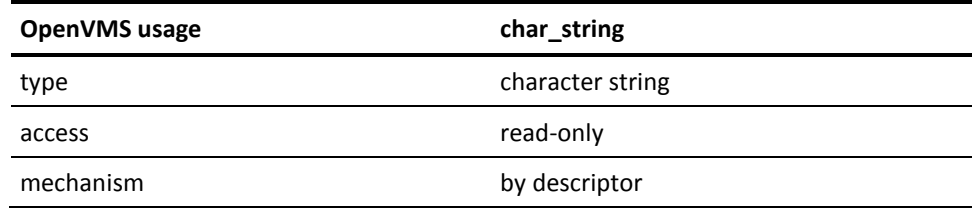

A character string containing the job number or the job name of the job for which to set the retry characteristics.

### user\_name

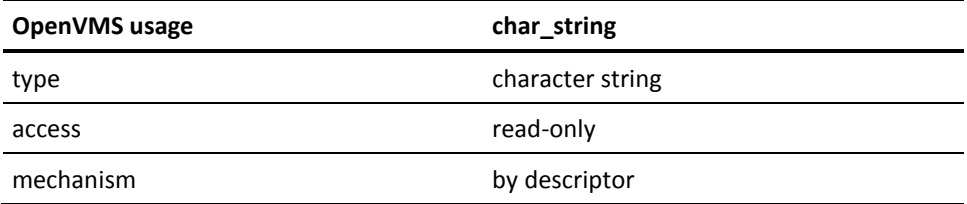

A character string containing the user\_name of the job owner, or blanks if the job\_name is a number.

### frequency

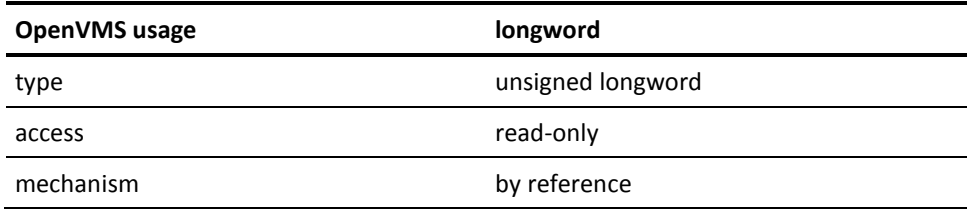

A longword for the number of minutes between retries. Valid values are 1 through 60.

attempts

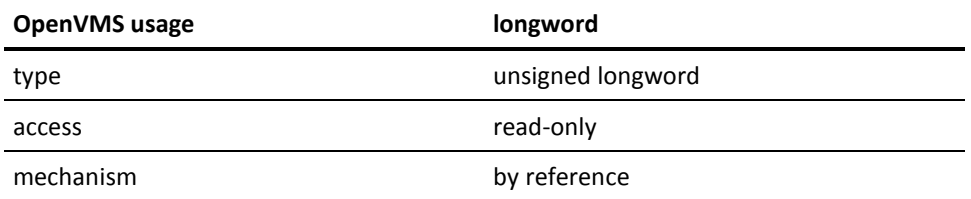

A longword for the number of attempted retries. Valid values are 1 through 10000.

## **Possible Return Values**

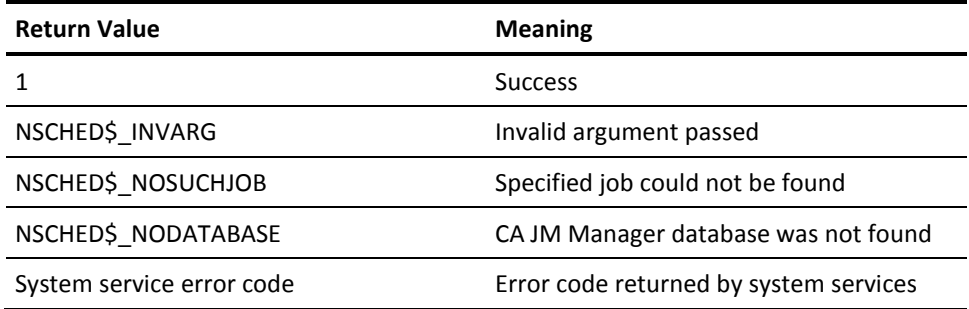

## **VSS\$MODIFY**

Modifies an existing job in the Job Management Manager database, either the local database or a remote database. Not all fields can be modified using this routine, which is supported only for compatibility with Version 1.1A and earlier. For new development, use VSS\$MODIFY\_ITEM.

### **Format**

VSS\$MODIFY start\_time, schedule\_interval, record\_flags, DOW\_mask, OpenVMS command, output file, comment, mail address, cluster node, new\_user\_name, new\_job\_name, group\_name, type\_name, maxtime, sync\_array(), sync\_nodes, job\_to\_modify, job\_user\_name, pre\_function, post\_function, stall\_notify, server\_node, job\_priority, queue\_priority, returned\_tag, return\_status

## **Arguments**

### start\_time

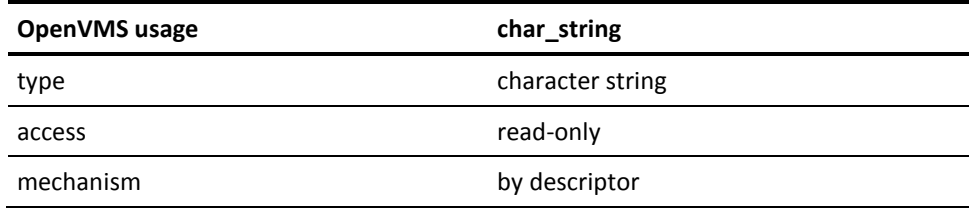

For more information on description of the CA JM Manager starting time syntax, see the chapter "CA Job Management Manager Programming".

### sched\_interval

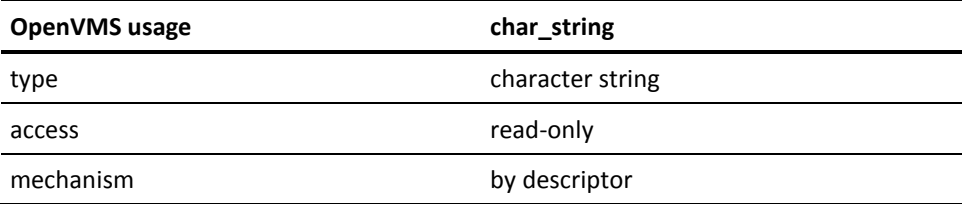

For more information on description of the CA JM Manager interval syntax, see the chapter "CA Job Management Manager Programming".

### record\_flags

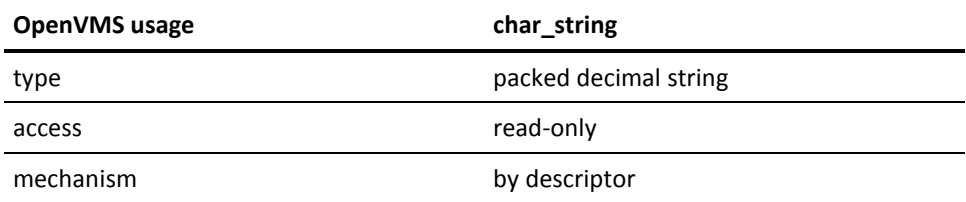

A 32-bit binary value converted to decimal string format.

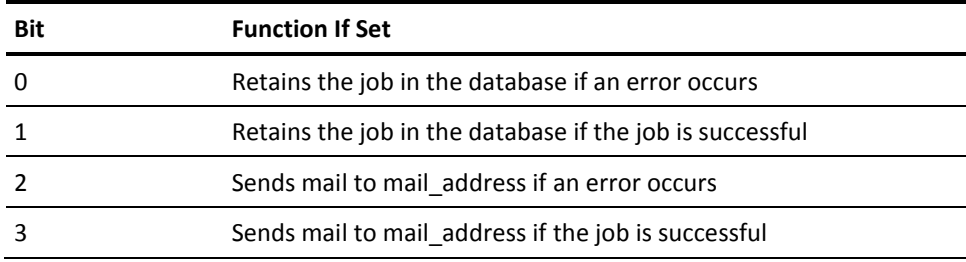

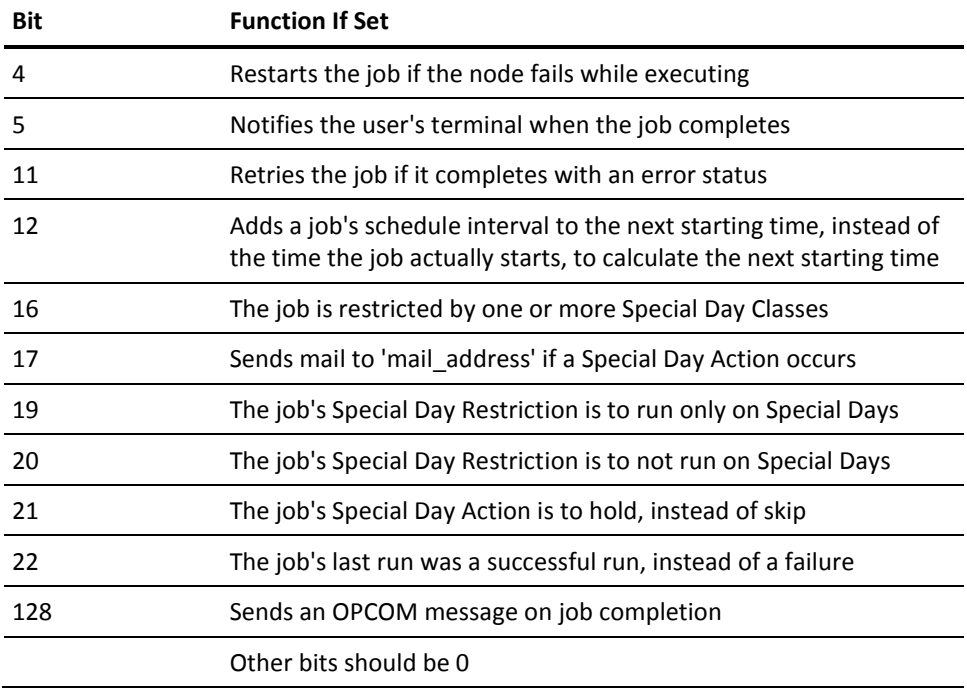

DOW\_mask

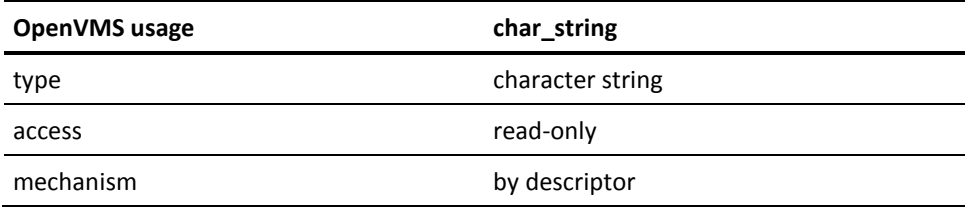

The day-of-the-week mask, expressed as a 7-character binary string of 1s and 0s representing the days (Monday through Sunday) on which the job can run. For example, 1000000 indicates that the job can run only on Mondays.

### OPENVMS\_command

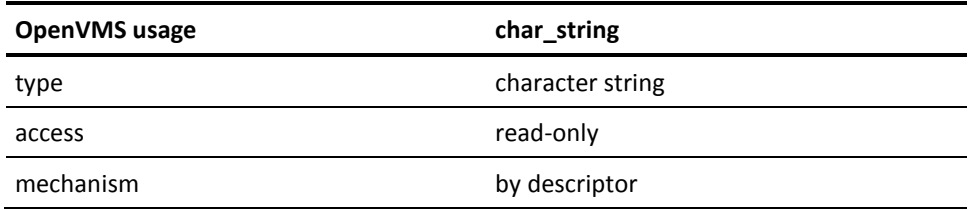

Any valid DCL command to execute. The maximum length is 132 characters.This argument is mandatory.

### output\_file

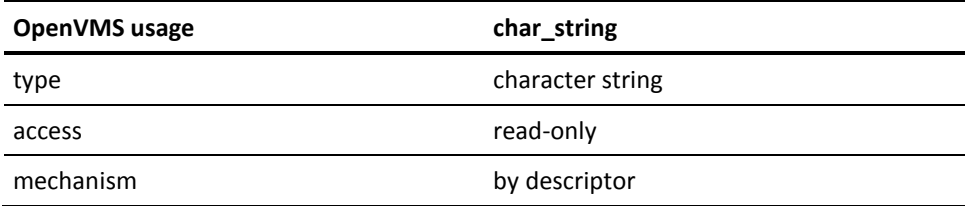

A valid file specification in which to store output. If a blank string ("")is passed, NL: is the resulting output. The maximum length is 50 characters.

### comment

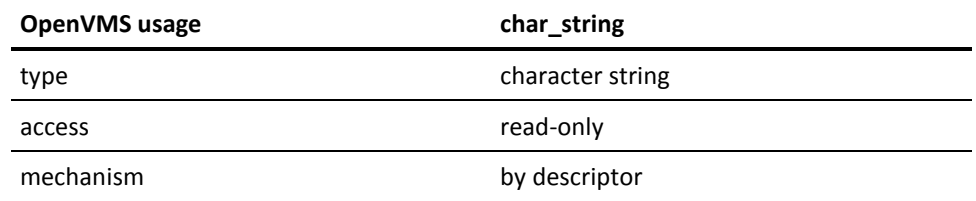

Character string. The maximum length is 80 characters.

mail\_address

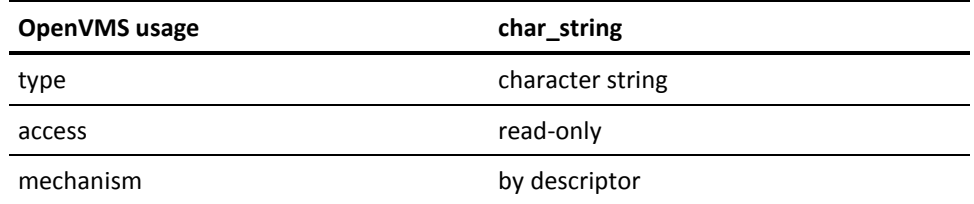

The mail address to send mail to if record\_flags specifies mail should be sent. If a blank string ("") is passed, the default address is the current user's name. The maximum length is 50 characters.

cluster\_node

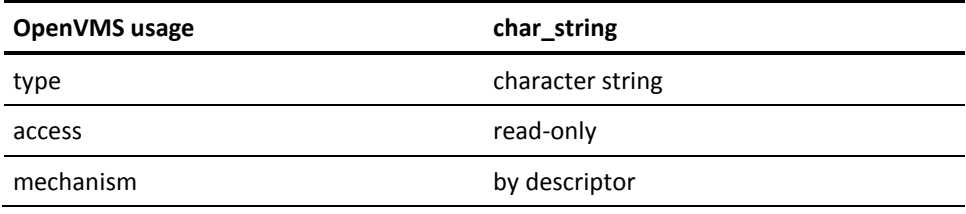

The name of the node within the cluster on which to run the job. The maximum length is six characters. If cluster\_node is specified, the job can run only on this node. If cluster\_node is blank (""), the default CA JM Manager will assign the job to a node.

new\_user\_name

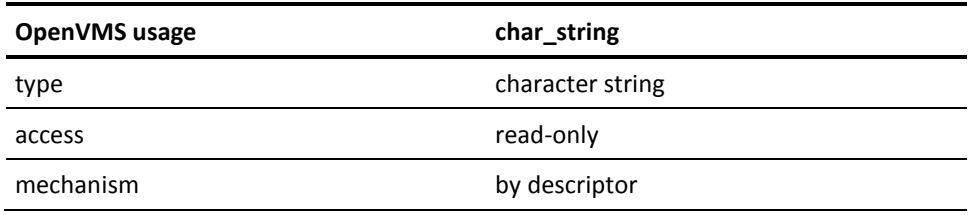

The new OpenVMS user\_name that the job runs under. The default is the current user. The maximum length is 32 characters. You need CMKRNL privilege to specify a user\_name different from the calling program's. You must specify a user\_name if the job\_name is a numeric job name, not a job number.

new\_job\_name

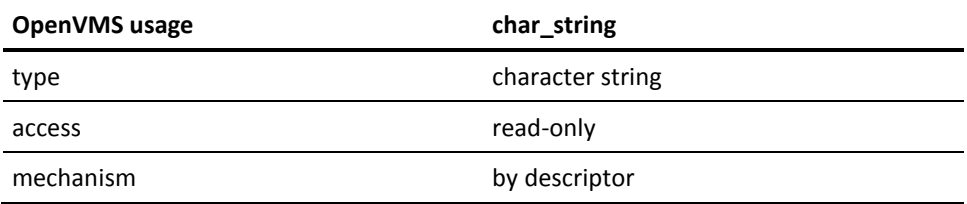

An ASCII string that can be used later to refer to the job. The maximum length is 40 characters. Wildcard characters are not allowed. Implicitly qualified by user\_name.

### group\_name

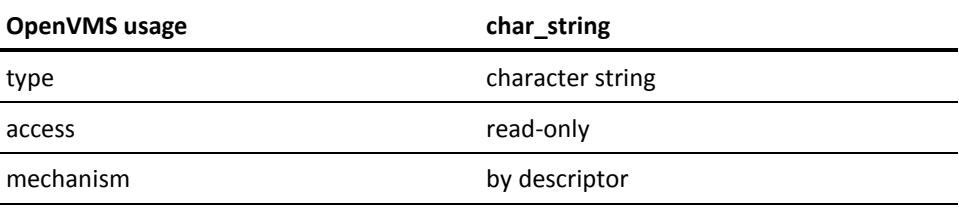

Name of the group to which this job belongs. You can apply CA JM Manager operations to a group of jobs at a time. The maximum length is 40 characters.

#### type\_name

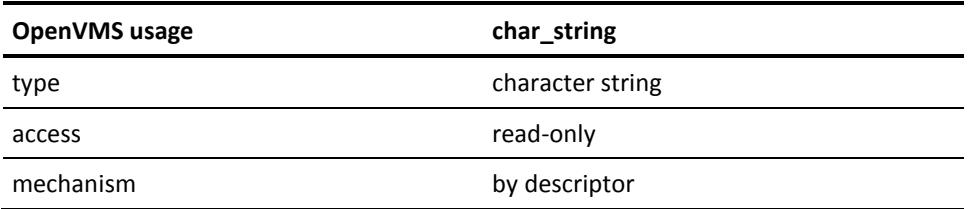

The name of the job type to which this job belongs. This argument is similar to group\_name. The maximum length is 40 characters.

#### maxtime

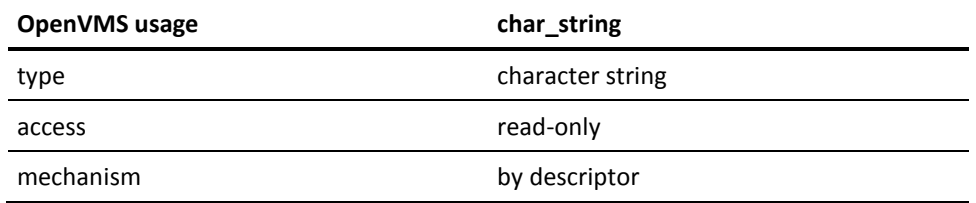

A valid OpenVMS delta time quadword, represented by an 8-byte string. If a job does not complete by the time indicated, mail is sent to the job's mail\_address. A blank string ("") or quadword value of 0 indicates that there is no timeout value.

### sync\_array()

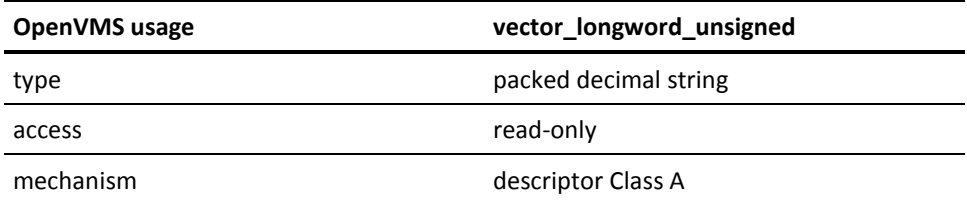

An array of 16 longword record numbers that this job will wait upon. The calling program must have read access to each of the dependencies. The array can start at any lower bound, but the 16 longwords must be contiguous from that bound. For example, bounds can be 0 to 15, 1 to 16, or 23 to 38. If there are less than 16 dependencies, pad the value with zeros.

sync\_nodes

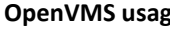

**Proprietal character is a character of the character in the string** 

type character string

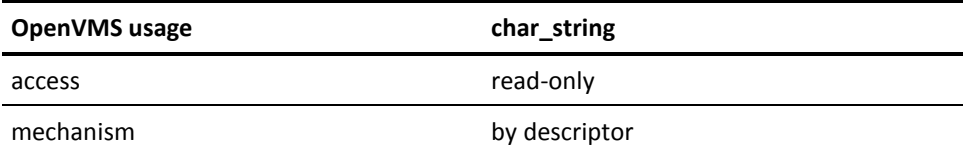

A 96-character fixed-length string that holds the remote nodes for the synchronizations in the sync\_array. For example, the first six characters hold the node for the synchronization in array element 1. If the synchronization is a local job, the six characters in the corresponding position in the string should be blank.

job\_to\_modify

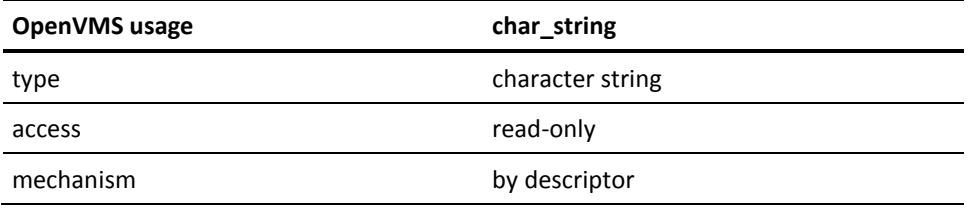

The name or number of the job to modify. The maximum length is 40 characters.

job\_user\_name

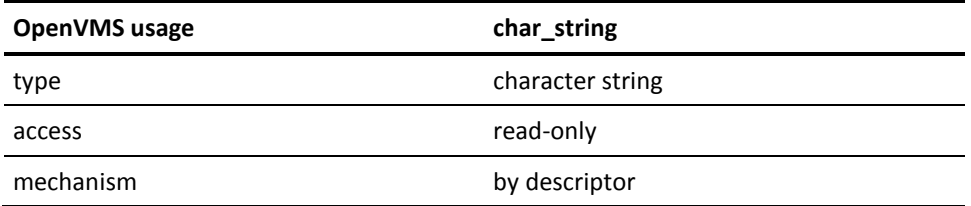

The user name of the job. If this argument is blank (""), the default id the calling program's user\_name.

### pre\_function

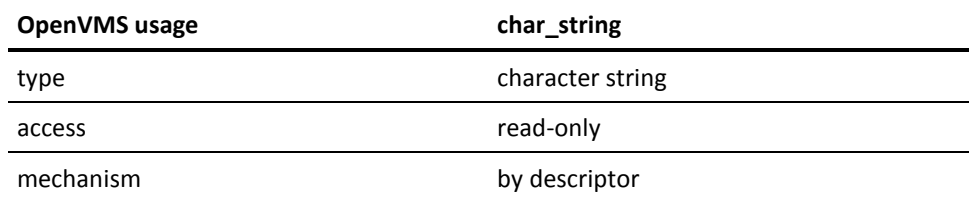

Any valid OpenVMS command, to be executed before the main command of the job. The maximum length is 40 characters.

### post\_function

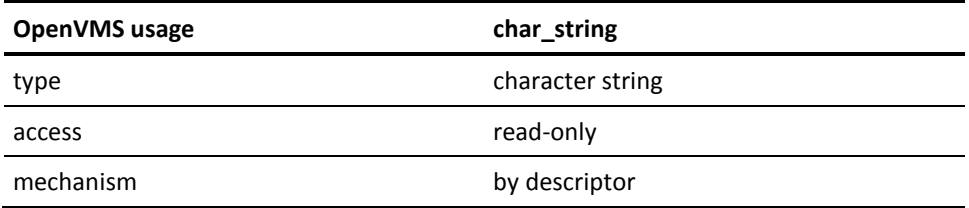

Any valid OpenVMS command, to be executed after the main command of the job. The maximum length is 40 characters.

stall\_notify

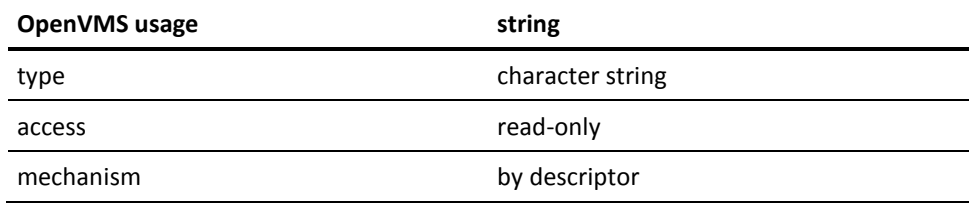

A valid OpenVMS delta time quadword, represented by an 8-byte string. If a job does not start within this amount of time after the job's scheduled starting time, then broadcast and mail notifications are sent. A blank string ("") or quadword value of 0 indicates that there is no stall value.

server\_node

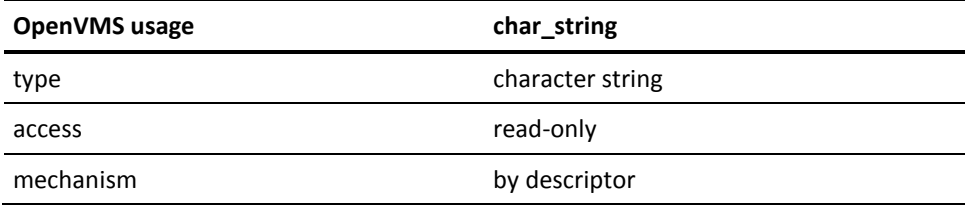

The remote node on which to insert this job. In order to use this argument, you must have chosen the wide area network (WAN) features during the CA JM Manager installation. If you are not doing a remote insert, pass a blank string ("").

job\_priority

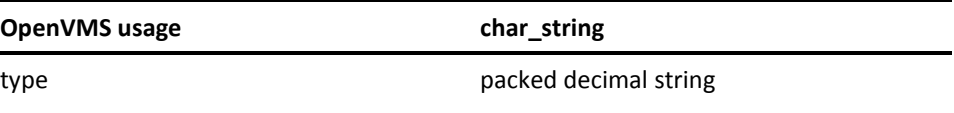

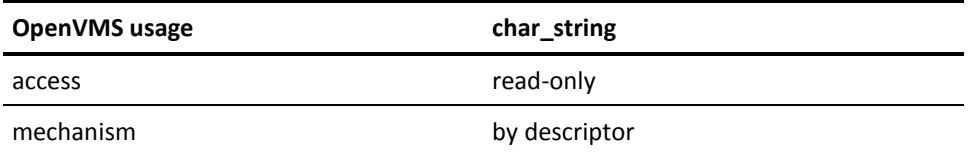

A decimal string that represents the priority level at which the job will run. It should be a numeric string between 1 and 16. You need SETPRV or ALTPRI privilege to set the priority higher than the default CA JM Manager or user priority.

### queue\_priority

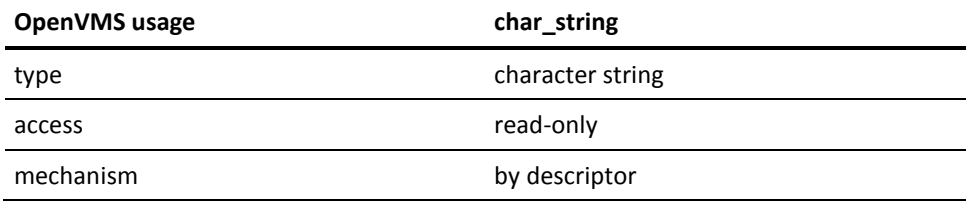

Not implemented. Pass a blank string ("").

### return\_tag

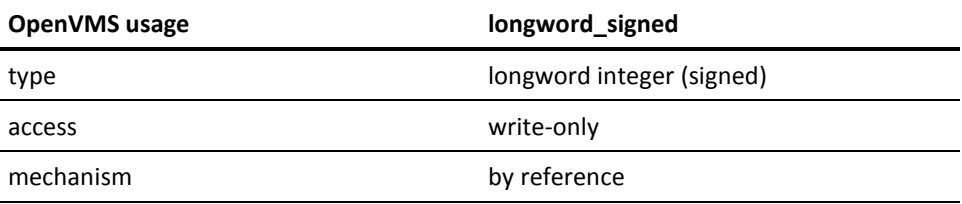

Holds the job entry number of the job being modified.

return\_status

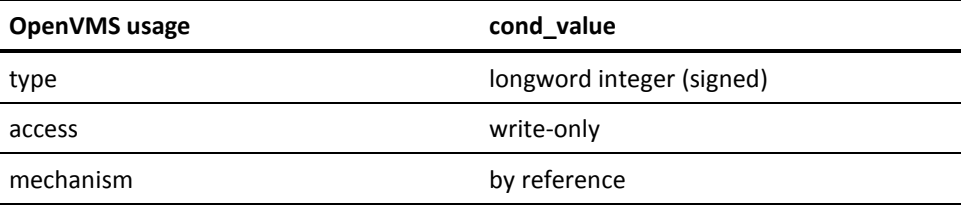

A longword that receives one of the possible condition values returned.

## **Possible Condition Values**

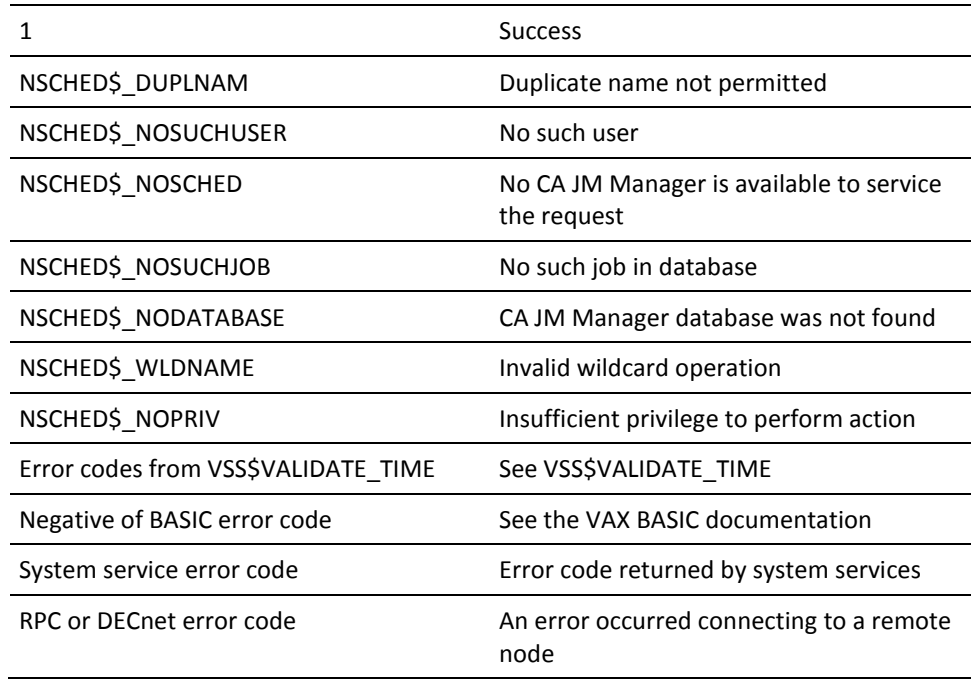

### **Possible Return Values**

This is a subroutine. The status of the call is returned in the return\_status variable.

## **VSS\$MODIFY\_ITEM**

Modifies an existing Job Management Manager job with the given parameter values. The routine takes an item\_list of new field values for the job.

Use this routine to modify a job; the routine VSS\$MODIFY is supported only for compatibility with Version 1.1 and earlier.

### **Format**

VSS\$MODIFY\_ITEM job\_name, job\_owner, server\_node, number\_of\_items, item\_list

## **Arguments**

job\_name

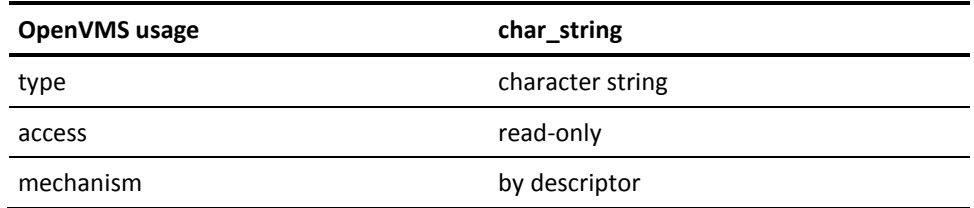

This field contains the job name to change. The name may not contain wildcard characters.

job\_owner

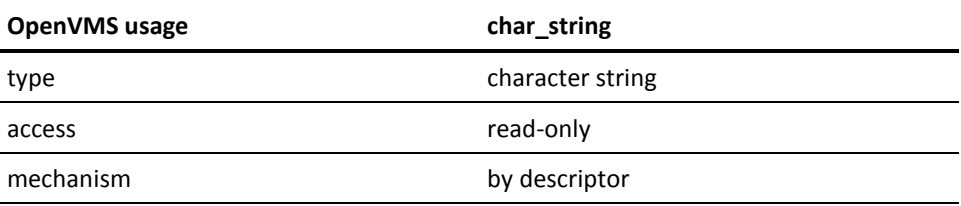

This field contains the job owner for the job. The name may not contain wildcard characters.

server\_node

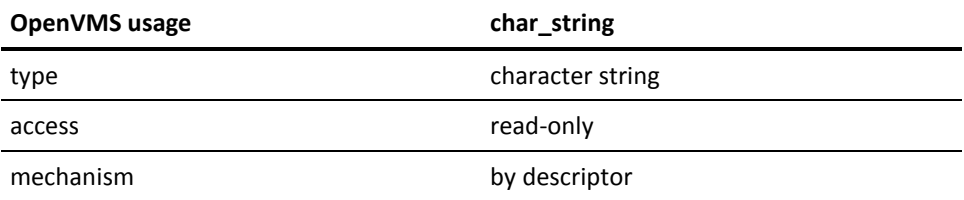

The CA JM Manager server\_node on which to modify the job. An empty string specifies the local server.

number\_of\_items

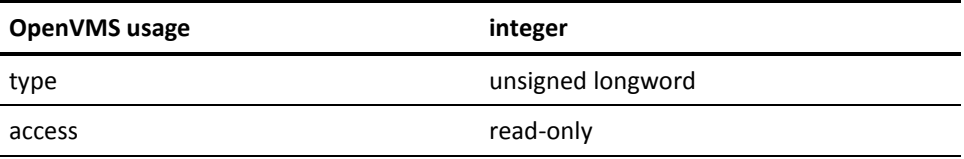

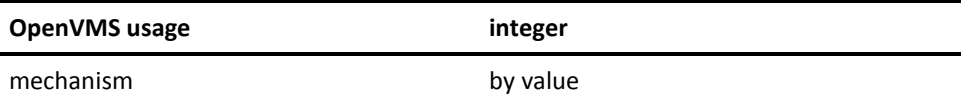

The number of items in the item list.

item\_list

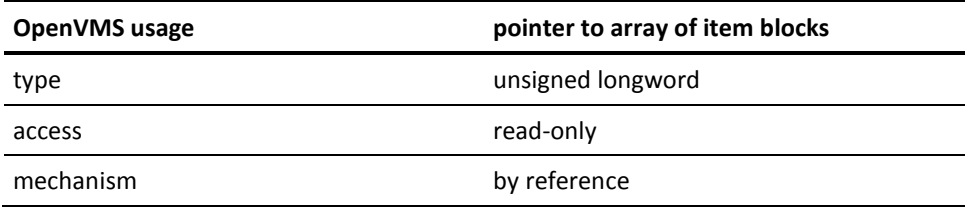

The item\_list argument specifies which fields are to be modified for the job. This argument is the address of an array of item blocks (job\_item) each containing a valid item code and a descriptor containing the value for the field.

The item codes are described in the nsched\_job\_fields.h file in NSCHED\$. The valid item codes for VSS\$MODIFY ITEM are:

- NSCHED\_RECORD\_FLAGS
- NSCHED\_LAST\_STATUS
- NSCHED\_SYNC\_JOB\_NUMS
- NSCHED\_PRE\_STATUS
- NSCHED\_POST\_STATUS
- NSCHED\_JPRIORITY
- NSCHED\_QPRIORITY
- NSCHED\_TIMEOUT
- NSCHED\_START\_TIME
- NSCHED\_SYNC\_TIME
- NSCHED\_SYNC\_NODES
- NSCHED\_PRE\_FUNCTION
- NSCHED\_POST\_FUNCTION
- NSCHED\_SCHED\_INTERVAL
- NSCHED\_NOSTART\_TIME
- NSCHED\_DOW
- NSCHED\_USERNAME
- NSCHED\_JOBNAME
- NSCHED\_COMMENT
- NSCHED\_LOGFILE
- NSCHED\_OPENVMS\_COMMAND
- NSCHED\_MAIL\_TO
- NSCHED\_CLUSTER\_NODE
- NSCHED\_GROUP
- NSCHED\_TYPE
- NSCHED\_NO\_DEPON
- NSCHED\_RERUN\_FREQUENCY
- NSCHED\_RERUN\_ATTEMPTS
- NSCHED\_RDID
- NSCHED\_WRID
- NSCHED\_EXID
- NSCHED\_STALL\_JOB
- NSCHED TIMEOUT JOB
- NSCHED\_EXEC\_TYPE
- NSCHED\_BATCH\_QUEUE
- NSCHED\_BATCH\_CPULIM

See VSS\$CREATE\_ITEM for tables that list field indices and field descriptions for the callable routines VSS\$SHOW\_ITEM, VSS\$CREATE\_ITEM, and VSS\$MODIFY\_ITEM.

## **Possible Return Values**

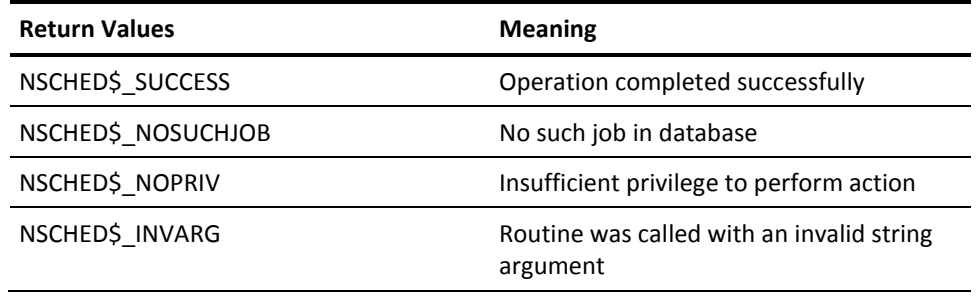

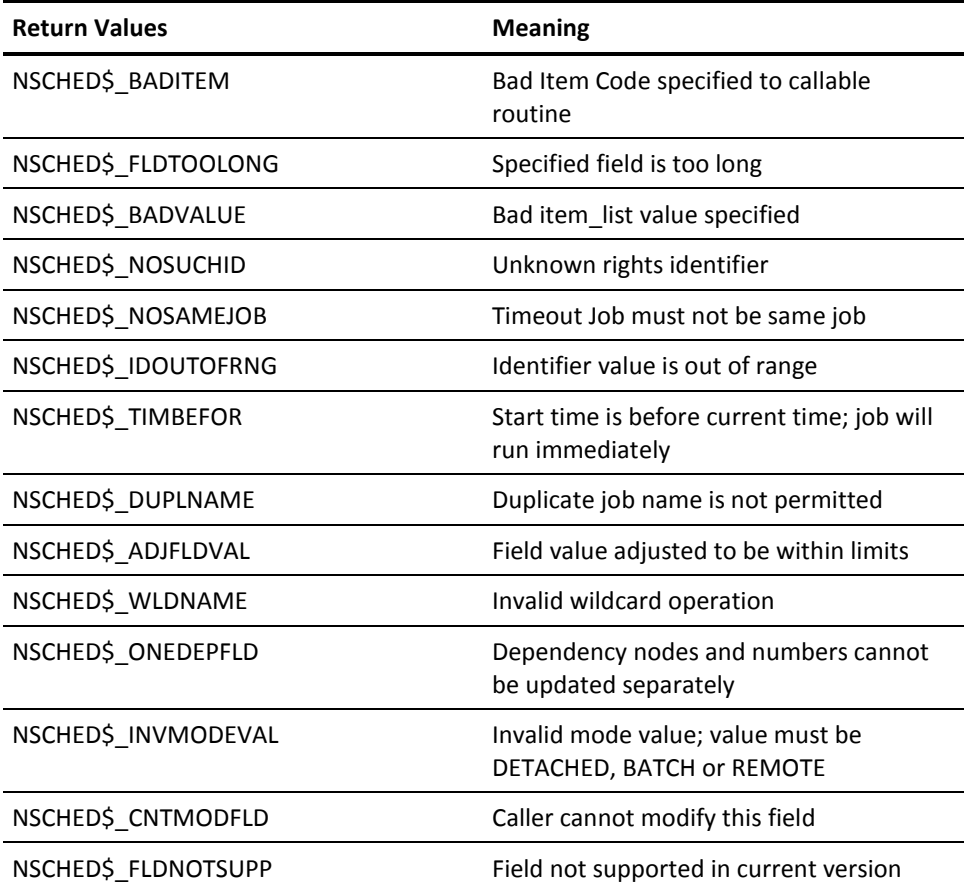

The function can also return various system service and RMS codes, and negated BASIC error codes.

# **VSS\$MODIFY\_SD\_CLASS**

Modifies an existing Special Day Class. Users can add and remove absolute days from the class.

## **Format**

VSS\$MODIFY\_SD\_CLASS class\_name, reserved, item\_list

## **Arguments**

class\_name

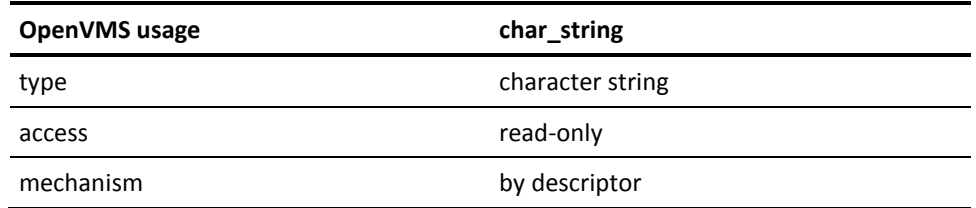

This is the name of the Special Day Class to be modified. The maximum length allowed is 40 characters.

#### reserved

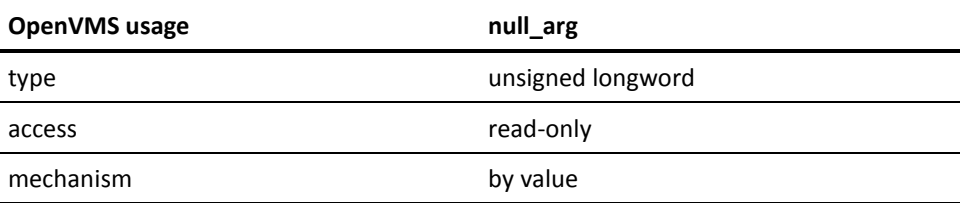

This is a placeholder argument and is reserved for future use. This argument should be null.

item\_list

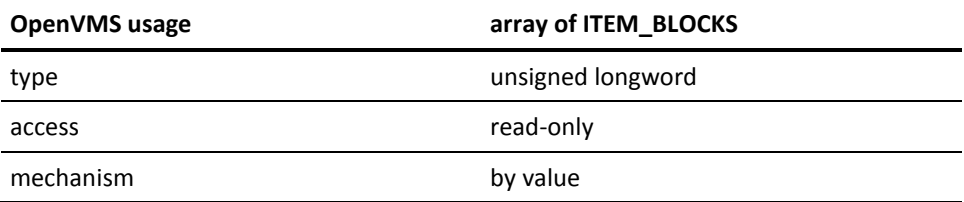

The item\_list argument specifies which modifications are to be made to the Special Day Class. This argument is the address of an array of ITEM\_BLOCKS each describing a modification to be made to the Special Day Class. The array is terminated by a block whose first longword is 0 (zero).

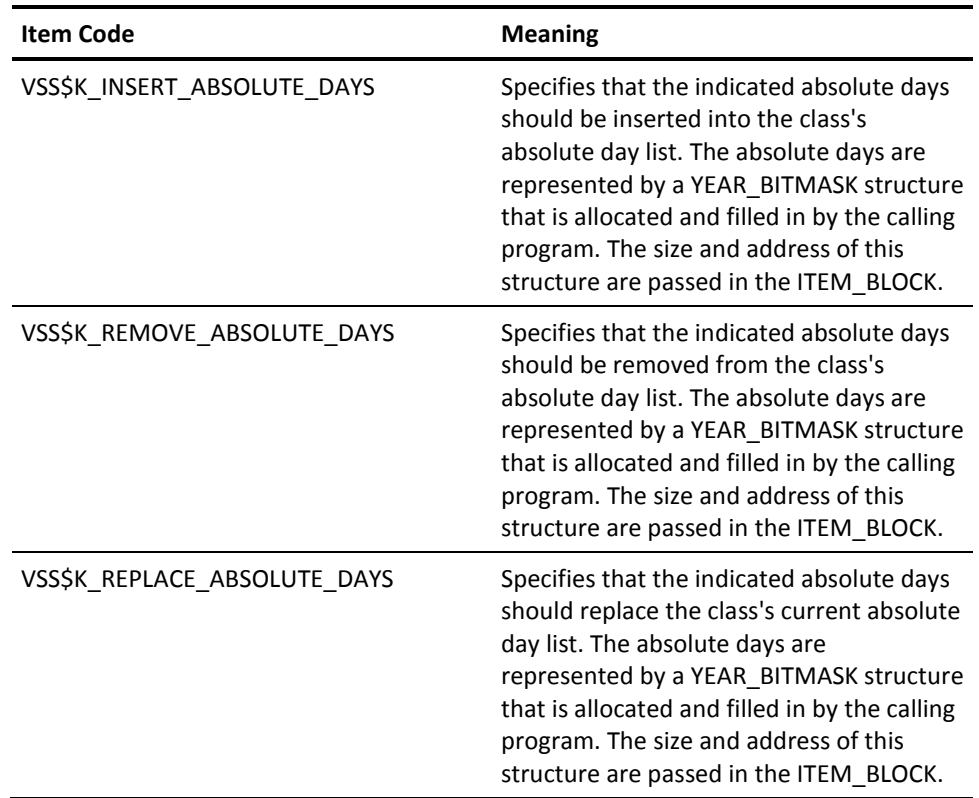

**Note:** The year bitmask indicated must have the year field specified to tell CA JM Manager what year to replace. If this field is null, an error occurs.

## **Possible Return Values**

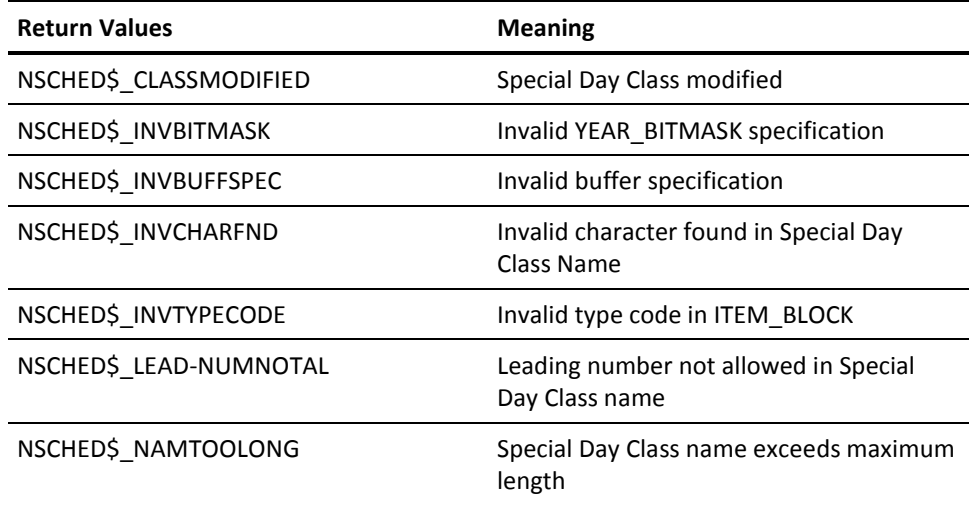

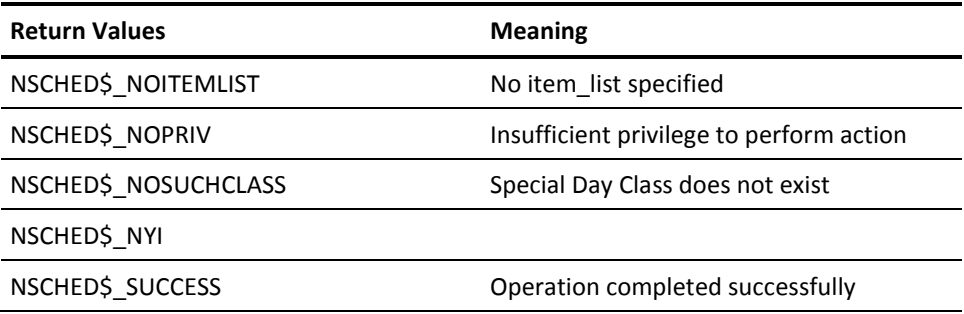

# **VSS\$NAME\_TO\_NUM**

Looks up a job's entry number when given its job name and user\_name.

## **Format**

VSS\$NAME\_TO\_NUM job\_name, user\_name, server\_node, job\_number, return\_status

## **Arguments**

job\_name

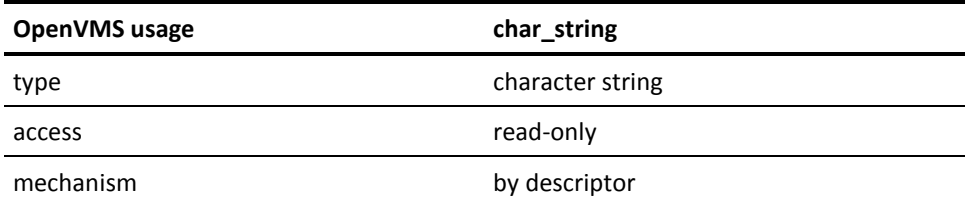

The name of the job for which to look up the job number. The maximum length is 40 characters. Wildcard characters are not allowed.

user\_name

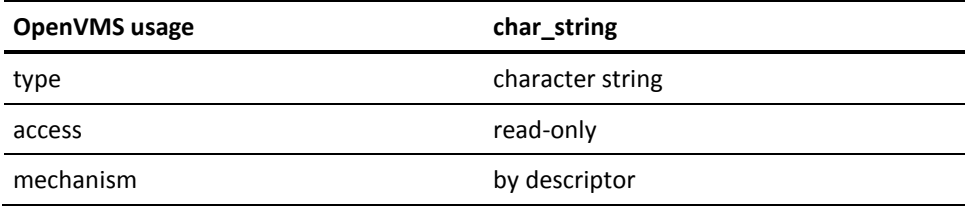

If this argument is blank (""), the default is the calling program's user\_name. The maximum length is 32 characters.

server\_node

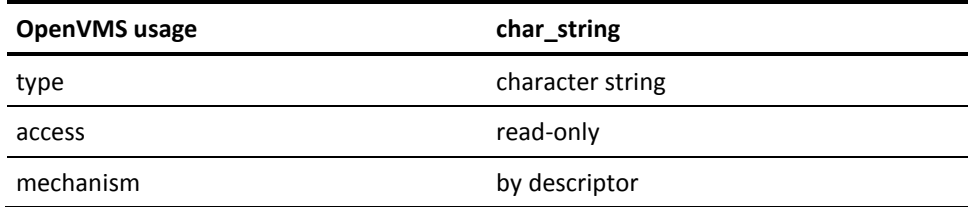

The remote node on which the job resides. If the job is local, pass a blank string ("").

### job\_number

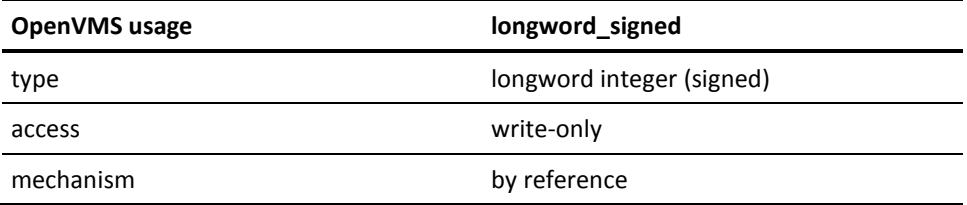

Holds the job number value for the specified job.

return\_status

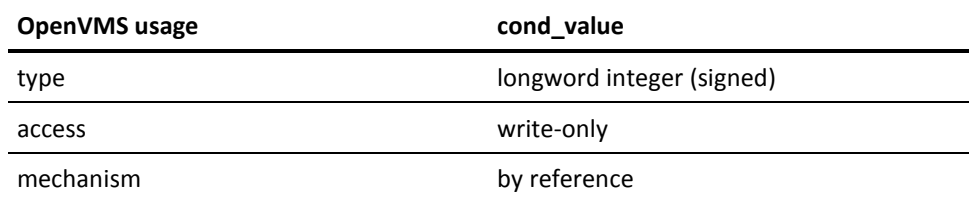

A longword that receives one of the possible condition values returned.

## **Possible Condition Values**

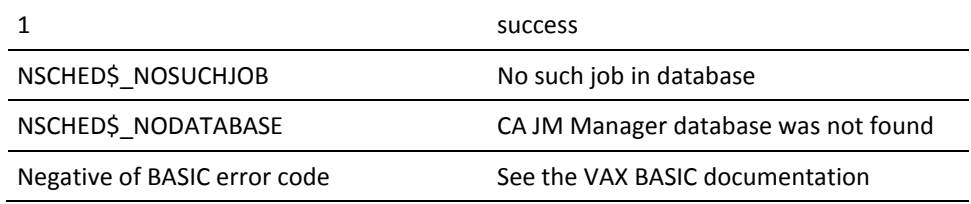

### **Possible Return Values**

This is a subroutine. The status of the call is returned in the return status call.

## **VSS\$NO\_DEPON**

Overrides the specified dependencies for a particular job. The 16 low-order bits (0 to 15) in the no\_dep\_mask longword mask correspond to each job dependency in the job's synchronization array. The synchronization array is a 16-element array containing the job numbers on which the job is dependent (or 0 if there are no dependent jobs). Use VSS\$SHOW to show the dependencies of a job. The order of the dependencies as shown by VSS\$SHOW shows their placement in the synchronization array.

For example, to override the dependencies in synchronization array elements 3 and 15, you would use a longword mask value of:

22 + 214 = 16388

Setting a bit in the mask makes the manager consider the corresponding job dependency as satisfied for the next run of the job.

### **Format**

VSS\$NO\_DEPON job\_name, user\_name, no\_dep\_mask

### **Arguments**

job\_name

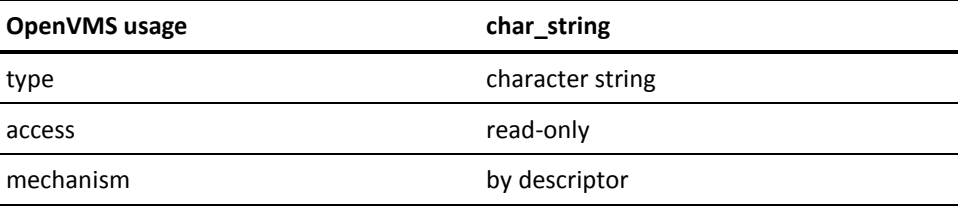

The name or number of the job. Wildcard characters are not allowed. If the job\_name is numeric, you must specify the user\_name.

### user\_name

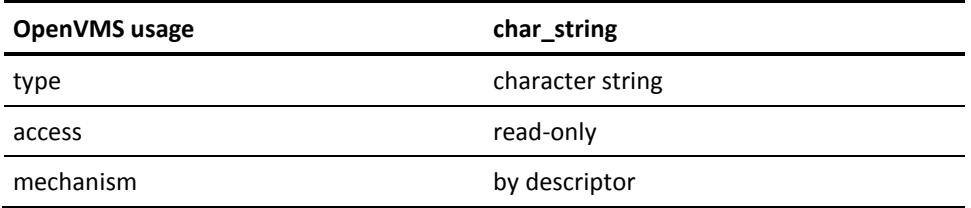

The name of the user who owns the job. If this argument is blank ("")and the job\_name is numeric, then the job is looked up by number. If not, the calling program's user\_name is used as the default. Wildcard characters are not allowed.

no\_dep\_mask

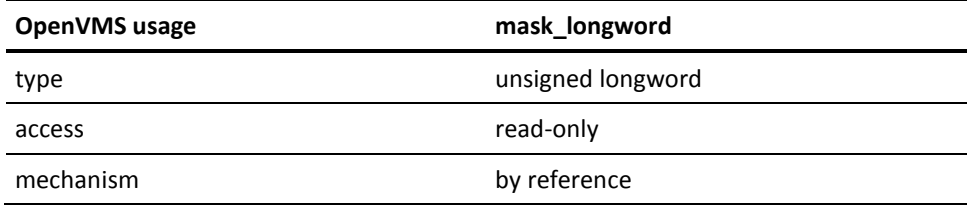

If any of the first 16 bits (0 to 15) are set, no\_dep\_mask indicates that the corresponding job dependency in the synchronization array is satisfied for the next run. For example, to override the dependencies in synchronization array positions 1 and 8:

no\_dep\_mask = 20 + 27 = 129

## **Possible Return Values**

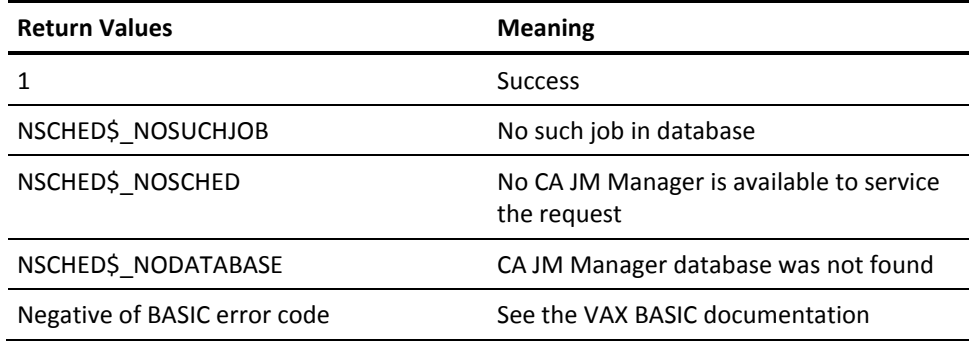

# **VSS\$NUM\_TO\_NAME**

Takes the job number and node of the job, and returns the last completion status, current state, and a string with the job name and user\_name.

### **Format**

VSS\$NUM\_TO\_NAME job\_number, server\_node, job\_status, job\_state, ret\_buffer

## **Arguments**

job\_number

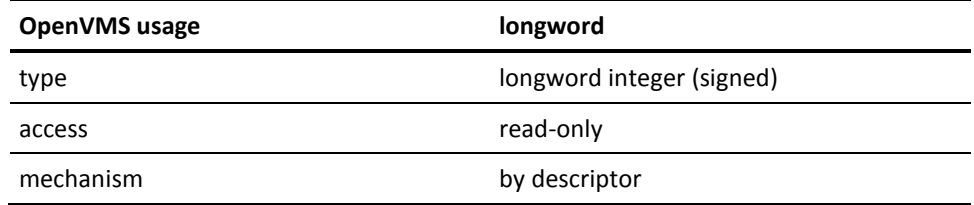

The job number that you want to reference.

server\_node

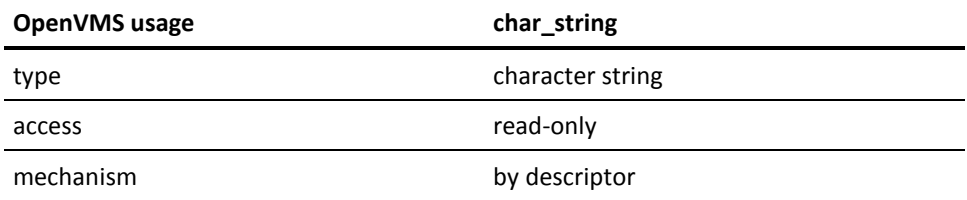

The remote node on which the job resides. If the job is local, pass a blank string ("").

### job\_status

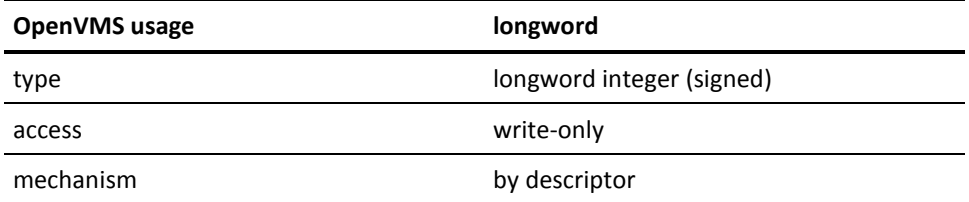

Returned latest completion status for the specified job. This will be an OpenVMS NSCHED completion status.

job\_state

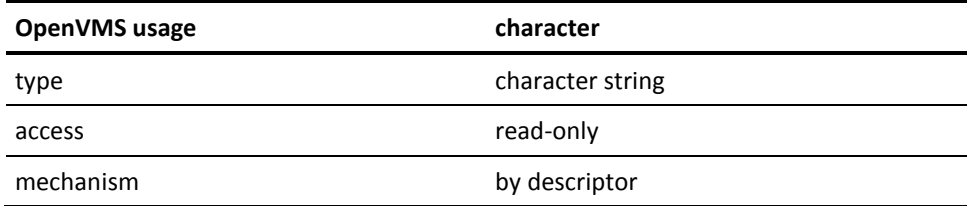

The job state is one of the following:

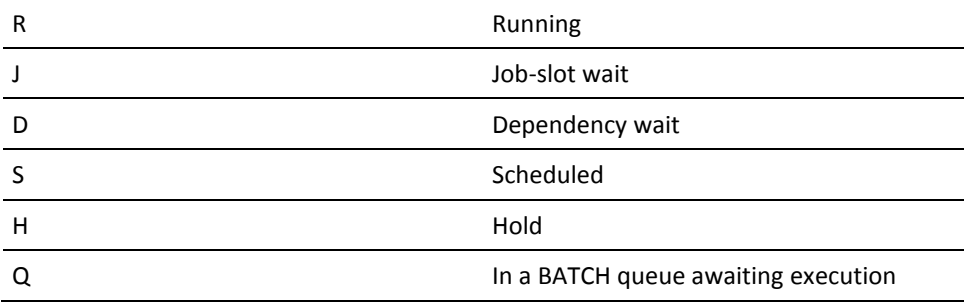

ret\_buffer

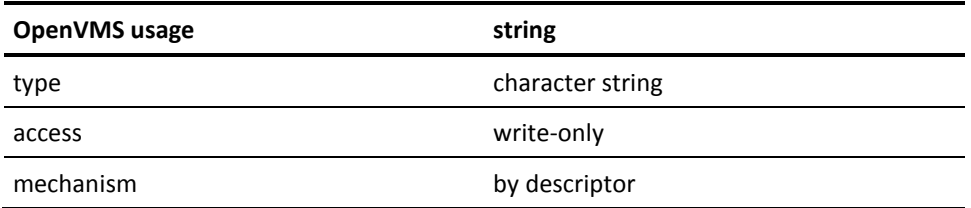

A 72-character string, with the first 40 characters being the job name and the last 32 characters being the user\_name. If the string is short of characters, it will be padded with blank spaces to make up the difference.

## **Possible Return Values**

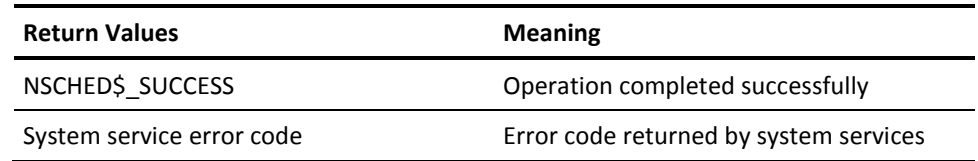

## **VSS\$PID\_RUNNING**

Checks whether a job created by the manager is currently running on a node in the cluster.

### **Format**

VSS\$PID\_RUNNING process\_ID

## **Arguments**

process\_id

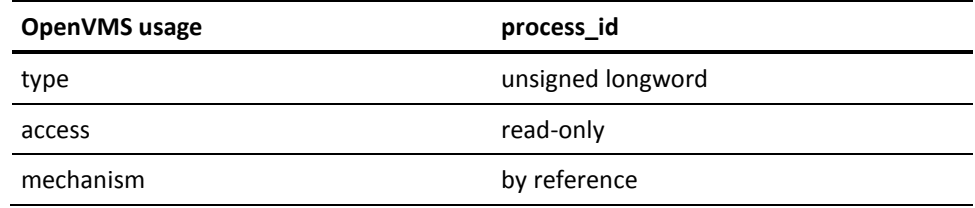

The process identification (PID) of the job you want to check.

## **Possible Return Values**

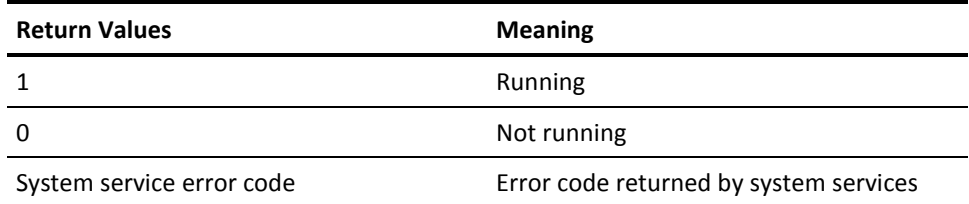

**Note**: You need SYSLCK and CMEXEC privileges to use VSS\$PID\_RUNNING. This routine works only for processes created by CA JM Manager and relies on an exec mode lock that DOO\_COMMAND.EXE makes. The process ID of a running job is stored in the CA JM Manager database and returned by the VSS\$SHOW routine. You can also use the LIB\$GETJPI routine on OpenVMS.

## **VSS\$RESET\_SYNC**

Resets the time by which dependencies must be met for this job to run. If the sync time is currently set to the current time or a time in the future, this routine clears all the currently satisfied dependencies so that they must be met again before the job will run. If the sync time is currently set to some time in the past, this routine may cause unsatisfied dependencies to be considered satisfied if the dependencies have completed successfully in the past.

### **Format**

VSS\$RESET\_SYNC job\_number, reserved, sync\_time

## **Arguments**

job\_number

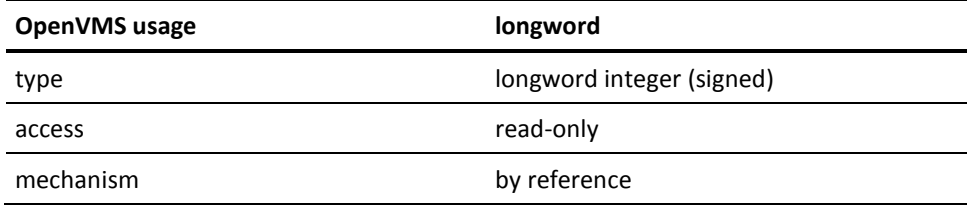

A longword for the job number for which you want to set the sync time.

### reserved

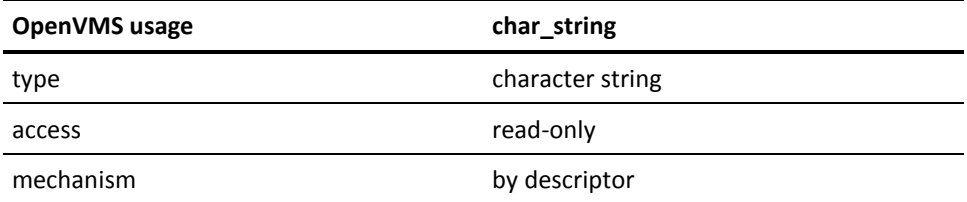

This is a character string that is reserved for future use. It may not be omitted.

sync\_time

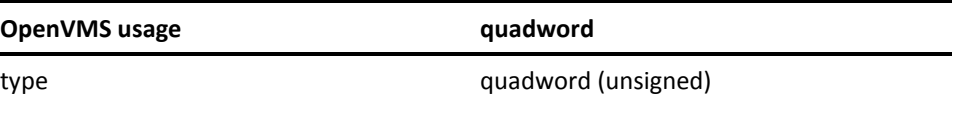

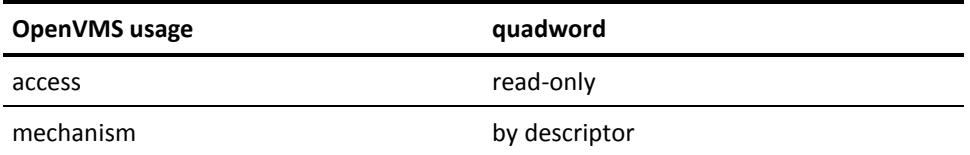

OpenVMS format quadword time. This is the time after which all of the job's dependencies must have completed before the job will run. This argument resets any dependencies overridden by VSS\$NO\_DEPON.

### **Possible Return Values**

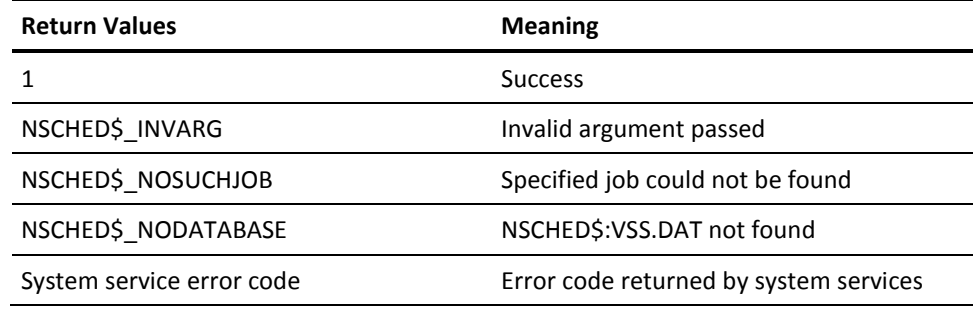

# **VSS\$SCHED\_LIST**

Returns a list of nodes in the local or remote cluster that are currently running the manager.

## **Format**

VSS\$SCHED\_LIST server\_node, number\_of\_scheds, list\_of\_nodes, return\_status

## **Arguments**

server\_node

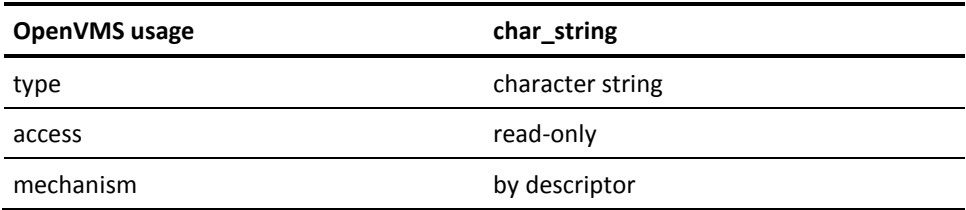

The remote node where this routine is executed.

number\_of\_scheds

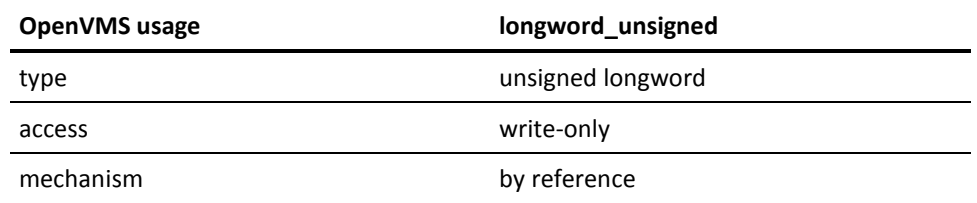

The number of CA JM Manager copies currently running in the OpenVMS Cluster. Checks a remote cluster if a server is specified.

list\_of\_nodes

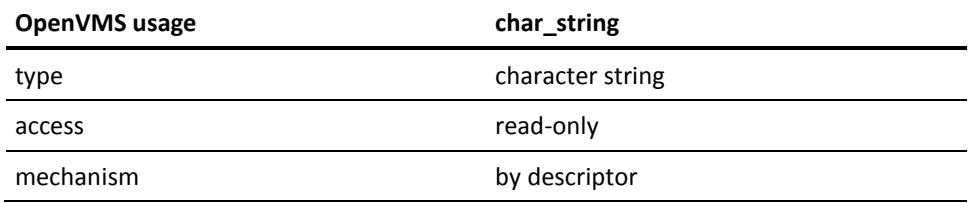

List of nodes that are running CA JM Manager. Each node takes up exactly 6 characters in the list.

return\_status

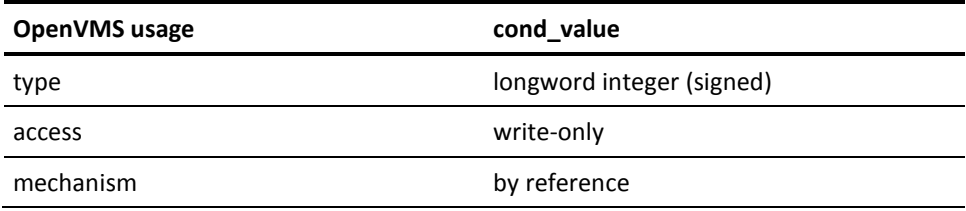

A longword that receives one of the possible condition values returned.

## **Possible Condition Values**

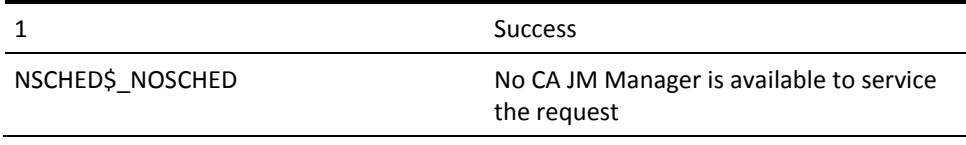

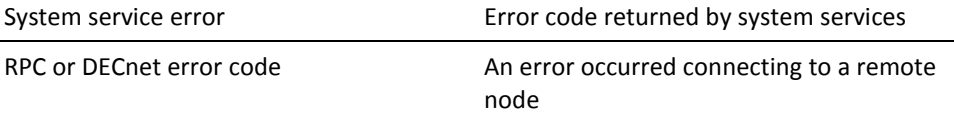

### **Possible Return Values**

This is a subroutine. The status of the call is returned in the return\_status variable.

# **VSS\$SCHED\_RUNNING**

Checks whether the manager is running anywhere in the OpenVMS Cluster, or on a particular local node.

### **Format**

VSS\$SCHED\_RUNNING nodename

## **Arguments**

nodename

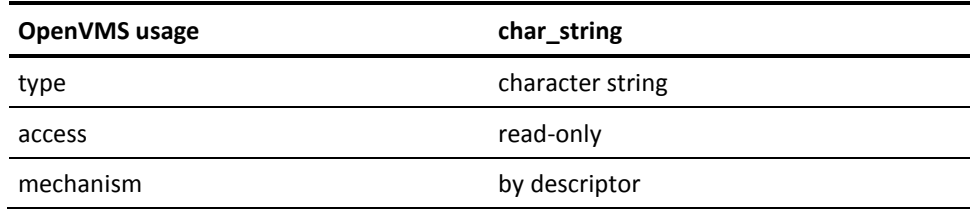

The node must be a local node. If this argument is blank (""), the routine checks if CA JM Manager is running on any node on the OpenVMS Cluster.

## **Possible Return Values**

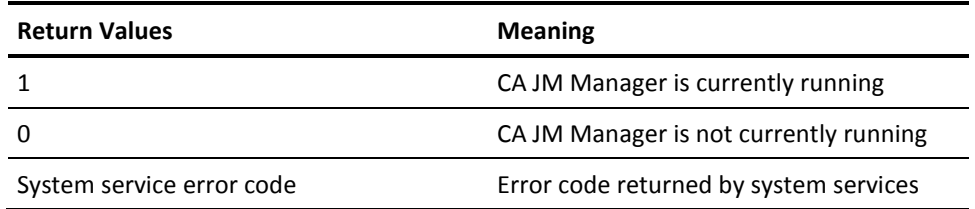

## **VSS\$SCRIPT**

Creates a DCL command file capable of recreating a set of existing local Job Management Manager jobs. For example, you can create the command file and then copy it to another machine and run it on that machine to recreate the jobs.

There are two ways to include a job in this file:

- The user can provide four types of selection criteria to identify the primary set of jobs to include. These criteria are: the job name, the job owner, the job group and the job type. Wildcard matching can be used with each of these criteria.
- The user can specify that jobs which are dependencies or dependents of the primary jobs to also be included. Dependency jobs are those which must complete before a primary job can run. Dependent jobs are those which will run after the primary job completes.

VSS\$SCRIPT has the following call format:

long vss\$script ( StringDescPtr name desc, StringDescPtr owner desc,

StringDescPtr group\_desc, StringDescPtr type\_desc,

StringDescPtr outfile\_desc, char graph\_type,

char version 11)

Job selection parameters include:

- name\_desc include all jobs with this job name or number. (Must be a name, number or \*.)
- owner desc include all jobs owned by this user. (Must be a name, \* or blank.)
- $group\_desc include all jobs in this job group. (Must be a name, * or blank.)$
- $\blacksquare$  type desc include all jobs of this job type. (Must be a name,  $*$  or blank.)
- outfile\_desc the name of the command file to be produced.
- graph type include jobs connected to primary jobs through the specified type of dependencies. Valid types are: (--1) No dependencies/dependents, (0) All dependencies/dependents, (1) Only dependencies, (2) Only dependents.
- version 11 Boolean flag specifying if the target system is running a version of Scheduler at or before Version 1.1. The script will subsequently not include qualifiers from Version 2.x or later.

## **Running VSS\$SCRIPT**

VSS\$SCRIPT cannot be run on remote Job Management Manager servers.

If a job number is specified in the selection criteria, the username, group name and type name qualifiers must be blank.

If an unnamed job is specified in a command file, but is not created in that file, the job's current job number is used as the job name. Since this job is unlikely to have the same job number on the target machine, SCRIPT returns a warning status code.

Any jobs not included in the command file are assumed to exist on the target machine.

Remote dependent jobs are not included in the command file. If such jobs are specified, they are assumed to exist on the remote server.

Dependencies include only synchronization jobs. Timeout and stall jobs are not considered to be dependencies. If such jobs are specified, they are assumed to exist on the target machine.

RDID, WRID and EXID identifiers are assumed to exist on the target machine.

### **Format**

VSS\$SCRIPT job\_name, job\_owner, job\_group, job\_type, output\_file\_name, graph\_type, version\_11

### **Arguments**

job\_name

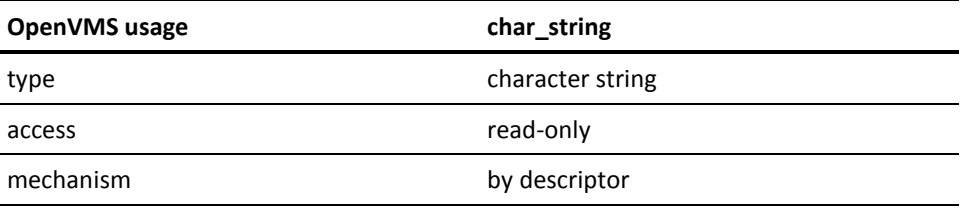

This field contains the job name to select. The name may contain wildcard characters.
#### job\_owner

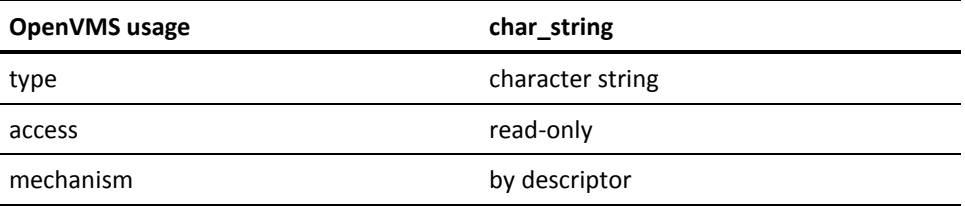

This field contains the job owner to select. The name may contain wildcard characters.

job\_group

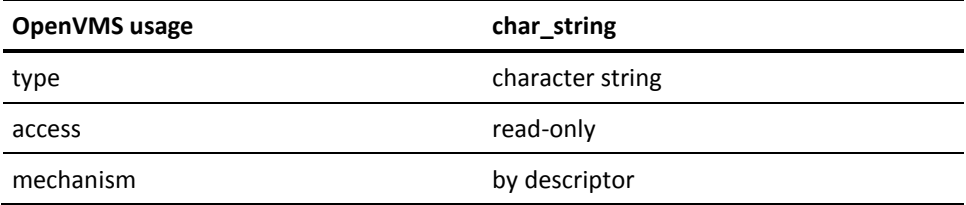

This field contains the job group to select. The group may contain wildcard characters.

job\_type

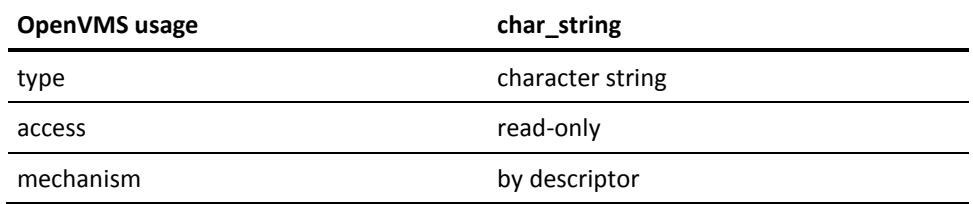

This field contains the job type to select. The type may contain wildcard characters.

output\_file\_name

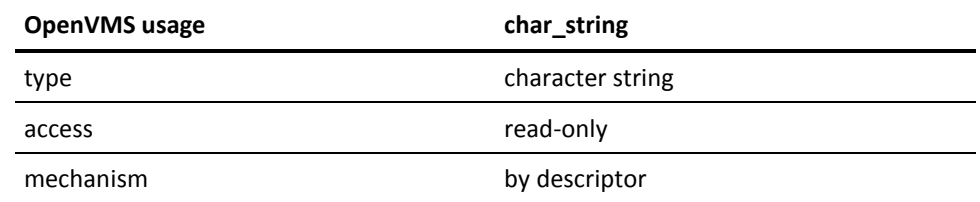

The name of the DCL command file to create.

#### graph\_type

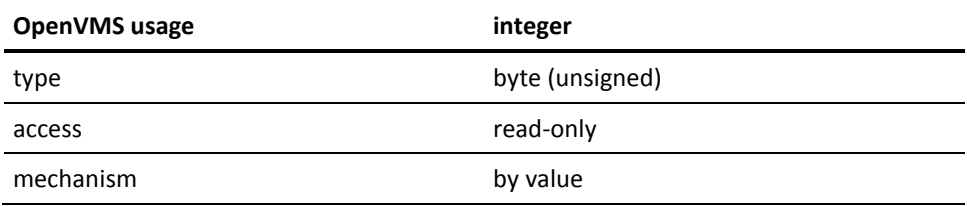

The kinds of dependent jobs to include. There are four valid graph types (defined for C programs in GET\_JOB\_STREAM.H):

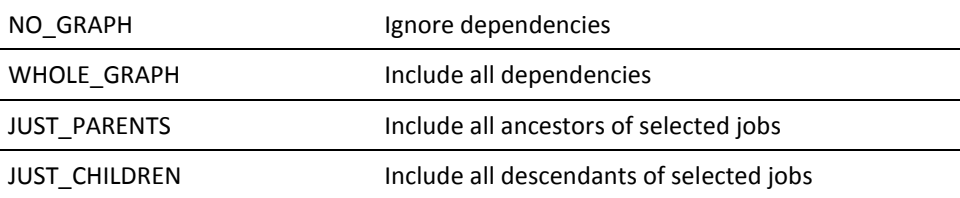

version\_11

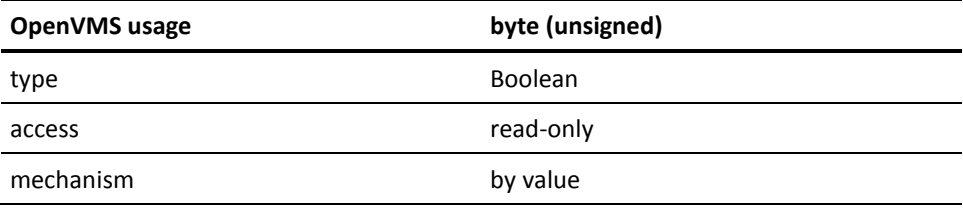

A Boolean field which specifies whether the target machine is running CA JM Manager Version 1.1 or earlier

## **Possible Return Values**

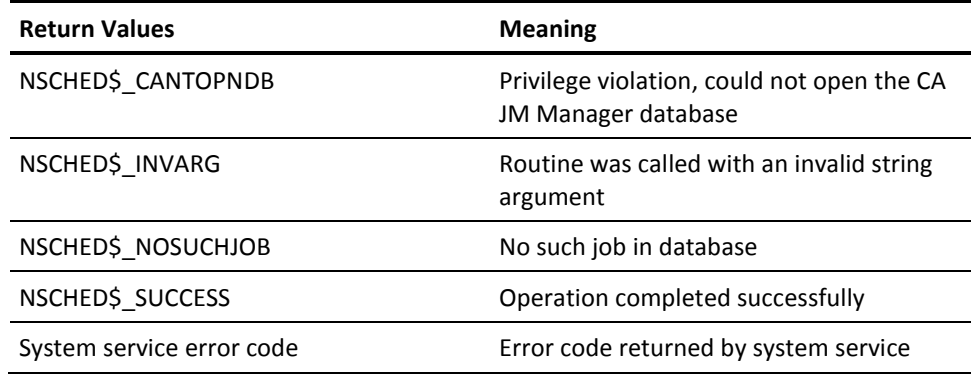

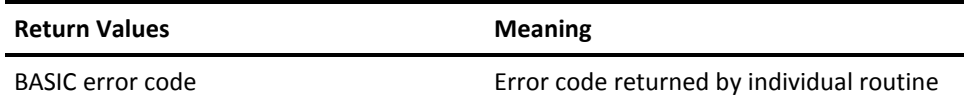

# **VSS\$SELECT**

Selects jobs from the database and returns their number in an array. Selection is based on any combination of job name, group name, type name, user\_name, job state, node, and scheduled run time. Wildcard characters are allowed where appropriate.

If there are more selected jobs than can fit in the array, the routine saves its place and can be called again to get the remaining jobs.

### **Format**

VSS\$SELECT job\_name, group\_name, type, user\_name, stat\_mask, node, tag\_array(), array\_size, context(), server\_node, return\_status

### **Arguments**

job\_name

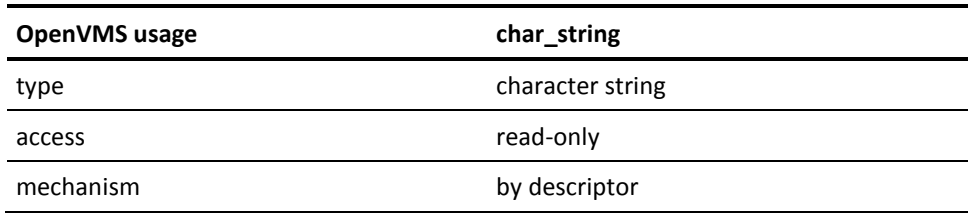

The job name specification for which to search. The maximum number of characters is 40. All wildcard characters are allowed.

#### group\_name

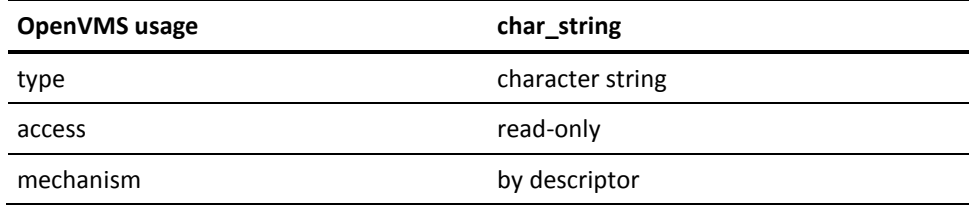

The group name specification for which to search. The maximum number of characters is 40. All wildcard characters are allowed.

type

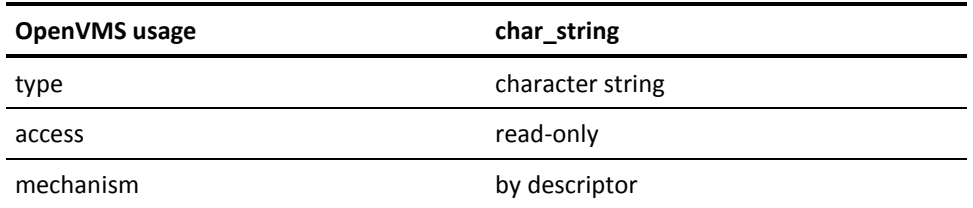

Type of class name specification for which to search. The maximum number of characters is 40. All wildcard characters are allowed.

user\_name

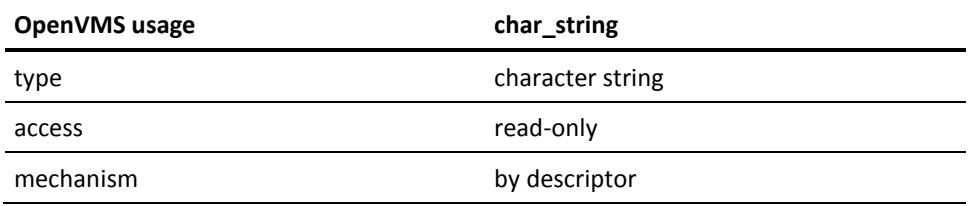

The user\_name specification for which to search. The maximum number of characters is 32. All wildcard characters are allowed.

#### stat\_mask

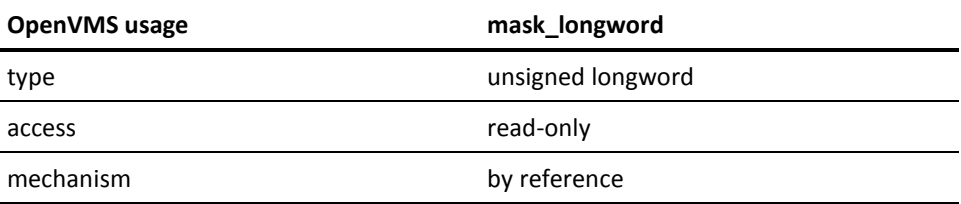

The five low-order bits of this longword specify the states of the jobs for which to search. If the bit for a state is set, the call does not return jobs of that state.

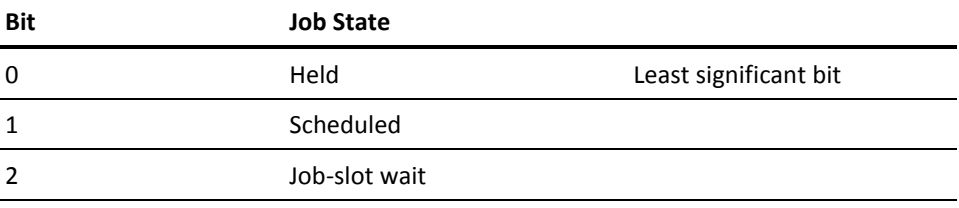

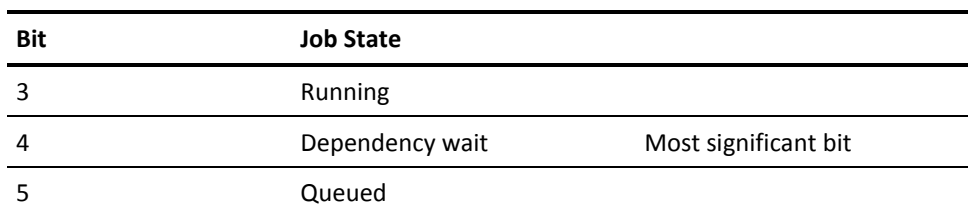

To search for jobs in all states, use a value of 31 for stat\_mask.

node

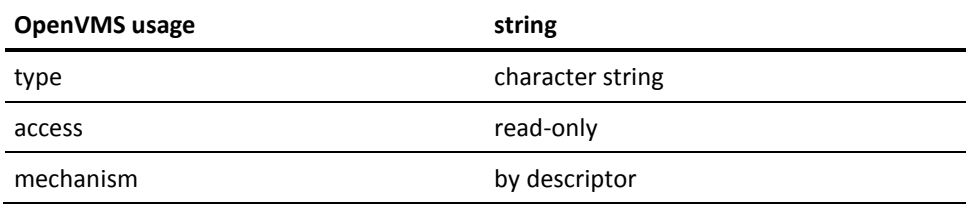

Specifies the cluster node on which the job is restricted to run. This returns any job that is scheduled to run or currently running on the specified node.

If the CA JM Manager that is currently running on the specified node is the default CA JM Manager, then this argument also returns any jobs that do not have a node restriction.

To specify the default node, use a blank string ("") for the node. To match any node, use an asterisk (\*) wildcard for the node.

tag\_array()

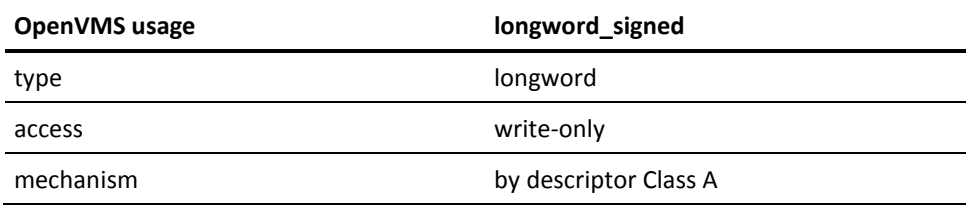

The lowest element of the array receives the number of array elements filled in. The remaining elements receive job numbers that match all the selection criteria specified in the other arguments.

The routine automatically calculates the lower bound of the array. The upper bound must be equal to array\_size --1 + lower bound. For example, if the lower bound is 1 and the array size is 50, then the upper bound is assumed to be 50.

array\_size

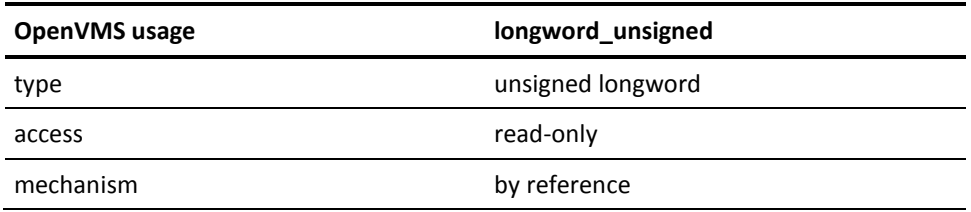

The number of elements in array tag\_array(). Since the lowest element of tag\_array receives the number of elements being returned, the most job numbers that can be filled in by each call to the routine is array\_size -- 1.

#### context()

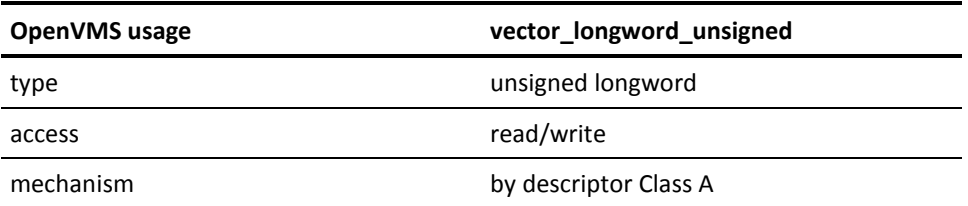

The first two longwords in this array form a quadword representing the scheduled date of the jobs for which to begin searching. Regardless of the scheduled date, if you are selecting jobs, this quadword should be (0,0) (=17-NOV-1858). If you want only jobs scheduled after a certain time, fill in the quadword with that time.

**Note:** Jobs that are not currently scheduled can have the year 5999 in their next scheduled time field. Jobs that are either waiting for a process slot or waiting for other jobs to complete before running can have scheduled times that are in the past.

The third type longword specifies the job number of the job for which to begin searching. Do not modify this longword. It is used by the routine to keep track of the calls received, in case the routine needs more than one call to return all selected jobs. If the longword is modified, unpredictable results may occur and the routine may return NSCHED\$\_NOSUCHJOB.

server\_node

**OpenVMS usage char\_string**

type character string

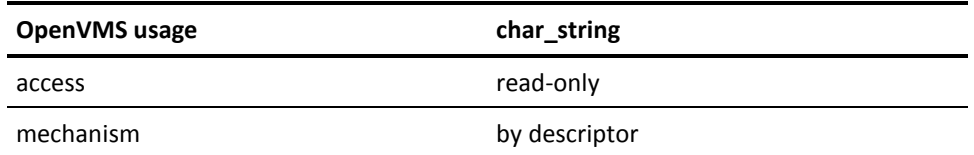

Specifies the remote node that has the CA JM Manager database you want to search. To search the local database, specify a blank string ("").

**Note:** When the server\_node argument is supplied, a maximum of 49 jobs can be returned for a remote node. This is due to a restriction in the network message protocol.

return\_status

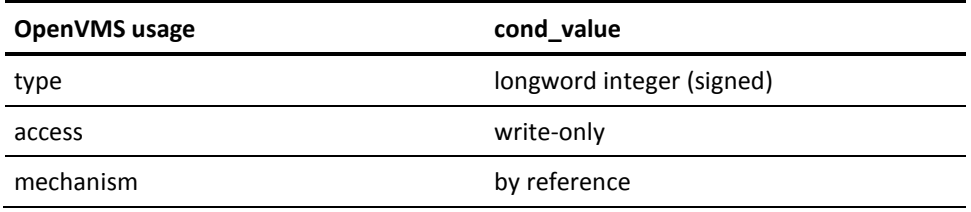

A longword that receives one of the possible condition values returned.

## **Possible Condition Values**

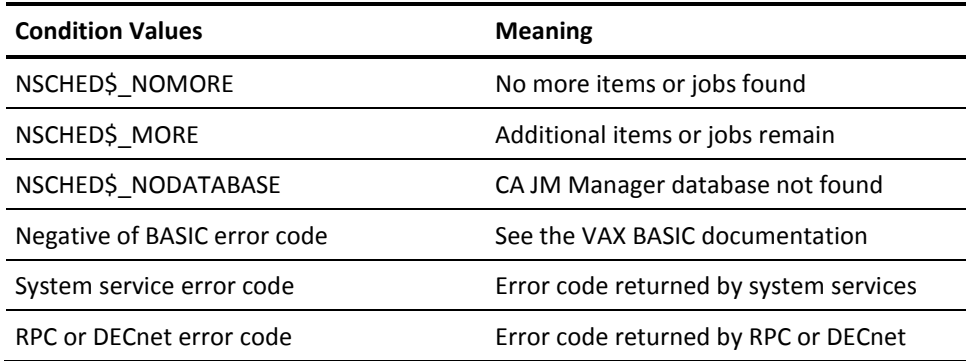

## **Possible Return Values**

This is a subroutine. The status of the call is returned in the return\_status call.

# **VSS\$SELECT\_CLASS**

Selects Special Day Classes and returns their names in an array. Criteria for selection is specified using an item list sent to the routine. Names of classes which satisfy all these criteria are returned. Wildcard characters are allowed where appropriate.

#### **Format**

VSS\$SELECT\_CLASS initial\_call, num\_selectors, selectors, return\_array\_size, number\_classes\_returned, return\_array

#### **Arguments**

initial\_call

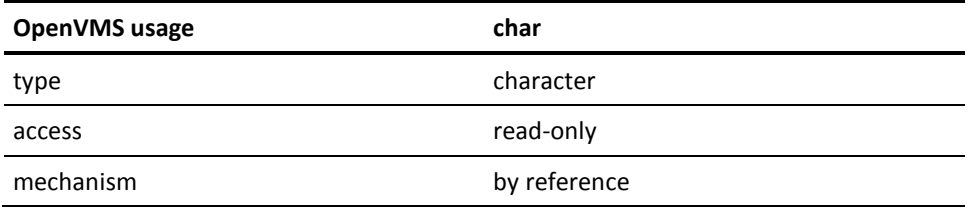

Indicates whether or not this is the first call made to the VSS\$SELECT\_CLASS routine. Since the routine may find more classes than can fit in the return array, it may need to be called multiple times to return all class names. For the first call of a given run, this parameter must be true (non-zero). For subsequent calls, this parameter must be zero.

num\_selectors

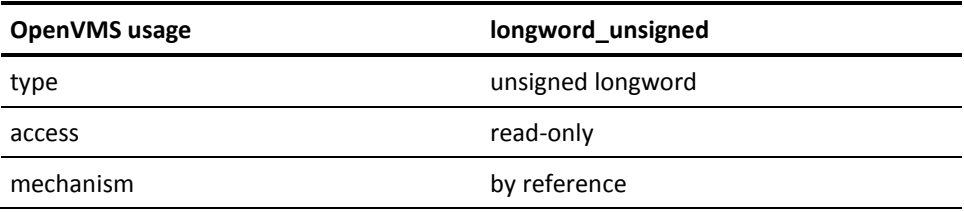

The number of entries in the selectors array.

selectors

**Prefix array of ClassSelectorItems** 

type unsigned longword

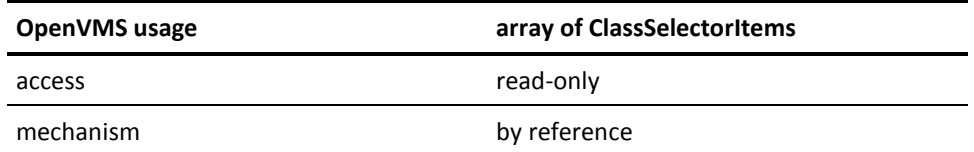

This array contains selection criteria which specify which classes to include in the array. See HCISELECT.H and the documentation for valid selector types.

The ClassSelectorItem is declared as follows:

typedef struct ClassSelectorItem

{

int which\_item; /\* Index of specified item \*/

struct dsc\$descriptor\_s item\_desc;/\* Buffer to hold data \*/

}

The which\_item argument can take the following values:

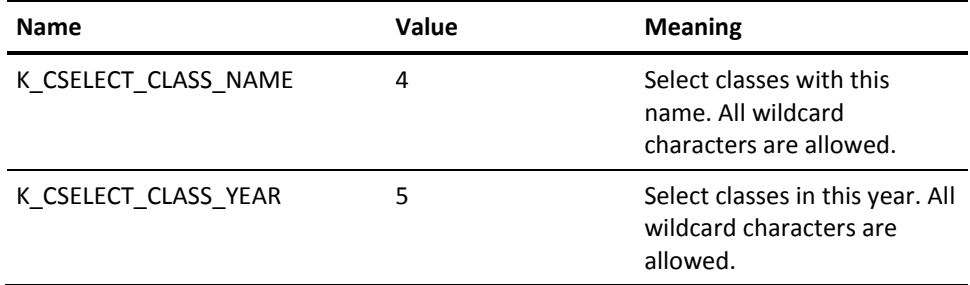

return\_array\_size

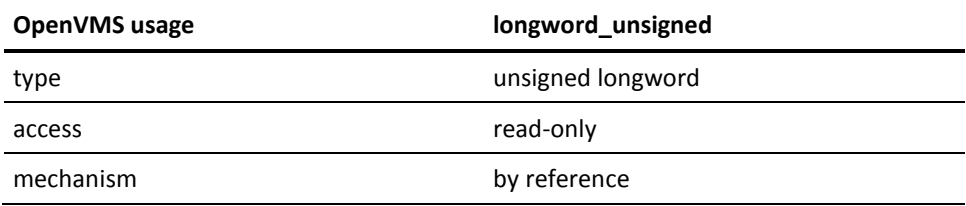

The size of the array in which to return the class names.

number\_classes\_returned

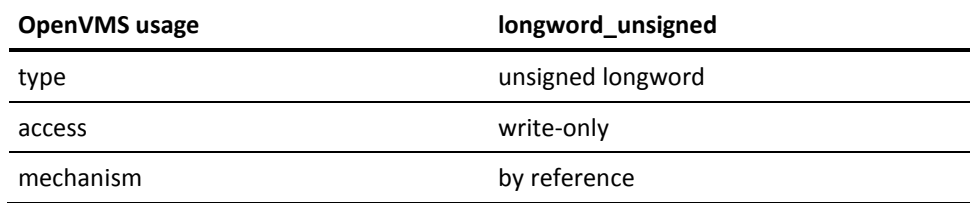

The number of class names actually stored in the return array. The address of this longword should be passed into this routine.

return\_array

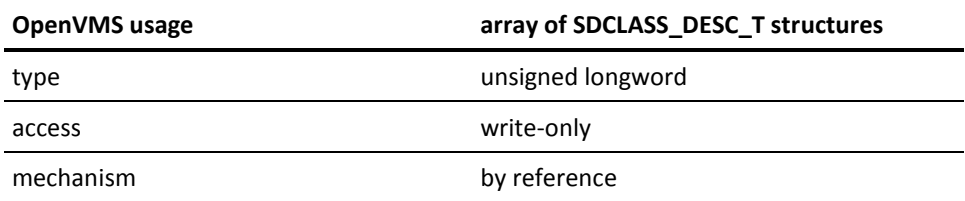

The array in which to return the class names. This array is to be allocated by the calling program. The size and address of this array are to be passed into this routine.

### **Possible Return Values**

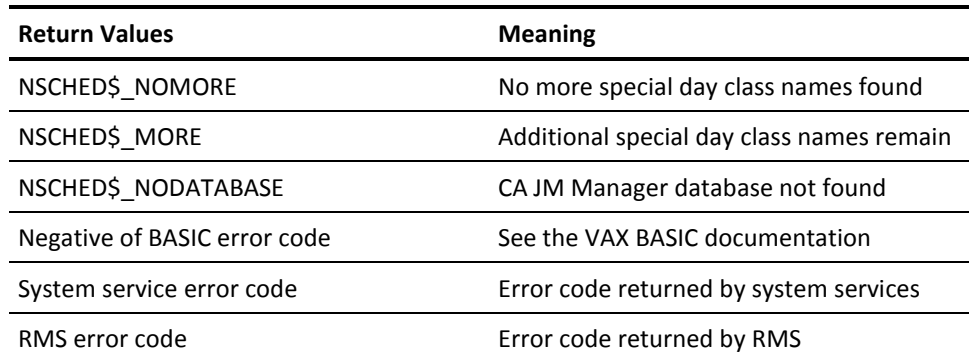

# **VSS\$SET**

Sets a request flag for a single job. Requests include ABORT, DELETE, HOLD, RUN, and RELEASE. You can also use this routine to set the request flag for a remote job. The routine notifies the appropriate manager instance to perform the necessary action.

#### **Format**

VSS\$SET job\_name, user\_name, request, server\_node, return\_status

#### **Arguments**

job\_name

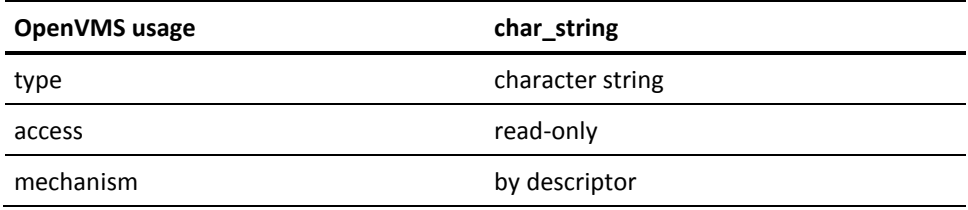

The job name or job number (as a string) of the job for which you want to set the request. If the job\_name is not a numeric string, then you must specify the user\_name. The maximum length is 40 characters. Wildcard characters are not allowed.

#### user\_name

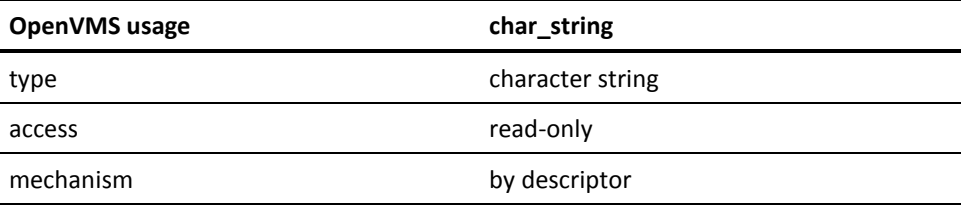

The user who owns the job. If you do not specify a user\_name, the default value is the routine's calling program. If the job\_name is not a numeric string, you must specify the user\_name.

#### request

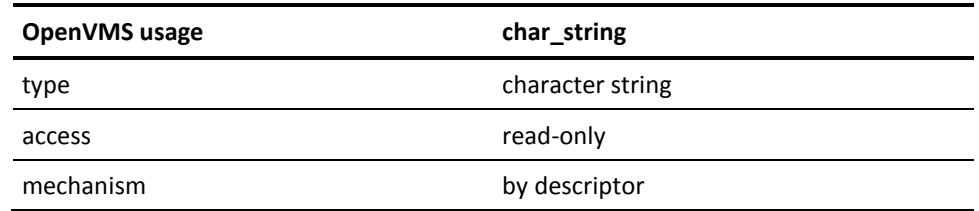

A 1-character field specifying the action to be requested. Only one action can be requested at a time. If additional requests are made before CA JM Manager processes the current requests, the previous entries are erased.

#### Valid Requests

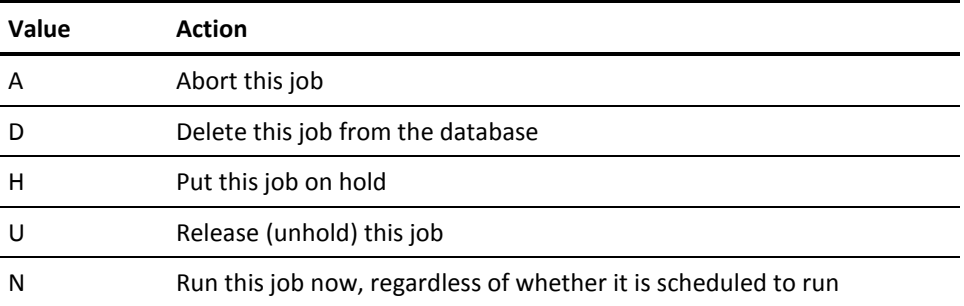

Other values are accepted and written to the database, but are likely to be cleared by CA JM Manager without notice.

server\_node

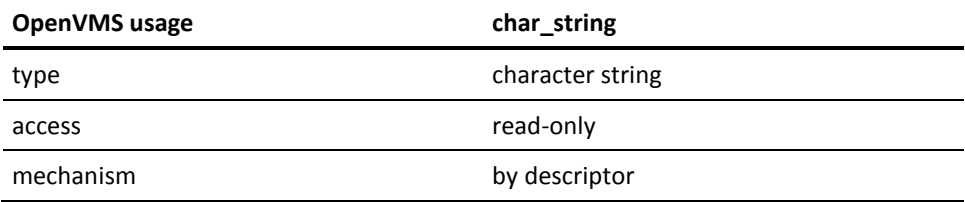

Specifies the remote node where this job resides.

#### return\_status

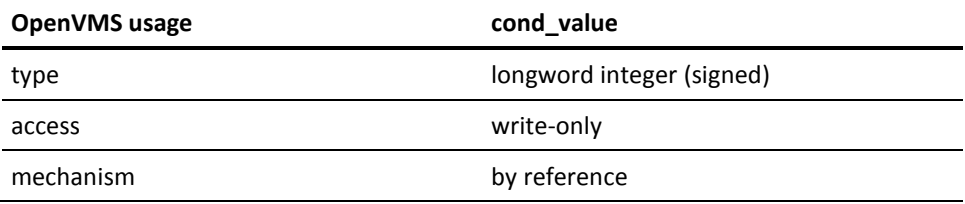

A longword that receives one of the possible condition values returned.

## **Possible Condition Values**

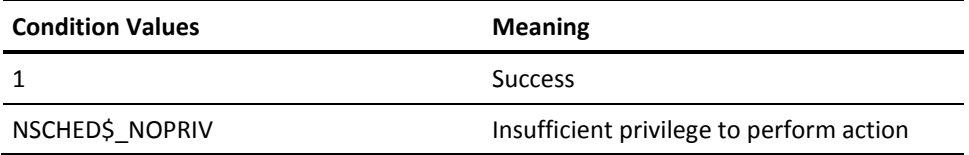

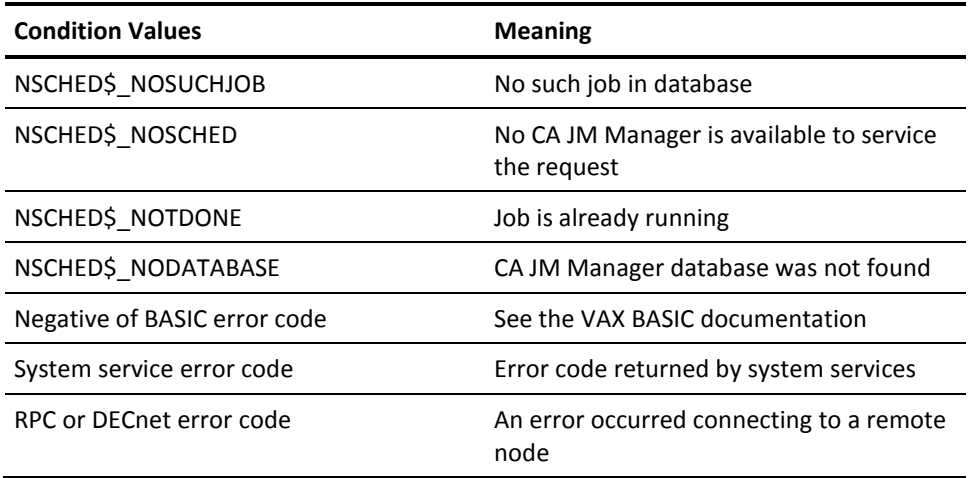

### **Possible Return Values**

This is a subroutine. The status of the call is returned in the return\_status variable.

# **VSS\$SET\_BITMASK\_DATE**

Sets or clears a bit in a YEAR\_BITMASK structure. Takes a date specification and the address of a YEAR\_BITMASK structure. Calling program specifies whether the bit should be set or cleared.

#### **Format**

VSS\$SET\_BITMASK\_DATE bitmask\_addr, item\_list, action

### **Arguments**

bitmask\_addr

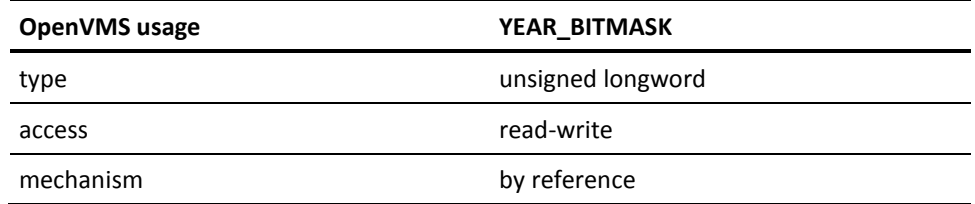

Address of the bitmask to modify. A pointer to the structure of YEAR\_BITMASK.

item\_list

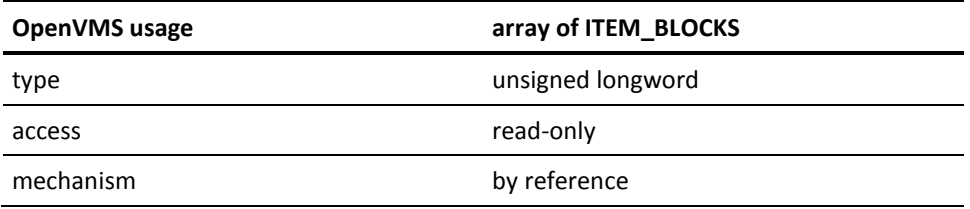

The item\_list argument specifies in what format the date information is sent; This argument is the address of an ITEM\_BLOCK that says what format the input date is in and describes the buffer containing the input date. Only one ITEM\_BLOCK is passed in for this call.

The following is a description of item codes used in the ITEM\_BLOCK:

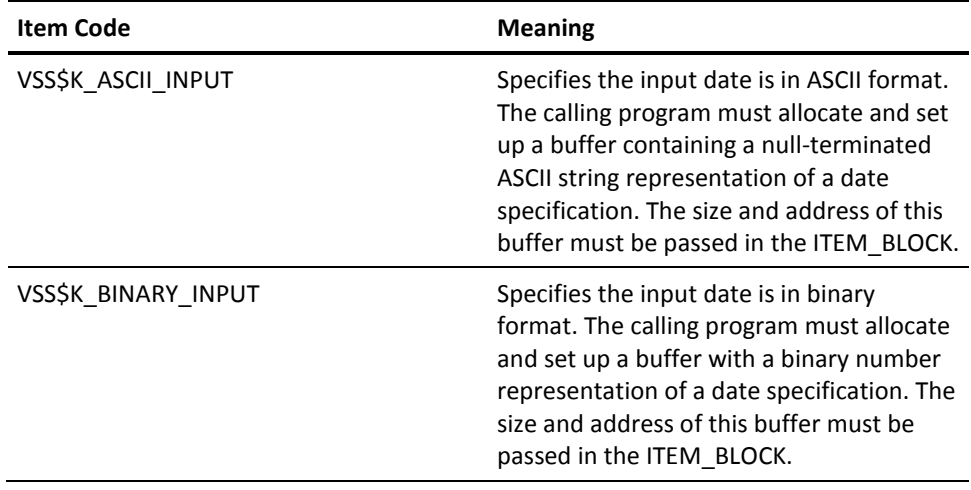

action

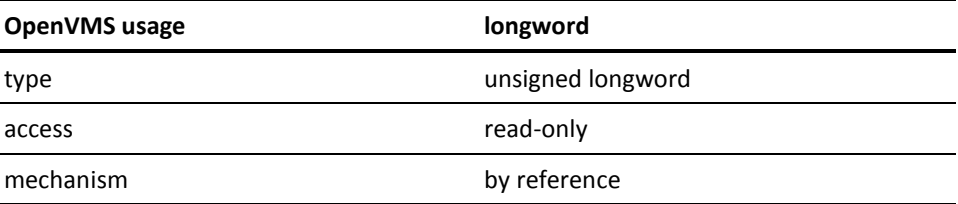

Specifies whether the bit indicated by the input date specification should be set or cleared. This field must have one of the following values:

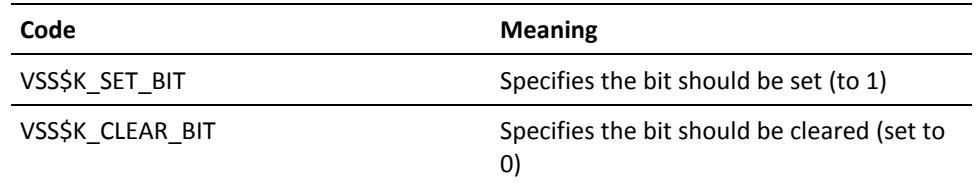

#### **Possible Return Values**

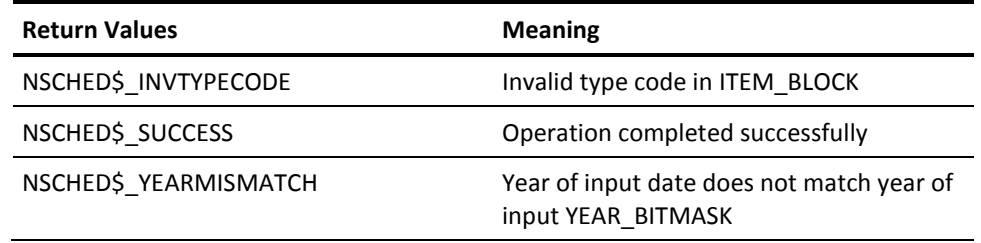

# **VSS\$SET\_RESTART**

Sets the restart test value symbol for a job that is currently running. This routine must be called from within a program that is running as a Job Management Manager job; otherwise, the routine returns NSCHED\$\_NOSUCHJOB. This routine is called by the DCL command:

\$ SCHEDULE SET RESTART *restart\_string*

#### **Format**

VSS\$SET\_RESTART restart\_string

### **Arguments**

restart\_string

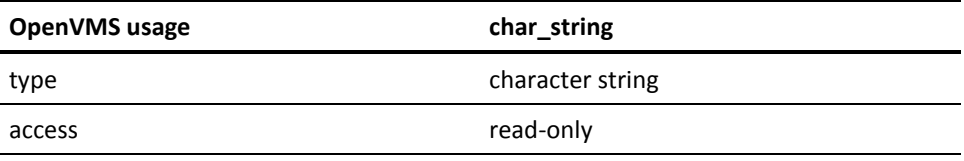

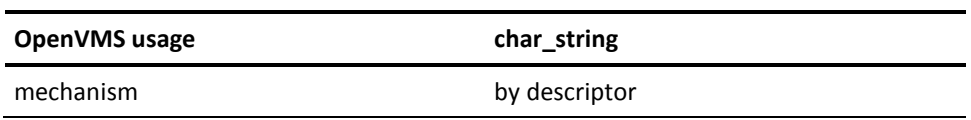

The test value symbol that is made available to the job if it is restarted after a system problem. The maximum length is 40 characters, and embedded spaces are not allowed.

## **Possible Return Values**

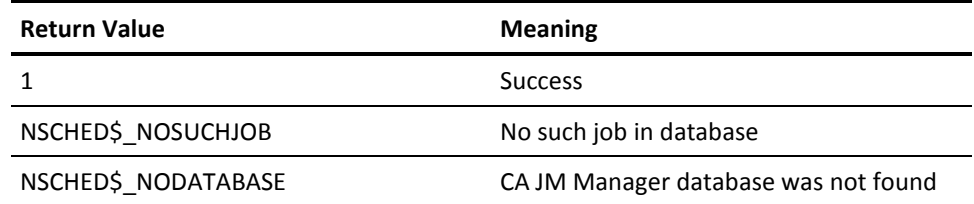

# **VSS\$SET\_RETRY**

Sets the network interval or network expiration field for an OpenVMS Cluster.

Network interval is the time interval used by the network between attempts to retry operations such as sending job done messages or cleaning up the databases of job dependencies.

Network expiration is the delta time after which the manager gives up attempts to retry operations.

### **Format**

VSS\$SET\_RETRY field\_number, new\_value, server\_node

## **Arguments**

field\_number

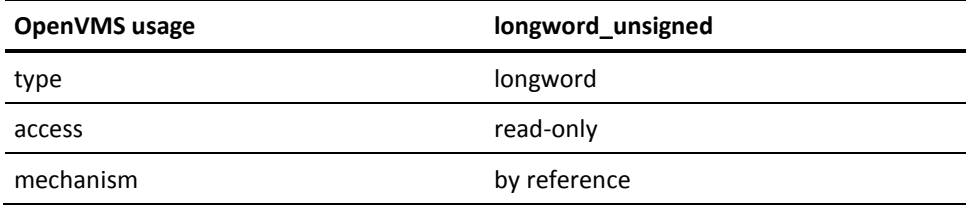

Specifies whether to set the network interval or network expiration value.

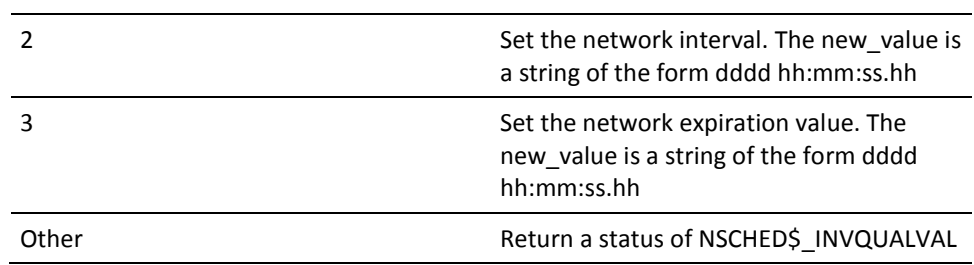

new\_value

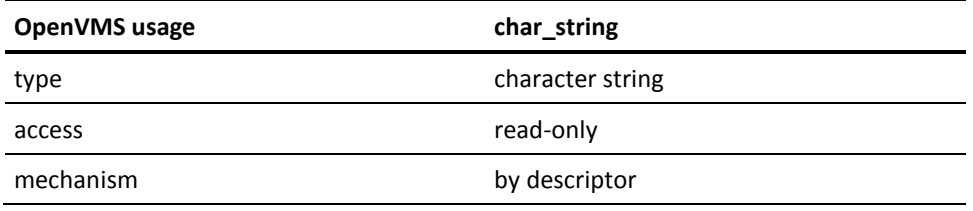

An ASCII delta time for the network interval or network expiration value. The field\_number determines the use of this argument.

server\_node

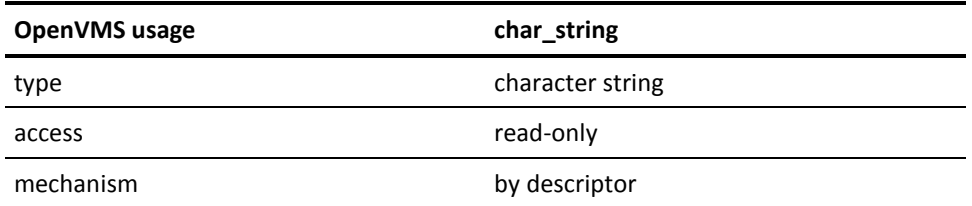

A node in the remote OpenVMS Cluster being modified or a blank string ("") for the local OpenVMS Cluster.

## **Possible Return Values**

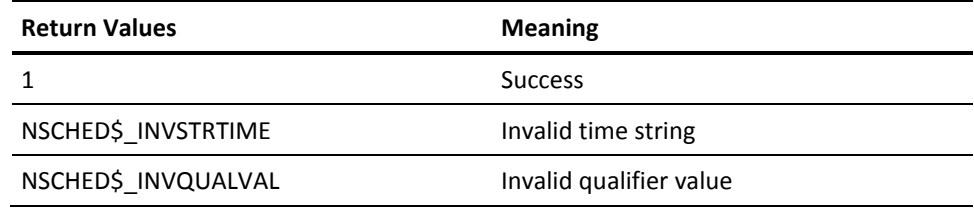

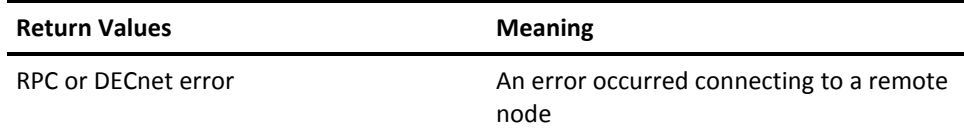

# **VSS\$SET\_SD\_ACTIONS**

Sets the Special Day Action for a job.

#### **Format**

VSS\$SET\_SD\_ACTIONS job\_name, user\_name, item\_list

## **Arguments**

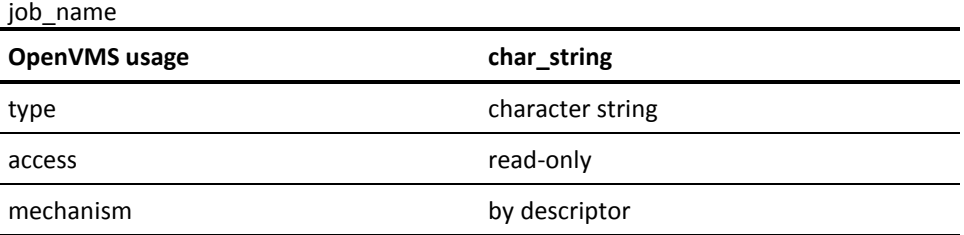

The name or number (as a decimal string) of the job about which to get Special Day Restriction information. Maximum length allowed is 40 characters. Wildcard characters are not allowed. If job\_name is not numeric, the calling program must specify user\_name.

user\_name

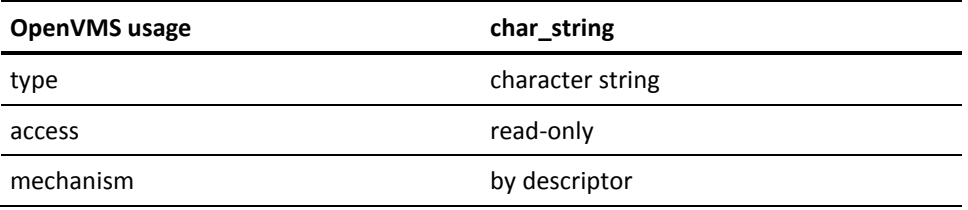

If job\_name is a name, user\_name serves to discriminate between identically named jobs with different owners. If job\_name is not numeric, the calling program must specify user\_name. Maximum length allowed is 32 characters. Wildcard characters are not allowed

item\_list

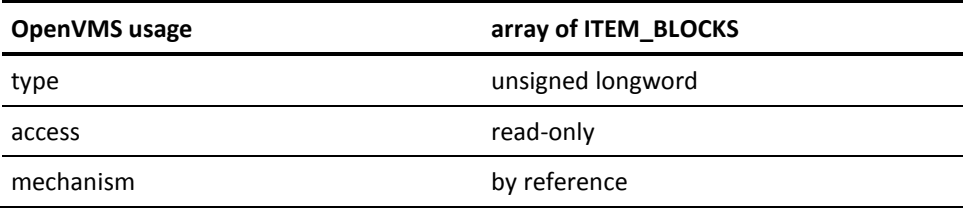

The item\_list argument specifies which modifications are to be made to the job's Special Day Actions. This argument is the address of an OpenVMS array of ITEM\_BLOCKS (ITEM\_BLOCK\_T) each describing a modification to be made to the job's Special Day Actions. The array is terminated by a block whose first longword is 0 (zero).

Valid Special Day Actions are VSS\$K\_SKIP (0) and VSS\$K\_HOLD (1).

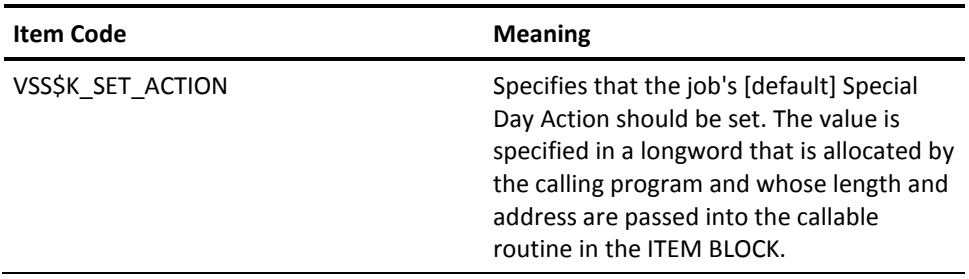

## **Possible Return Values**

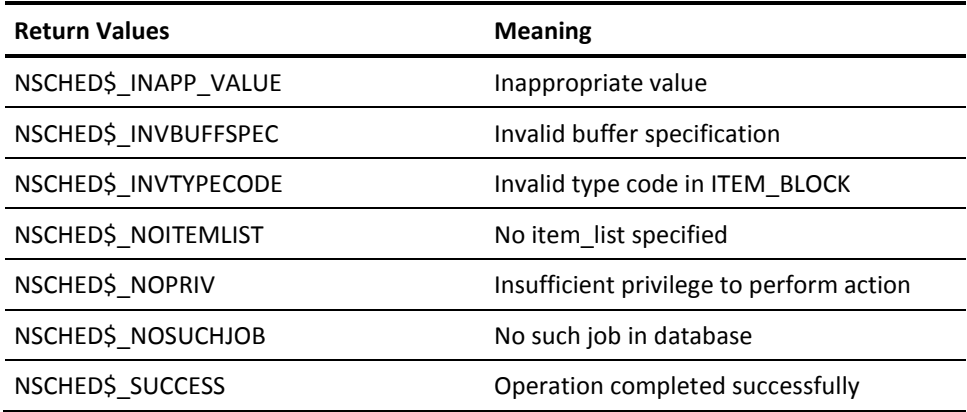

# **VSS\$SET\_SD\_RESTRICTIONS**

Creates and defines Special Day Restrictions for a job or modifies existing Special Day Restrictions for a job. Calling programs can add or remove Special Day Classes from the job's RESTRICT\_TO or RESTRICT\_FROM Special Day Restriction expressions. Calling programs can also delete any existing Special Day Restrictions for the job. Item lists are used to accomplish any and all modifications in one call.

#### **Format**

VSS\$SET\_SD\_RESTRICTIONS job\_name, user\_name, item\_list

### **Arguments**

job\_name

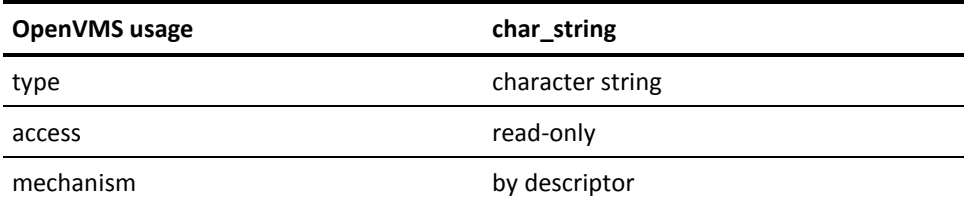

The name or number (as a decimal string) of the job to get Special Day Restriction information about. Maximum length allowed is 40 characters. Wildcard characters are not allowed. If job name is not numeric, the calling program must specify user name.

user\_name

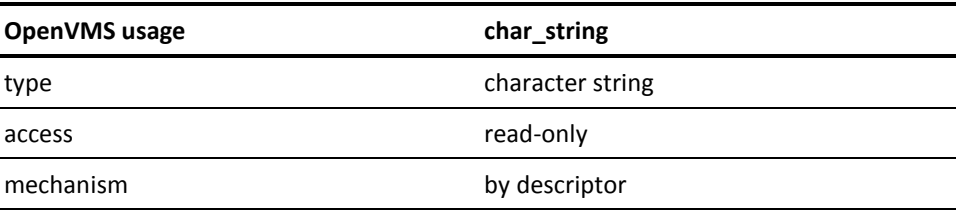

If job\_name is a name, user\_name serves to discriminate between identically named jobs with different owners. If job\_name is not numeric, the calling program must specify user\_name. Maximum length allowed is 32 characters. Wildcard characters are not allowed.

item\_list

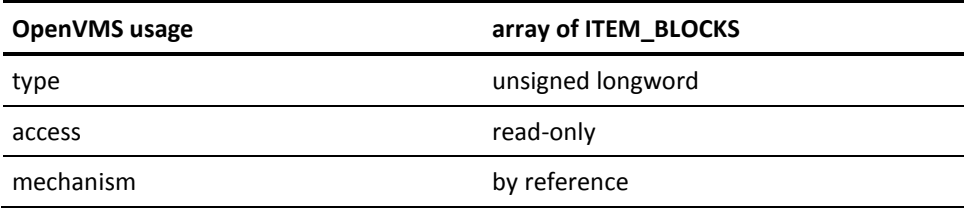

The item\_list argument specifies which modifications are to be made to the Special Day Restrictions for the job. This argument is the address of an OpenVMS array of ITEM\_BLOCKS each of which describes a modification to be made to the job's Special Day Restrictions. The array is terminated by a block whose first longword is zero.

The following is a description of item codes used in the ITEM\_BLOCK:

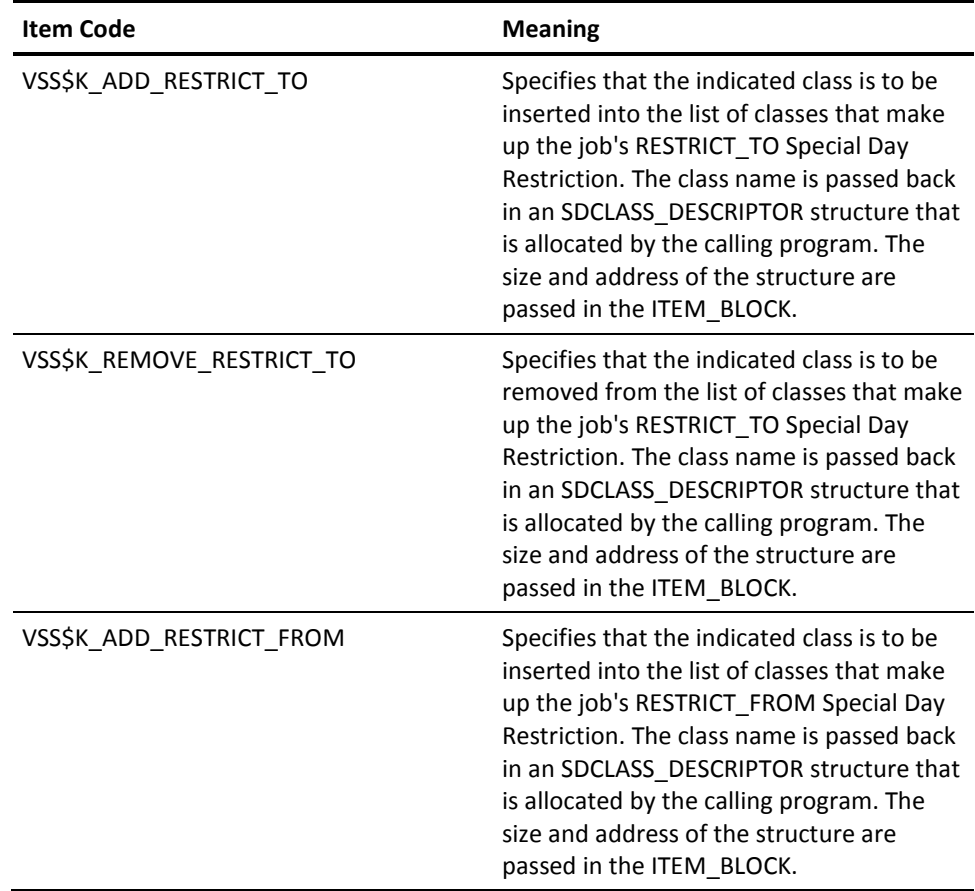

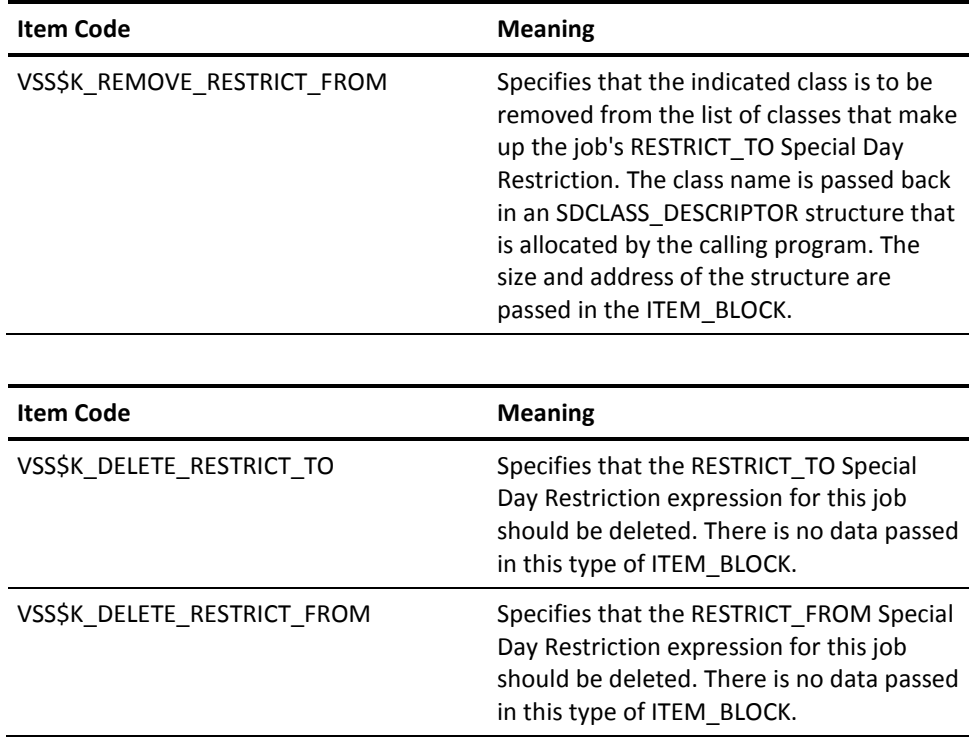

## **Possible Return Values**

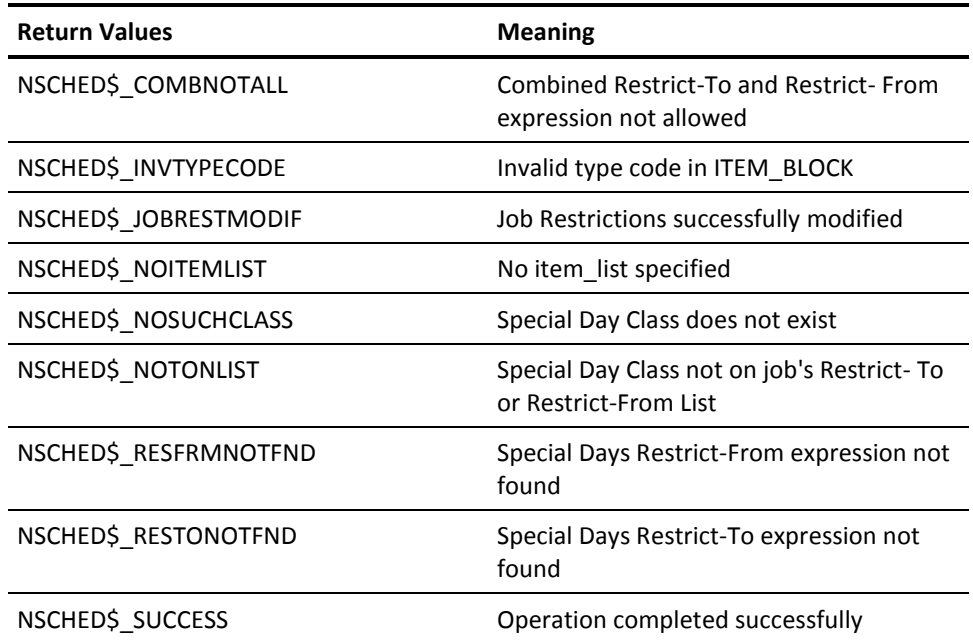

## **VSS\$SHOW**

Fetches information for a single job from the Job Management Manager database. The job can be a local or remote job. The information is returned in a 1050-character fixed-length string.

VSS\$SHOW does not fetch all information about a job, and is supported only for compatibility with Version 1.1A and earlier. For new development, use VSS\$SHOW\_ITEM.

#### **Format**

VSS\$SHOW job\_name, user\_name, server\_node, return\_status, return\_buffer

#### **Arguments**

job\_name

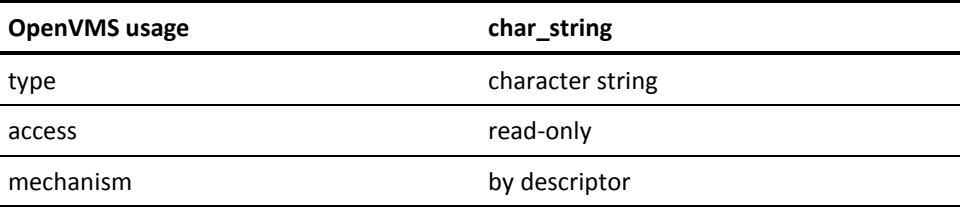

The name or number (as a decimal string) of the job for which you want information returned. The maximum length is 40 characters. Wildcard characters are not allowed. If the job\_name is not numeric, you must specify the user\_name.

#### user\_name

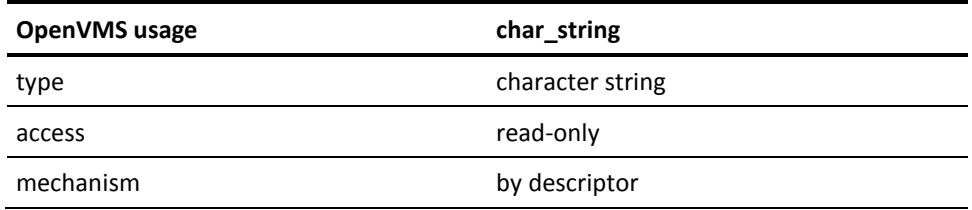

If the job name is a name, the user name serves to discriminate between identically named jobs owned by different users. If the job\_name is not numeric, you must specify user\_name. The maximum length is 32 characters. Wildcard characters are not allowed.

#### server\_node

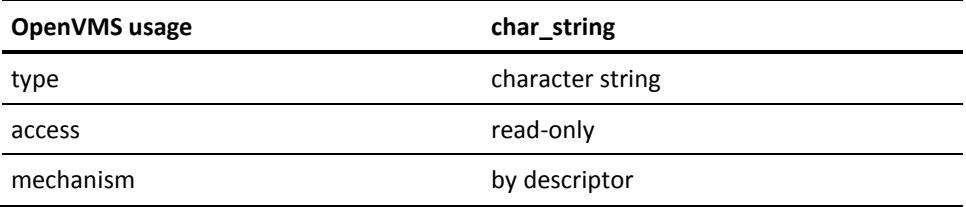

Specifies the remote node where the job resides. If the job is local, then pass a blank string ("").

return\_status

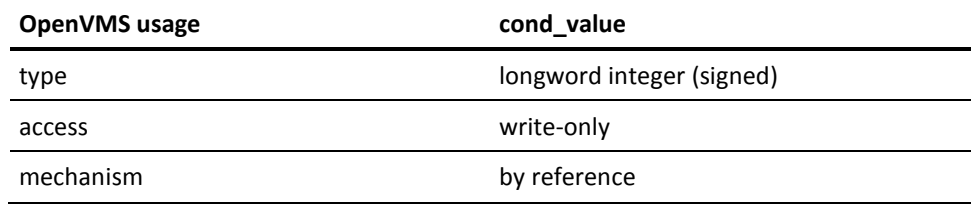

A longword that receives one of the possible return values.

return\_buffer

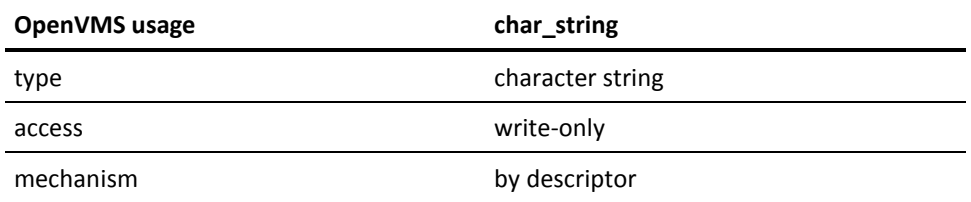

A 1050-byte string or record that contains all the information about the job in the database.

For more information on string or record arrangement and description of the individual fields, see the chapter "CA Job Management Manager Programming".

## **Possible Return Values**

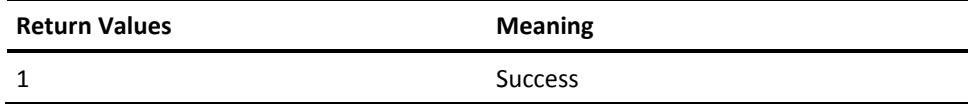

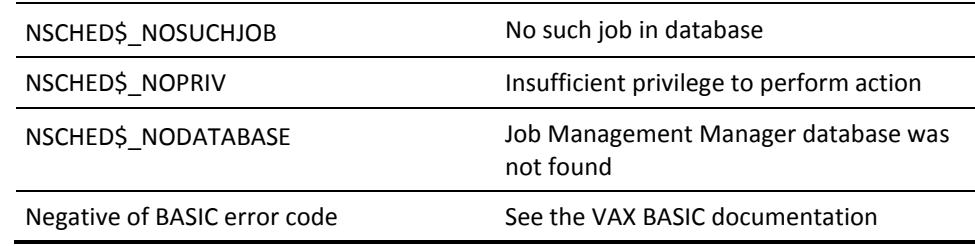

## **VSS\$SHOW\_ITEM**

Returns the specified fields for an existing Job Management Manager job. The routine takes an item list specifying which fields to return and containing the buffers in which to return them.

The structure contains three fields:

- A long integer specifying one field index (these values are described in the VSS\$CREATE\_ITEM Field Indices section). For example, field NSCHED\_TAG has index 0.
- A return status code. If the routine completed successfully, this status code reflects warning or informational messages regarding a specific field. This code may sometimes indicate that the field was inappropriately selected, and so was ignored. If the routine failed, an error code in this field may indicate which field's value caused the failure.
- A string descriptor. For VSS\$SHOW\_ITEM, this contains the buffer in which to return the requested field's current value.

**Note:** The type of data stored in this field differs in some cases between VSS\$SHOW\_ITEM and VSS\$MODIFY\_ITEM. For example, VSS\$SHOW\_ITEM returns the timeout time field as a character string (for example, 10-Jan-2000 10:00, whereas VSS\$MODIFY\_ITEM expects an OpenVMS quadword value to update this field.

For example, the JobItem structure is declared as follows:

```
#include <descrip> 
typedef struct dsc$descriptor_s StringDesc, *StringDescPtr;
typedef struct {
```

```
int which item; /* Index of specified item */long int status; /* Status code for item */
StringDesc item_desc; /* Buffer in which to pass data */
```
} JobItem;

#### **Format**

VSS\$SHOW\_ITEM job\_name, job\_owner, server\_node, number\_of\_items, item\_list

### **Arguments**

job\_name

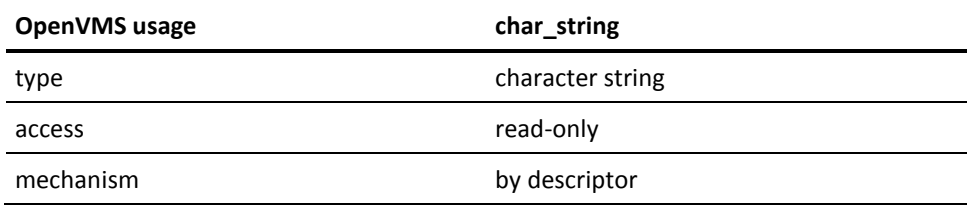

This field contains the job name to select. The name may not contain wildcard characters.

#### job\_owner

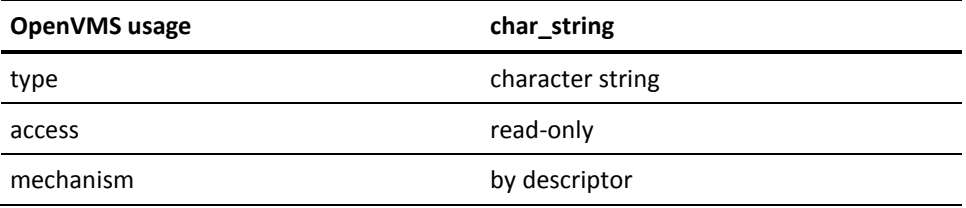

This field contains the job owner for the job. The name may not contain wildcard characters.

#### server\_node

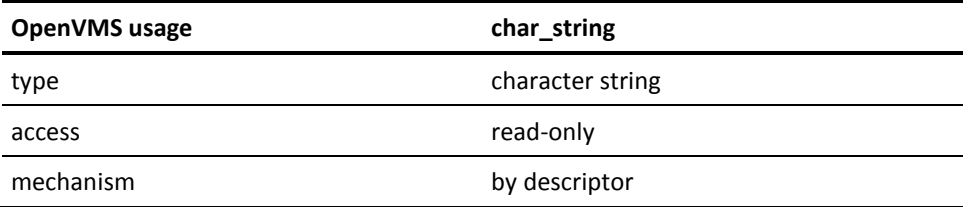

The CA JM Manager server\_node on which the job resides. An empty string specifies the local server.

number\_of\_items

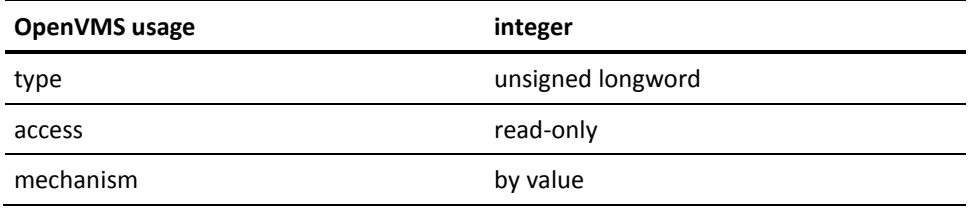

The number of items in the item list.

item\_list

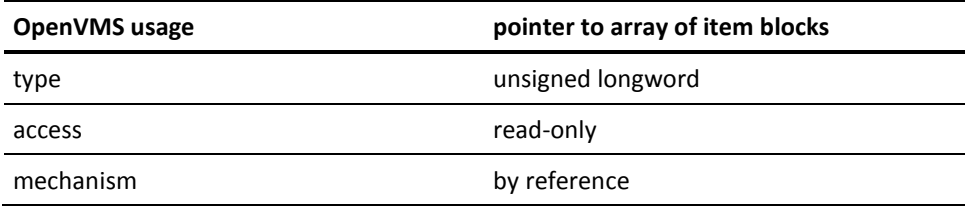

The item\_list argument specifies which fields are to be returned and contains the buffers in which to return them. This argument is the address of an array of item blocks (job\_item) each containing a valid item code and a descriptor containing the value for the field.

The item codes are described in the nsched\_job\_fields.h file in NSCHED\$. The valid item codes for VSS\$SHOW\_ITEM are:

- NSCHED\_TAG
- NSCHED\_RECORD\_FLAGS
- NSCHED\_LAST\_STATUS
- NSCHED\_SUCCESS\_COUNT
- NSCHED\_PID
- NSCHED\_UIC
- NSCHED\_SYNC\_JOB\_NUMS
- NSCHED\_PRE\_STATUS
- NSCHED\_POST\_STATUS
- NSCHED\_JPRIORITY
- NSCHED\_QPRIORITY
- NSCHED\_LAST\_START
- NSCHED\_LAST\_END
- NSCHED\_TIMEOUT
- NSCHED\_START\_TIME
- NSCHED\_SYNC\_TIME
- NSCHED\_SYNC\_NODES
- NSCHED\_STATUS\_FLAG
- NSCHED\_REQUEST\_FLAG
- NSCHED\_RESTART\_PARM
- NSCHED\_PRE\_FUNCTION
- NSCHED\_POST\_FUNCTION
- NSCHED\_SCHED\_INTERVAL
- NSCHED\_NOSTART\_TIME
- NSCHED\_DOW
- NSCHED\_USERNAME
- NSCHED\_JOBNAME
- NSCHED\_COMMENT
- NSCHED\_LOGFILE
- NSCHED\_OPENVMS\_COMMAND
- NSCHED\_MAIL\_TO
- NSCHED\_CLUSTER\_NODE
- NSCHED\_GROUP
- NSCHED\_TYPE
- NSCHED\_FISCAL
- NSCHED\_CURRENT\_NODE
- NSCHED\_NO\_DEPON
- NSCHED\_RERUN\_FREQUENCY
- NSCHED\_RERUN\_ATTEMPTS
- NSCHED\_RERUN\_COUNT
- NSCHED\_RDID
- NSCHED\_WRID
- NSCHED\_EXID
- NSCHED\_STALL\_JOB
- NSCHED\_TIMEOUT\_JOB
- NSCHED\_EXEC\_TYPE
- NSCHED\_REMOTE\_SPECIFIC
- NSCHED\_BATCH\_TIME
- NSCHED\_BATCH\_QUEUE
- NSCHED\_BATCH\_ENTRY
- NSCHED\_BATCH\_CPULIM
- NSCHED\_BATCH\_CHARACTER

See VSS\$CREATE\_ITEM for tables that list field indices and field descriptions for the callable routines VSS\$SHOW\_ITEM, VSS\$CREATE\_ITEM, and VSS\$MODIFY\_ITEM.

## **Possible Return Values**

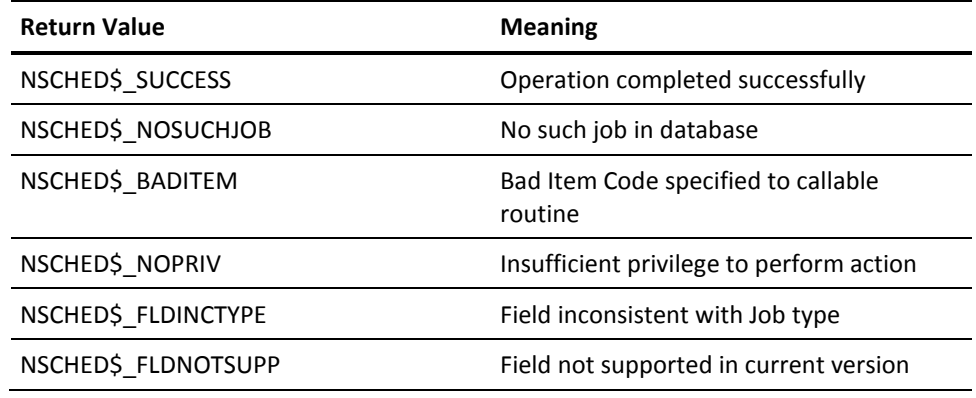

## **VSS\$SHOW\_RETRY**

Performs one of two actions based on the value of the routine's opcode argument:

- Fills a buffer with printable strings for the network interval, network expiration, and network alias.
- Reads NSCHED\$:RETRY.DAT and prints to SYS\$OUTPUT detailed information about retry operations in progress.

## **Format**

VSS\$SHOW\_RETRY opcode, network\_info, server\_node

## **Arguments**

opcode

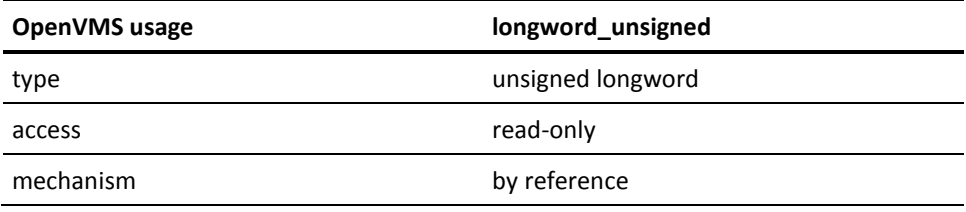

Specifies one of two actions:

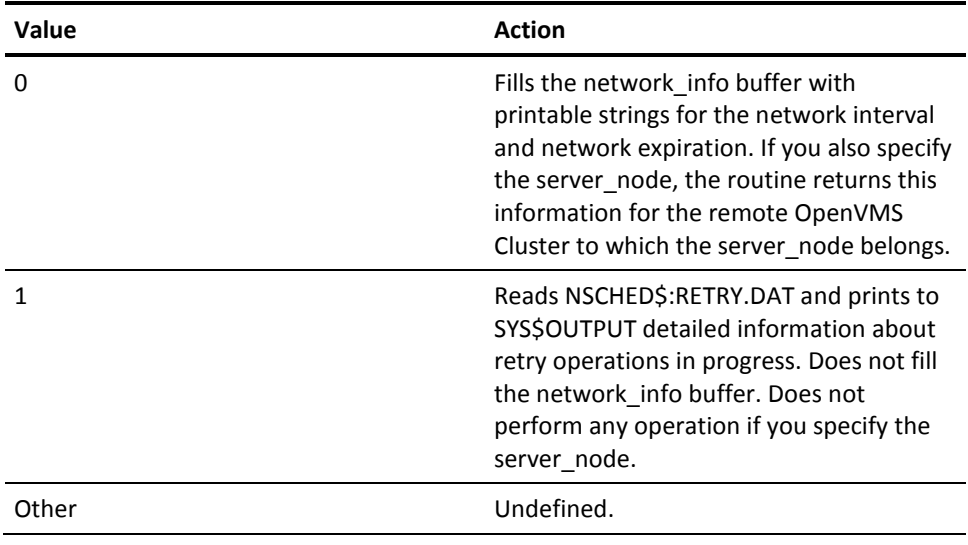

network\_info

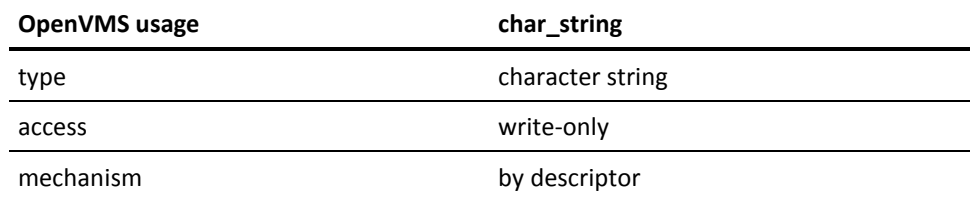

Receives the following 32 bytes of information:

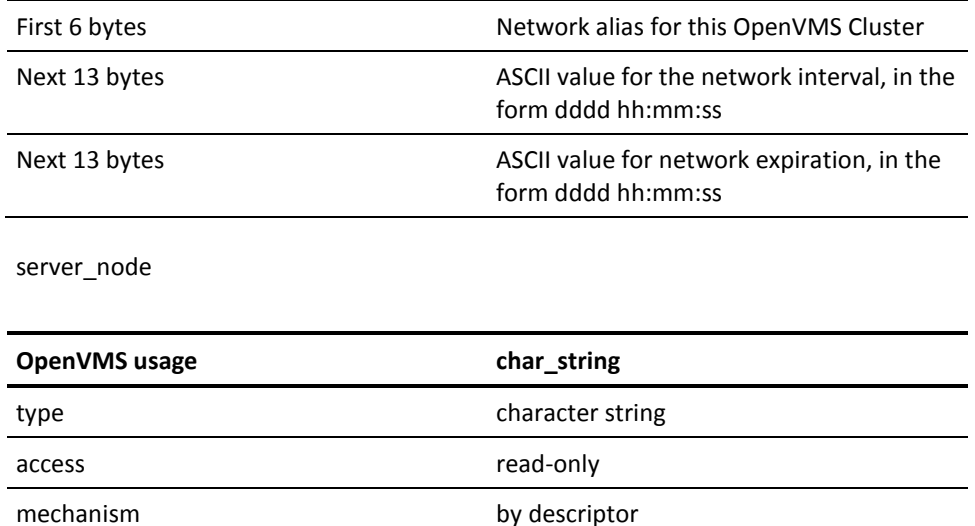

A node in the OpenVMS Cluster for which the information specified by opcode is to be returned. A blank string ("") specifies the local OpenVMS Cluster.

## **Possible Return Values**

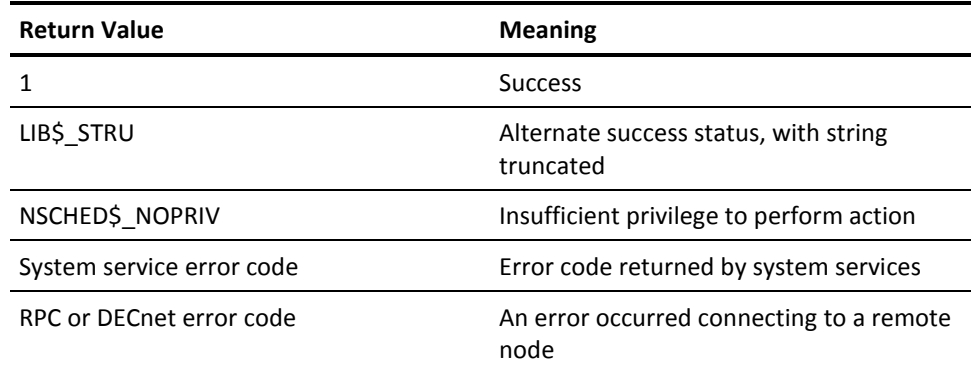

# **VSS\$SHOW\_SCHED**

Returns information about a Job Management Manager server running on a particular node. The information returned is the same information displayed by the DCL command SCHEDULE SHOW STATUS. The information is returned in a 100-character fixed-length string. For more information on description of the buffer and its fields, see the chapter "CA Job Management Manager Programming".

#### **Format**

VSS\$SHOW\_SCHED nodename, server\_node, sched\_buffer

### **Arguments**

nodename

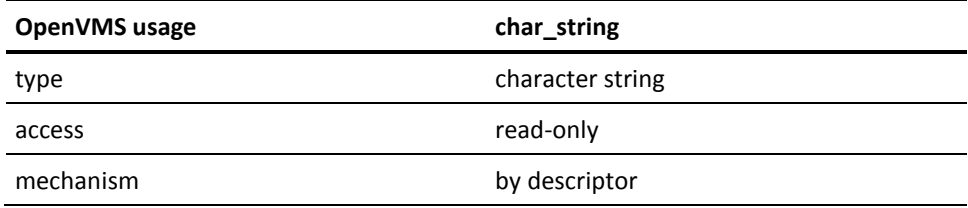

The specific node to return information about. A blank string ("")returns information about the default CA JM Manager node.

#### server\_node

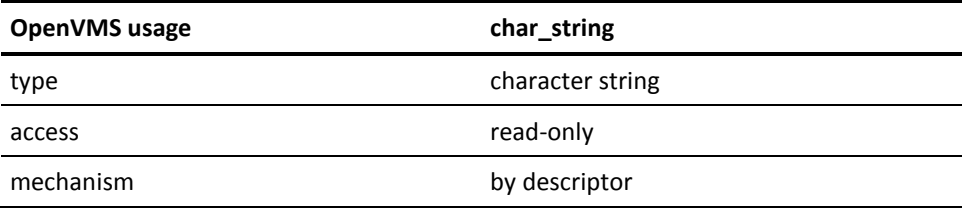

The remote node of which nodename is a cluster member. If the node is local, specify a blank string ("").

#### sched\_buffer

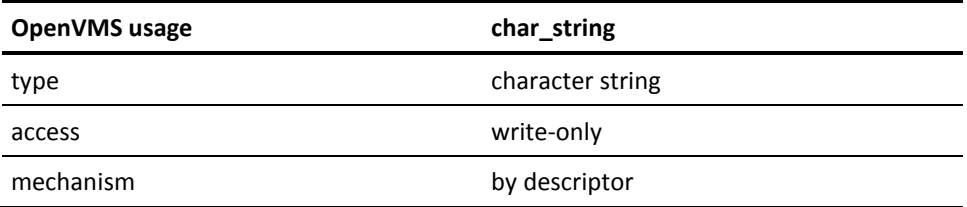

A 100-byte string or record that contains all the information about CA JM Manager running on the specified node.

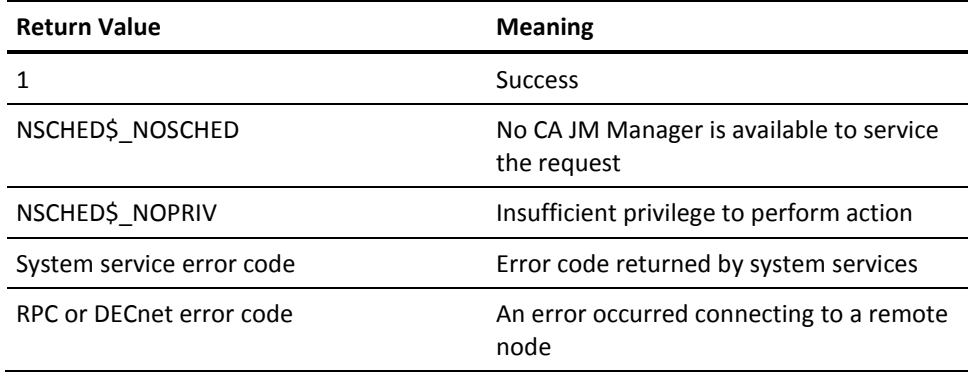

# **VSS\$SYNC\_CHECK**

Returns the number of local jobs that depend on the job specified by the routine's job\_number and job\_node arguments. If you specify the server\_node argument, this operation is performed for remote job databases.

## **Format**

VSS\$SYNC\_CHECK job\_number, job\_node, server\_node

## **Arguments**

job\_number

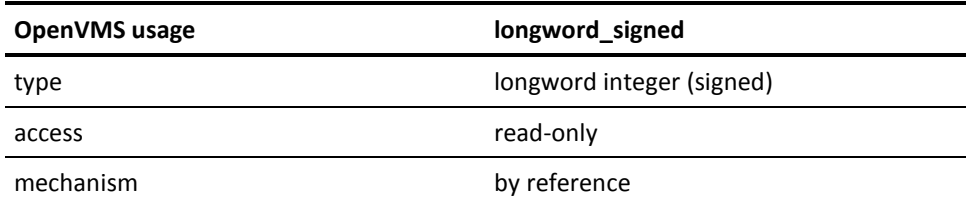

The job number for which to return the number of local jobs that depend on this job.

#### job\_node

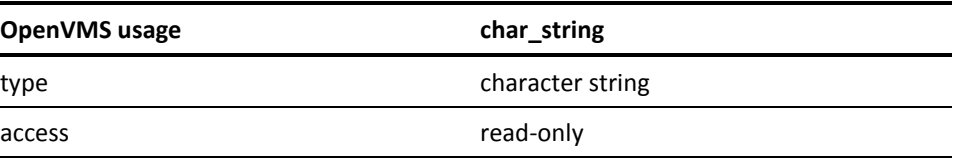

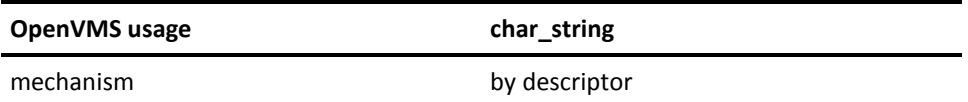

The job number node. If job number is a local job, specify a blank string ("").

server\_node

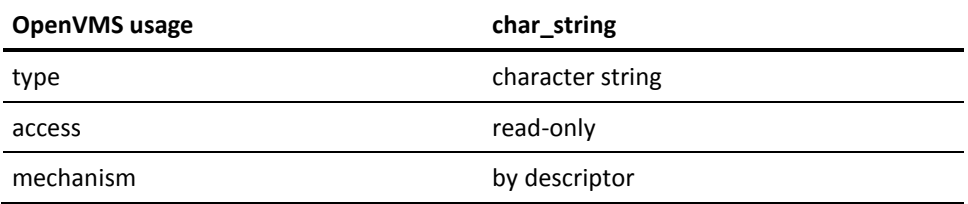

A node in a remote OpenVMS Cluster. If you want information about dependencies in your local OpenVMS Cluster, specify a blank string ("").

#### **Possible Return Values**

The number of jobs that depend on this node or job (a longword).

**Note:** This routine does not return status. Instead, the routine calls LIB\$SIGNAL if an error occurs within the routine.

# **VSS\$VALIDATE\_TIME**

Checks that the Job Management Manager starting time and interval strings are valid. The manager has its own syntax for dates and times. All time strings should be validated by this routine before they are used.

For more information on description of the valid CA Job Management Manager date and time syntax, see the chapter "CA Job Management Manager Programming".

#### **Format**

#### VSS\$VALIDATE\_TIME time\_string\_type, time\_string, return\_status

time\_string\_type

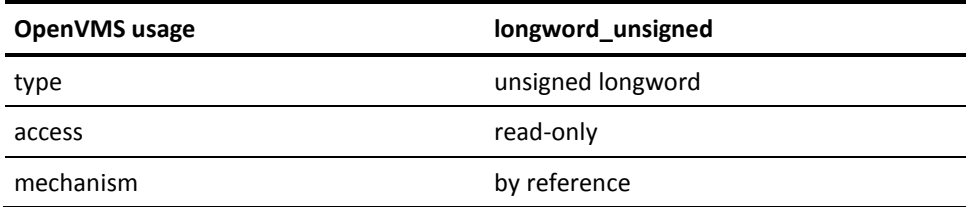

Specifies whether the time\_string is for a schedule interval or for the next scheduled starting time.

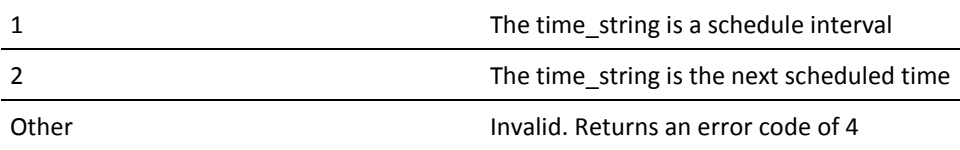

time\_string

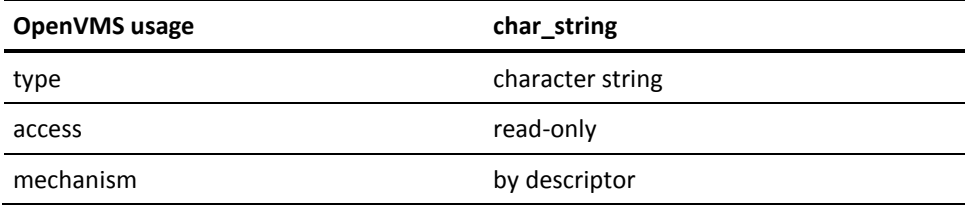

The time\_string to check for validity.

#### return\_status

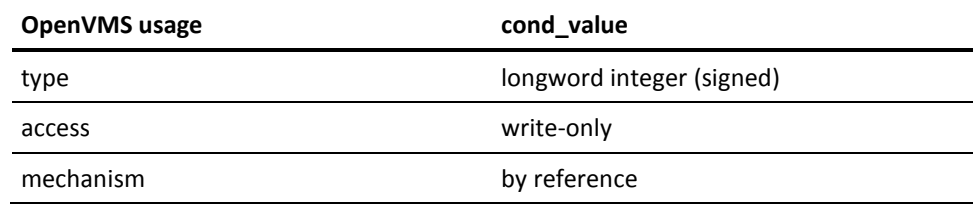

A longword that receives one of the possible condition values returned.

## **Possible Condition Values**

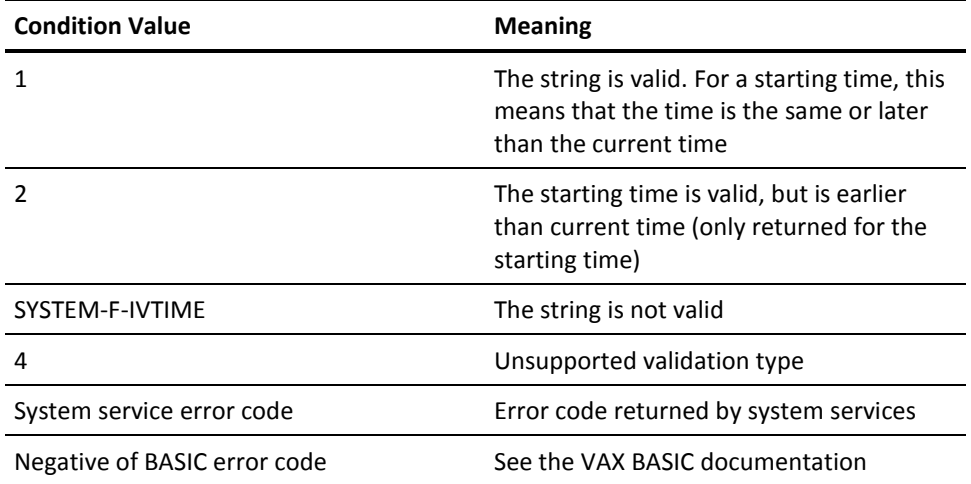

For more information on description of the valid CA Job Management Manager starting time and interval syntax, see the chapter "CA Job Management Manager Programming".

### **Possible Return Values**

This is a subroutine. The status of the call is returned in the return\_status call.
# **Chapter 2: Job Management Manager Programming**

This section contains the following topics:

[Overview](#page-144-0) (see page 145) [Program Examples](#page-144-1) (see page 145) [Job Management Manager Date and Time Specification](#page-145-0) (see page 146) NSCHED\$ ERROR Return Status Codes for Routines (see page 150) [Return-Buffer Layout for the VSS\\$SHOW and VSS\\$SHOW\\_SCHED Routines](#page-152-0) (see page 153) [Job Management Manager Event Log File Layout and Organization](#page-159-0) (see page 160)

## <span id="page-144-0"></span>**Overview**

This chapter provides information on the following Job Management Manager (manager) topics:

- Program Examples: describes a pointer to example programs that use Job Management Manager callable routines.
- Job Management Manager Date and Time Specification: describes the manager's formats for expressing date and time.
- Return Buffer Codes for Routines: lists and describes Job Management Manager error codes.
- Return-Buffer layout for the VSS\$SHOW and VSS\$SHOW\_SCHED Routines: shows the return-buffer layout for the VSS\$SHOW and VSS\$SHOW\_SCHED routines.
- Job Management Manager Event Log File Layout and Organization: shows the layout and organization of the Job Management Manager event log file.

## <span id="page-144-1"></span>**Program Examples**

The installation procedure places example programs that use callable routines in the NSCHED\$ directory. You can edit these examples and use them as a basis for your own programs, where applicable.

The following files are included with the Job Management Manager kit:

■ EXAMPLE\_CREATE.C

This file provides an example of how to create a job using the SDK routines provided by the manager. It provides an example of initializing a job item, and the source code has comments in it explaining the example. The program is written in C and calls the routine VSS\$CREATE\_ITEM. See comments in EXAMPLE\_CREATE.C for instructions on how to compile, link, and run the program. For more information on the available callable routines and how to use them, see the "CA Job Management Manager SDK" chapter.

SBQUEUE.COM

This command file scans the SLS\$SYSBAK directory for \*\_SBK.COM and (\*.SBK from prior SLS versions) files that are set up for automatic scheduling. Files found are queued for execution with a SUBMIT/AFTER=time command. This file should be placed in the SLS\$CUSTOM directory.

CONSOLE\_SCAN.TEMPLATE

This file provides a Console Management scan profile for Job Management Manager jobs. It includes jobs rescheduled because of NOT\_ON Special Day Restrictions and jobs being held due to ON\_ONLY Special Day Restrictions.

To use this file, issue the following commands: \$ CONSOLE EDIT /INTEFACE=CHAR CM EDIT> @CONSOLE\_SCAN.TEMPLATE CM EDIT> EXIT \$ CONSOLE RECONFIG

**Note:** You must have CA Console Management installed to use these commands.

■ NSCHED\_JOB\_FILES.H

This file provides information about fields used for the VSS\$CREATE\_ITEM, VSS\$MODIFY\_ITEM, and VSS\$SHOW\_ITEM callable routines.

## <span id="page-145-0"></span>**Job Management Manager Date and Time Specification**

This section describes the date and time syntax for the Job Management Manager starting time and schedule interval.

**Note:** If you do not specify a time, the default is 00:00:00 unless otherwise noted.

Note that several Job Management Manager commands use qualifiers such as /MAX\_TIME and /STALL\_NOTIFY that require that you specify time intervals using OpenVMS delta time. For more information on OpenVMS delta time, see the *CA Job Management for OpenVMS Administration Guide.*

## **Valid Schedule-Interval Syntax**

The maximum length of a schedule-interval string is 14 characters.

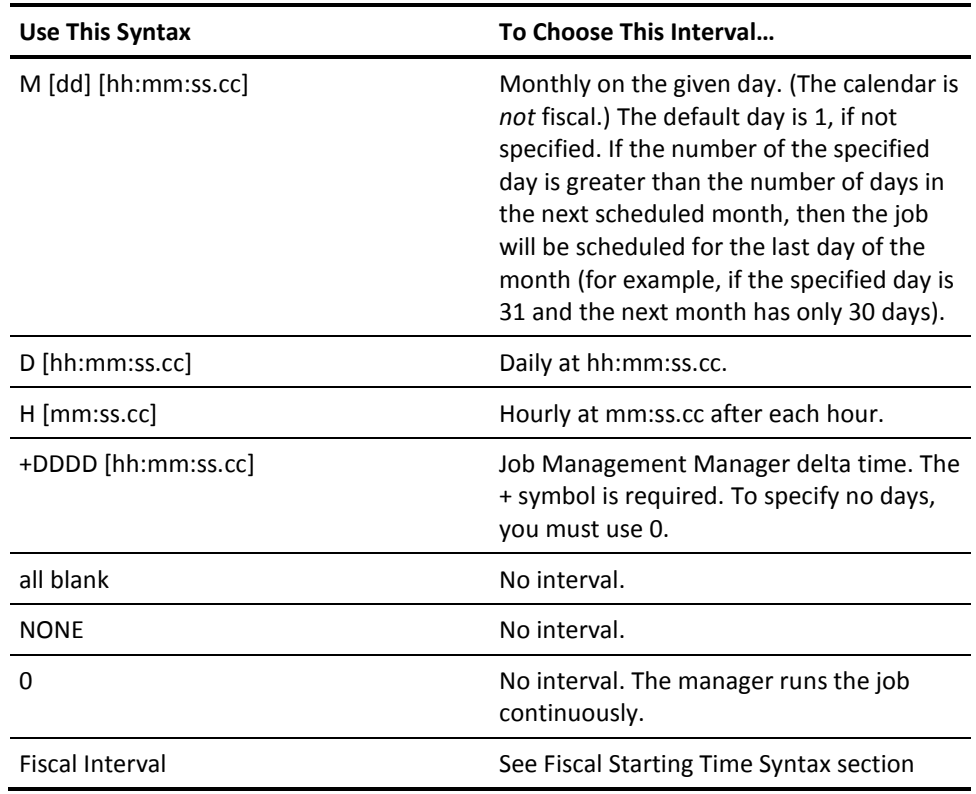

## **Valid Next-Scheduled-Time Syntax**

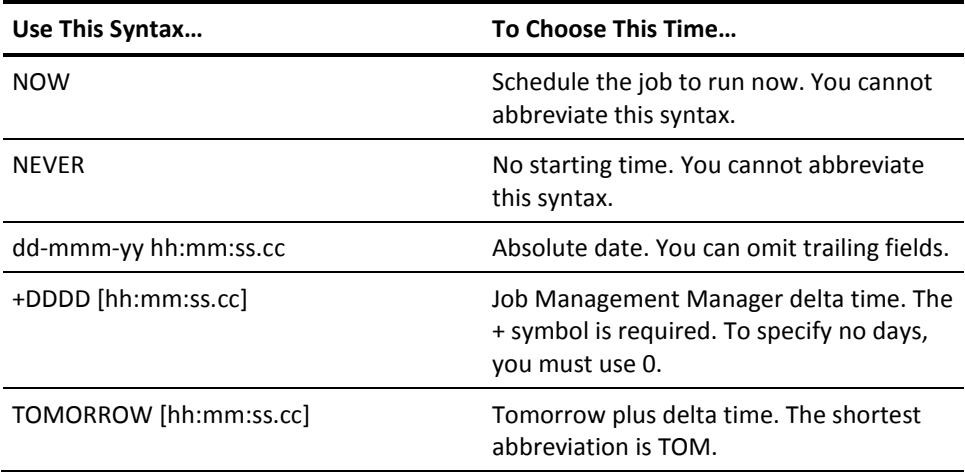

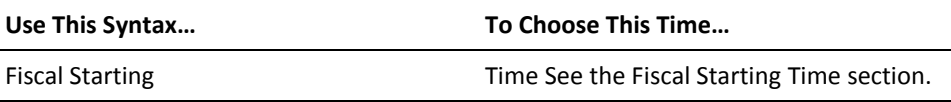

## **Fiscal Starting Time Syntax**

Syntax

F [Yyy] [Qqq] [Mmm] [Www] [Dddd] [hh:mm:ss]

Spaces do not matter, except that there must be a space before the time expression (hh:mm:ss).

#### **Defaults**

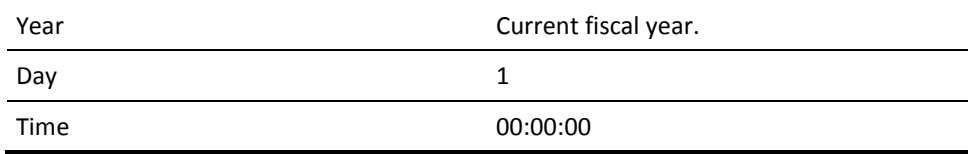

Each individual date parameter is contained within the scope of the previous date parameter. For example:

Year = current fiscal year.  $F$  Q3 M2 = month 2 in quarter 3. F Y97 M2 = month 2 in the year.

F Y97 M9 is valid, but F Y97 Q3 M9 is an invalid fiscal starting time, because there are only 3 months in a quarter.

The manager works with 5-week months and 53-week years. It will not allow F W53 if the year has only 52 weeks, or F M2 W5 because the month has only 4 weeks.

#### **Examples**

The following examples are based on a current fiscal year of FY96.

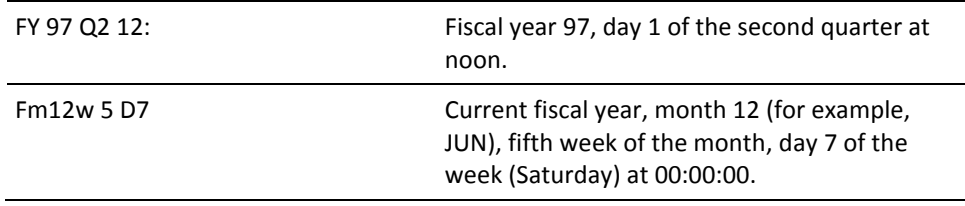

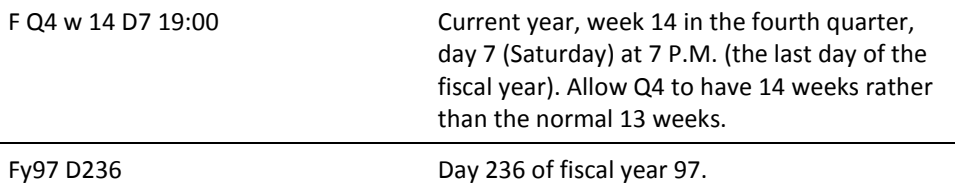

#### **Examples of Invalid Expressions**

The following expressions would be rejected by VSS\$validate\_time:

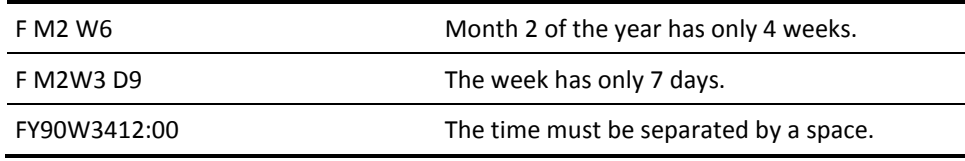

## **Fiscal Interval**

F [Y] [Q[qq]] [M[mm]] [W[ww]] [+|-] [D[ddd]] [hh:mm:ss.cc]

Specific date parameters are not required. The scope of each parameter is contained within the previous parameter, as in the fiscal starting time.

Spaces do not matter, except in two cases:

- A specific date parameter must follow directly after its specifier with no spaces. (For example, Q4 is correct, but Q 4 is incorrect.)
- A space must precede the time expression if the time expression is used.

#### **Defaults**

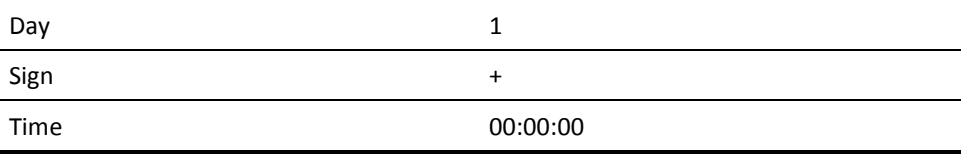

#### **Examples**

The following are examples of valid fiscal intervals:

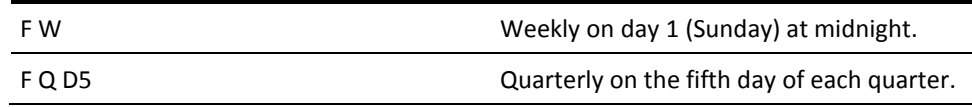

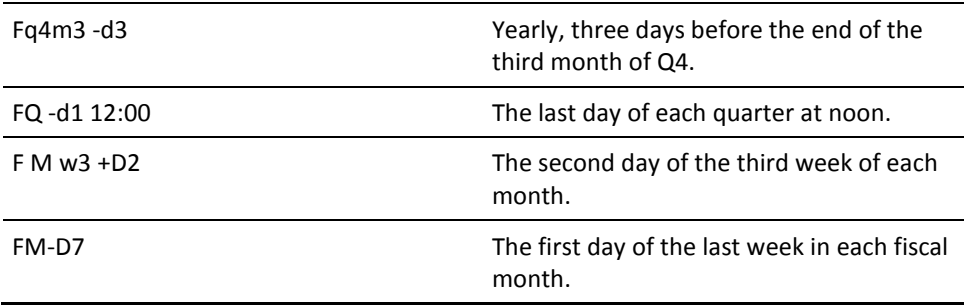

#### **Invalid Examples**

If you specify an interval that does not exist for some time periods, then the manager will reduce the interval so that it fits the time period. For example, FMW5 becomes FMW4 for 4-week months, and FQ W14 becomes FQ W13 for 13-week quarters.

## <span id="page-149-0"></span>**NSCHED\$\_ERROR Return Status Codes for Routines**

This section describes the NSCHED\$\_ERROR codes returned by Job Management Manager routines.

Some Error Code Descriptions contain a letter indicating the following types:

**I Informational**

**W Warning Status**

**E Error Status**

**F Fatal Status**

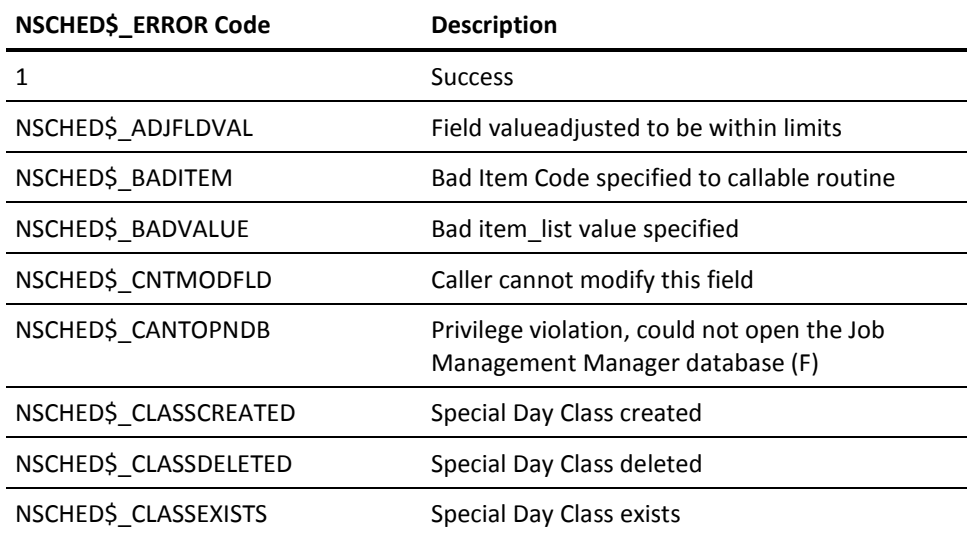

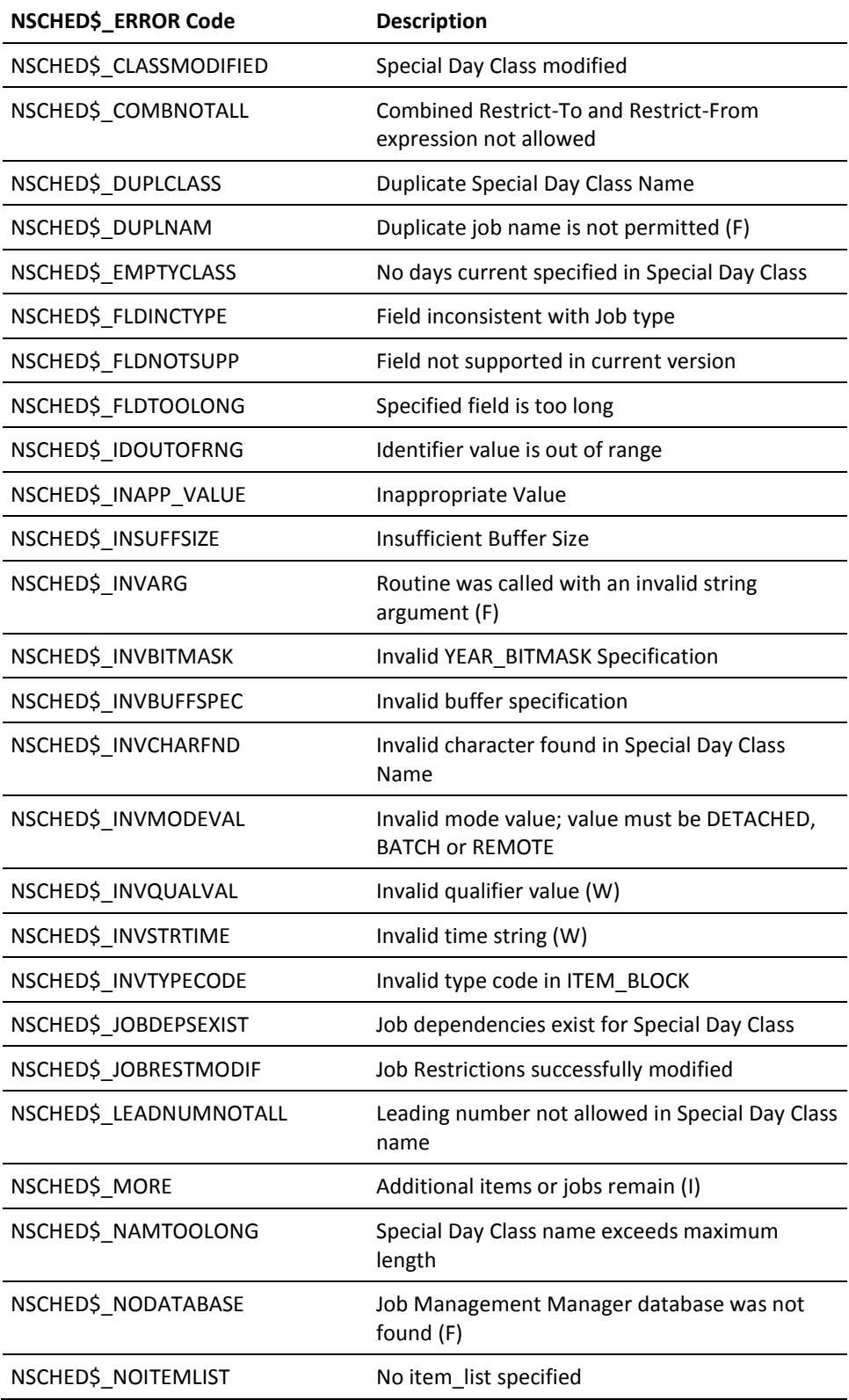

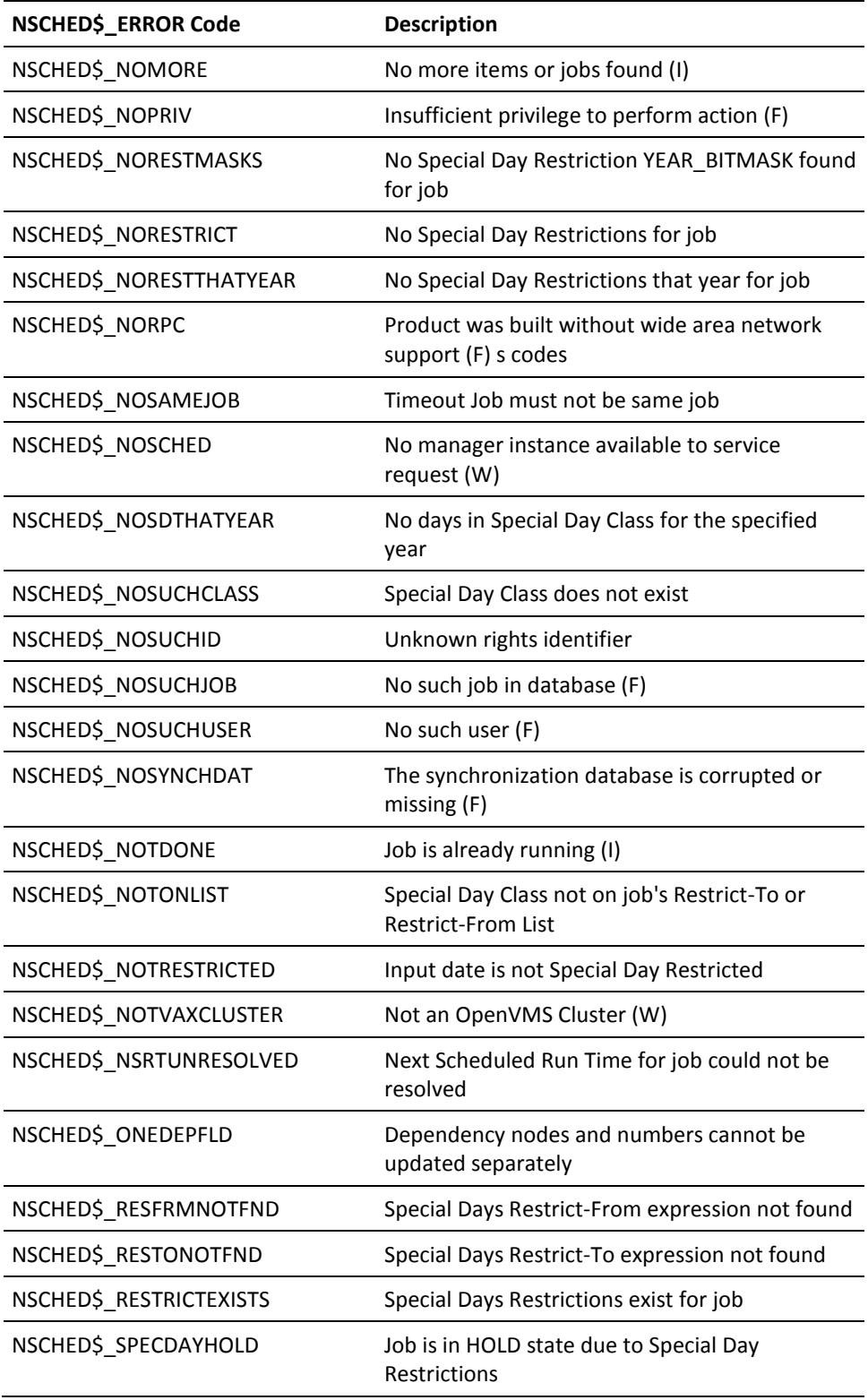

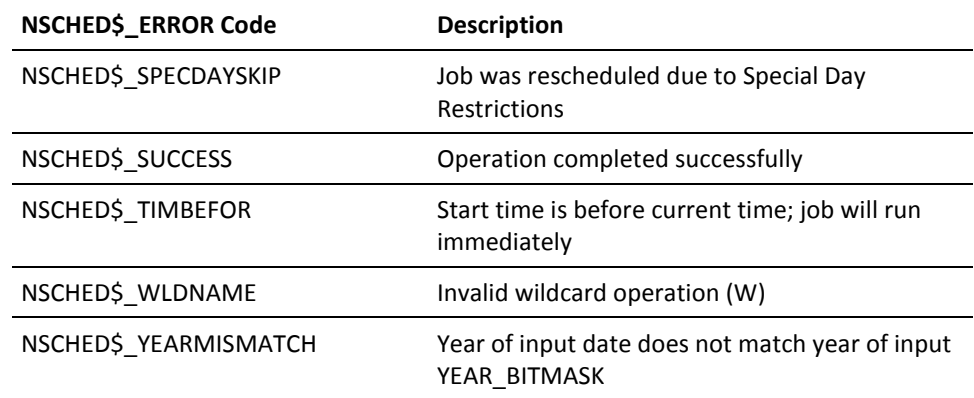

## <span id="page-152-0"></span>**Return-Buffer Layout for the VSS\$SHOW and VSS\$SHOW\_SCHED Routines**

This section describes the format and contents of the job data buffer returned by the Return-Buffer Layout for the VSS\$SHOW and VSS\$SHOW\_SCHED routines.

## **Return-Buffer Layout for the VSS\$SHOW Routine**

The size of the return buffer for the VSS\$SHOW() subroutine is 1050 bytes. The following table lists the size and format of the buffer's elements:

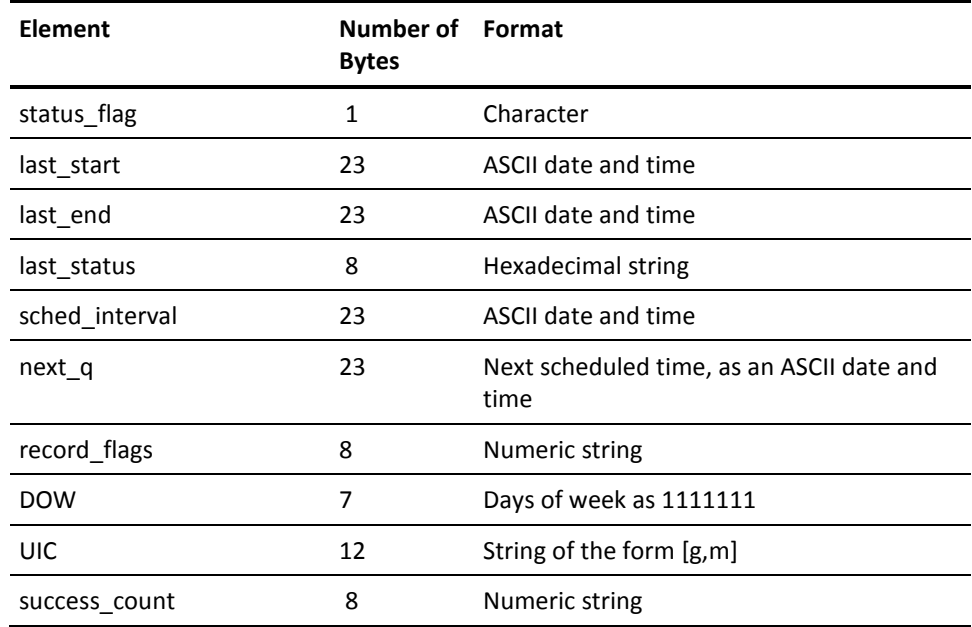

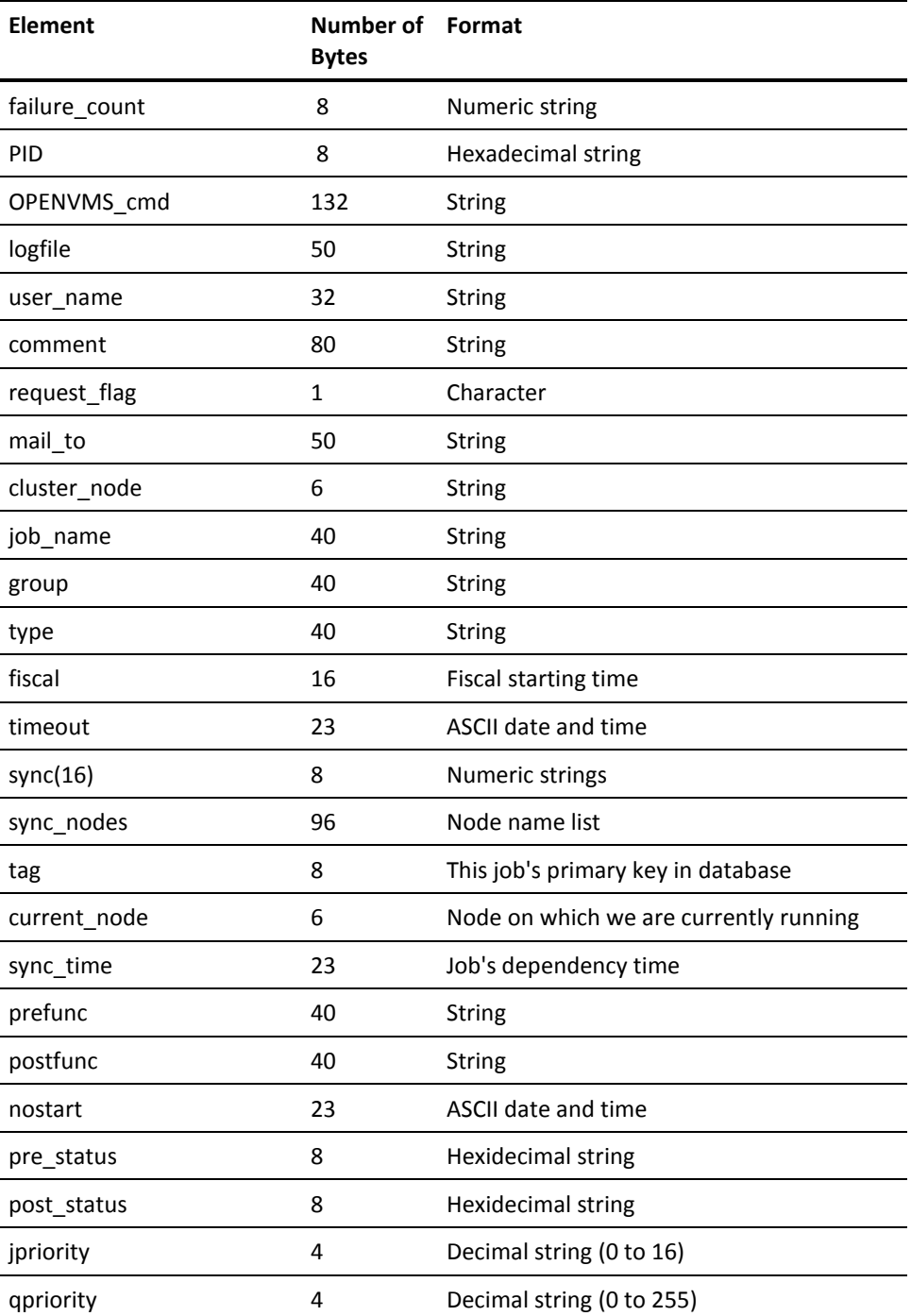

### **Description of Fields**

#### **status\_flag**

- $H =$ on hold
- $R =$  running
- D = waiting for a job dependency
- S = scheduled to run
- J = waiting for job slot to run in
- Q = queued

#### **last\_start**

Last time the job ran, in ASCII format.

#### **last\_end**

Last finish time of job, in ASCII format.

#### **last\_status**

Exit status of last run, as a hexadecimal string.

#### **sched\_interval**

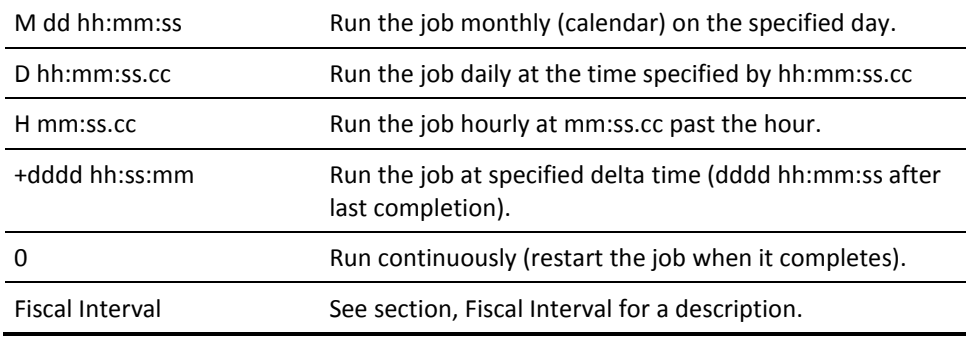

#### **next\_q**

The next time the job is scheduled to run, in ASCII format (dd-mmm-yyyy hh:mm:ss.cc).

#### **record\_flags**

A 32-bit binary value converted to decimal string format.

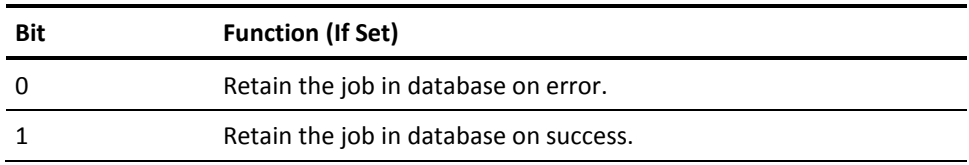

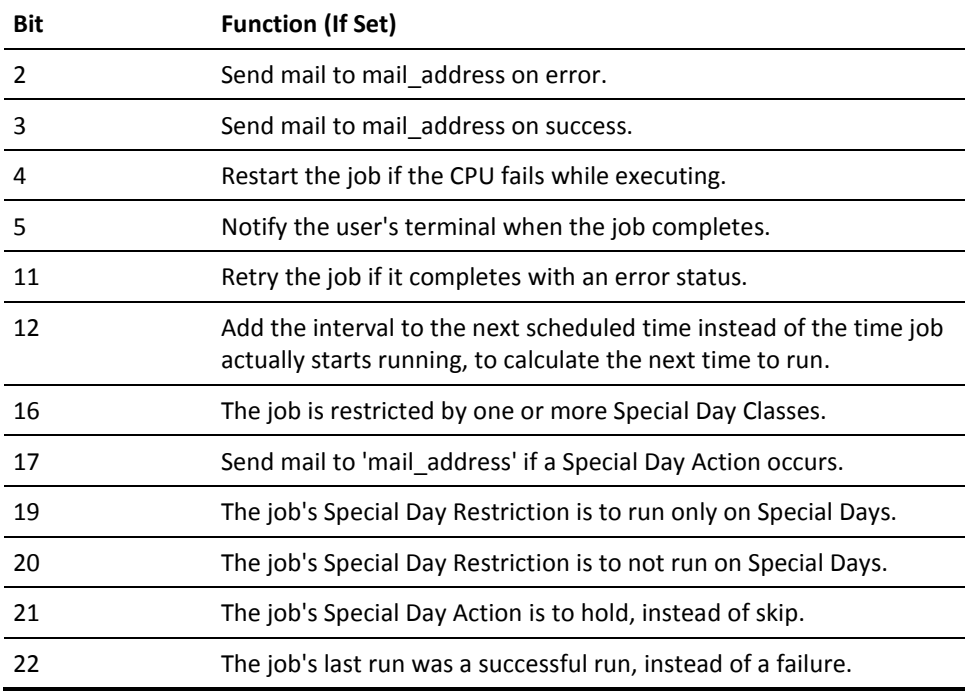

#### **DOW**

A 7-digit binary string specifying the days of the week to run job. Positions run Monday through Sunday. A job that runs on Monday and Saturday would have 1000010 as its DOW field.

#### **UIC**

A string of the form [g,m].

#### **success\_count**

The number of times the job has succeeded, in decimal string form.

#### **failure\_count**

The number of times the job has failed, in decimal string form.

#### **PID**

If the job is currently running, the field has the process identification (PID of the created process, as a hexadecimal string.

#### **OPENVMS\_cmd**

The OpenVMS command associated with the job.

#### **logfile**

The file spec specified as SYS\$OUTPUT for the job.

#### **user\_name**

The username that the job will run under.

#### **comment**

A comment associated with the job.

#### **request\_flag**

An unprocessed operation that is currently requested of the manager for the job.

#### **mail\_to**

The address where mail is to be sent.

#### **cluster\_node**

The node that the job is scheduled to run on.

#### **job\_name**

The name of the job, if present.

#### **group**

The name of the job's group, if present.

#### **type**

The name of the job's type, if present.

#### **fiscal\_start**

The fiscal starting time expression, if any. This is the user's starting time expression before it was converted to a regular calendar date time. The maximum length is 16 characters.

#### **timeout**

The delta time format string that specifies an interval after the **start\_time** during which the job must be converted; otherwise, mail is sent to **mail\_to**.

#### **sync 1 through 16**

Decimal strings that represent job numbers of jobs that must complete successfully before the one can run. These are sorted in ascending order; empty elements contain zeros.

#### **sync\_nodes**

The nodes associated with the job dependencies for the job. This string is composed of 16 individual nodenames (six characters eachthat identify the remote node the dependency resides on.

If the sync is local, then the corresponding segment of the string is filled with six blank spaces. Each nodename is padded out to six characters. If the sync in the sync array element 4 is remote, then the nodename is specified in characters 19 to 24 of string SYNC\_NODES.

#### **tag**

The job number of the job, in decimal string format.

#### **current\_node**

The node on which the job is running, if it is currently running.

#### **sync\_time**

A 23-character ASCII date-and-time string. It holds the time when the job last ran **or** the last time its synchronization list was modified, whichever is later.

Use the time to check whether dependencies have been satisfied. The last end time of jobs it depends on must be later than **sync\_time**; otherwise, the job is still waiting on those dependencies.

#### **pre\_func**

The prefunction OpenVMS command that executes before the main job command.

#### **post\_func**

The postfunction OpenVMS command that executes after the main job command.

#### **nostart\_time**

Delta-time format string that specifies elapsed time since a job's scheduled run time by which a job must have actually started. If the job does not start in this time, the owner and **mail\_destination** (if different) receive notification.

#### **pre\_status**

The latest completion status of <argument>(pre\_function, as a hexadecimal string.

#### **post\_status**

The latest completion exit status of post\_function, as a hexadecimal string.

#### **jpriority**

The run priority of the job, a decimal string from 1 to 16.

#### **qpriority**

A decimal string from 0 to 255. Not implemented.

## **Return-Buffer Layout for VSS\$SHOW\_SCHED Routine**

The size of the return buffer for the VSS\$SHOW\_SCHED routine is 100 bytes. The following table lists the size and format of the buffer's elements:

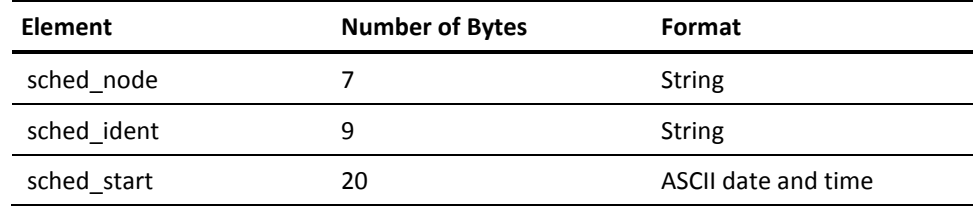

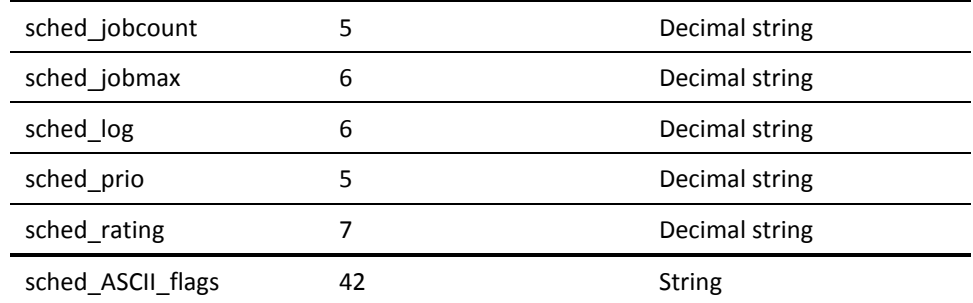

#### **Description of Fields**

#### **sched\_node**

The name of the node that the returned information is about.

#### **sched\_ident**

The version of the manager running on the node. For example: V1.0-00.

#### **sched\_start**

Date and time when the manager last started up on the node.

#### **sched\_jobcount**

The number of Job Management Manager jobs currently running on the node.

#### **sched\_jobmax**

The maximum number of jobs that can run at the same time on the node.

#### **sched\_log**

The event classes that are being logged on the node.

#### **sched\_prio**

The default priority at which the manager on the node will run jobs.

#### **sched\_rating**

If load balancing is enabled, the system rating for load balancing calculations.

#### **sched\_ASCII\_flags**

Displays Job Management Manager settings currently in use for the node. The only setting currently implemented is load balancing. If debug is turned on, SCHED\_ASCII\_FLAGS returns the string " D". Otherwise, it returns a blanks string.

## <span id="page-159-0"></span>**Job Management Manager Event Log File Layout and Organization**

This section shows the layout and organization of the Job Management Manager event log file.

The manager maintains an event log. You can log thirty-two classes of events (11 implemented). Each class includes one or more event types. Using the \$SCHED SET LOGGING command, you can turn logging on or off on a class-by-class basis.

The event log is an indexed RMS file with variable-length records. There are two keys. The primary key is job number (which is 0 for nonjob events). The alternate key is the quadword OpenVMS time that the event was logged.

### **BASIC Map**

The following is a map (in BASIC) that defines the records:

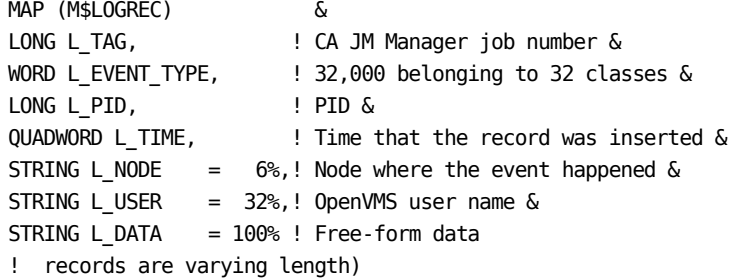

## **Job-end Records with Accounting Information**

The following is an alternate description for job-end records with accounting information:

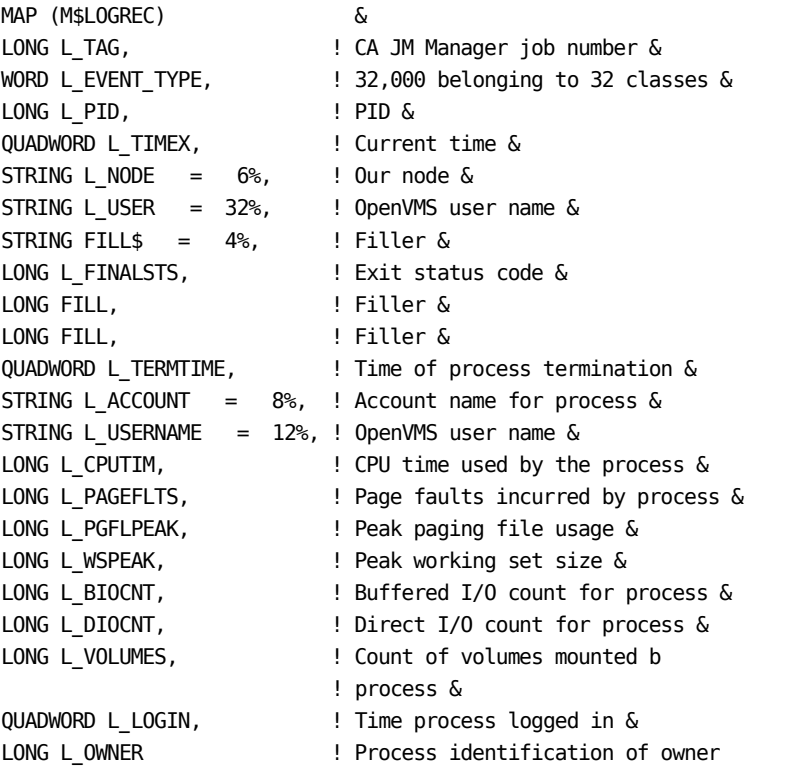

The string function EVENT\_TYPE (included in NSCHED\_SUBS) takes one longword argument, an event number. EVENT\_TYPE returns a 12-byte ASCII string that describes the event, such as JOB START or JOB FINISH. To convert from an event number to an event class, divide the event number by 1000, discarding the remainder. To see the defined event classes, enter the following commands:

\$ SCHED SET LOG -1 ! turn on all logging bits \$ SCHED SHOW LOGGING

# **Index**

## **A**

Access privilege • 29 checking • 29 ASCII Date Specifier data structure, defined • 16

## **C**

callable interface • 17 OpenVMS Alpha • 17 Callable routines • 18, 29, 31, 39, 42, 44, 47, 48, 51, 56, 58, 62, 66, 68, 69, 79, 80, 93, 96, 98, 100, 102, 103, 104, 106, 107, 111, 116, 118, 121, 123, 124, 126, 128, 131, 133, 137, 139, 141, 142 VSS\$\$SET\_SD\_ACTION • 18 VSS\$BITMASK\_TO\_DATE • 18 VSS\$CHANGE\_DEFAULT • 18 VSS\$CHECK\_BITMASK\_DATE • 18 VSS\$CHECK\_PRIV • 18, 29 VSS\$CREATE\_ITEM • 18, 31 VSS\$CREATE\_SD\_CLASS • 18, 39 VSS\$DELETE\_SD\_CLASS • 18, 42 VSS\$FIND\_DEPS • 18, 44 VSS\$GET\_DEPNODES · 18, 47 VSS\$GET\_HIST\_REC · 18, 51 VSS\$GET\_HISTORY • 18, 48 VSS\$GET\_NEXT\_START\_TIME · 18 VSS\$GET\_SD\_ACTIONS · 18, 56 VSS\$GET\_SD\_CLASS\_INFO · 18, 58 VSS\$GET\_SD\_RESTRICTIONS · 18, 62 VSS\$GET\_START\_TIME • 18, 66 VSS\$GET\_SYNC\_TIME · 18, 68 VSS\$INSERT • 18, 69 VSS\$JOB\_RERUN • 79 VSS\$MODIFY • 18, 80 VSS\$MODIFY\_ITEM • 18 VSS\$MODIFY\_SD\_CLASS • 18, 93 VSS\$NAME\_TO\_NUM • 18, 96 VSS\$NO\_DEPON • 18, 98 VSS\$NUM\_TO\_NAME • 18, 100 VSS\$PID\_RUNNING · 18, 102 VSS\$RESET\_SYNC • 103 VSS\$SCHED\_LIST • 18, 104 VSS\$SCHED\_RUNNING · 18, 106 VSS\$SCRIPT • 18, 107 VSS\$SELECT • 18, 111

VSS\$SELECT\_CLASS • 18, 116 VSS\$SET • 18, 118 VSS\$SET\_BITMASK\_DATE · 18, 121 VSS\$SET\_RESTART • 18, 123 VSS\$SET\_RETRY • 18, 124 VSS\$SET\_SD\_ACTIONS • 126 VSS\$SET\_SD\_RESTRICTIONS · 18, 128 VSS\$SHOW • 18, 131 VSS\$SHOW ITEM • 18, 133 VSS\$SHOW\_RETRY • 137 VSS\$SHOW\_SCHED • 18, 139 VSS\$SYNC\_CHECK • 18, 141 VSS\$VALIDATE\_TIME • 18, 142 CLASS\_SPECIFIER data structure, defined • 16 CMEXEC privilege • 13 Codes • 13 VAX BASIC error codes • 13 Command file to recreate a set of existing jobs • 107 VSS\$SCRIPT routine formaking • 107 compiling • 17 on OpenVMS Alpha • 17 Creating a job • 31 routine • 31

## **D**

Database • 13, 68, 69, 80, 111, 116, 131 fetching information on a job • 131 inserting jobs • 69 modifying a job • 80 privileges to access or notify • 13 searching • 68, 111, 116 for groups of jobs • 111 for special day classes • 116 for sync\_time • 68 shared access of • 13 Date and time • 142 schedule interval • 147 specification • 147, 149 verifying • 142 DCL interface • 13 DEC BASIC • 17 Default CA Job Management Manager • 39 creating • 39

## **E**

```
Entry number • 96
   searching for • 96
Error codes • 13, 14
   remote node • 14
Error symbols • 13
   NSCHED$_ERROR • 13
```
## **I**

ITEM\_BLOCK data structure, defined • 16

### **J**

Job dependencies • 68, 98 overriding • 98 remote • 68 checking completion times • 68 Jobs • 29, 44, 66, 69, 96, 100, 102, 111, 116, 118, 123, 131, 141 checking access privilege to • 29 checking the status of • 100, 102 current state and last completion • 100 running or not • 102 fetching information on a job from the database • 131 inserting into the database • 69 listing jobs that depend on a specified job • 141 looking up an entry number • 96 searching for jobs that depend on a specified job • 44 selecting jobs based on name and categories • 111 selecting special day classes based on names • 116 setting a request flag for • 118 setting a test symbol for restarts • 123 starting time • 66

## **L**

LIB\$GETJPI routine • 13 linking • 18 object library • 18

## **M**

Memory • 13 shared by access routines • 13 Modifying • 80 jobs in the database • 80

## **N**

Network alias • 137 printable string • 137 Network expiration • 124, 137 printable string • 137 Network interval • 124, 137 printable string • 137 Nodes • 47, 104, 106, 139 checking whether a local node is running CA Job Management Manager • 106 listing the nodes running CA Job Management Manager • 104 returning information about the CA Job Management Manager on • 139 searching for nodes with dependent jobs • 47 NSCHED\$ • 137 RETRY.DAT • 137 NSCHED\$\_NORPC fatal error • 14 NSCHED\$SILENT • 14 to suppress messages • 14 NSCHED\_MSG.OBJ module • 13 error symbols • 13 NSCHED\_SUBS.OLB • 14 and wide area network support • 14

## **O**

object library • 18 linking • 18 OpenVMS Alpha • 17 callable interface • 17 compiling on • 17 Overriding job dependencies • 98

## **P**

Privileges required • 13 SYSLCK • 13 SYSPRV • 13

## **R**

Remote job dependencies • 68 checking completion times • 68 Remote nodes • 14, 69 inserting jobs into the CA Job Management Manager database • 69 NSCHED\$\_NORPC fatal error • 14 Request flags for jobs • 118 Retry operations • 137

printing information on • 137 Returning information about CA Job Management Manager • 139 Returning information about CA Job Management Manager • 139

## **S**

SCHEDULE SET DEFAULT • 26 SCHEDULE SET RESTART • 123 SCHEDULE SHOW STATUS • 139 SCHEDULE STATUS • 139 Script routine VSS\$SCRIPT • 107 SDK • 13, 14 overview • 14 privileges required • 13 Searching • 47 for nodes with dependent jobs • 47 Selecting jobs based on name and categories • 111 Selecting special day classes based on names • 116 Server argument • 14 Starting time • 66, 142 calculating • 66 verifying • 142 Status • 100, 102, 139 job status • 100, 102 of CA Job Management Manager • 139 Status messages • 14 suppressing • 14 Structures in callable routines, defined • 15 Synchronization time • 68 checking remote job dependencies • 68 SYSLCK privilege • 13 SYSPRV privilege • 13

## **T**

Test value symbol • 123 used when restarting a job • 123 TIME quadword, defined • 17

## **V**

VAX BASIC error codes • 13 VSS\$\$SET\_SD\_ACTION • 18 VSS\$BIND • 14 and status messages • 14 VSS\$BITMASK\_TO\_DATE • 18 VSS\$CHANGE\_DEFAULT • 18 VSS\$CHECK\_BITMASK\_DATE • 18 VSS\$CHECK\_PRIV • 18, 29

VSS\$CREATE\_ITEM • 18, 31 VSS\$CREATE\_SD\_CLASS • 18, 39 VSS\$DELETE\_SD\_CLASS • 18, 42 VSS\$FIND\_DEPS • 18, 44 VSS\$GET\_DEPNODES · 18, 47 VSS\$GET\_HIST\_REC · 18, 51 VSS\$GET\_HISTORY . 18 VSS\$GET\_NEXT\_START\_TIME • 18 VSS\$GET\_SD\_ACTIONS • 18, 56 VSS\$GET\_SD\_CLASS\_INFO · 18, 58 VSS\$GET\_SD\_RESTRICTIONS · 18, 62 VSS\$GET\_START\_TIME • 18, 66 VSS\$GET\_SYNC\_TIME • 18, 68 VSS\$INSERT • 13, 18, 69 CMEXEC privilege • 13 VSS\$JOB\_RERUN • 79 VSS\$MODIFY • 18, 80 VSS\$MODIFY\_ITEM • 18 VSS\$MODIFY\_SD\_CLASS • 18, 93 VSS\$NAME\_TO\_NUM • 18, 96 VSS\$NO\_DEPON • 18, 98 VSSSNUM\_TO\_NAME • 18, 100 VSS\$PID\_RUNNING • 13, 18, 102 requires CMEXEC privilege • 13 VSS\$RESET\_SYNC • 103 VSS\$SCHED\_LIST · 18, 104 VSS\$SCHED\_RUNNING · 18, 106 VSS\$SCRIPT • 18, 107 VSS\$SELECT • 18, 111 VSS\$SELECT\_CLASS • 18, 116 VSS\$SET • 18, 118 VSS\$SET\_BITMASK\_DATE • 18, 121 VSS\$SET\_RESTART • 18, 123 VSS\$SET\_RETRY • 18, 124 VSS\$SET\_SD\_ACTIONS • 126 VSS\$SET\_SD\_RESTRICTIONS • 18, 128 VSS\$SHOW • 18, 131 VSS\$SHOW\_ITEM • 18, 133 VSS\$SHOW\_RETRY • 18, 137 VSS\$SHOW\_SCHED • 18, 139 buffer size and layout • 158 VSS\$SYNC\_CHECK • 18, 141 VSS\$VALIDATE\_TIME • 18, 142

### **W**

Wide area network support • 14 YEAR\_BITMASK data structure, defined • 15